# Package 'fasstr'

March 22, 2023

Title Analyze, Summarize, and Visualize Daily Streamflow Data

Version 0.5.1

Description The Flow Analysis Summary Statistics Tool for R, 'fasstr', provides various functions to tidy and screen daily stream discharge data, calculate and visualize various summary statistics and metrics, and compute annual trending and volume frequency analyses. It features useful function arguments for filtering of and handling dates, customizing data and metrics, and the ability to pull daily data directly from the Water Survey of Canada hydrometric database (<<https://collaboration.cmc.ec.gc.ca/cmc/hydrometrics/www/>>).

**Depends** R  $(>= 3.3.0)$ 

License Apache License 2.0

URL <https://bcgov.github.io/fasstr/>, <https://github.com/bcgov/fasstr>

BugReports <https://github.com/bcgov/fasstr/issues>

Encoding UTF-8

**Imports** dplyr ( $> = 0.8.1$ ), e1071 ( $> = 1.7.0.1$ ), fitdistrplus ( $> =$ 1.0.14), ggplot2 ( $>= 3.1.0$ ), grDevices, lubridate, openxlsx ( $>=$ 4.1.0), PearsonDS ( $>= 1.1$ ), plyr ( $>= 1.8.4$ ), purrr ( $>= 0.3.2$ ), RcppRoll ( $> = 0.3.0$ ), scales ( $> = 1.0.0$ ), tidyhydat ( $> = 0.4.0$ ), tidyr ( $> = 0.8.3$ ), zyp ( $> = 0.10.1.1$ )

Suggests knitr, rmarkdown, testthat

RoxygenNote 7.2.3

#### VignetteBuilder knitr

NeedsCompilation no

```
Author Jon Goetz [aut, cre] (<https://orcid.org/0000-0002-4993-1119>),
     Carl James Schwarz [aut],
     Sam Albers [ctb] (<https://orcid.org/0000-0002-9270-7884>),
     Robin Pike [ctb],
     Province of British Columbia [cph]
```
Maintainer Jon Goetz <jon.goetz@gov.bc.ca>

Repository CRAN

Date/Publication 2023-03-22 18:30:03 UTC

# R topics documented:

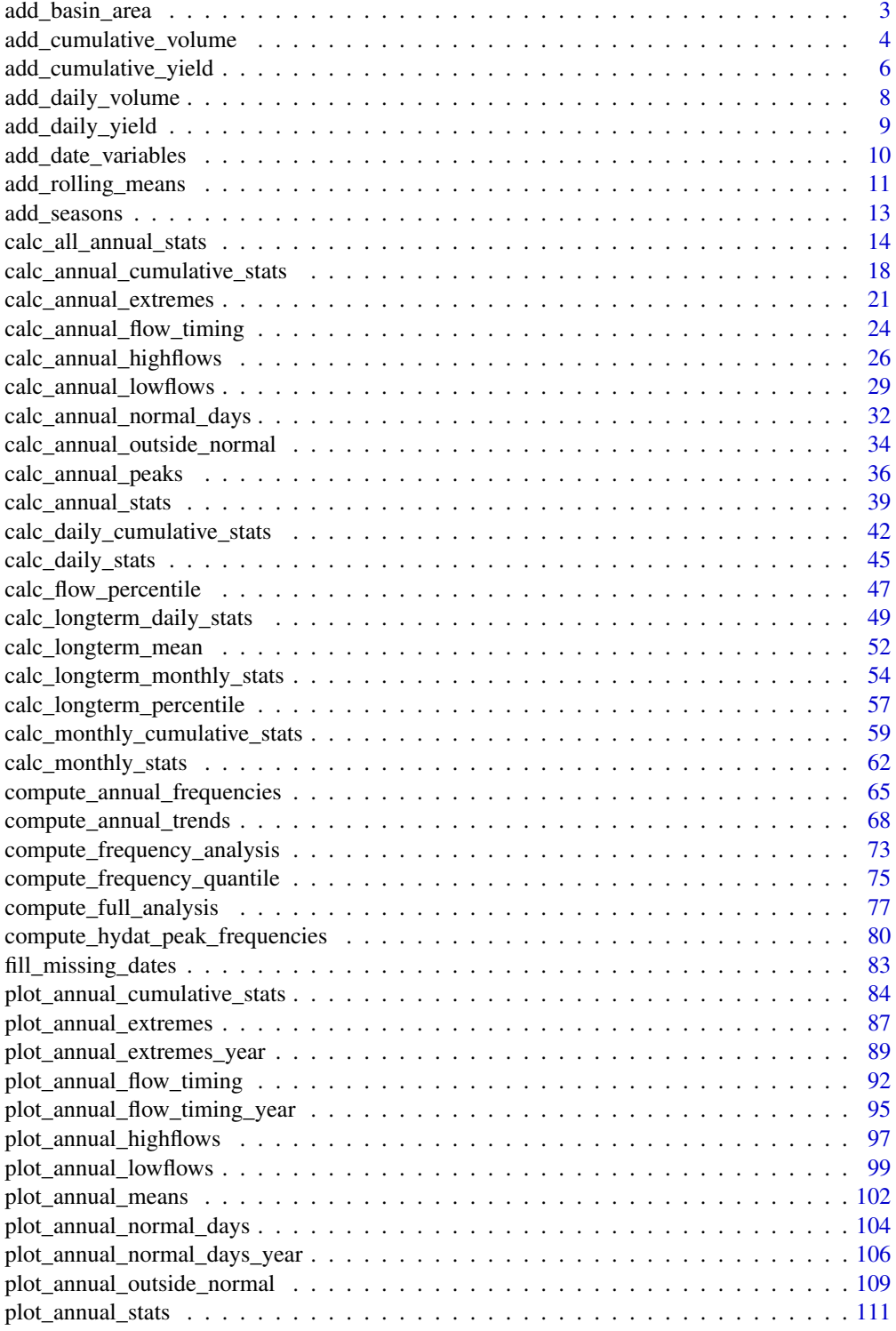

<span id="page-2-0"></span>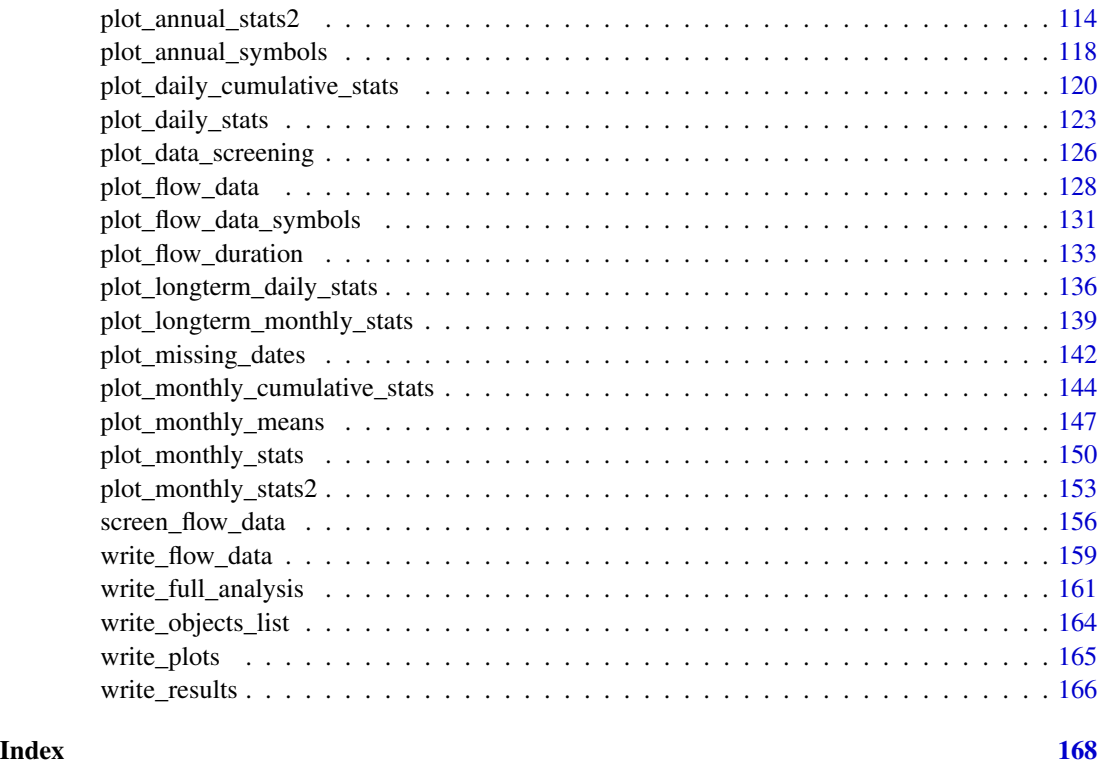

add\_basin\_area *Add a basin area column to daily flows*

# Description

Add a column of basin areas to a daily streamflow data set, in units of square kilometres.

### Usage

```
add_basin_area(data, groups = STATION_NUMBER, station_number, basin_area)
```
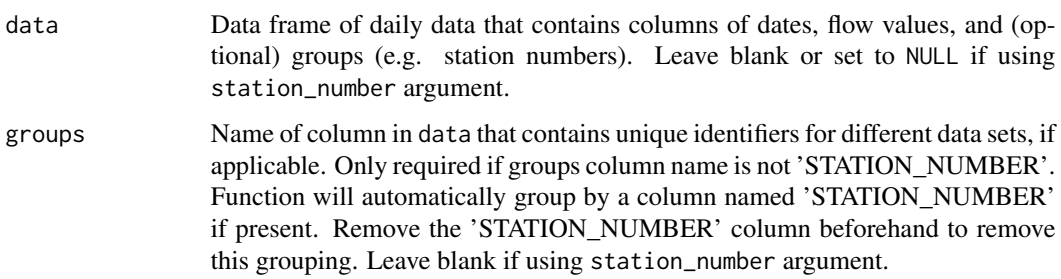

<span id="page-3-0"></span>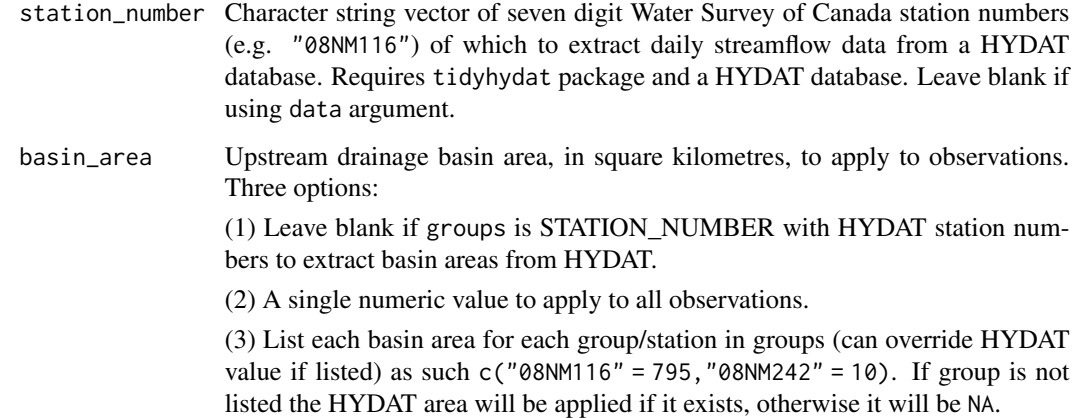

A tibble data frame of the original source data with an additional column:

Basin\_Area\_sqkm

area of upstream drainage basin area, in square kilometres

#### Examples

```
# Run if HYDAT database has been downloaded (using tidyhydat::download_hydat())
if (file.exists(tidyhydat::hy_downloaded_db())) {
```

```
# Add the HYDAT basin area to a data frame with station numbers
flow_data <- tidyhydat::hy_daily_flows(station_number = "08NM116")
add_basin_area(data = flow_data)
```

```
# Add the HYDAT basin area to data from HYDAT
add_basin_area(station_number = "08NM116")
```

```
# Set a custom basin area
add_basin_area(station_number = "08NM116",
               basin_area = 800)
```

```
# Set multiple custom basin areas for multiple stations
add_basin_area(station_number = c("08NM116", "08NM242"),
               basin_area = c("08NM116" = 800, "08NM242" = 10))
```

```
}
```
add\_cumulative\_volume *Add a daily cumulative volumetric flows column to daily flows*

# Description

Add a column of rolling daily cumulative volumetric flows on an annual basis to a daily streamflow data set. Adds the volumetric discharge from each day with the previous day(s) for each year, in units of cubic metres. The cumulative flows restart every year and are only calculated in years with complete data.

# Usage

```
add_cumulative_volume(
  data,
  dates = Date,
 values = Value,
  groups = STATION_NUMBER,
  station_number,
 water_year_start = 1,
 months = 1:12)
```
# Arguments

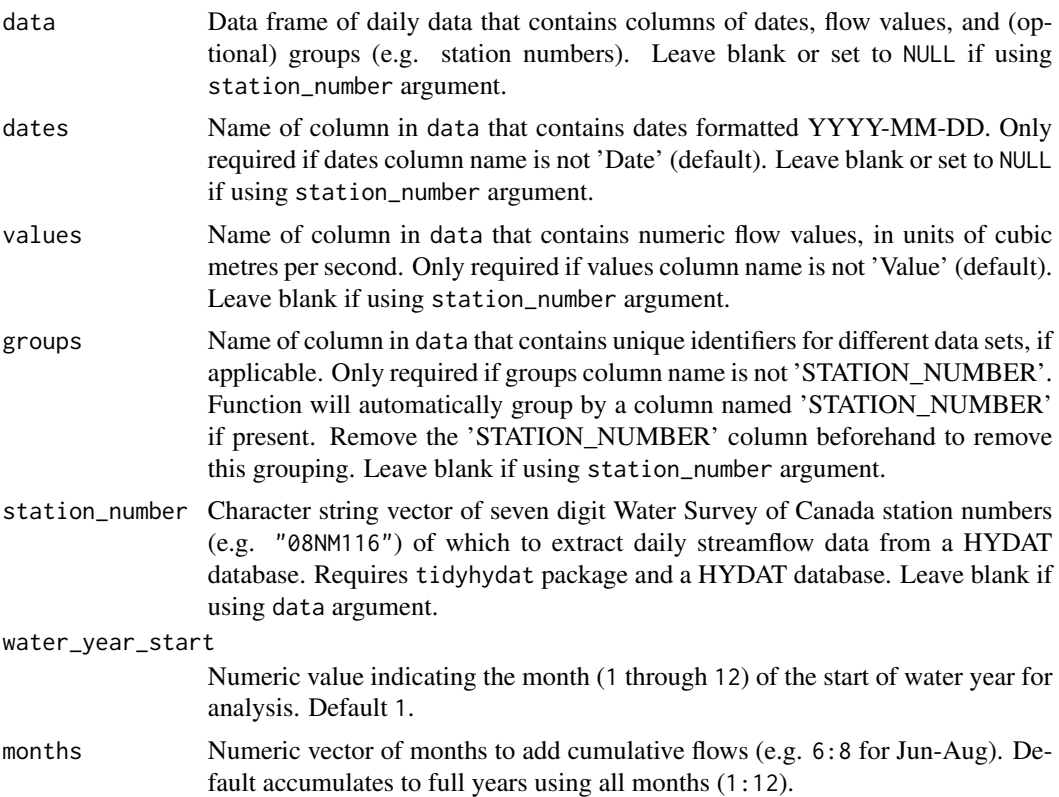

# Value

A tibble data frame of the source data with an additional column:

<span id="page-5-0"></span>Cumul\_Volume\_m3

cumulative volumetric flows for each day for each year, in units of cubic metres

### Examples

```
# Run if HYDAT database has been downloaded (using tidyhydat::download_hydat())
if (file.exists(tidyhydat::hy_downloaded_db())) {
# Add a column based on water years starting in August
add_cumulative_volume(station_number = "08NM116",
                      water_year_start = 8)
}
```
add\_cumulative\_yield *Add a daily cumulative water yield column to daily flows*

#### Description

Add a column of rolling daily cumulative water yields on an annual basis to a daily streamflow data set. Adds the water yields from each day with the previous day(s) for each year, in units of millimetres. Converts cumulative discharge to a depth of water based on the upstream drainage basin area from basin\_area argument. The cumulative flows restart every year and are only calculated in years with complete data.

#### Usage

```
add_cumulative_yield(
  data,
  dates = Date,
  values = Value,
  groups = STATION_NUMBER,
  station_number,
 basin_area,
 water_year_start = 1,
 months = 1:12\lambda
```
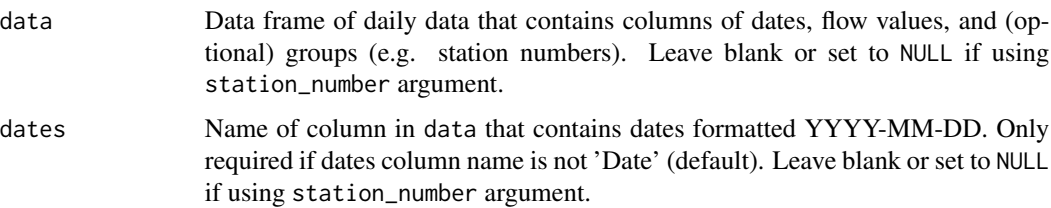

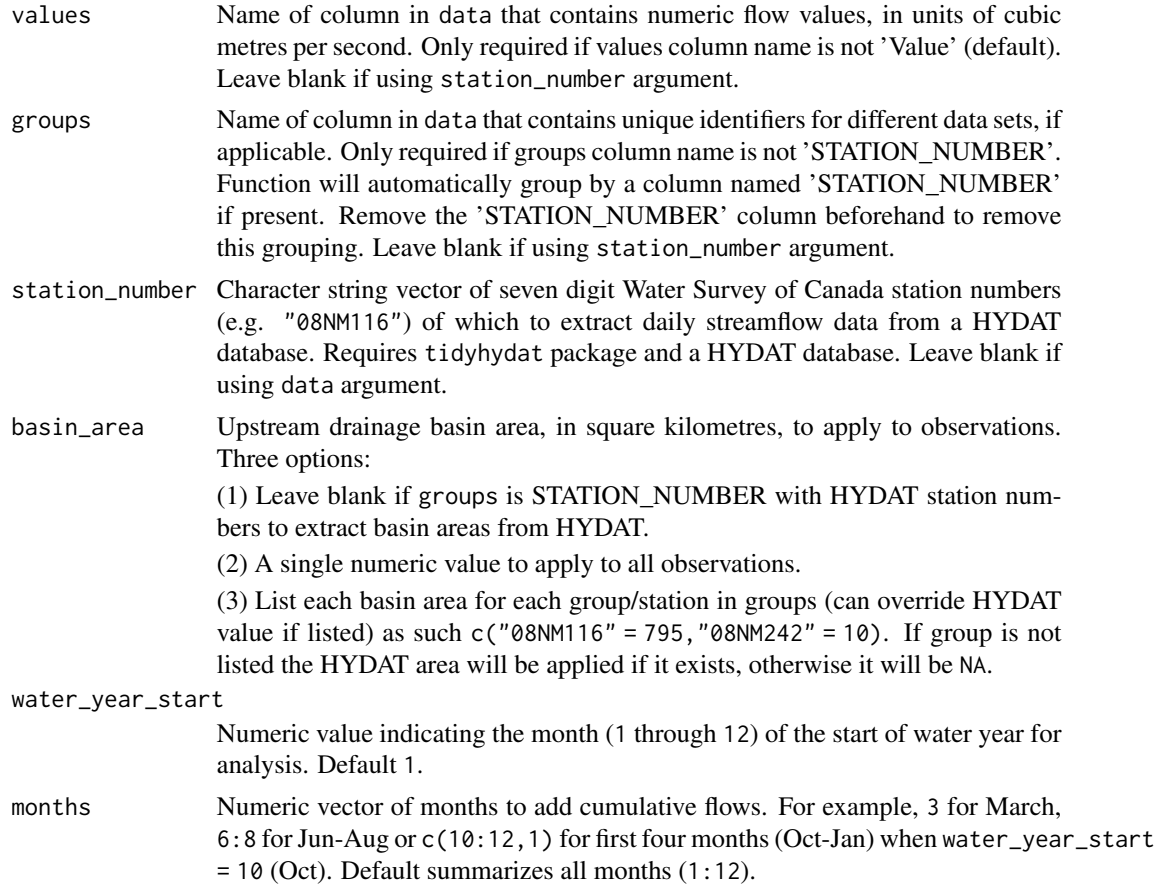

A tibble data frame of the source data with an additional column:

Cumul\_Yield\_mm cumulative yield flows for each day for each year, in units of millimetres

# Examples

```
# Run if HYDAT database has been downloaded (using tidyhydat::download_hydat())
if (file.exists(tidyhydat::hy_downloaded_db())) {
# Add a column based on water years starting in August
add_cumulative_yield(station_number = "08NM116",
                     water_year_start = 8)
# Add a column based on water years starting in August with a custom basin area to calculate yield
add_cumulative_yield(station_number = "08NM116",
                     water_year_start = 8,
                     basin_area = 800)
```
<span id="page-7-0"></span>

# Description

Add a column of daily volumetric flows to a daily streamflow data set, in units of cubic metres. Converts the discharge to a volume.

#### Usage

```
add_daily_volume(data, values = Value, station_number)
```
#### Arguments

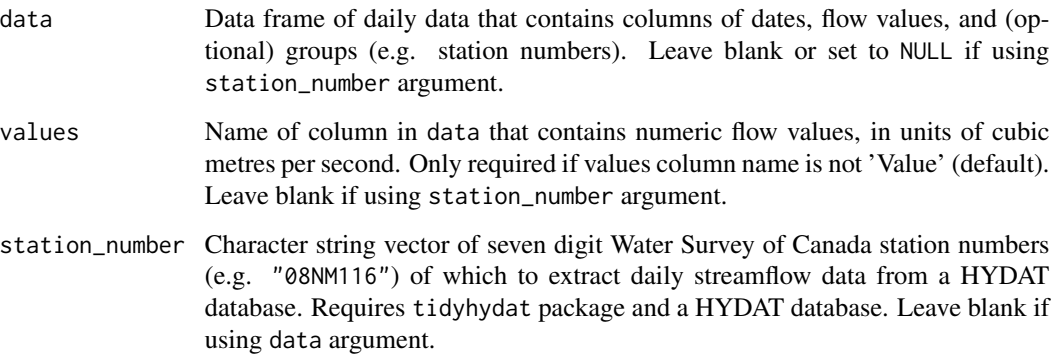

### Value

A tibble data frame of the source data with an additional column:

Volume\_m3 daily total volumetric flow, in units of cubic metres

# Examples

```
# Run if HYDAT database has been downloaded (using tidyhydat::download_hydat())
if (file.exists(tidyhydat::hy_downloaded_db())) {
```

```
# Add a column of daily flow volumes
add_daily_volume(station_number = "08NM116")
```
}

<span id="page-8-0"></span>add\_daily\_yield *Add a daily volumetric water yield column to daily flows*

# Description

Add a column of daily water yields to a daily streamflow data set, in units of millimetres. Converts the discharge to a depth of water based on the upstream drainage basin area.

# Usage

```
add_daily_yield(
  data,
  values = Value,
  groups = STATION_NUMBER,
  station_number,
 basin_area
)
```
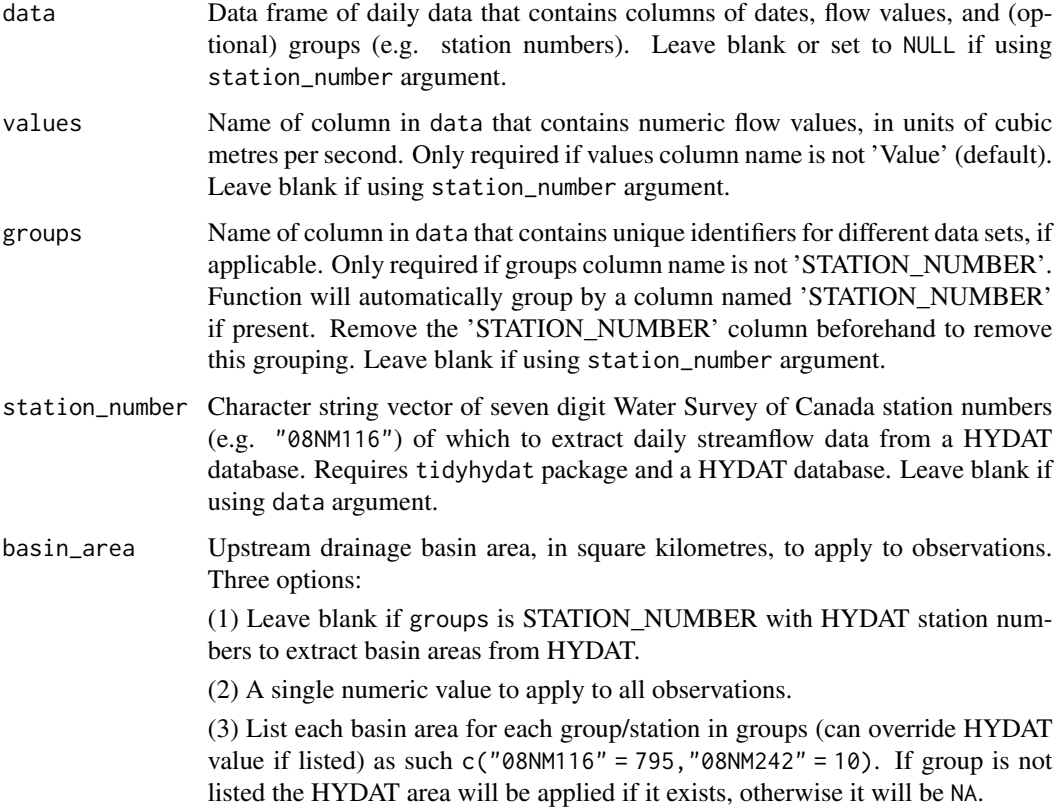

<span id="page-9-0"></span>A tibble data frame of the source data with an additional column:

Yield\_mm daily water yield, in units of millimetres

#### Examples

```
# Run if HYDAT database has been downloaded (using tidyhydat::download_hydat())
if (file.exists(tidyhydat::hy_downloaded_db())) {
# Add a column of yields based on HYDAT basin area
add_daily_yield(station_number = "08NM116")
# Add a column of yields based on a custom basin area
add_daily_yield(station_number = "08NM116",
               basin_area = 800)
}
```
add\_date\_variables *Add year, month, and day of year variable columns to daily flows*

# Description

Add columns of CalendarYear (YYYY), Month (MM), MonthName (e.g. 'Jan'), WaterYear (YYYY), and DayofYear (1-365 or 366; of WaterYear); to a data frame with a column of dates called 'Date'. Water years are designated by the year in which they end. For example, Water Year 1999 (starting Oct) is from 1 Oct 1998 (DayofYear 1) to 30 Sep 1999 (DayofYear 365)).

#### Usage

```
add_date_variables(data, dates = Date, station_number, water_year_start = 1)
```
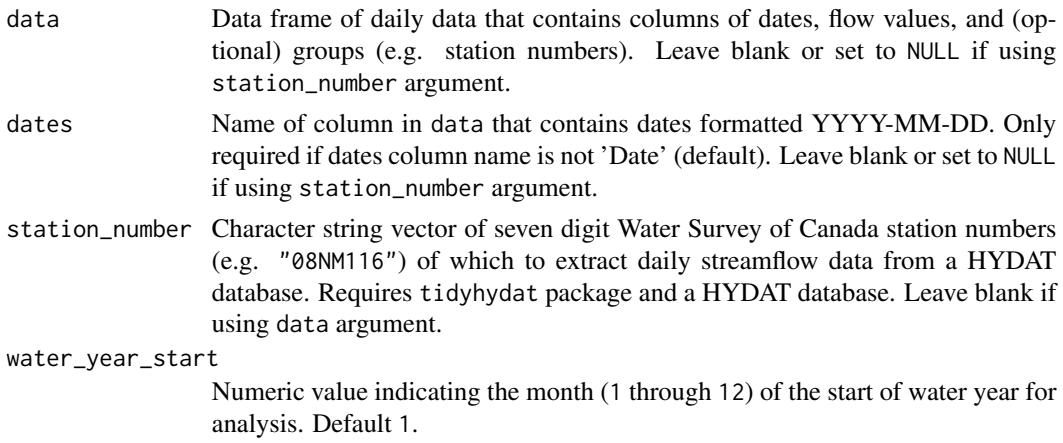

<span id="page-10-0"></span>A tibble data frame of the source data with additional columns:

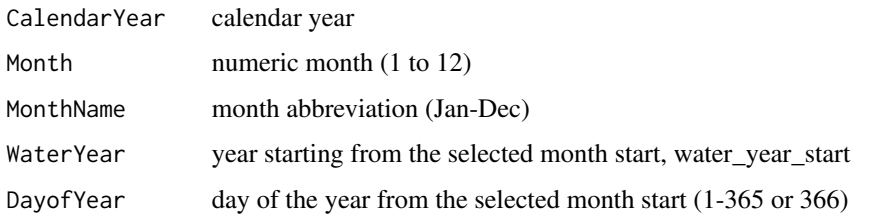

#### Examples

```
# Run if HYDAT database has been downloaded (using tidyhydat::download_hydat())
if (file.exists(tidyhydat::hy_downloaded_db())) {
```

```
# Add date variables using calendar years
add_date_variables(station_number = "08NM116")
# Add date variables using water years starting in August
add_date_variables(station_number = "08NM116",
                  water_year_start = 8)
}
```
add\_rolling\_means *Add rolling n-day average column(s) to daily flows*

# Description

Adds selected n-day rolling means to a daily streamflow data set. Based on selected n-days and alignment, the rolling mean for a given day is obtained by averaging the adjacent dates of daily mean values. For example, rolling days of '7' and 'right' alignment would obtain a mean of the given and previous 6 days of daily mean flow.

#### Usage

```
add_rolling_means(
  data,
  dates = Date,
  values = Value,
  groups = STATION_NUMBER,
  station_number,
  roll\_days = c(3, 7, 30),roll_align = "right"
)
```
# Arguments

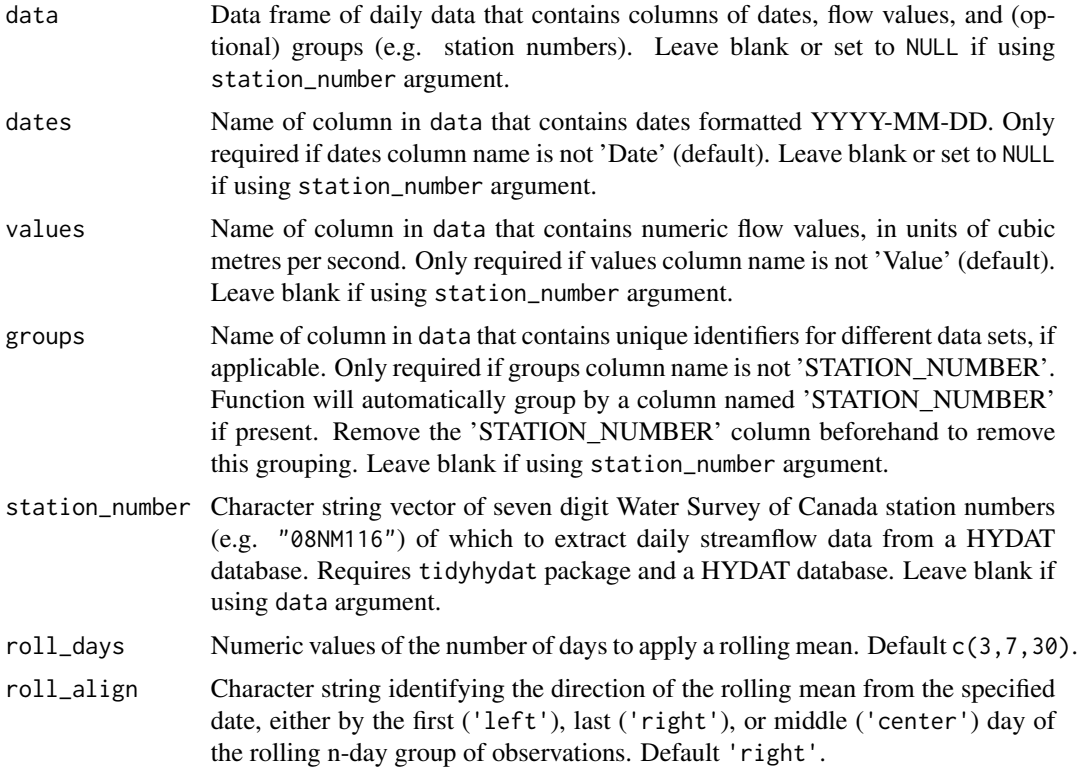

#### Value

A data frame of the source data with an additional column(s):

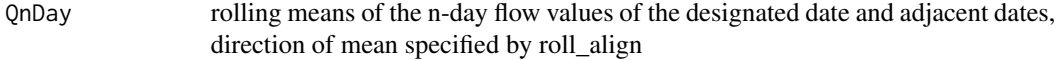

Default additional columns:

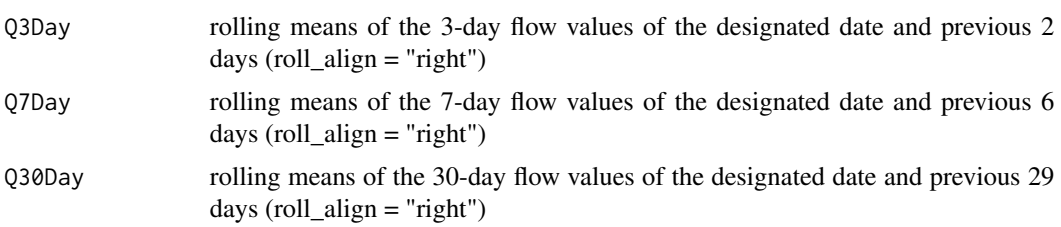

# Examples

# Run if HYDAT database has been downloaded (using tidyhydat::download\_hydat()) if (file.exists(tidyhydat::hy\_downloaded\_db())) {

# Add default 3, 7, and 30-day rolling mean columns, with "right" alignment add\_rolling\_means(station\_number = "08NM116")

```
# Add custom 5 and 10-day rolling mean columns
add_rolling_means(station_number = "08NM116",
                 roll\_days = c(5,10)# Add default 3, 7, and 30-day rolling mean columns, with "left" alignment
add_rolling_means(station_number = "08NM116",
                 roll_align = "left")
}
```
add\_seasons *Add a column of seasons*

# Description

Adds a column of seasons identifiers to a data frame with a column of dates called 'Date'. The length of seasons, in months, is provided using the seasons\_length argument. As seasons are grouped by months the length of the seasons must be divisible into 12 with one of the following season lengths: 1, 2, 3, 4, 6, or 12 months. The start of the first season coincides with the start month of each year; 'Jan-Jun' for 6-month seasons starting with calendar years or 'Dec-Feb' for 3-month seasons starting with water year starting in December.

# Usage

```
add_seasons(
  data,
  dates = Date,
  station_number,
  water_year_start = 1,
  seasons_length
)
```
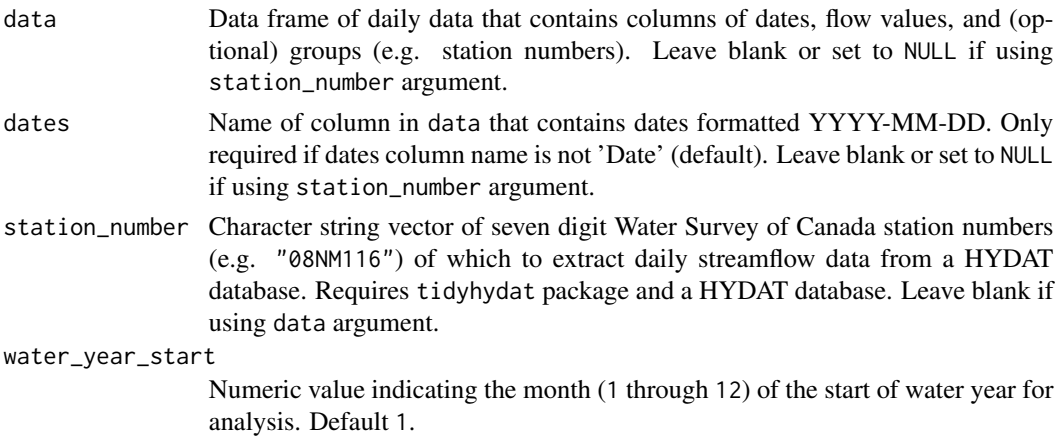

<span id="page-13-0"></span>seasons\_length Numeric value indicating the desired length of seasons in months, divisible into 12. Required.

#### Value

A tibble data frame of the source data with additional column:

Season season identifier labelled by the start and end month of the season

# Examples

```
# Run if HYDAT database has been downloaded (using tidyhydat::download_hydat())
if (file.exists(tidyhydat::hy_downloaded_db())) {
# Add a column with four annual seasons starting in January
add_seasons(station_number = "08NM116",
            seasons_length = 4)
# Add a column with two annual seasons (of 6 months length) starting in October
add_seasons(station_number = "08NM116",
           water_year_start = 10,
            seasons_length = 6)
}
```
calc\_all\_annual\_stats *Calculate all fasstr annual statistics*

#### Description

Calculates annual statistics from all annual fasstr functions from a daily streamflow data set. Data is ideally long-term and continuous with minimal missing/seasonal data as annual statistics are calculated. Calculates statistics from all values, unless specified. Returns a tibble with statistics. Data calculated using the following functions:

- calc\_annual\_stats()
- calc\_annual\_lowflows()
- calc\_annual\_cumulative\_stats()
- calc\_annual\_flow\_timing()
- calc\_annual\_normal\_days()
- calc\_monthly\_stats()

# Usage

```
calc_all_annual_stats(
  data,
  dates = Date,
  values = Value,
  groups = STATION_NUMBER,
  station_number,
 basin_area,
 water_year_start = 1,
  start_year,
  end_year,
  exclude_years,
  months = 1:12,
  annual_percentiles = c(10, 90),
  monthly_percentiles = c(10, 20),
  stats_days = 1,
  stats_align = "right",
  lowflow\_days = c(1, 3, 7, 30),lowflow_align = "right",
  timing_percent = c(25, 33, 50, 75),
  normal_percentiles = c(25, 75),
  transpose = FALSE,
  complete_years = FALSE,
  ignore_missing = FALSE,
  allowed_missing_annual = ifelse(ignore_missing, 100, 0),
  allowed_missing_monthly = ifelse(ignore_missing, 100, 0)
)
```
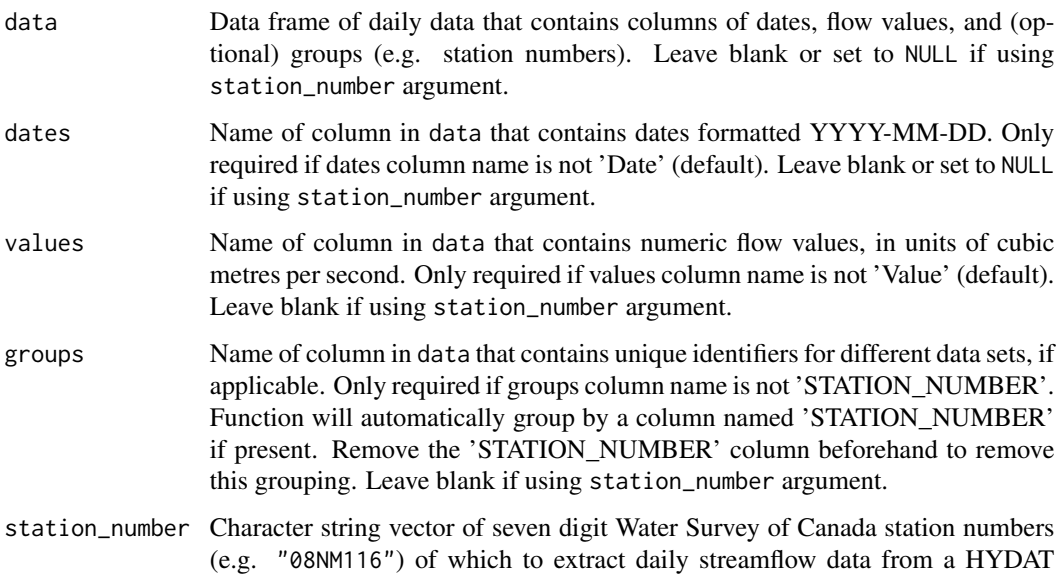

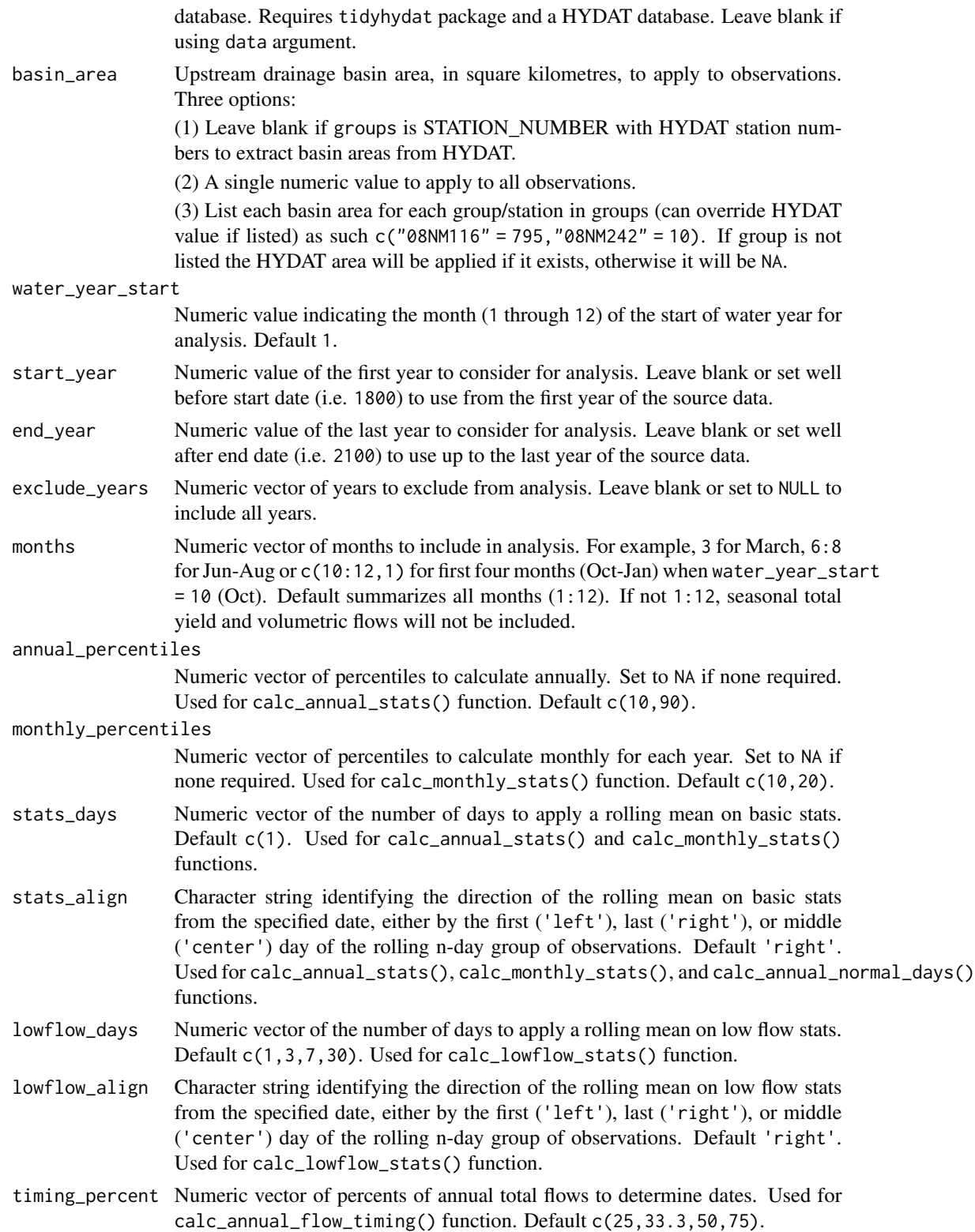

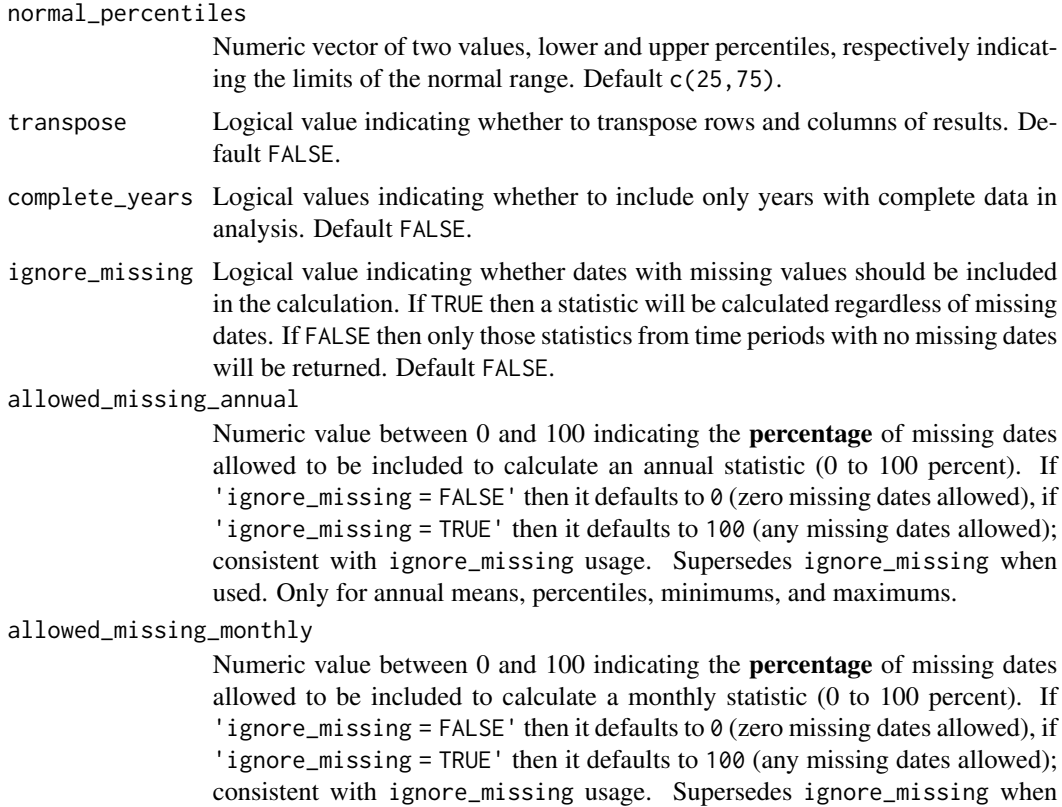

used.Only for monthly means, percentiles, minimums, and maximums.

# Value

A tibble data frame with column "Year" and then 107 (default) variables from the fasstr annual functions. See listed functions above for default variables. Transposing data creates a column of "Statistics" and subsequent columns for each year selected.

# See Also

[calc\\_annual\\_stats](#page-38-1), [calc\\_annual\\_lowflows](#page-28-1), [calc\\_annual\\_cumulative\\_stats](#page-17-1), [calc\\_annual\\_flow\\_timing](#page-23-1), [calc\\_monthly\\_stats](#page-61-1), [calc\\_annual\\_normal\\_days](#page-31-1)

# Examples

```
## Not run:
```
# Working examples:

# Run if HYDAT database has been downloaded (using tidyhydat::download\_hydat()) if (file.exists(tidyhydat::hy\_downloaded\_db())) {

# Calculate all annual statistics from this package with default arguments calc\_all\_annual\_stats(station\_number = "08NM116")

```
# Calculate all annual statistics from this package with default arguments
# with some default arguments shown to customize metrics
calc_all_annual_stats(station_number = "08NM116",
                      annual_percentiles = c(10,90),
                      monthly_percentiles = c(10,20),
                      stats_days = 1,
                      stats_align = "right",
                      lowflow\_days = c(1, 3, 7, 30),
                      lowflow_align = "right",
                      timing_percent = c(25, 33, 50, 75),
                      normal_percentiles = c(25,75))
}
```
## End(Not run)

<span id="page-17-1"></span>calc\_annual\_cumulative\_stats

*Calculate annual (and seasonal) total cumulative flows*

#### Description

Calculates annual and seasonal total flows, as volumetric discharge or water yields, from a daily streamflow data set. For water year and seasonal data, the year is identified by the year in which the year or season ends. Two-seasons and four-seasons per year are calculated, with each 6 and 3-month seasons starting with the first month of the year (Jan for calendar year, specified for water year). Each season is designated by the calendar or water year in which it occurs. Calculates statistics from all values from complete years, unless specified. Returns a tibble with statistics.

#### Usage

```
calc_annual_cumulative_stats(
  data,
  dates = Date,
  values = Value,
  groups = STATION_NUMBER,
  station_number,
  use_yield = FALSE,
  basin_area,
  water_year_start = 1,
  start_year,
  end_year,
  exclude_years,
  months = 1:12,
  include_seasons = FALSE,
  transpose = FALSE,
  complete_years = FALSE
)
```
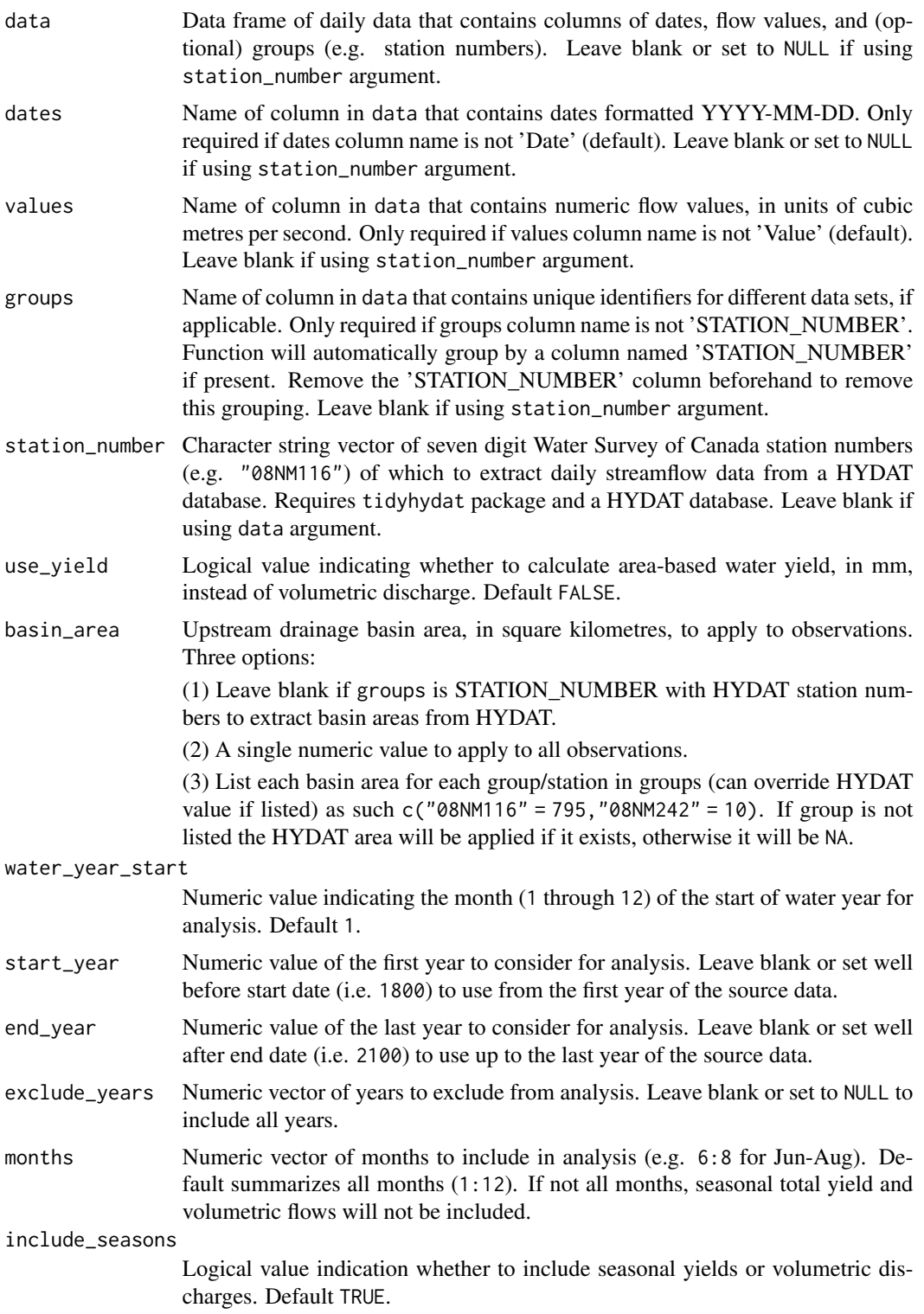

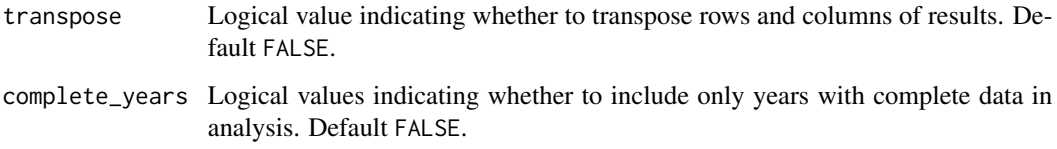

A tibble data frame with the following columns, ending with '\_Volume\_m3' or '\_Yield\_mm' based on selection:

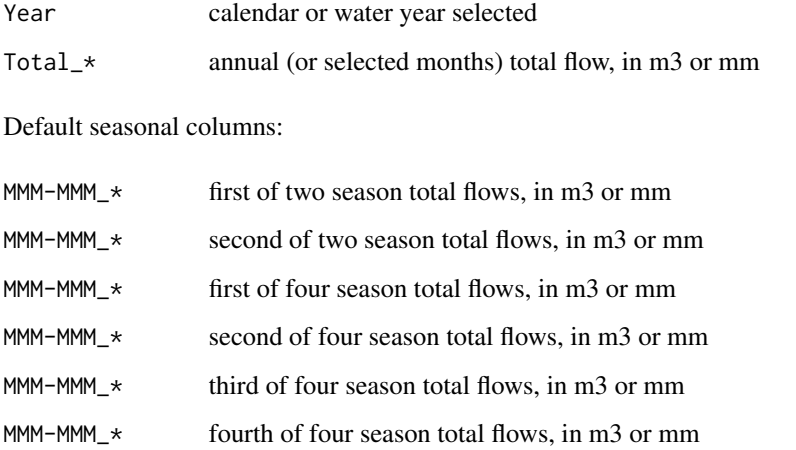

Transposing data creates a column of 'Statistics' and subsequent columns for each year selected.

# Examples

```
# Run if HYDAT database has been downloaded (using tidyhydat::download_hydat())
if (file.exists(tidyhydat::hy_downloaded_db())) {
# Calculate annual total volumetric flow statistics
calc_annual_cumulative_stats(station_number = "08NM116")
# Calculate annual total yield statistics with default HYDAT basin area
calc_annual_cumulative_stats(station_number = "08NM116",
                            use_yield = TRUE)
# Calculate annual total yield statistics with a custom basin area
calc_annual_cumulative_stats(station_number = "08NM116",
                            use_yield = TRUE,
                            basin_area = 800,start_year = 1980)
```
<span id="page-20-0"></span>calc\_annual\_extremes *Calculate annual high and low flows*

# Description

Calculates annual n-day minimum and maximum values, and the day of year and date of occurrence of daily flow values from a daily streamflow data set. Calculates statistics from all values, unless specified. Returns a tibble with statistics.

#### Usage

```
calc_annual_extremes(
  data,
  dates = Date,
  values = Value,
  groups = STATION_NUMBER,
  station_number,
  roll\_days = 1,
  roll_days_min = NA,
  roll_days_max = NA,
  roll_align = "right",
  water_year_start = 1,
  start_year,
  end_year,
  exclude_years,
  months = 1:12,
  months\_min = NA,
  months_max = NA,
  transpose = FALSE,
  complete_years = FALSE,
  ignore_missing = FALSE,
  allowed_missing = ifelse(ignore_missing, 100, 0)
\mathcal{L}
```
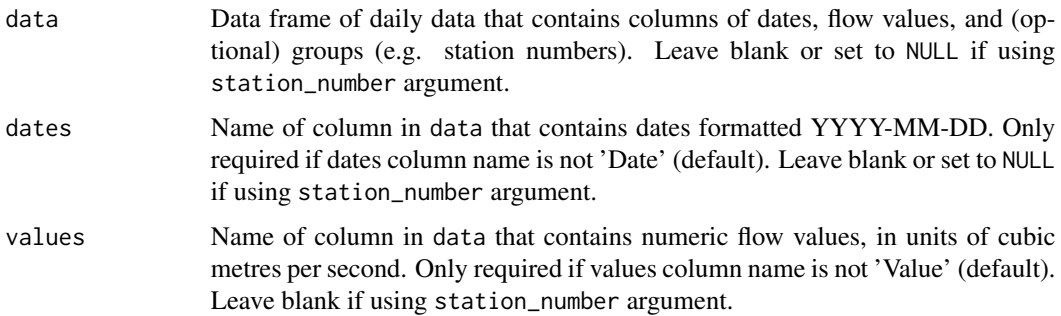

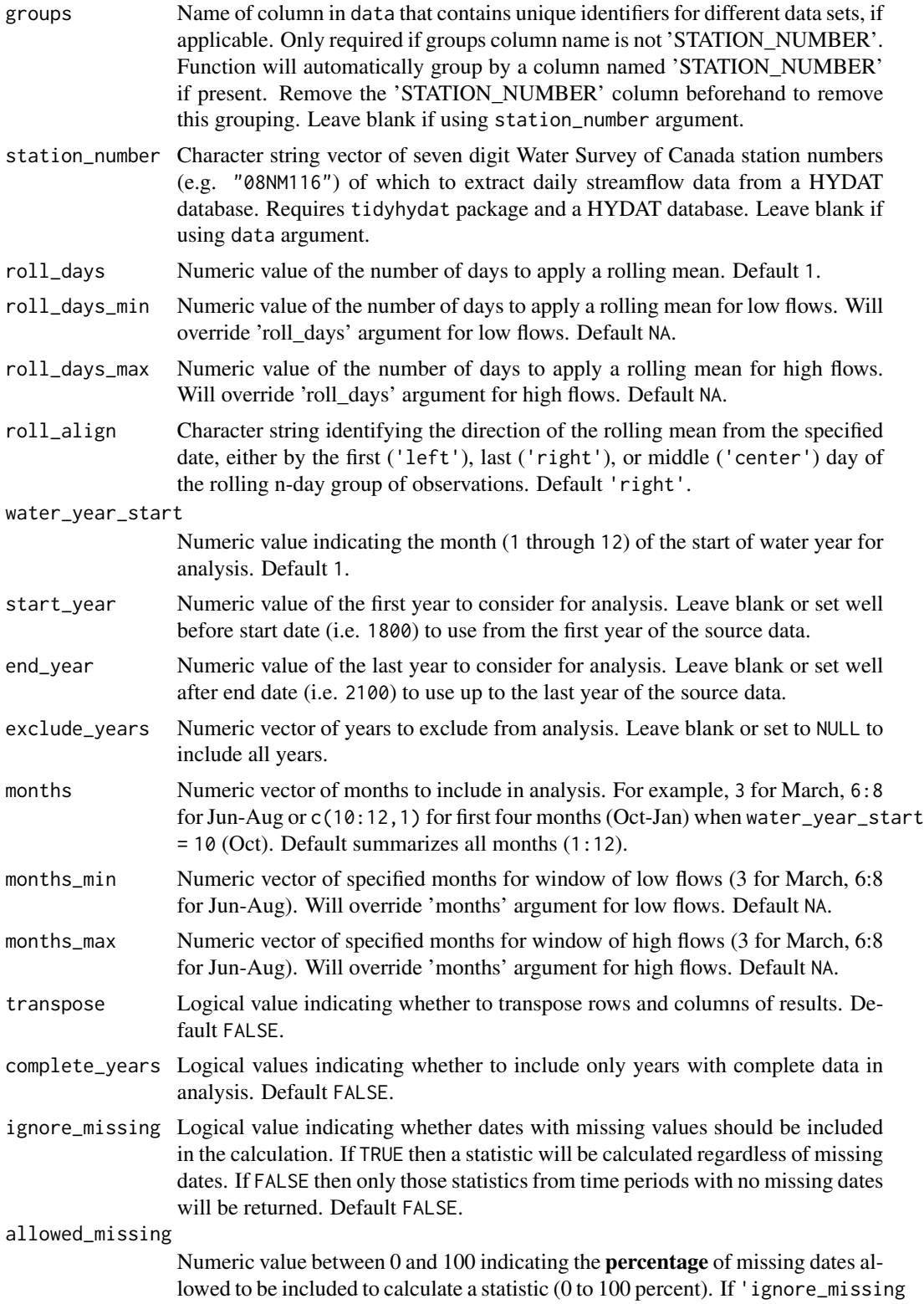

 $=$  FALSE' then it defaults to 0 (zero missing dates allowed), if 'ignore\_missing = TRUE' then it defaults to 100 (any missing dates allowed); consistent with ignore\_missing usage. Supersedes ignore\_missing when used.

# Value

A tibble data frame with the following columns:

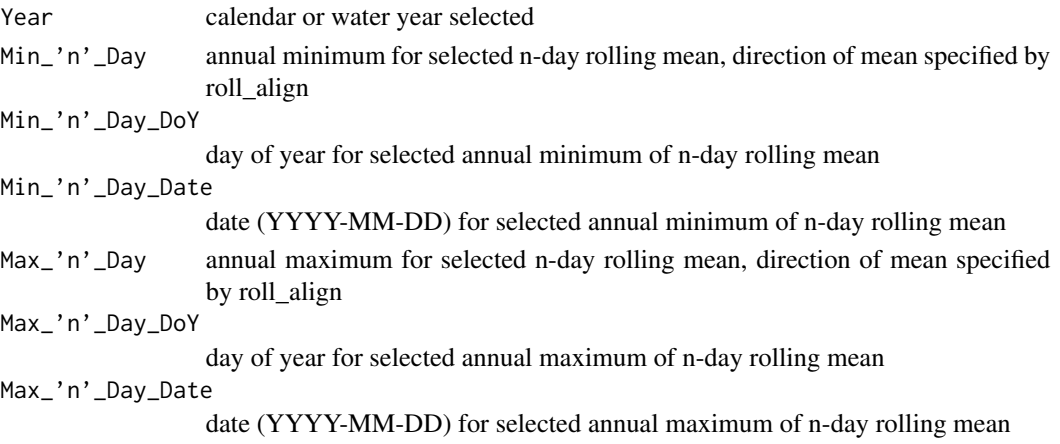

Default columns:

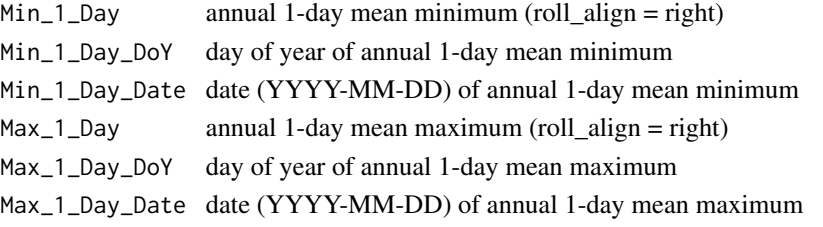

Transposing data creates a column of 'Statistics' and subsequent columns for each year selected. 'Date' statistics not transposed.

# Examples

```
# Run if HYDAT database has been downloaded (using tidyhydat::download_hydat())
if (file.exists(tidyhydat::hy_downloaded_db())) {
# Calculate annual 1-day (default) max/min flow data with
# default alignment ('right')
calc_annual_extremes(station_number = "08NM116")
# Calculate custom 3-day max/min flow data with 'center' alignment
```

```
calc_annual_extremes(station_number = "08NM116",
                     roll\_days = 3,
                     roll_align = "center",
                     start_year = 1980)
```
}

<span id="page-23-1"></span><span id="page-23-0"></span>calc\_annual\_flow\_timing

*Calculate annual timing of flows*

# Description

Calculates the timing (day of year and date) of portions of total annual flow of daily flow values from a daily streamflow data set. Calculates statistics from all values from complete years, unless specified. Returns a tibble with statistics.

# Usage

```
calc_annual_flow_timing(
  data,
  dates = Date,
  values = Value,
  groups = STATION_NUMBER,
  station_number,
 percent_total = c(25, 33.3, 50, 75),
  water_year_start = 1,
  start_year,
  end_year,
  exclude_years,
 months = 1:12,
  transpose = FALSE
)
```
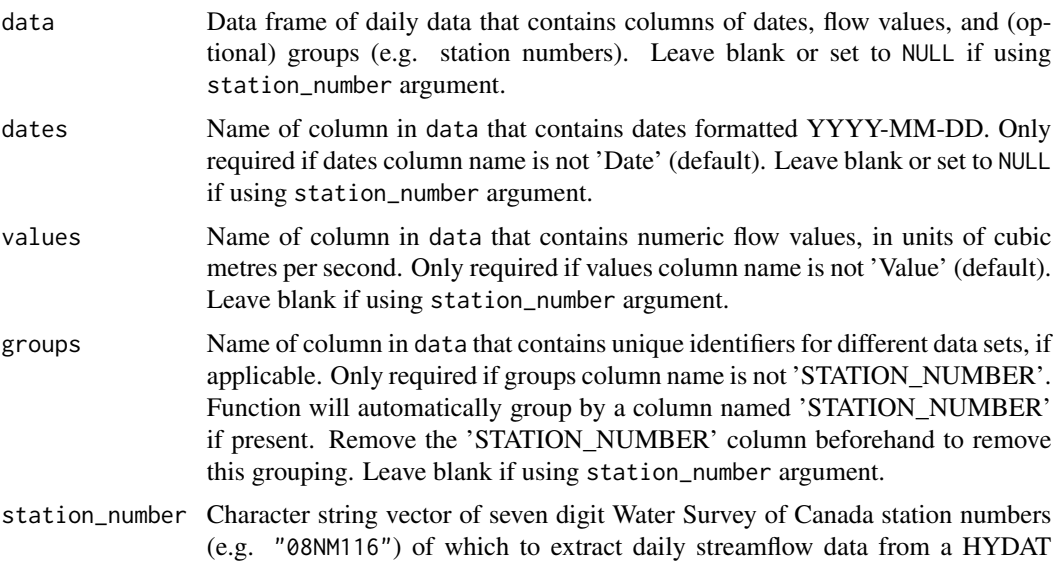

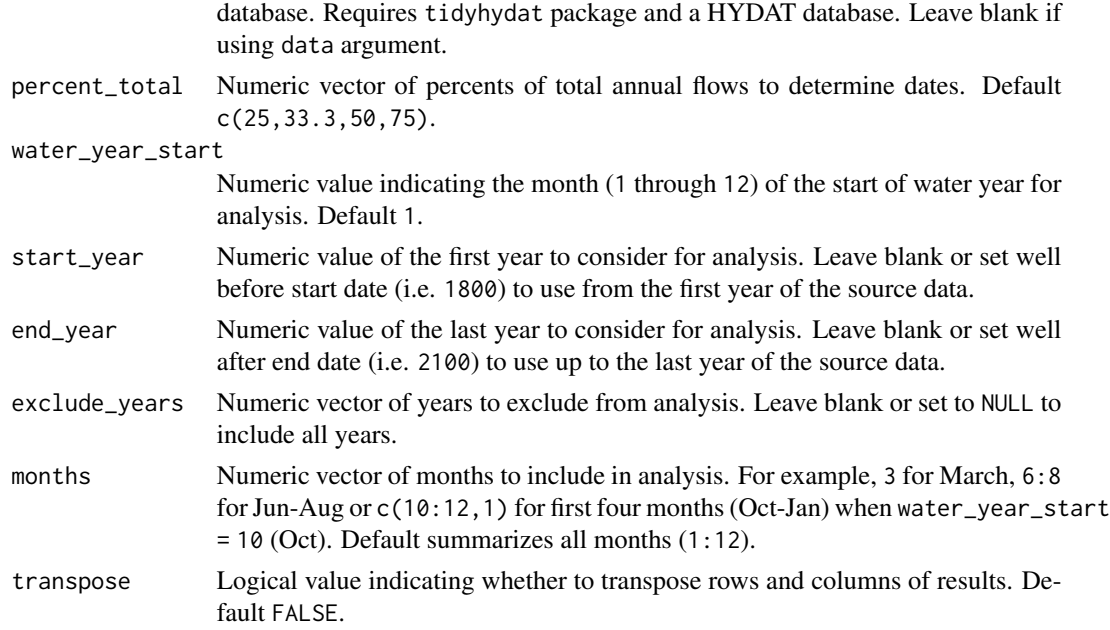

A tibble data frame with the following columns:

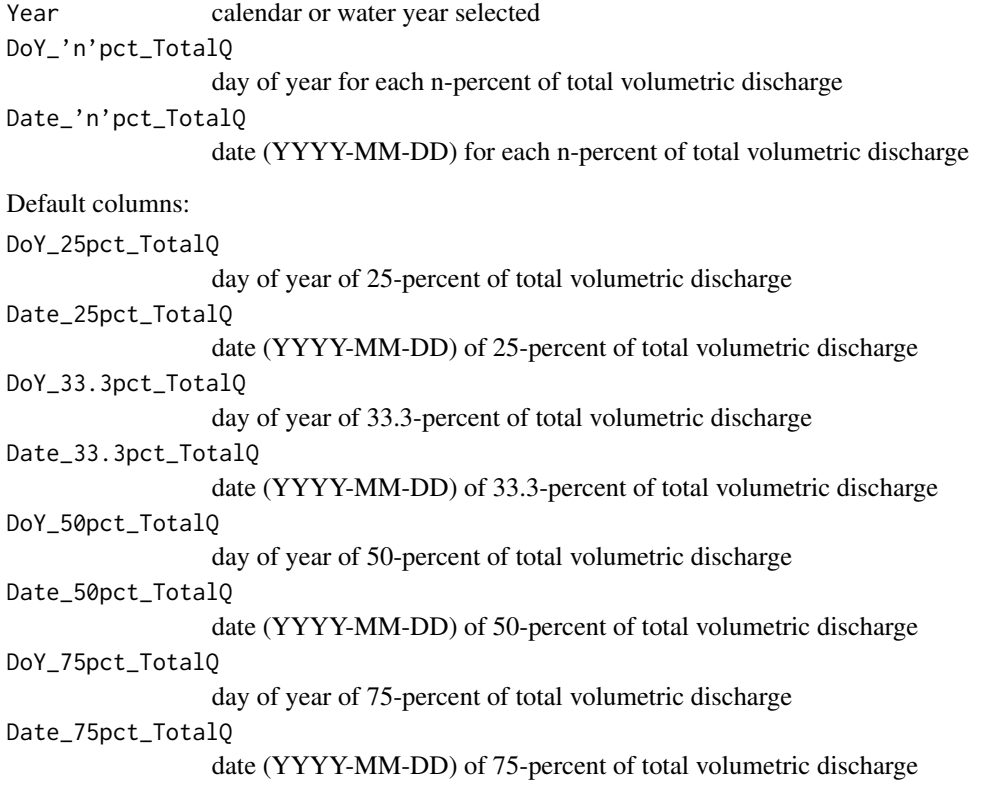

Transposing data creates a column of 'Statistics' (just DoY, not Date values) and subsequent columns for each year selected.

#### References

• Barnett, T.P., Pierce, D.W., Hidalgo, H.G., Bonfils, C., Santer, B.D., Das, T., Bala, G., Wood, A.W., Nozawa, T., Mirin, A.A., Cayan, D.R., Dettinger, M.D., 2008. Human-Induced Clanges in the Hydrology of the Western United States. Science 319, 1080-1083.

# Examples

# Run if HYDAT database has been downloaded (using tidyhydat::download\_hydat()) if (file.exists(tidyhydat::hy\_downloaded\_db())) {

```
# Calculate annual flow timings with default percent of annual totals
calc_annual_flow_timing(station_number = "08NM116")
```

```
# Calculate annual flow timings with custom percent of annual totals
calc_annual_flow_timing(station_number = "08NM116",
                       percent_total = 50)
```
}

calc\_annual\_highflows *Calculate annual high flows and dates*

#### Description

Calculates annual n-day maximum values, and the day of year and date of occurrence of daily flow values from a daily streamflow data set. Calculates statistics from all values, unless specified. Returns a tibble with statistics.

#### Usage

```
calc_annual_highflows(
  data,
  dates = Date,
  values = Value,
  groups = STATION_NUMBER,
  station_number,
  roll\_days = c(1, 3, 7, 30),
  roll_align = "right",
  water\_\text{year}\_\text{start} = 1,
  start_year,
  end_year,
  exclude_years,
  months = 1:12,
  transpose = FALSE,
```
<span id="page-25-0"></span>

```
complete_years = FALSE,
 ignore_missing = FALSE,
 allowed_missing = ifelse(ignore_missing, 100, 0)
\mathcal{L}
```
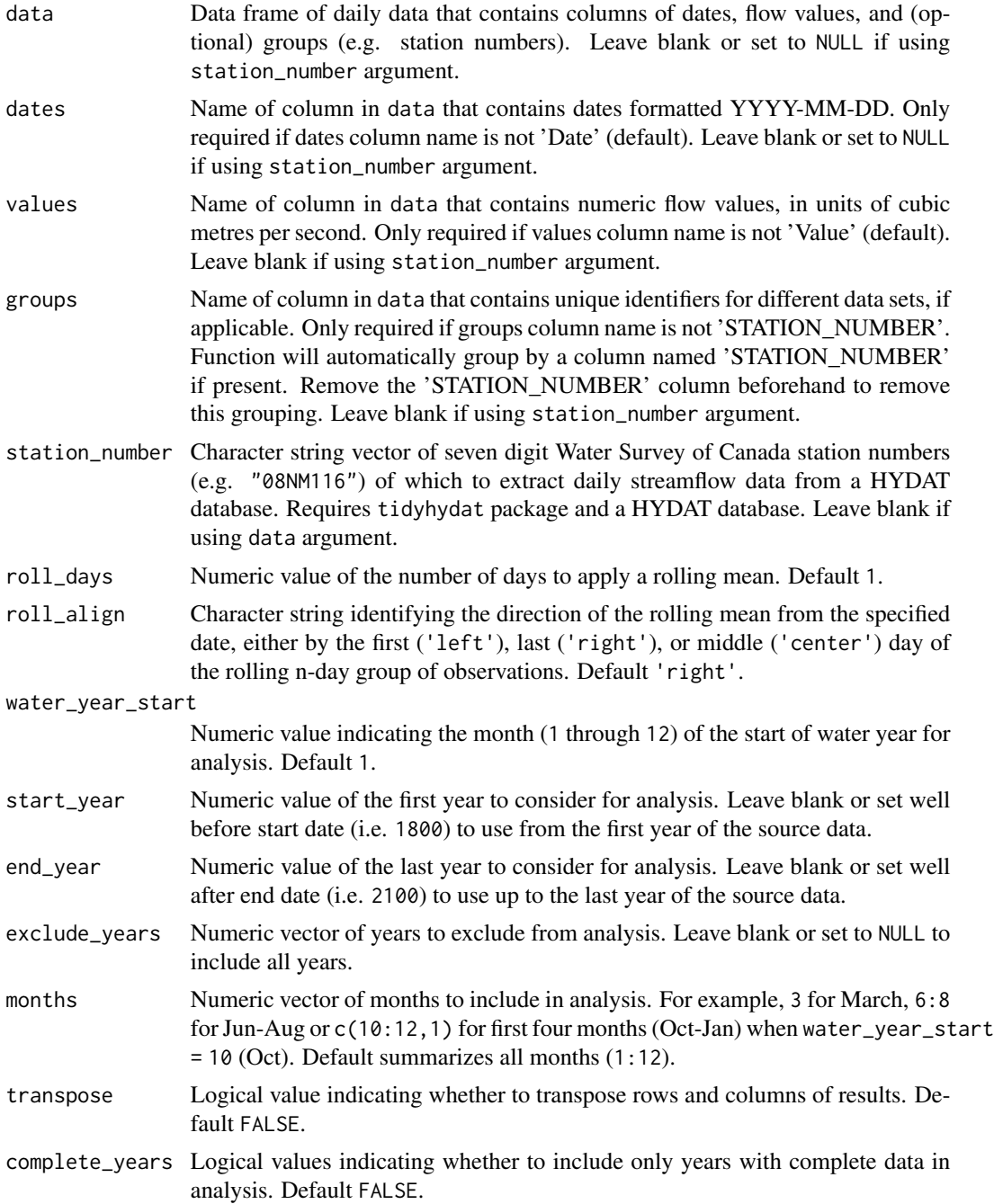

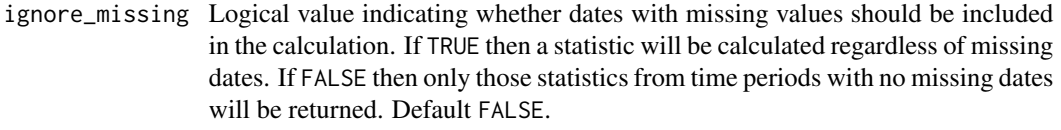

#### allowed\_missing

Numeric value between 0 and 100 indicating the percentage of missing dates allowed to be included to calculate a statistic (0 to 100 percent). If 'ignore\_missing  $=$  FALSE' then it defaults to 0 (zero missing dates allowed), if 'ignore\_missing = TRUE' then it defaults to 100 (any missing dates allowed); consistent with ignore\_missing usage. Supersedes ignore\_missing when used.

# Value

A tibble data frame with the following columns:

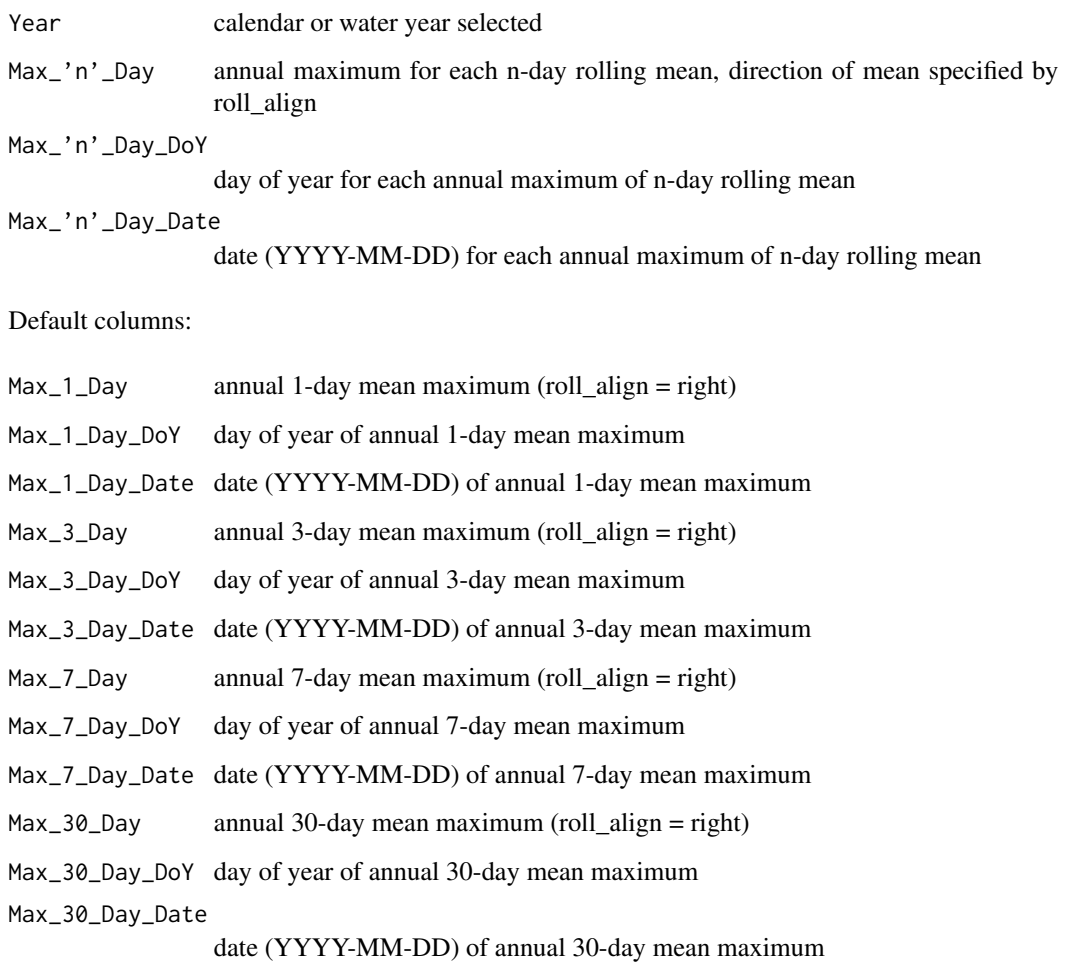

Transposing data creates a column of 'Statistics' and subsequent columns for each year selected. 'Date' statistics not transposed.

### <span id="page-28-0"></span>calc\_annual\_lowflows 29

#### Examples

```
# Run if HYDAT database has been downloaded (using tidyhydat::download_hydat())
if (file.exists(tidyhydat::hy_downloaded_db())) {
# Calculate annual 1, 3, 7, and 30-day (default) high flows with
# default alignment ('right')
calc_annual_highflows(station_number = "08NM116")
# Calculate custom 3 and 7-day annual high flows with 'center' alignment
calc_annual_highflows(station_number = "08NM116",
                      roll_days = c(3,7),
                      roll_align = "center",
                      start_year = 1980)
}
```
<span id="page-28-1"></span>calc\_annual\_lowflows *Calculate annual low flows and dates*

# Description

Calculates annual n-day minimum values, and the day of year and date of occurrence of daily flow values from a daily streamflow data set. Calculates statistics from all values, unless specified. Returns a tibble with statistics.

#### Usage

```
calc_annual_lowflows(
  data,
  dates = Date,
  values = Value,
  groups = STATION_NUMBER,
  station_number,
  roll\_days = c(1, 3, 7, 30),
  roll_align = "right",
  water_year_start = 1,
  start_year,
  end_year,
  exclude_years,
  months = 1:12,
  transpose = FALSE,
  complete_years = FALSE,
  ignore_missing = FALSE,
  allowed_missing = ifelse(ignore_missing, 100, 0)
)
```
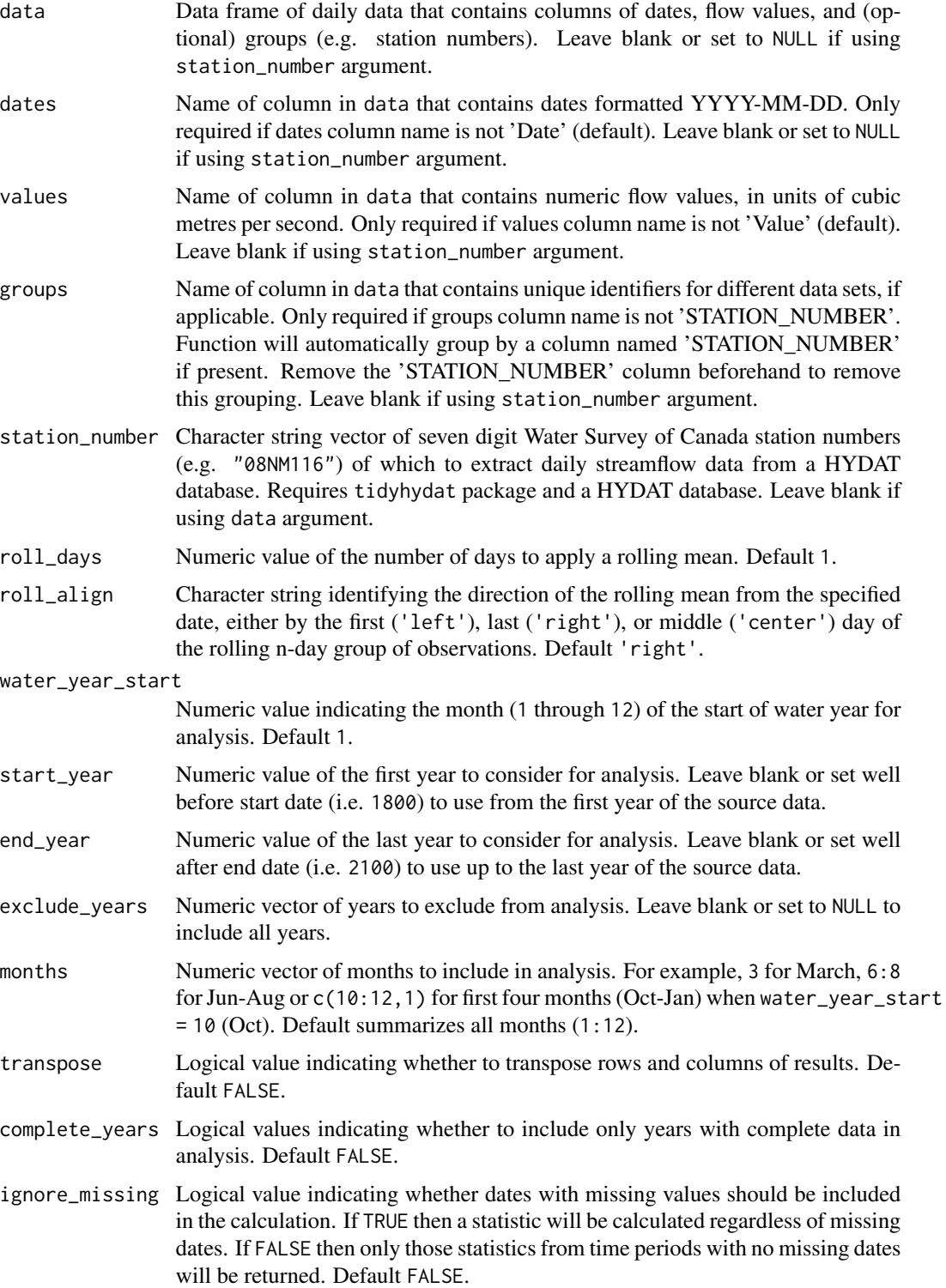

```
allowed_missing
```
Numeric value between 0 and 100 indicating the percentage of missing dates allowed to be included to calculate a statistic (0 to 100 percent). If 'ignore\_missing  $=$  FALSE' then it defaults to 0 (zero missing dates allowed), if 'ignore\_missing = TRUE' then it defaults to 100 (any missing dates allowed); consistent with ignore\_missing usage. Supersedes ignore\_missing when used.

# Value

A tibble data frame with the following columns:

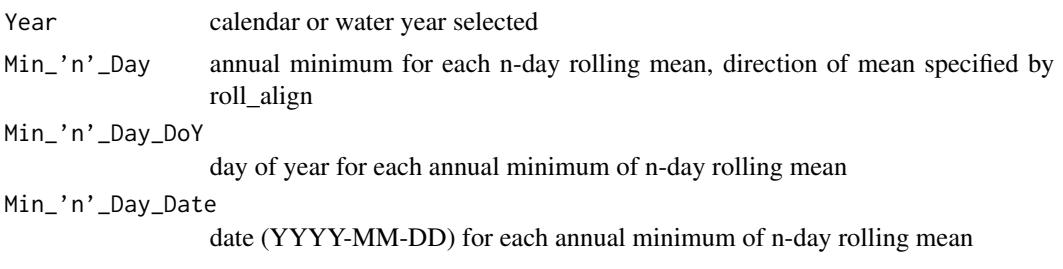

# Default columns:

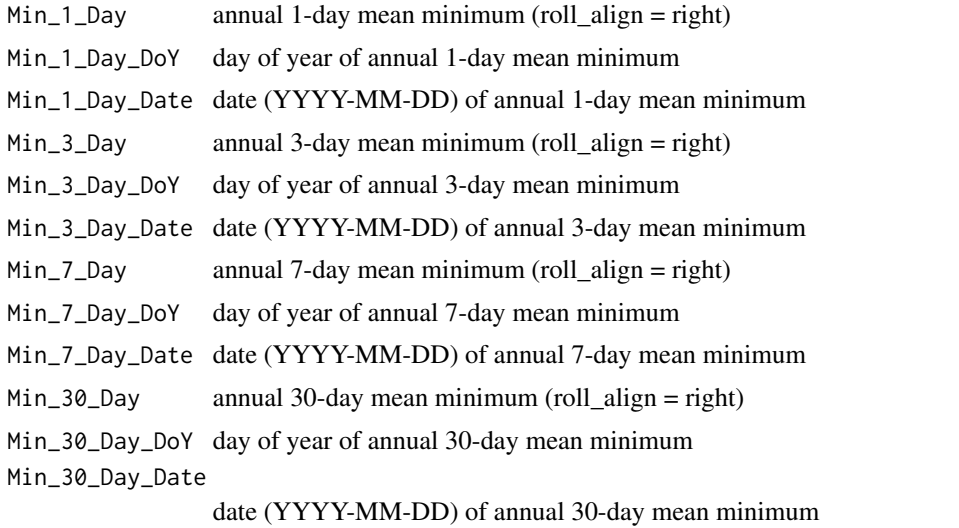

Transposing data creates a column of 'Statistics' and subsequent columns for each year selected. 'Date' statistics not transposed.

# Examples

```
# Run if HYDAT database has been downloaded (using tidyhydat::download_hydat())
if (file.exists(tidyhydat::hy_downloaded_db())) {
```

```
# Calculate annual 1, 3, 7, and 30-day (default) low flows with
# default alignment ('right')
calc_annual_lowflows(station_number = "08NM116")
```

```
# Calculate custom 3 and 7-day annual low flows with 'center' alignment
calc_annual_lowflows(station_number = "08NM116",
                     roll\_days = c(3,7),
                     roll_align = "center",
                     start_year = 1980)
}
```
<span id="page-31-1"></span>calc\_annual\_normal\_days

*Calculate annual days above and below normal*

#### Description

Calculates the number of days per year outside of the 'normal' range (typically between 25 and 75th percentiles) for each day of the year. Upper and lower-range percentiles are calculated for each day of the year of from all years, and then each daily flow value for each year is compared. All days above or below the normal range are included. Analysis methodology is based on Environment and Climate Change Canada's [Water Quantity indicator](https://www.canada.ca/en/environment-climate-change/services/environmental-indicators/water-quantity-canadian-rivers.html) from the Canadian Environmental Sustainability Indicators. Calculates statistics from all values from complete years, unless specified. Returns a tibble with statistics.

#### Usage

```
calc_annual_normal_days(
  data,
  dates = Date,
  values = Value,
  groups = STATION_NUMBER,
  station_number,
  normal_percentiles = c(25, 75),
  roll\_days = 1,roll_align = "right",
  water_year_start = 1,
  start_year,
  end_year,
  exclude_years,
  months = 1:12,
  transpose = FALSE
\lambda
```
#### Arguments

data Data frame of daily data that contains columns of dates, flow values, and (optional) groups (e.g. station numbers). Leave blank or set to NULL if using station\_number argument.

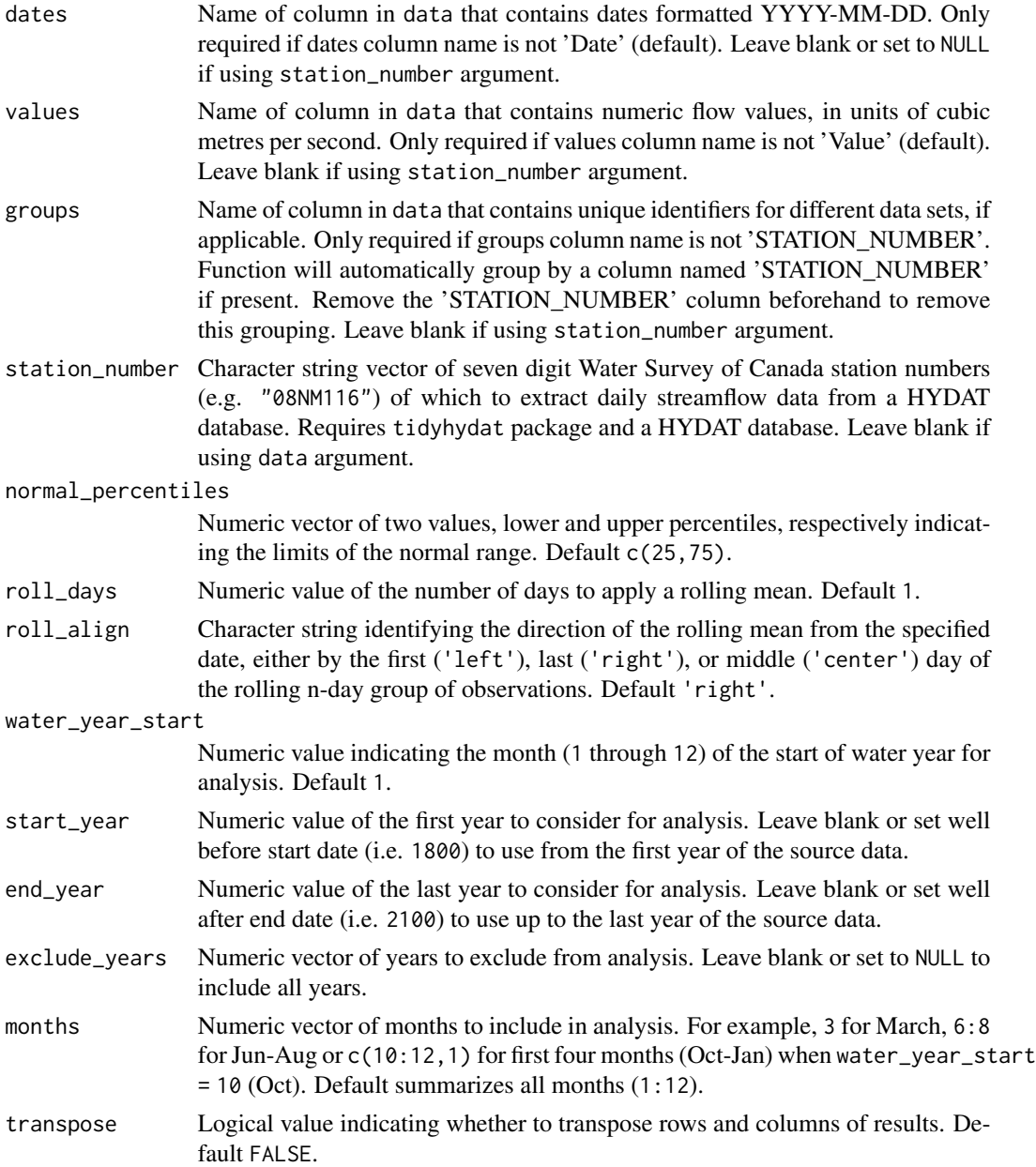

A tibble data frame with the following columns:

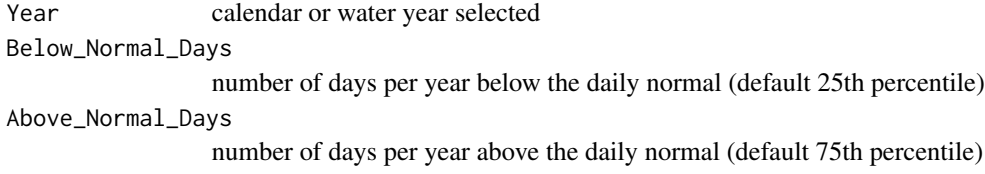

<span id="page-33-0"></span>Days\_Outside\_Normal

number of days per year below and above the daily normal (default 25/75th percentile)

Transposing data creates a column of "Statistics" and subsequent columns for each year selected.

#### Examples

```
# Run if HYDAT database has been downloaded (using tidyhydat::download_hydat())
if (file.exists(tidyhydat::hy_downloaded_db())) {
# Calculate statistics with default limits of normal (25 and 75th percentiles)
calc_annual_normal_days(station_number = "08NM116")
# Calculate statistics with custom limits of normal
calc_annual_normal_days(station_number = "08NM116",
                        normal_percentiles = c(10,90),
                        start_year = 1980)
}
```
calc\_annual\_outside\_normal

*Calculate annual days above and below normal*

#### **Description**

This function has been superseded by the calc\_annual\_normal\_days() function.

Calculates the number of days per year outside of the 'normal' range (typically between 25 and 75th percentiles) for each day of the year. Upper and lower-range percentiles are calculated for each day of the year of from all years, and then each daily flow value for each year is compared. All days above or below the normal range are included. Analysis methodology is based on Environment and Climate Change Canada's [Water Quantity indicator](https://www.canada.ca/en/environment-climate-change/services/environmental-indicators/water-quantity-canadian-rivers.html) from the Canadian Environmental Sustainability Indicators. Calculates statistics from all values from complete years, unless specified. Returns a tibble with statistics.

# Usage

```
calc_annual_outside_normal(
  data,
  dates = Date,
  values = Value,
  groups = STATION_NUMBER,
  station_number,
  normal_percentiles = c(25, 75),
  roll\_days = 1,
  roll_align = "right",
  water_year_start = 1,
```

```
start_year,
  end_year,
 exclude_years,
  months = 1:12,
  transpose = FALSE
\mathcal{L}
```
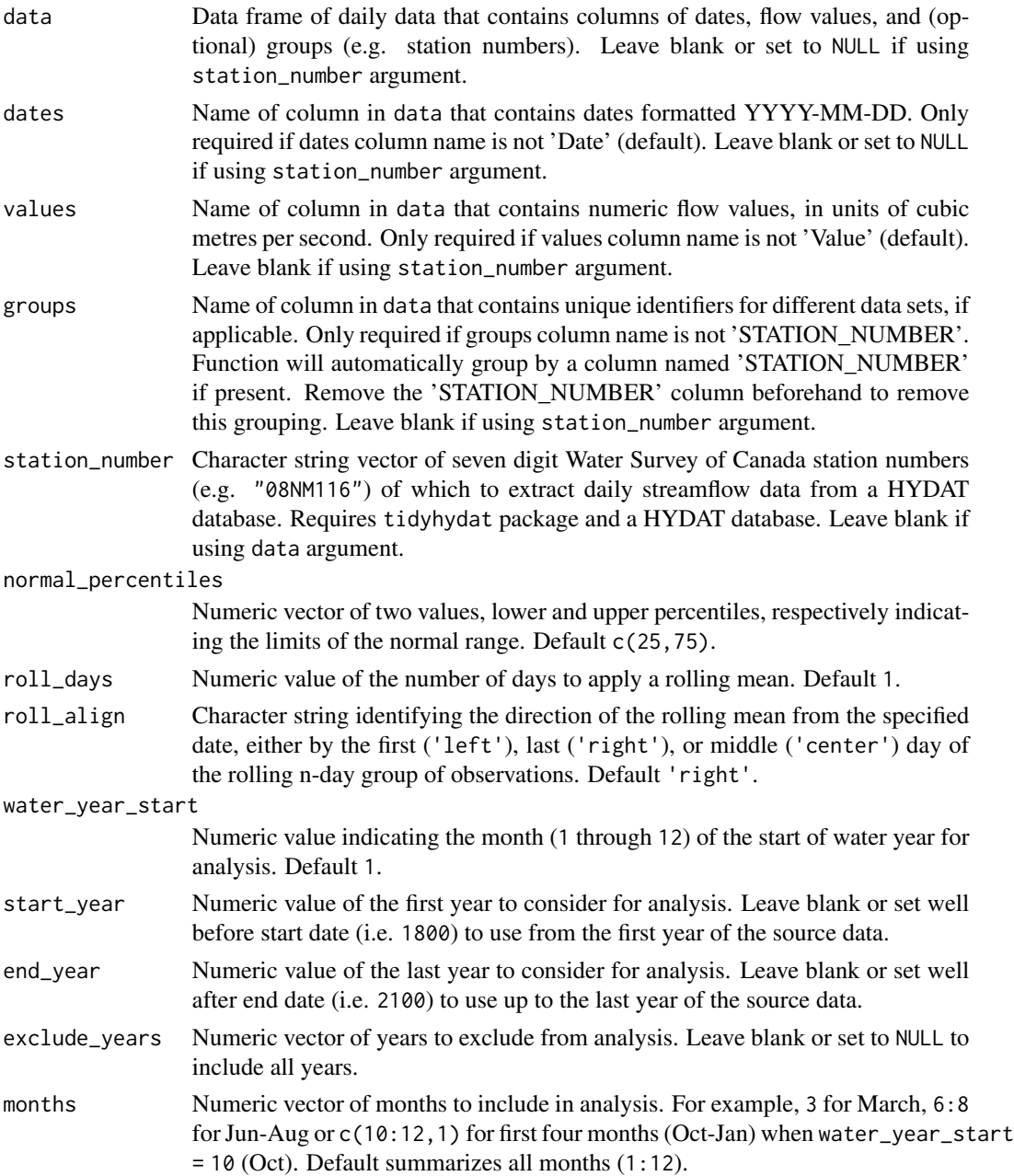

<span id="page-35-0"></span>transpose Logical value indicating whether to transpose rows and columns of results. Default FALSE.

# Value

A tibble data frame with the following columns:

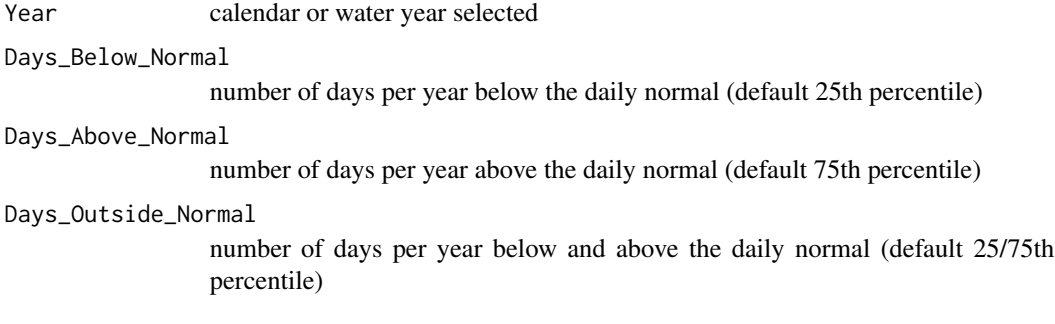

Transposing data creates a column of "Statistics" and subsequent columns for each year selected.

#### Examples

```
# Run if HYDAT database has been downloaded (using tidyhydat::download_hydat())
if (file.exists(tidyhydat::hy_downloaded_db())) {
```
# Calculate statistics with default limits of normal (25 and 75th percentiles) calc\_annual\_outside\_normal(station\_number = "08NM116")

```
# Calculate statistics with custom limits of normal
calc_annual_outside_normal(station_number = "08NM116",
                           normal_percentiles = c(10,90))
```
}

calc\_annual\_peaks *Calculate annual high and low flows*

#### Description

This function has been superseded by the calc\_annual\_extremes() function.

Calculates annual n-day minimum and maximum values, and the day of year and date of occurrence of daily flow values from a daily streamflow data set. Calculates statistics from all values, unless specified. Returns a tibble with statistics.
calc\_annual\_peaks 37

# Usage

```
calc_annual_peaks(
  data,
  dates = Date,
  values = Value,
  groups = STATION_NUMBER,
  station_number,
  roll\_days = 1,
  roll_days_low = NA,
  roll_days_high = NA,
  roll_align = "right",
  water_year_start = 1,
  start_year,
  end_year,
  exclude_years,
  months = 1:12,
  months_low = NA,
  months_high = NA,
  transpose = FALSE,
  complete_years = FALSE,
  ignore_missing = FALSE,
  allowed_missing = ifelse(ignore_missing, 100, 0)
\mathcal{L}
```
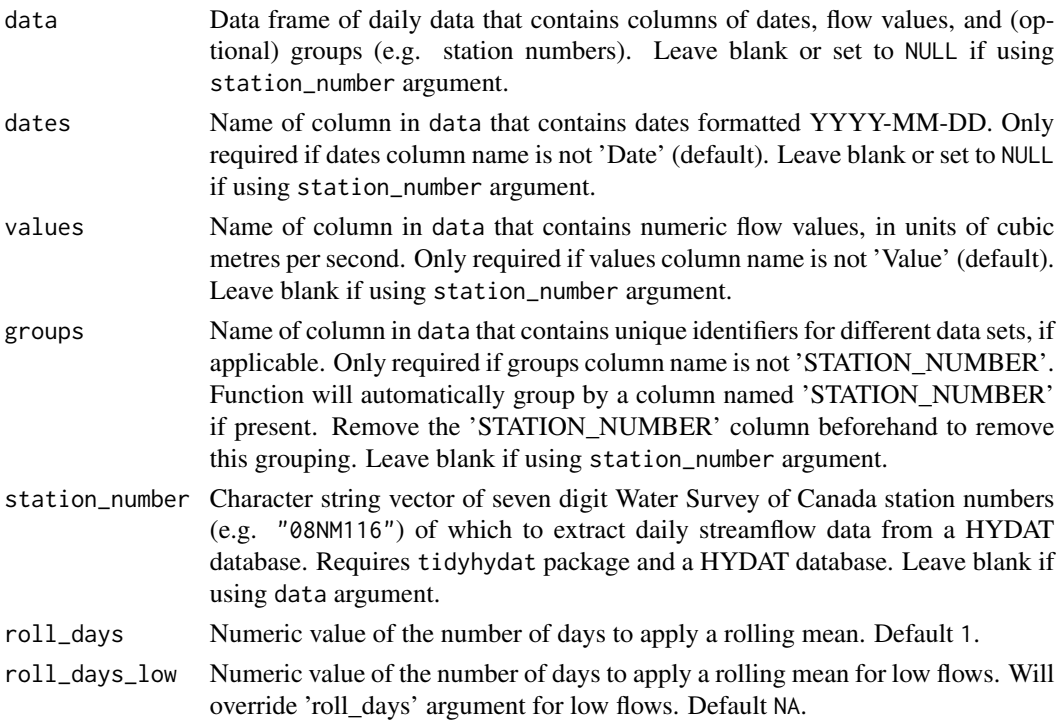

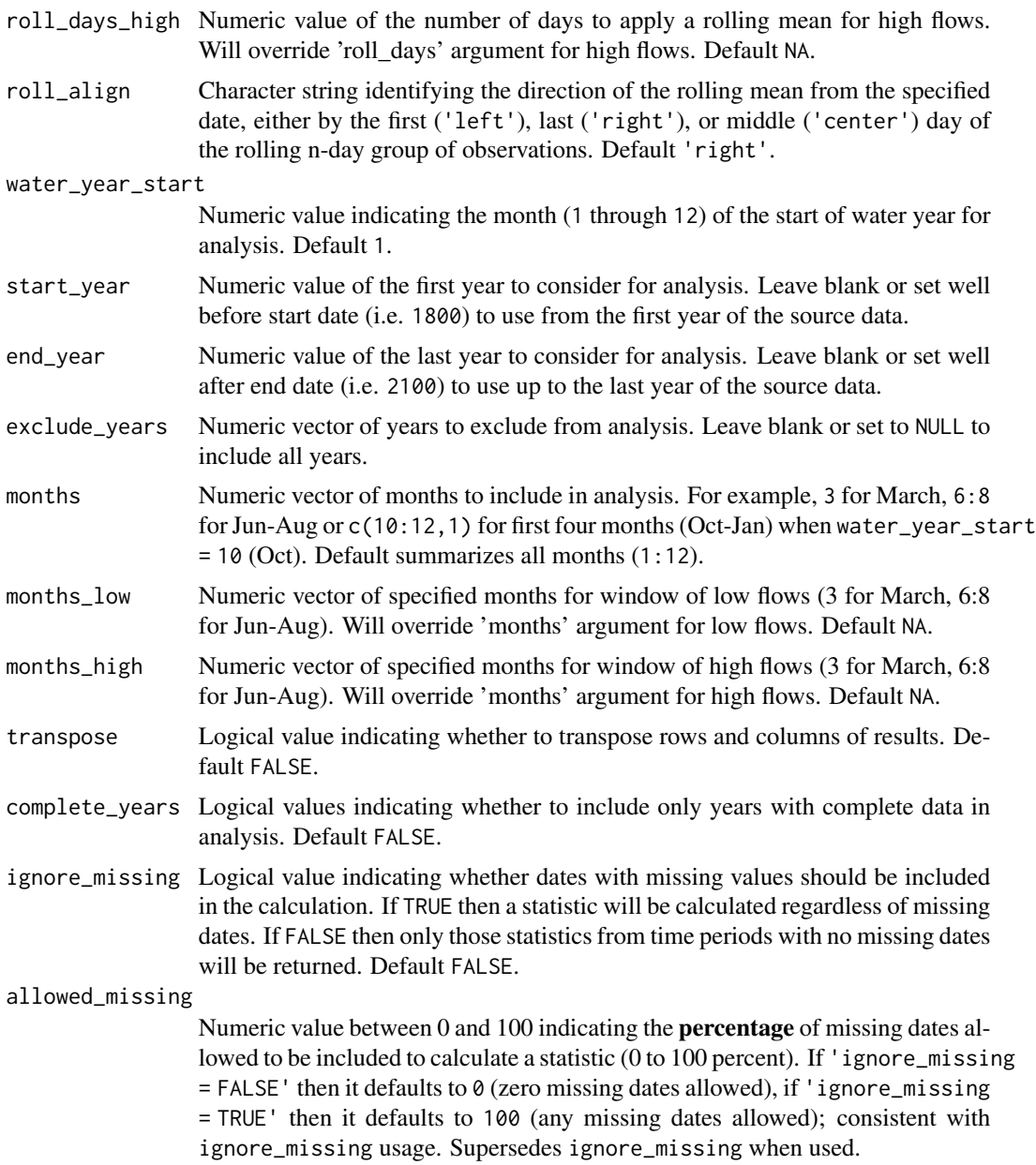

A tibble data frame with the following columns:

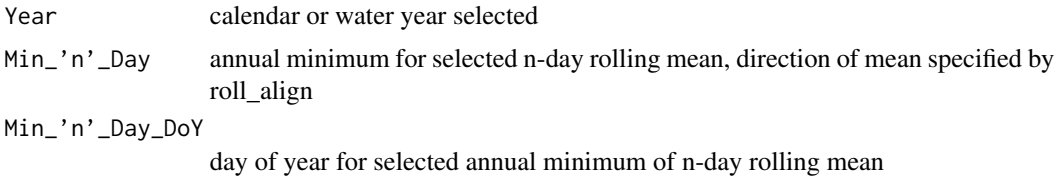

### calc\_annual\_stats 39

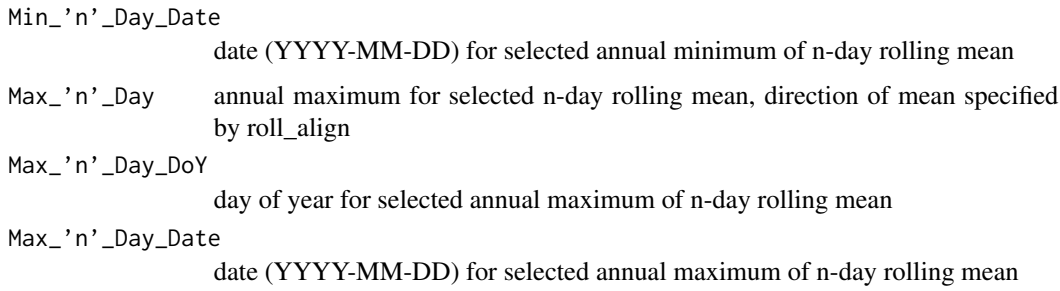

Default columns:

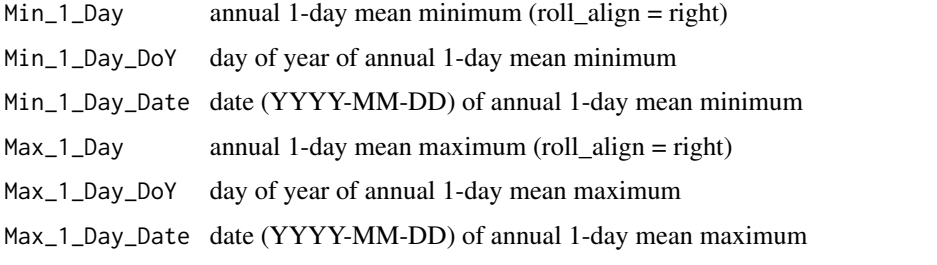

Transposing data creates a column of 'Statistics' and subsequent columns for each year selected. 'Date' statistics not transposed.

## Examples

```
# Run if HYDAT database has been downloaded (using tidyhydat::download_hydat())
if (file.exists(tidyhydat::hy_downloaded_db())) {
# Calculate annual 1-day (default) peak flow data with
# default alignment ('right')
calc_annual_peaks(station_number = "08NM116")
# Calculate custom 3-day peak flow data with 'center' alignment
calc_annual_peaks(station_number = "08NM116",
                  roll\_days = 3,
                  roll_align = "center")
}
```
calc\_annual\_stats *Calculate annual summary statistics*

### Description

Calculates means, medians, maximums, minimums, and percentiles for each year from all years of a daily streamflow data set. Calculates statistics from all values, unless specified. Returns a tibble with statistics.

# Usage

```
calc_annual_stats(
  data,
  dates = Date,
  values = Value,
  groups = STATION_NUMBER,
  station_number,
  roll\_days = 1,
  roll_align = "right",
  percentiles = c(10, 90),
  water_year_start = 1,
  start_year,
  end_year,
  exclude_years,
  months = 1:12,
  transpose = FALSE,
  complete_years = FALSE,
  ignore_missing = FALSE,
  allowed_missing = ifelse(ignore_missing, 100, 0)
\mathcal{L}
```
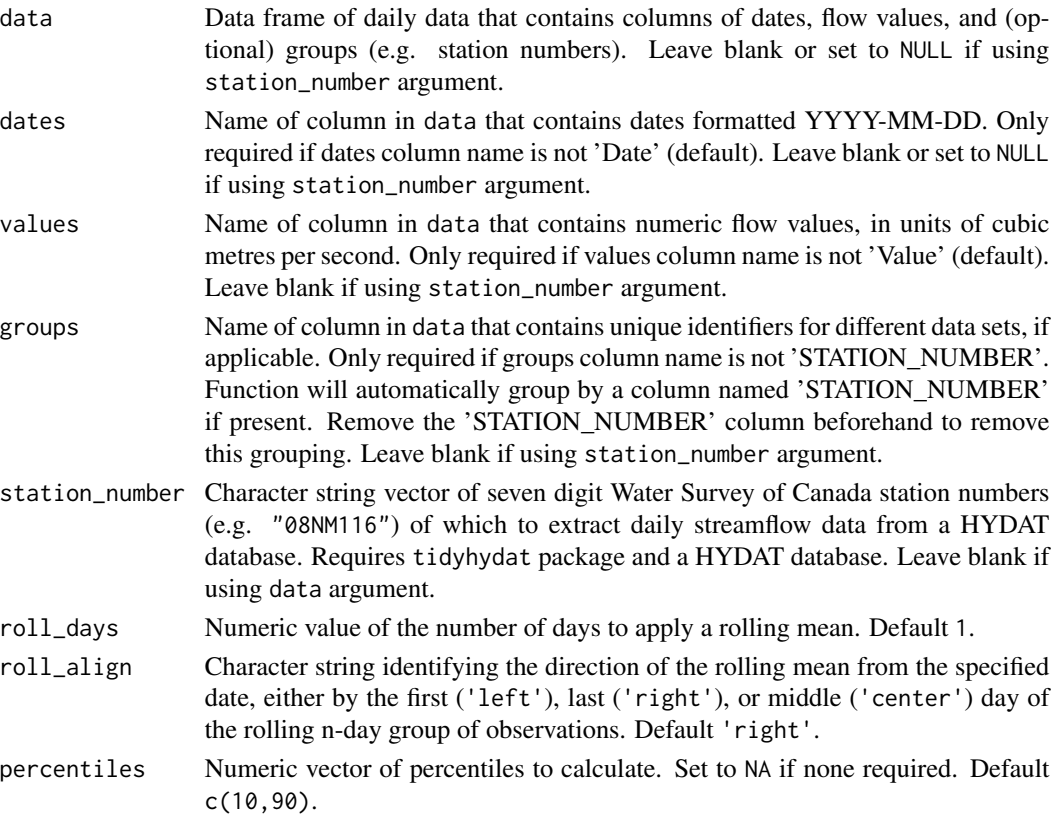

water\_year\_start

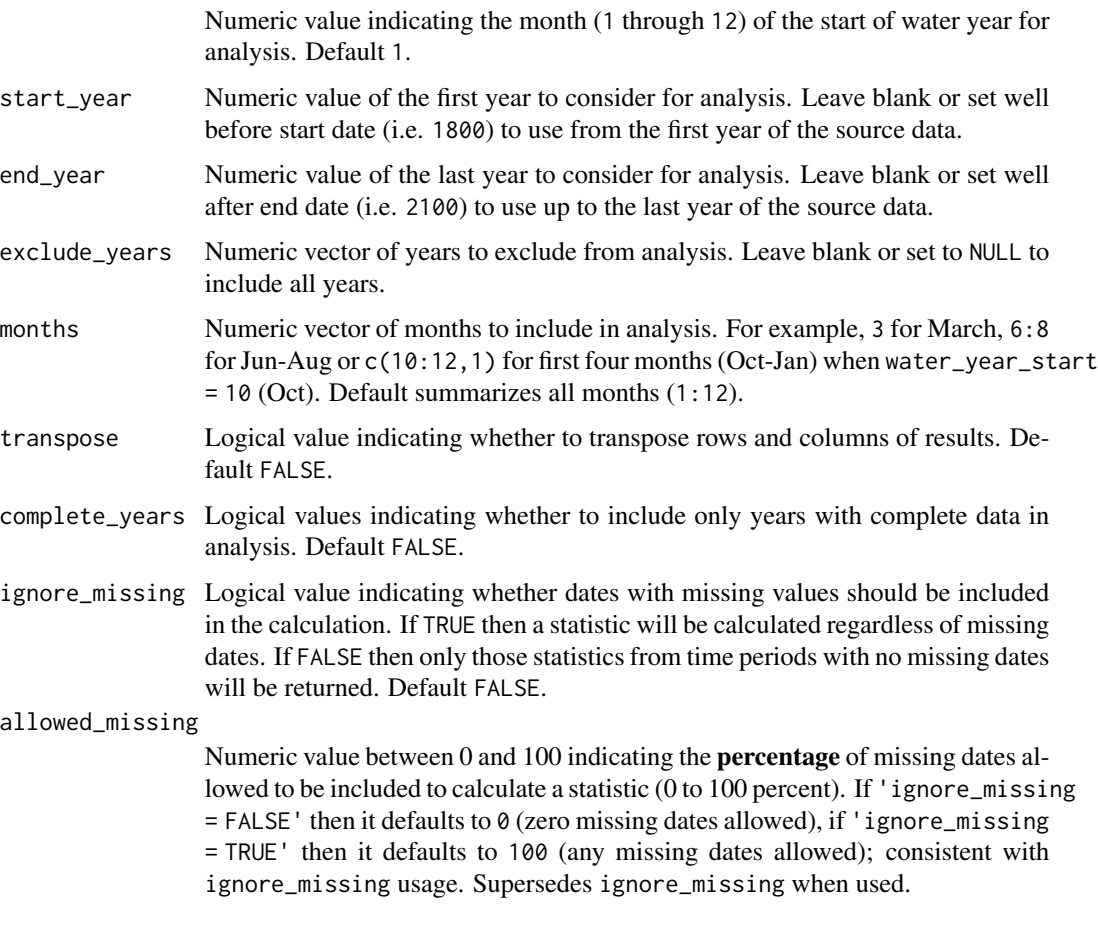

# Value

A tibble data frame with the following columns:

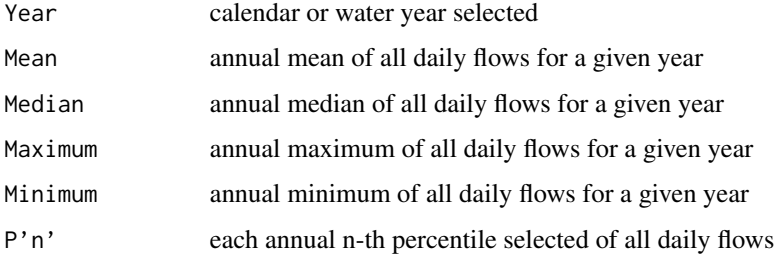

# Default percentile columns:

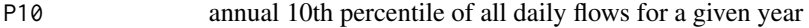

P90 annual 90th percentile of all daily flows for a given year

Transposing data creates a column of "Statistics" and subsequent columns for each year selected.

### Examples

```
# Run if HYDAT database has been downloaded (using tidyhydat::download_hydat())
if (file.exists(tidyhydat::hy_downloaded_db())) {
# Calculate annual statistics from a data frame using the data argument
flow_data <- tidyhydat::hy_daily_flows(station_number = "08NM116")
calc_annual_stats(data = flow_data)
# Calculate annual statistics using station_number argument
calc_annual_stats(station_number = "08NM116")
# Calculate annual statistics regardless if there
# is missing data for a given year
calc_annual_stats(station_number = "08NM116",
                 ignore_missing = TRUE)
# Calculate annual statistics for water years starting in October
calc_annual_stats(station_number = "08NM116",
                 water_year_start = 10)
# Calculate annual statistics for 7-day flows for July-September
# months only, with 25 and 75th percentiles
calc_annual_stats(station_number = "08NM116",
                  roll\_days = 7,
                  months = 7:9,
                  percentiles = c(25,75)}
```
calc\_daily\_cumulative\_stats *Calculate cumulative daily flow statistics*

#### Description

Calculate cumulative daily flow statistics for each day of the year of daily flow values from a daily streamflow data set. Defaults to volumetric cumulative flows, can use use\_yield and basin\_area to convert to area-based water yield. Calculates statistics from all values from all complete years, unless specified. Returns a tibble with statistics.

#### Usage

```
calc_daily_cumulative_stats(
  data,
  dates = Date,
  values = Value,
  groups = STATION_NUMBER,
  station_number,
  percentiles = c(5, 25, 75, 95),
```

```
use_yield = FALSE,
 basin_area,
 water_year_start = 1,
 start_year,
 end_year,
 exclude_years,
 months = 1:12,
 transpose = FALSE
\mathcal{L}
```
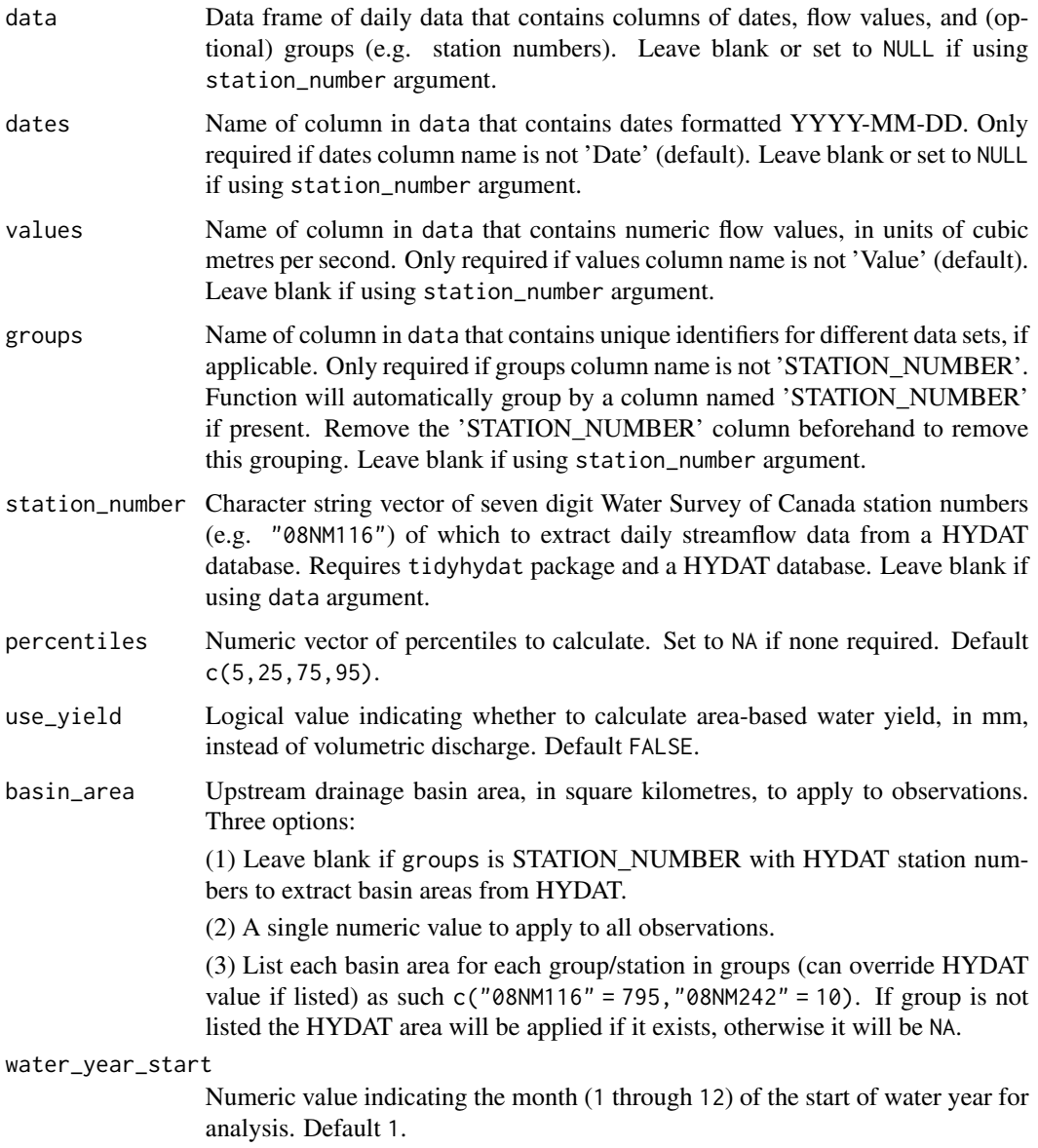

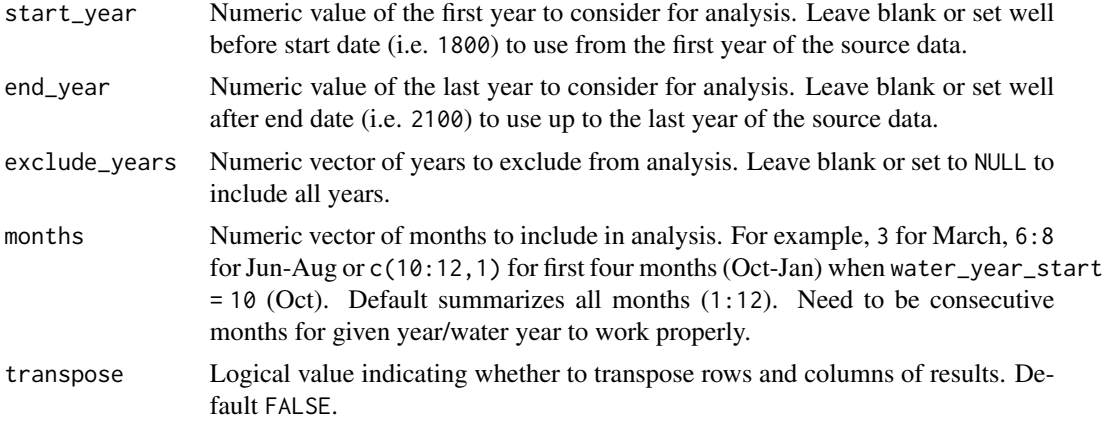

A data frame with the following columns, default units in cubic metres, millimetres if use\_yield and basin\_area provided:

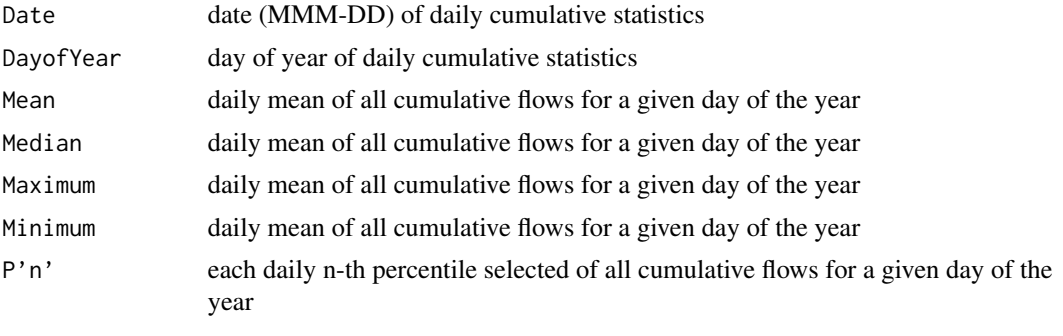

Default percentile columns:

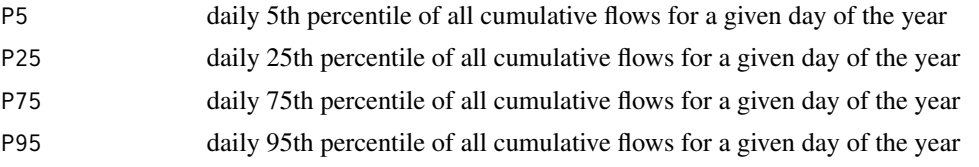

Transposing data creates a column of "Statistics" and subsequent columns for each year selected.

### Examples

```
# Run if HYDAT database has been downloaded (using tidyhydat::download_hydat())
if (file.exists(tidyhydat::hy_downloaded_db())) {
```

```
# Calculate annual daily cumulative yield statistics
# with default HYDAT basin area
calc_daily_cumulative_stats(station_number = "08NM116",
                           use_yield = TRUE)
```
# Calculate annual daily cumulative yield statistics

calc\_daily\_stats 45

```
# with custom basin area
calc_daily_cumulative_stats(station_number = "08NM116",
                            use_yield = TRUE,
                            basin_area = 800)
```
}

calc\_daily\_stats *Calculate daily summary statistics*

### Description

Calculates means, medians, maximums, minimums, and percentiles for each day of the year of flow values from a daily streamflow data set. Can determine statistics of rolling mean days (e.g. 7-day flows) using the roll\_days argument. Note that statistics are based on the numeric days of year (1-365) and not the date of year (Jan 1 - Dec 31). Calculates statistics from all values, unless specified. Returns a tibble with statistics.

#### Usage

```
calc_daily_stats(
  data,
  dates = Date,
  values = Value,
  groups = STATION_NUMBER,
  station_number,
  percentiles = c(5, 25, 75, 95),
  roll\_days = 1,
  roll_align = "right",
  water_year_start = 1,
  start_year,
  end_year,
  exclude_years,
  months = 1:12,
  transpose = FALSE,
  complete_years = FALSE,
  ignore_missing = FALSE
\mathcal{L}
```
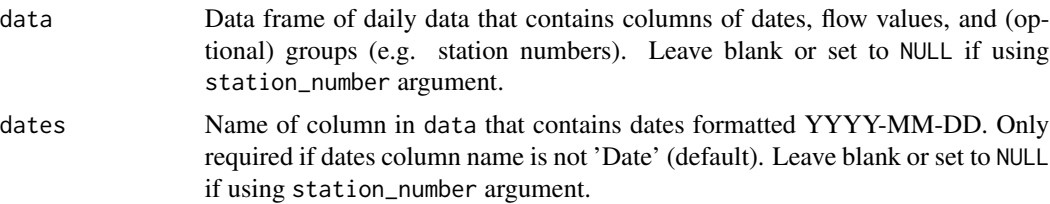

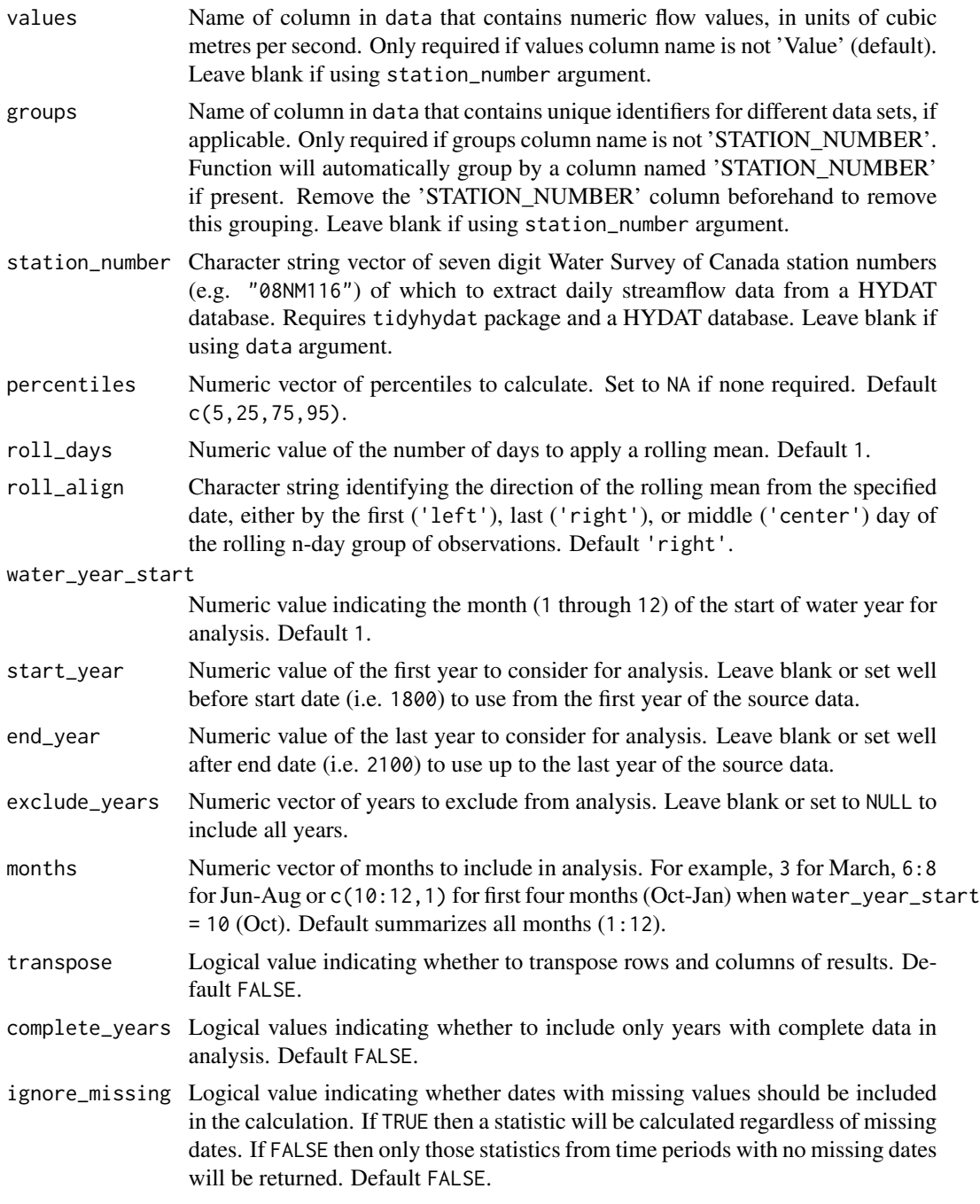

A tibble data frame with the following columns:

Date date (MMM-DD) of daily statistics

DayofYear day of year of daily statistics

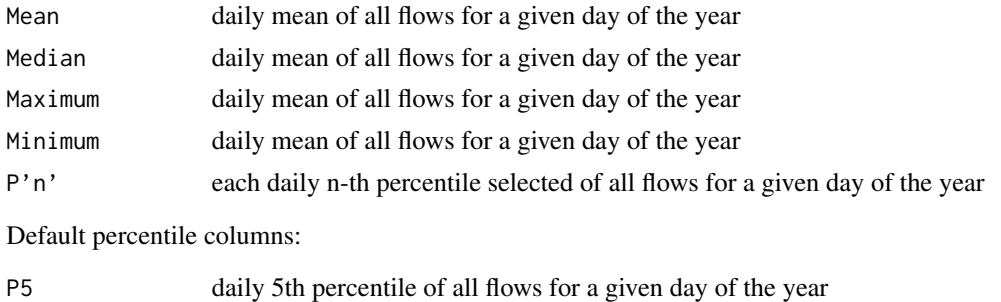

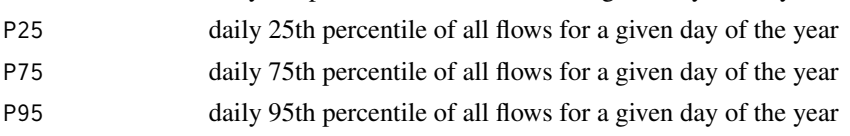

Transposing data creates a column of "Statistics" and subsequent columns for each year selected.

### Examples

```
# Run if HYDAT database has been downloaded (using tidyhydat::download_hydat())
if (file.exists(tidyhydat::hy_downloaded_db())) {
# Calculate daily statistics using station_number argument with defaults
calc_daily_stats(station_number = "08NM116",
                 start_year = 1980)
# Calculate daily statistics regardless if there is missing data for a given day of year
calc_daily_stats(station_number = "08NM116",
                 ignore_missing = TRUE)
# Calculate daily statistics using only years with no missing data
calc_daily_stats(station_number = "08NM116",
                 complete_years = TRUE)
# Calculate daily statistics for water years starting in October between 1980 and 2010
calc_daily_stats(station_number = "08NM116",
                 start_year = 1980,
                 end\_year = 2010,water_year_start = 10)
}
```
calc\_flow\_percentile *Calculate the percentile rank of a flow value*

### Description

Calculates the percentile rank of a discharge value compared to all flow values of a streamflow data set. Looks up the value in the distribution (stats::ecdf() function) of all daily discharge values from all years, unless specified. Returns a tibble with statistics.

# Usage

```
calc_flow_percentile(
 data,
 dates = Date,
 values = Value,
 groups = STATION_NUMBER,
 station_number,
 roll\_days = 1,
 roll_align = "right",
 flow_value,
 water_year_start = 1,
 start_year,
 end_year,
 exclude_years,
 complete_years = FALSE,
 months = 1:12
```
### $\mathcal{L}$

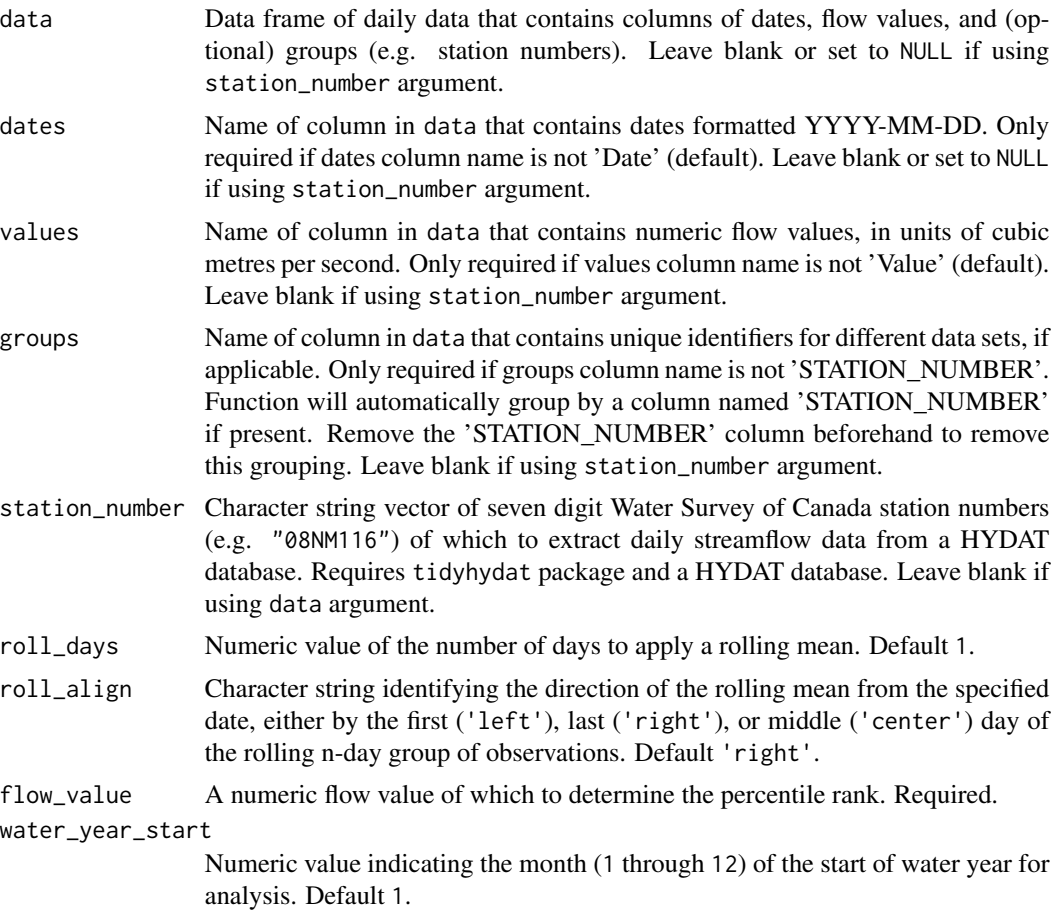

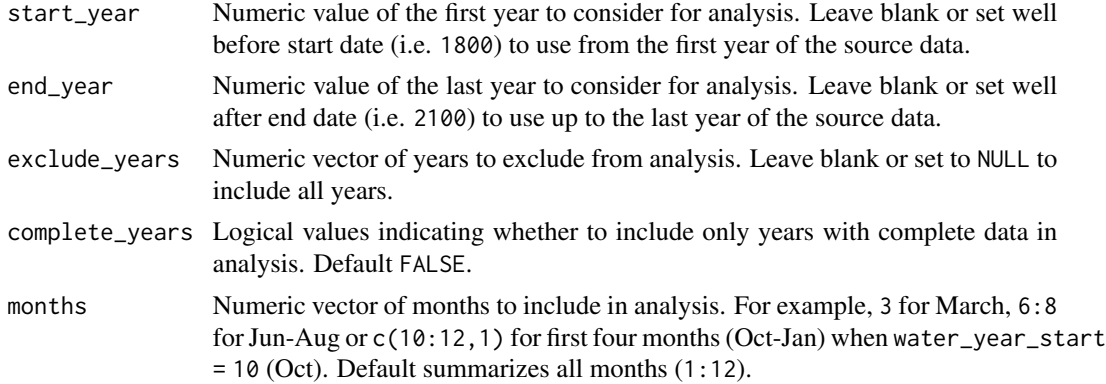

A tibble data frame, or a single numeric value if no station number provided, of the percentile rank of a given flow value.

### Examples

```
# Run if HYDAT database has been downloaded (using tidyhydat::download_hydat())
if (file.exists(tidyhydat::hy_downloaded_db())) {
# Calculate the percentile rank of a 10-cms flow value from a full record
calc_flow_percentile(station_number = "08NM116",
                     flow_value = 10)
# Calculate the percentile rank of a 10-cms flow value from years with no missing data
calc_flow_percentile(station_number = "08NM116",
                     complete_years = TRUE,
                     flow_value = 10# Calculate the percentile rank of a 10-cms flow value for June from years with no missing data
calc_flow_percentile(station_number = "08NM116",
                    complete_years = TRUE,
                     months = 6,
                     flow_value = 10)
}
```
calc\_longterm\_daily\_stats

*Calculate long-term summary statistics from daily mean flows*

### Description

Calculates the long-term mean, median, maximum, minimum, and percentiles of daily flow values for over all months and all data (Long-term) from a daily streamflow data set. Calculates statistics from all values, unless specified. Returns a tibble with statistics.

# Usage

```
calc_longterm_daily_stats(
  data,
  dates = Date,
 values = Value,
 groups = STATION_NUMBER,
 station_number,
 percentiles = c(10, 90),
  roll\_days = 1,roll_align = "right",
 water_year_start = 1,
 start_year,
 end_year,
  exclude_years,
 months = 1:12,
  complete_years = FALSE,
  include_longterm = TRUE,
  custom_months,
  custom_months_label,
  transpose = FALSE,
  ignore_missing = FALSE
\mathcal{L}
```
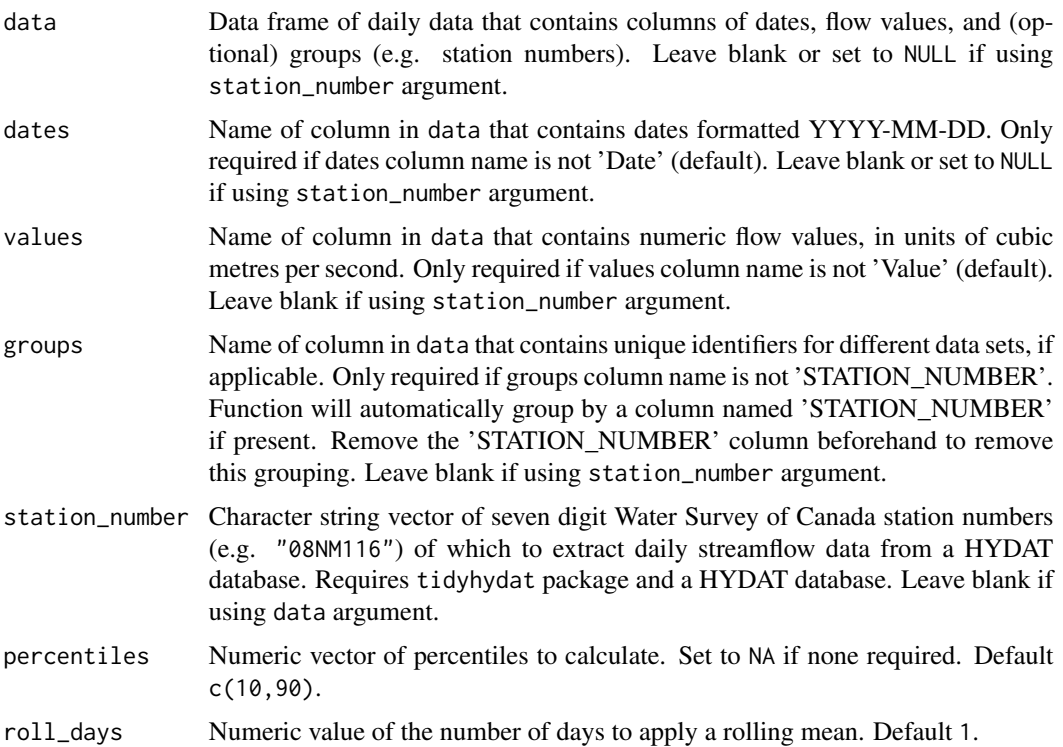

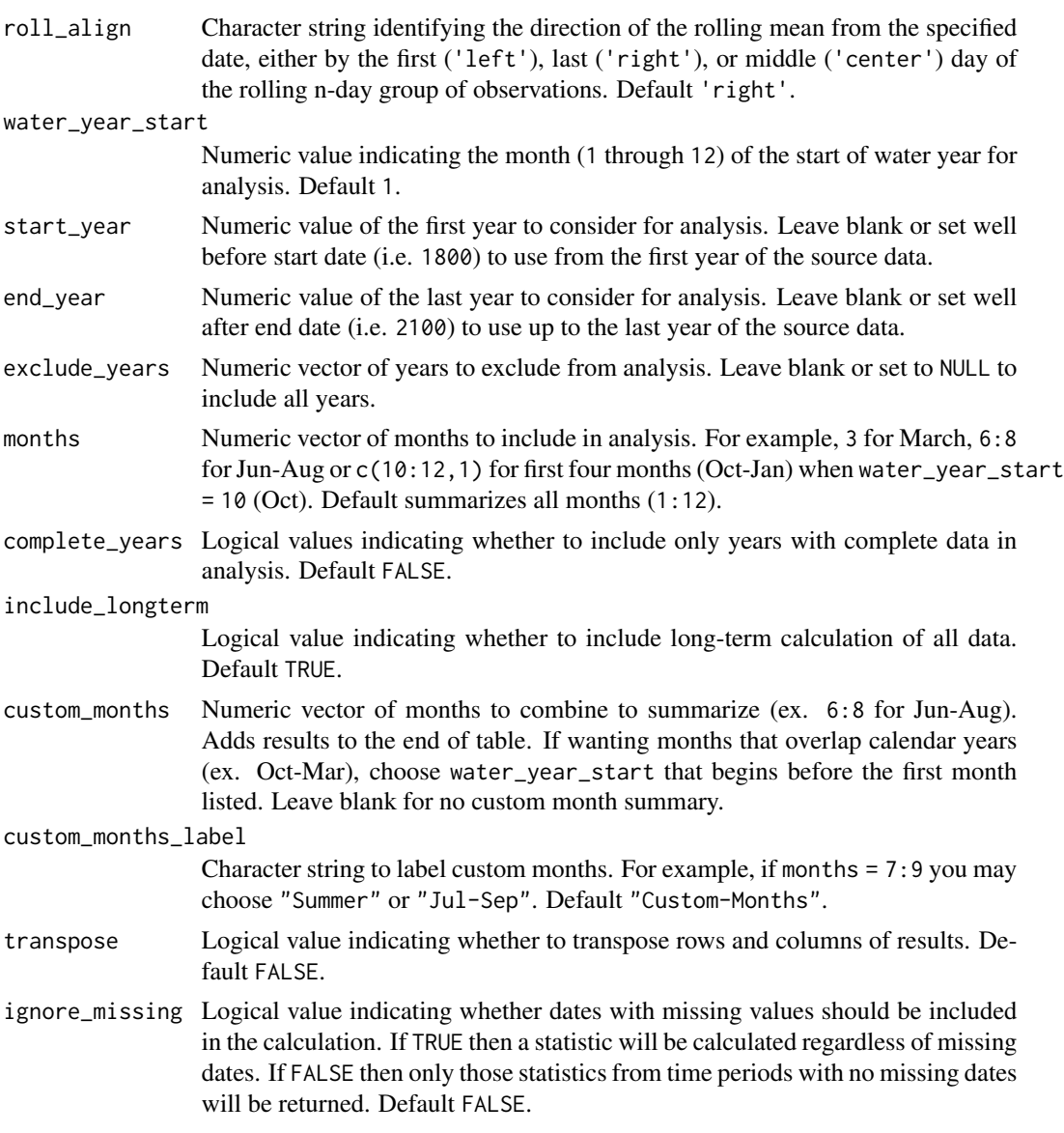

A tibble data frame with the following columns:

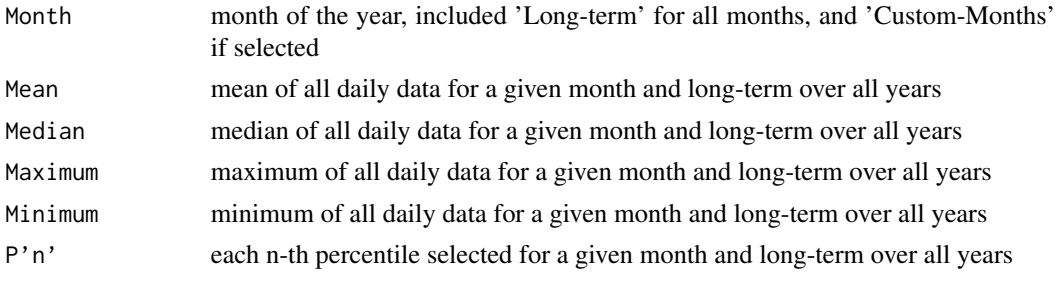

Default percentile columns:

P10 annual 10th percentile selected for a given month and long-term over all years P90 annual 90th percentile selected for a given month and long-term over all years

Transposing data creates a column of "Statistics" and subsequent columns for each year selected.

### Examples

```
# Run if HYDAT database has been downloaded (using tidyhydat::download_hydat())
if (file.exists(tidyhydat::hy_downloaded_db())) {
# Calculate long-term statistics using data argument with defaults
flow_data <- tidyhydat::hy_daily_flows(station_number = "08NM116")
calc_longterm_daily_stats(data = flow_data,
                          start_year = 1980)
# Calculate long-term statistics using station_number argument with defaults
calc_longterm_daily_stats(station_number = "08NM116",
                          start_year = 1980)
# Calculate long-term statistics regardless if there is missing data for a given year
calc_longterm_daily_stats(station_number = "08NM116",
                          ignore_missing = TRUE)
# Calculate long-term statistics for water years starting in October
calc_longterm_daily_stats(station_number = "08NM116",
                          start_year = 1980,
                          water_year_start = 10)
# Calculate long-term statistics with custom years and percentiles
calc_longterm_daily_stats(station_number = "08NM116",
                          start_year = 1981,
                          end_year = 2010,
                          exclude_years = c(1991,1993:1995),
                          percentiles = c(25,75)# Calculate long-term statistics and add custom stats for July-September
calc_longterm_daily_stats(station_number = "08NM116",
                          start_year = 1980,
                          custom_months = 7:9,
                          custom_months_label = "Summer")
}
```
calc\_longterm\_mean *Calculate the long-term mean annual discharge*

#### **Description**

Calculates the long-term mean annual discharge (MAD) from a daily streamflow data set. Calculates statistics from all values, unless specified. Returns a tibble with statistics.

calc\_longterm\_mean 53

# Usage

```
calc_longterm_mean(
  data,
  dates = Date,
  values = Value,
  groups = STATION_NUMBER,
  station_number,
  roll\_days = 1,
  roll_align = "right",
  water_year_start = 1,
  start_year,
  end_year,
  exclude_years,
  complete_years = FALSE,
  months = 1:12,
  percent_MAD,
  transpose = FALSE
\mathcal{L}
```
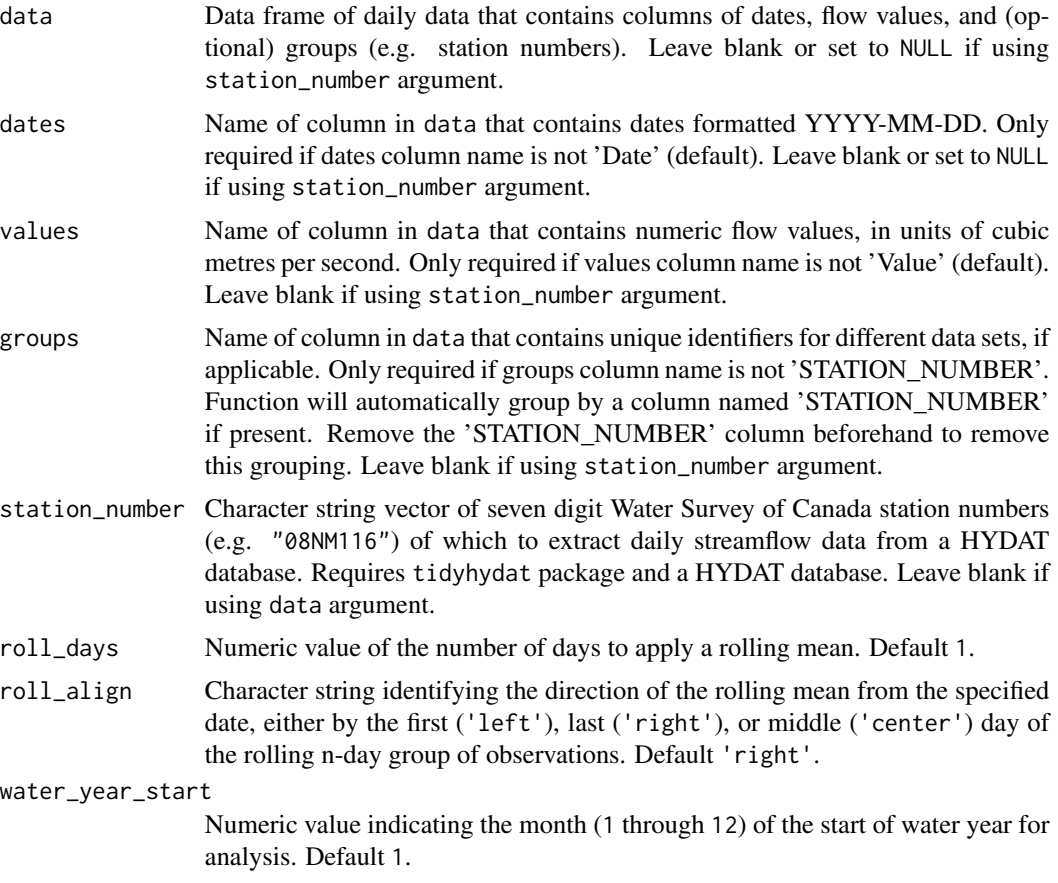

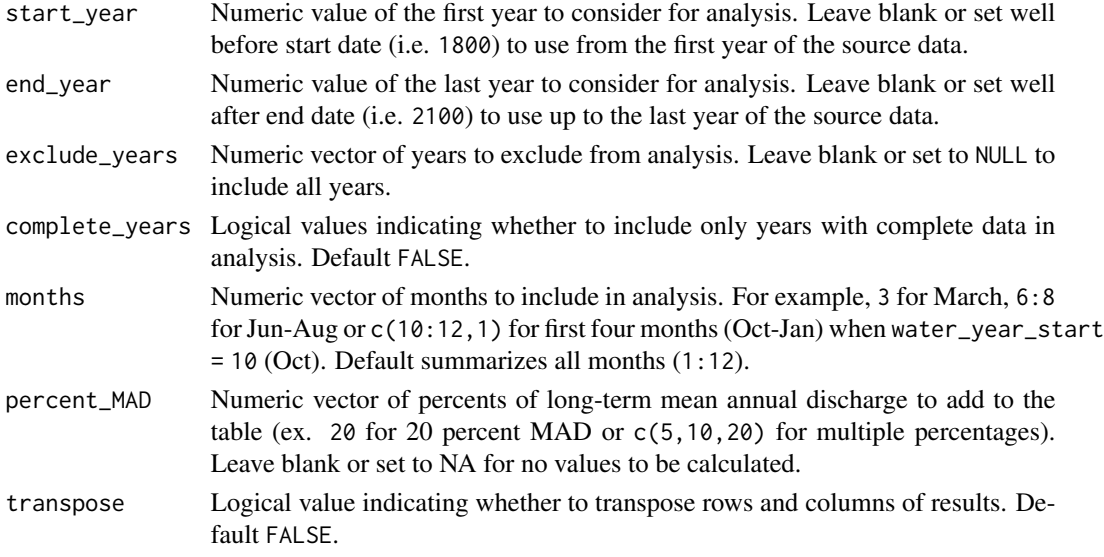

A tibble data frame of numeric values of a long-term mean (and percent of long-term mean if selected) of selected years and months.

### Examples

```
# Run if HYDAT database has been downloaded (using tidyhydat::download_hydat())
if (file.exists(tidyhydat::hy_downloaded_db())) {
# Calculate the long-term mean annual discharge (MAD) using only years with no missing data
calc_longterm_mean(station_number = "08NM116",
                   complete_years = TRUE)
# Calculate the long-term MAD and 5, 10 and 20-percent MADs using only years with no missing data
calc_longterm_mean(station_number = "08NM116",
                   complete_years = TRUE,
                   percent_MAD = c(5,10,20))
}
```
calc\_longterm\_monthly\_stats

*Calculate long-term summary statistics from annual monthly mean flows*

### Description

Calculates the long-term mean, median, maximum, minimum, and percentiles of annual monthly mean flow values for all months and all data (Long-term) from a daily streamflow data set. Calculates statistics from all values, unless specified. Returns a tibble with statistics.

# Usage

```
calc_longterm_monthly_stats(
  data,
  dates = Date,
 values = Value,
 groups = STATION_NUMBER,
  station_number,
 percentiles = c(10, 90),
  roll\_days = 1,roll_align = "right",
 water_year_start = 1,
 start_year,
  end_year,
  exclude_years,
 months = 1:12,
  complete_years = FALSE,
  include_annual = TRUE,
  custom_months,
  custom_months_label,
  transpose = FALSE,
  ignore_missing = FALSE
\mathcal{L}
```

```
Arguments
```
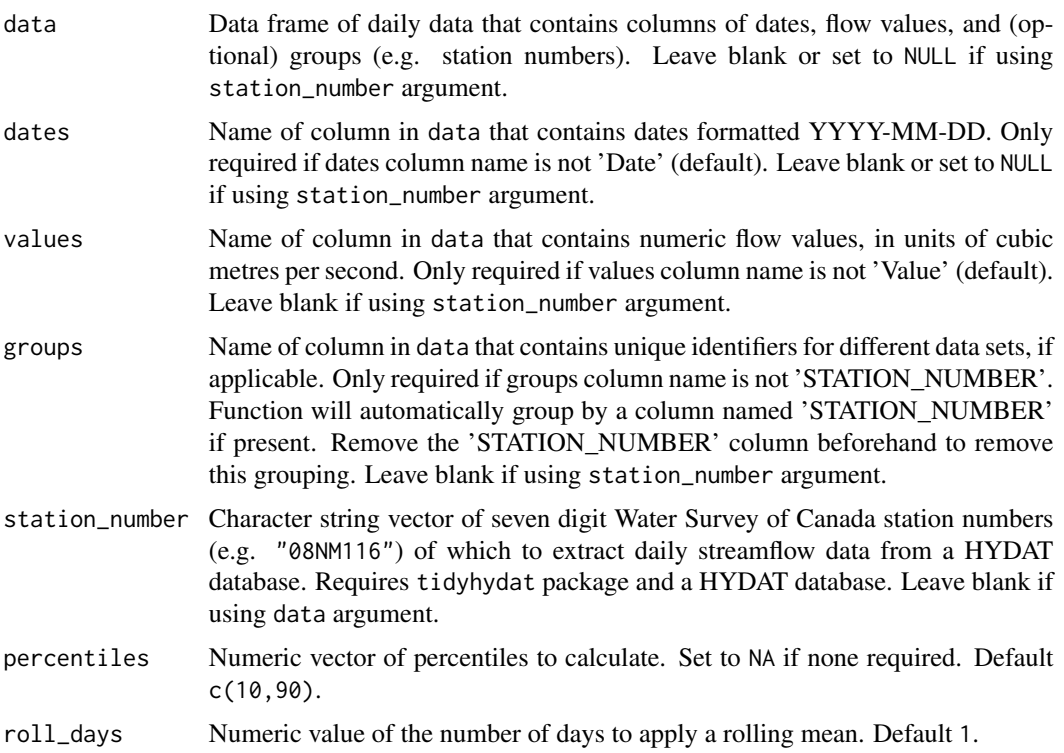

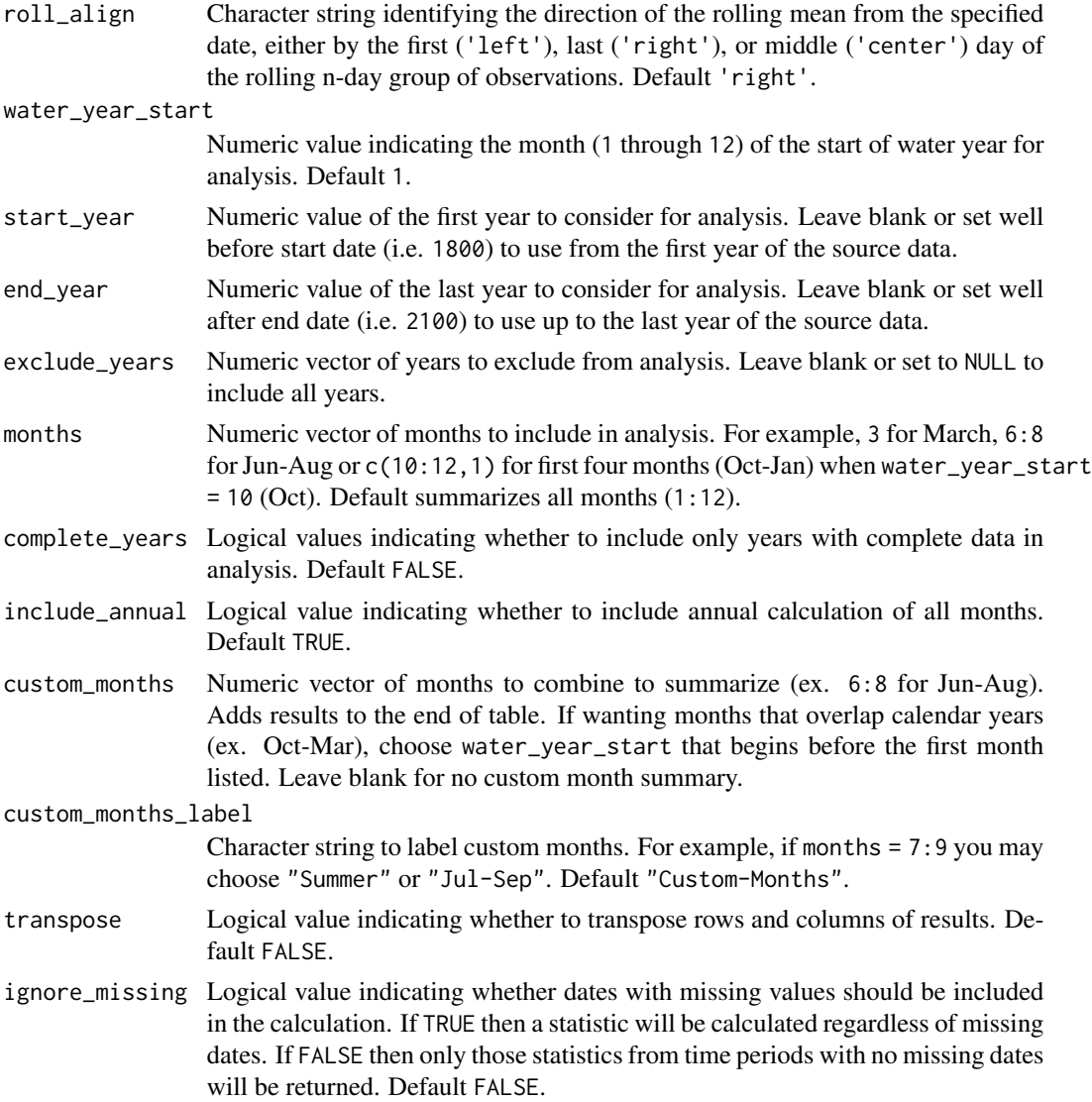

A tibble data frame with the following columns:

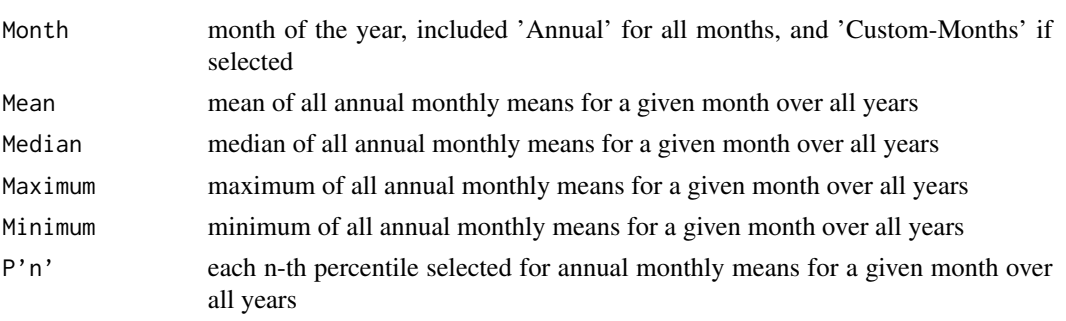

Default percentile columns:

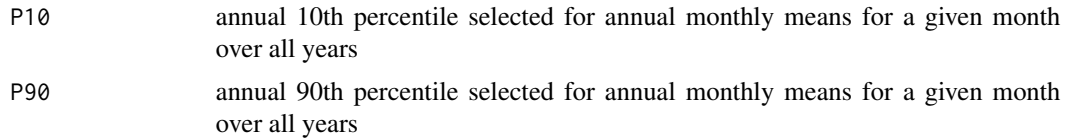

Transposing data creates a column of "Statistics" and subsequent columns for each year selected.

#### Examples

```
# Run if HYDAT database has been downloaded (using tidyhydat::download_hydat())
if (file.exists(tidyhydat::hy_downloaded_db())) {
# Calculate long-term monthly statistics using data argument with defaults
flow_data <- tidyhydat::hy_daily_flows(station_number = "08NM116")
calc_longterm_monthly_stats(data = flow_data,
                            start_year = 1980)
# Calculate long-term monthly statistics using station_number argument with defaults
calc_longterm_monthly_stats(station_number = "08NM116",
                            start_year = 1980)
# Calculate long-term monthly statistics regardless if there is missing data for a given year
calc_longterm_monthly_stats(station_number = "08NM116",
```

```
ignore_missing = TRUE)
```

```
# Calculate long-term monthly statistics and add custom stats for July-September
calc_longterm_monthly_stats(station_number = "08NM116",
                            start_year = 1980,
                            custom_months = 7:9,
                            custom_months_label = "Summer")
```
}

calc\_longterm\_percentile

*Calculate long-term percentiles*

### Description

Calculates the long-term percentiles from a daily streamflow data set. Calculates statistics from all values, unless specified. Returns a tibble with statistics.

### Usage

```
calc_longterm_percentile(
  data,
  dates = Date,
```

```
values = Value,
groups = STATION_NUMBER,
station_number,
percentiles,
roll\_days = 1,
roll_align = "right",
water_year_start = 1,
start_year,
end_year,
exclude_years,
complete_years = FALSE,
months = 1:12,
transpose = FALSE
```
# Arguments

 $\mathcal{L}$ 

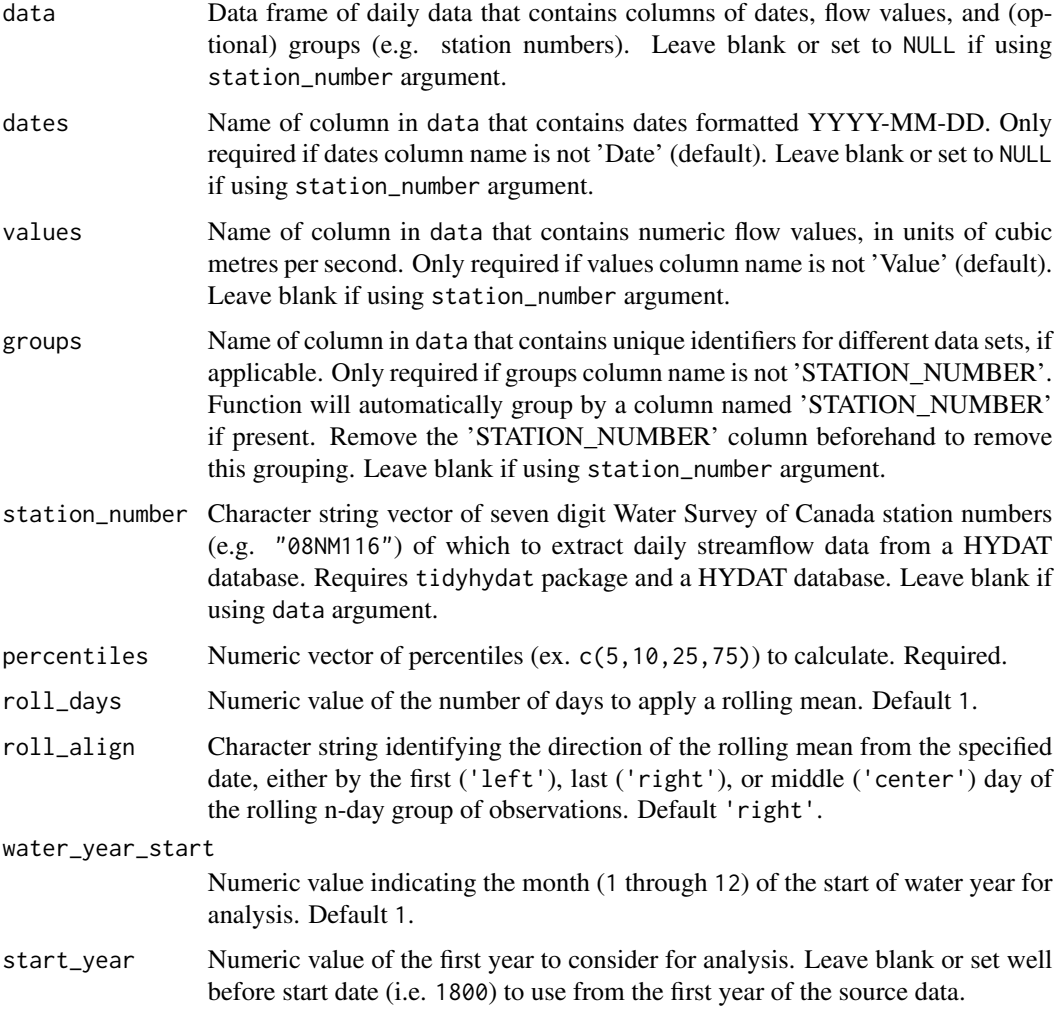

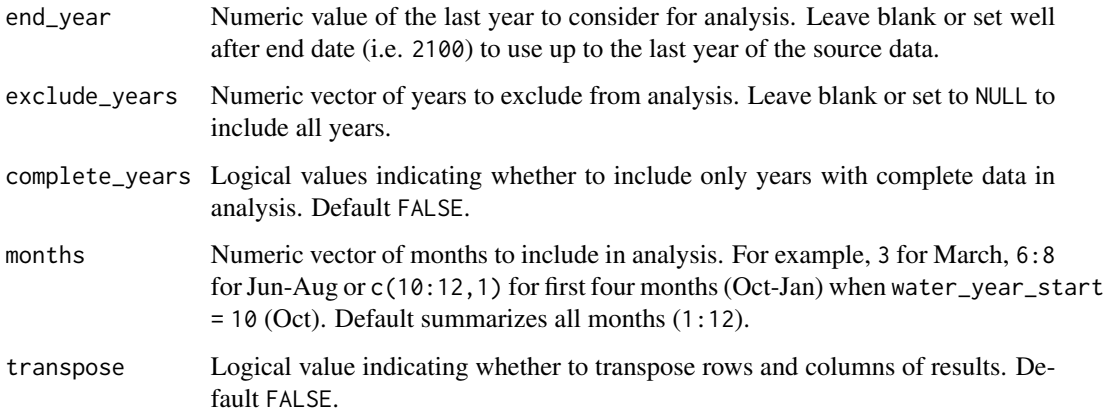

A tibble data frame of a long-term percentile of selected years and months.

#### Examples

```
# Run if HYDAT database has been downloaded (using tidyhydat::download_hydat())
if (file.exists(tidyhydat::hy_downloaded_db())) {
# Calculate the 20th percentile flow value from a flow record
calc_longterm_percentile(station_number = "08NM116",
                        percentile = 20)
# Calculate the 90th percentile flow value with custom years
calc_longterm_percentile(station_number = "08NM116",
                        start_year = 1980,
                         end_year = 2010,
                        percentile = 90)
}
```
calc\_monthly\_cumulative\_stats *Calculate cumulative monthly flow statistics*

## Description

Calculate cumulative monthly flow statistics for each month of the year of daily flow values from a daily streamflow data set. Calculates statistics from all values from complete years, unless specified. Defaults to volumetric cumulative flows, can use use\_yield and basin\_area to convert to areabased water yield. Returns a tibble with statistics.

# Usage

```
calc_monthly_cumulative_stats(
 data,
 dates = Date,
 values = Value,
 groups = STATION_NUMBER,
 station_number,
 percentiles = c(5, 25, 75, 95),
 use_yield = FALSE,
 basin_area,
 water_year_start = 1,
 start_year,
 end_year,
 exclude_years,
 months = 1:12,
  transpose = FALSE
```

```
\mathcal{L}
```
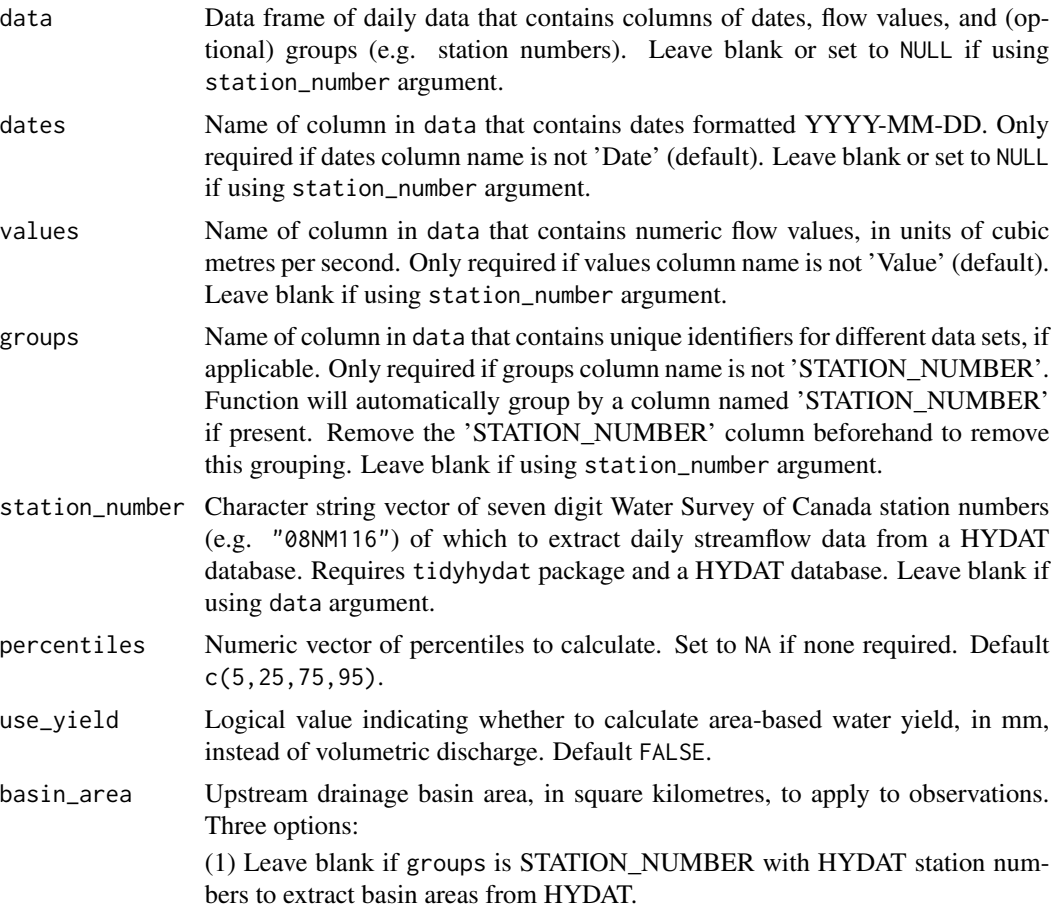

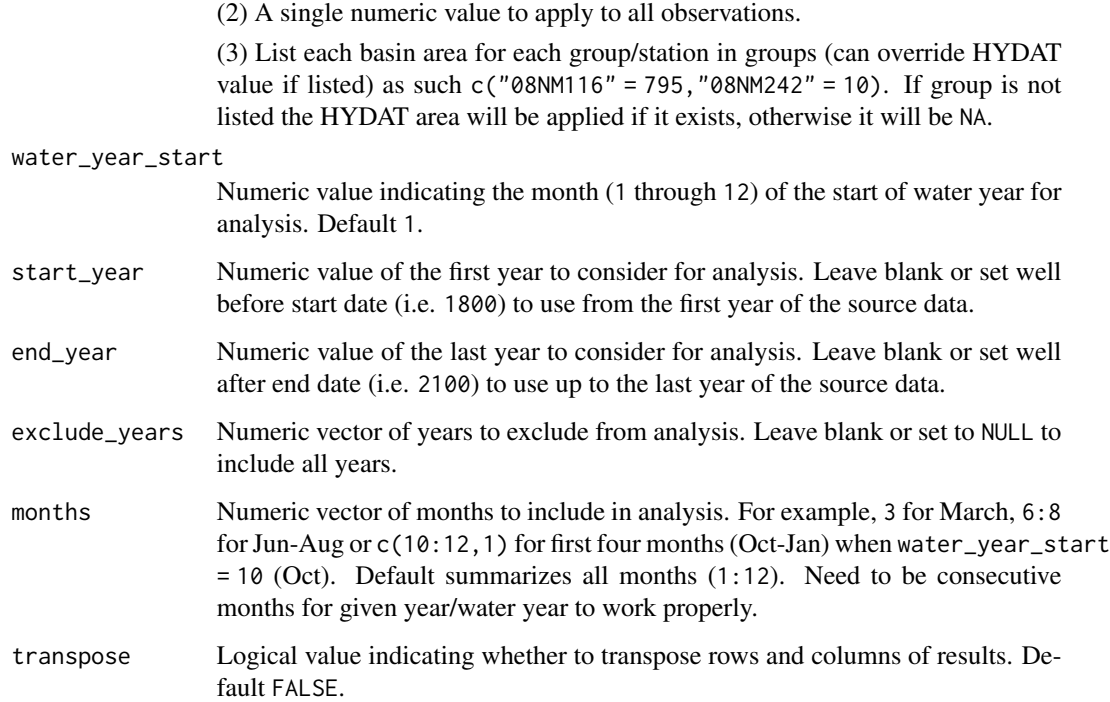

A tibble data frame with the following columns, default units in cubic metres, or millimetres if use\_yield and basin\_area provided:

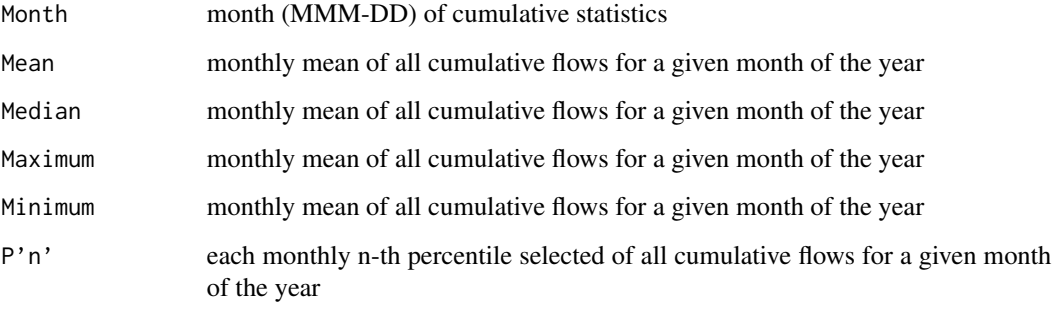

Default percentile columns:

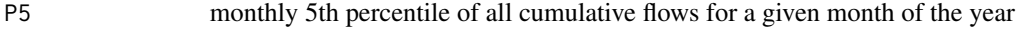

P25 monthly 25th percentile of all cumulative flows for a given month of the year

- P75 monthly 75th percentile of all cumulative flows for a given month of the year
- P95 monthly 95th percentile of all cumulative flows for a given month of the year

Transposing data creates a column of "Statistics" and subsequent columns for each year selected.

### Examples

```
# Run if HYDAT database has been downloaded (using tidyhydat::download_hydat())
if (file.exists(tidyhydat::hy_downloaded_db())) {
# Calculate annual monthly cumulative volume statistics
calc_monthly_cumulative_stats(station_number = "08NM116")
# Calculate annual monthly cumulative volume statistics with default HYDAT basin area
calc_monthly_cumulative_stats(station_number = "08NM116",
                              use_yield = TRUE)
# Calculate annual monthly cumulative volume statistics with custom basin area
calc_monthly_cumulative_stats(station_number = "08NM116",
                              use_yield = TRUE,
                              basin_area = 800)
}
```
calc\_monthly\_stats *Calculate monthly summary statistics*

### Description

Calculates means, medians, maximums, minimums, and percentiles for each month of all years of flow values from a daily streamflow data set. Calculates statistics from all values, unless specified. Returns a tibble with statistics.

### Usage

```
calc_monthly_stats(
  data,
  dates = Date,
  values = Value,
  groups = STATION_NUMBER,
  station_number,
  percentiles = c(10, 90),
  roll\_days = 1,
  roll\_align = "right",water_year_start = 1,
  start_year,
  end_year,
  exclude_years,
  months = 1:12,
  transpose = FALSE,
  spread = FALSE,
  complete_years = FALSE,
  ignore_missing = FALSE,
  allowed_missing = ifelse(ignore_missing, 100, 0)
)
```
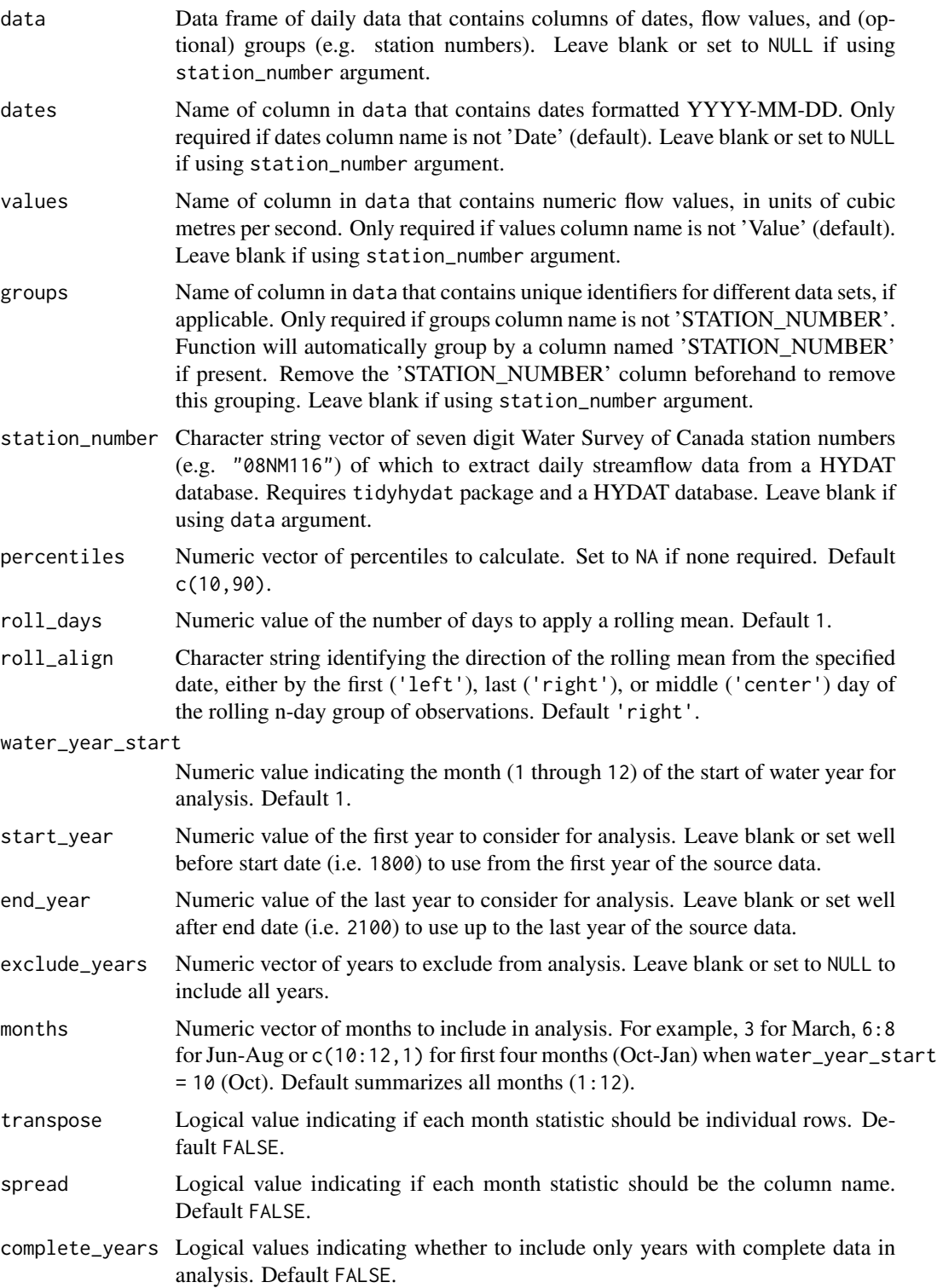

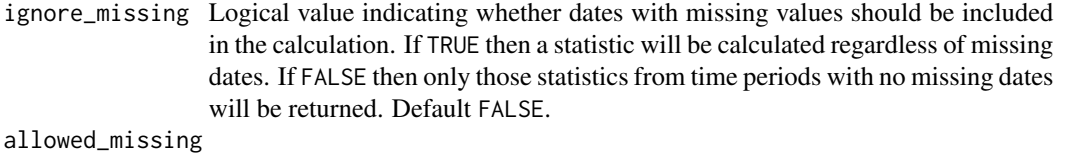

# Numeric value between 0 and 100 indicating the percentage of missing dates allowed to be included to calculate a statistic (0 to 100 percent). If 'ignore\_missing  $=$  FALSE' then it defaults to 0 (zero missing dates allowed), if 'ignore\_missing = TRUE' then it defaults to 100 (any missing dates allowed); consistent with ignore\_missing usage. Supersedes ignore\_missing when used.

#### Value

A tibble data frame with the following columns:

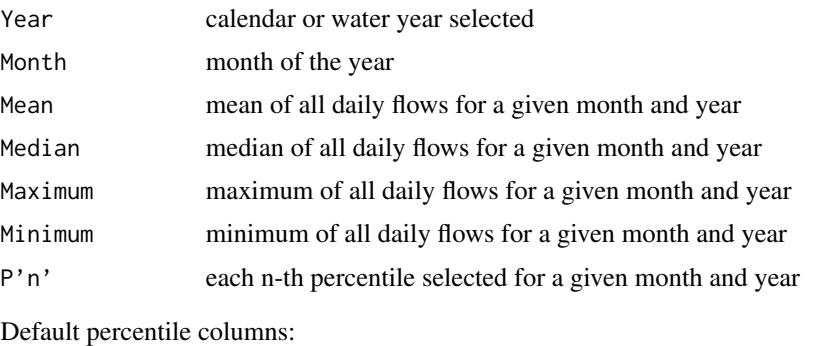

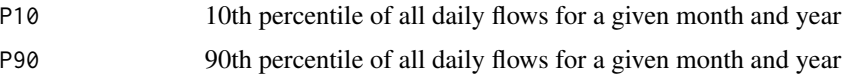

Transposing data creates a column of 'Statistics' for each month, labeled as 'Month-Statistic' (ex "Jan-Mean"), and subsequent columns for each year selected. Spreading data creates columns of Year and subsequent columns of Month-Statistics (ex 'Jan-Mean').

#### Examples

```
# Run if HYDAT database has been downloaded (using tidyhydat::download_hydat())
if (file.exists(tidyhydat::hy_downloaded_db())) {
```

```
# Calculate statistics using a data frame and data argument with defaults
flow_data <- tidyhydat::hy_daily_flows(station_number = "08NM116")
calc_monthly_stats(data = flow_data,
                   start_year = 1980)
```

```
# Calculate statistics using station_number argument with defaults
calc_monthly_stats(station_number = "08NM116",
                  start_year = 1980)
```

```
# Calculate statistics regardless if there is missing data for a given year
calc_monthly_stats(station_number = "08NM116",
                  ignore_missing = TRUE)
```

```
# Calculate statistics for water years starting in October
calc_monthly_stats(station_number = "08NM116",
                   start_year = 1980,
                   water_year_start = 10)
# Calculate statistics with custom years and percentiles
calc_monthly_stats(station_number = "08NM116",
                   start_year = 1981,
                   end\_year = 2010,exclude_years = c(1991,1993:1995),
                   percentiles = c(25,75))
}
```
compute\_annual\_frequencies *Perform an annual low or high-flow frequency analysis*

### Description

Performs a flow volume frequency analysis on annual statistics from a daily streamflow data set. Defaults to a low flow frequency analysis using annual minimums. Set use\_max = TRUE for annual high flow frequency analyses. Calculates statistics from all values, unless specified. Function will calculate using all values in 'Values' column (no grouped analysis). Analysis methodology replicates that from [HEC-SSP.](https://www.hec.usace.army.mil/software/hec-ssp/) Returns a list of tibbles and plots.

#### Usage

```
compute_annual_frequencies(
  data,
  dates = Date,
 values = Value,
  station_number,
  roll\_days = c(1, 3, 7, 30),
  roll_align = "right",
  use_max = FALSE,use_log = FALSE,prob_plot_position = c("weibull", "median", "hazen"),
 prob_scale_points = c(0.9999, 0.999, 0.99, 0.9, 0.5, 0.2, 0.1, 0.02, 0.01, 0.001,
    1e-04),
  fit_distr = c("PIII", "weibull"),
  fit_distr_method = ifelse(fit_distr == "PIII", "MOM", "MLE"),
 fit_quantiles = c(0.975, 0.99, 0.98, 0.95, 0.9, 0.8, 0.5, 0.2, 0.1, 0.05, 0.01),
 plot_curve = TRUE,
 water_year_start = 1,
  start_year,
  end_year,
```

```
exclude_years,
  months = 1:12,
 complexe_{\text{up}} = FALSE,ignore_missing = FALSE,
  allowed_missing = ifelse(ignore_missing, 100, 0)
\mathcal{L}
```
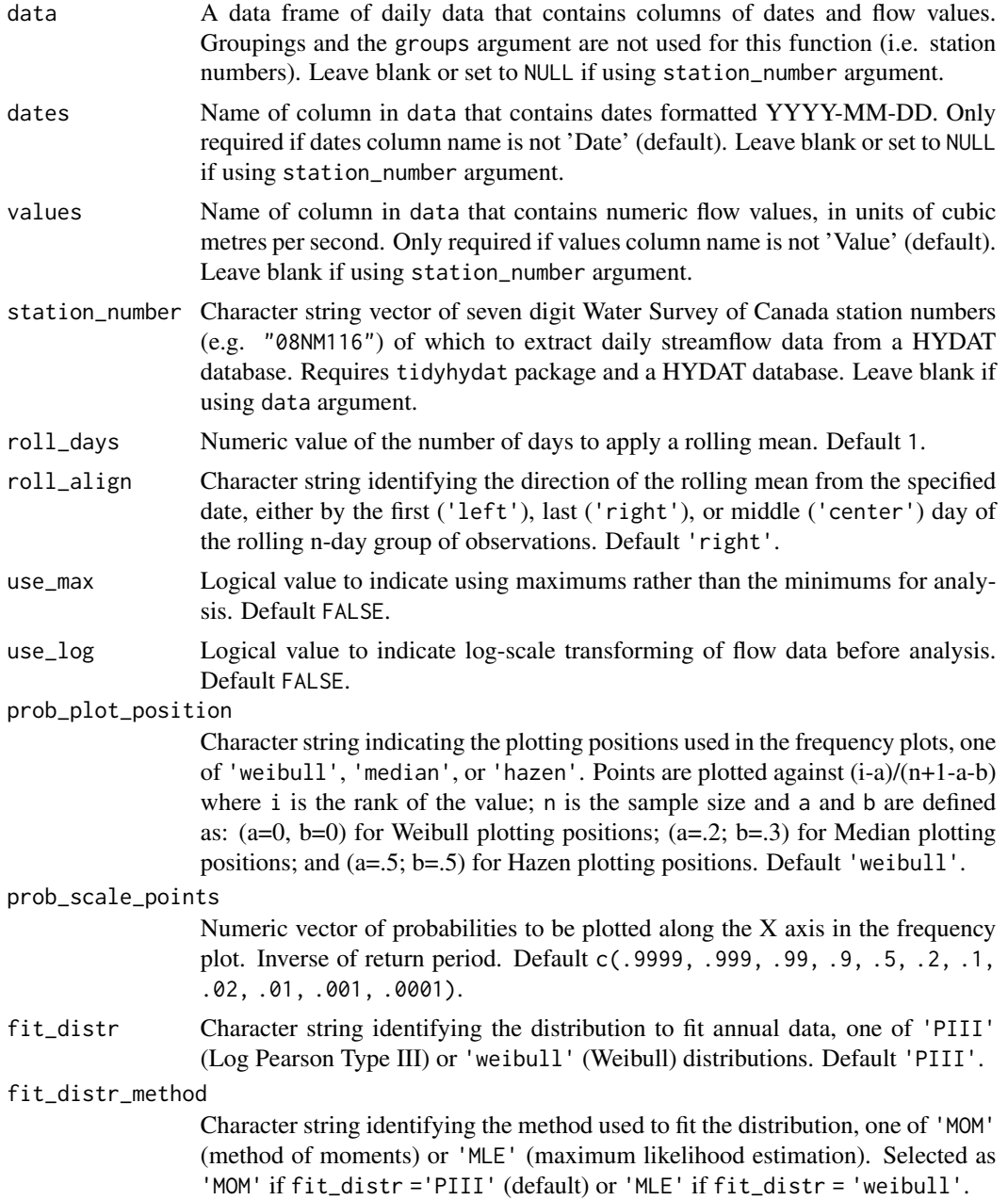

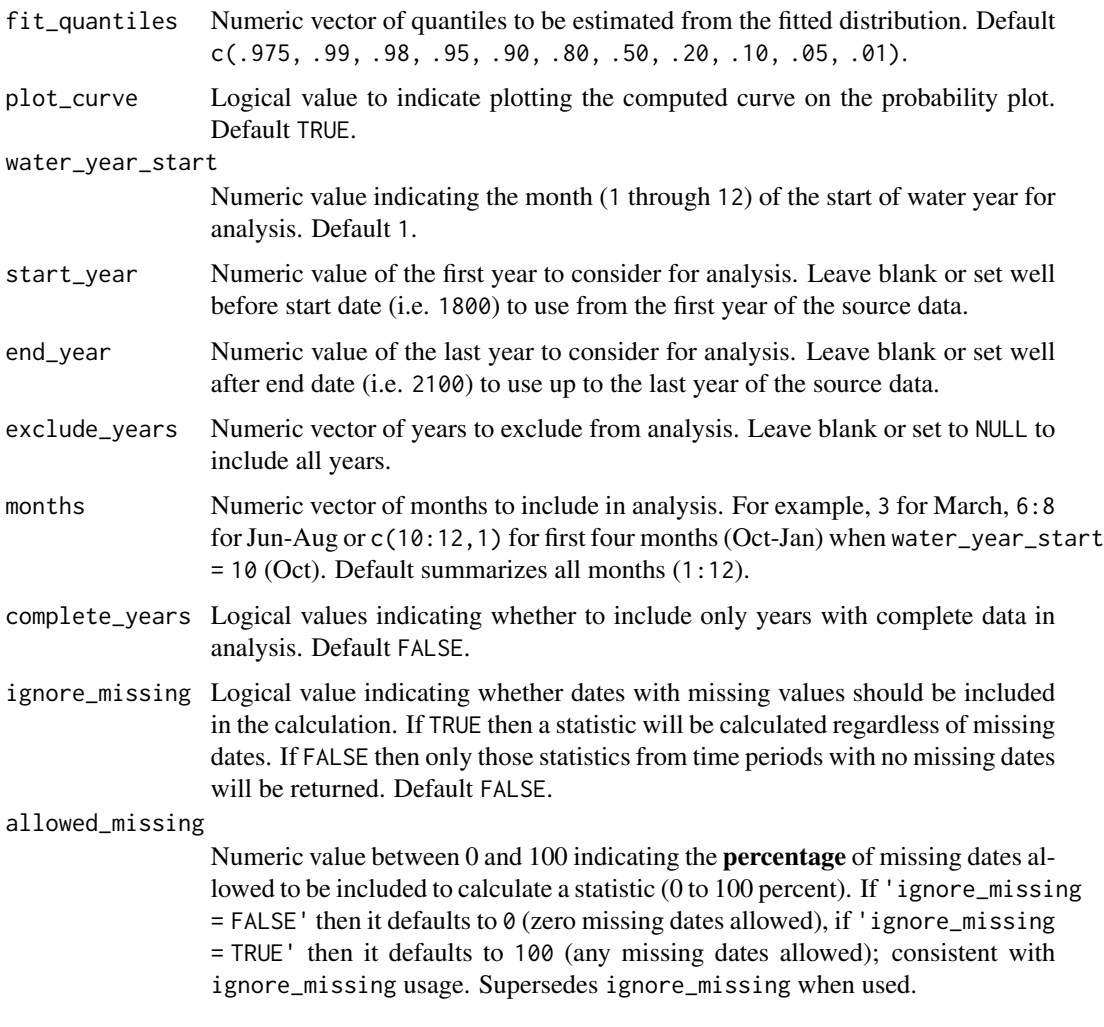

A list with the following elements:

Freq\_Analysis\_Data

Data frame with computed annual summary statistics used in analysis.

Freq\_Plot\_Data Data frame with co-ordinates used in frequency plot.

Freq\_Plot ggplot2 object with frequency plot.

Freq\_Fitting List of fitted objects from fitdistrplus.

Freq\_Fitted\_Quantiles

Data frame with fitted quantiles.

## See Also

[compute\\_frequency\\_analysis](#page-72-0)

#### Examples

## Not run:

```
# Working examples (see arguments for further analysis options):
# Compute an annual frequency analysis using default arguments
results <- compute_annual_frequencies(station_number = "08NM116",
                                      start_year = 1980,
                                      end_year = 2010)
# Compute an annual frequency analysis using default arguments (as listed)
results <- compute_annual_frequencies(station_number = "08NM116",
                                      roll\_days = c(1, 3, 7, 30),
                                      start_year = 1980,
                                      end\_year = 2010,
                                      prob_plot_position = "weibull",
                                      prob_scale_points = c(.9999, .999, .99, .9, .5,
                                      .2, .1, .02, .01, .001, .0001),
                                      fit_distr = "PIII",
                                      fit_distr_method = "MOM")
# Compute a 7-day annual frequency analysis with "median" plotting positions
# and fitting the data to a weibull distribution (not default PIII)
results <- compute_annual_frequencies(station_number = "08NM116",
                                      roll_days = 7,
                                      start_year = 1980,
                                      end\_year = 2010,
                                      prob_plot_position = "median",
                                      fit_distr = "weibull")
```
## End(Not run)

compute\_annual\_trends *Calculate prewhitened nonlinear annual trends on streamflow data*

#### Description

Calculates prewhitened nonlinear trends on annual streamflow data. Uses the [zyp](https://CRAN.R-project.org/package=zyp) package to calculate trends. Review zyp for more information Calculates statistics from all values, unless specified. Returns a list of tibbles and plots. All annual statistics calculated using the calc\_all\_annual\_stats() function which uses the following fasstr functions:

- calc\_annual\_stats()
- calc\_annual\_lowflows()
- calc\_annual\_cumulative\_stats()
- calc\_annual\_flow\_timing()
- calc\_monthly\_stats()
- calc\_annual\_normal\_days()

## Usage

```
compute_annual_trends(
  data,
  dates = Date,
 values = Value,
  groups = STATION_NUMBER,
  station_number,
 zyp_method,
 basin_area,
 water_year_start = 1,
  start_year,
  end_year,
  exclude_years,
 months = 1:12,
 annual_percentiles = c(10, 90),
 monthly_percentiles = c(10, 20),
  stats_days = 1,
  stats_align = "right",
  lowflow\_days = c(1, 3, 7, 30),lowflow_align = "right",
  t = (25, 33, 50, 75),
  normal_percentiles = c(25, 75),
  complete_years = FALSE,
  ignore_missing = FALSE,
  allowed_missing_annual = ifelse(ignore_missing, 100, 0),
  allowed_missing_monthly = ifelse(ignore_missing, 100, 0),
  include_plots = TRUE,
  zyp_alpha
\mathcal{L}
```
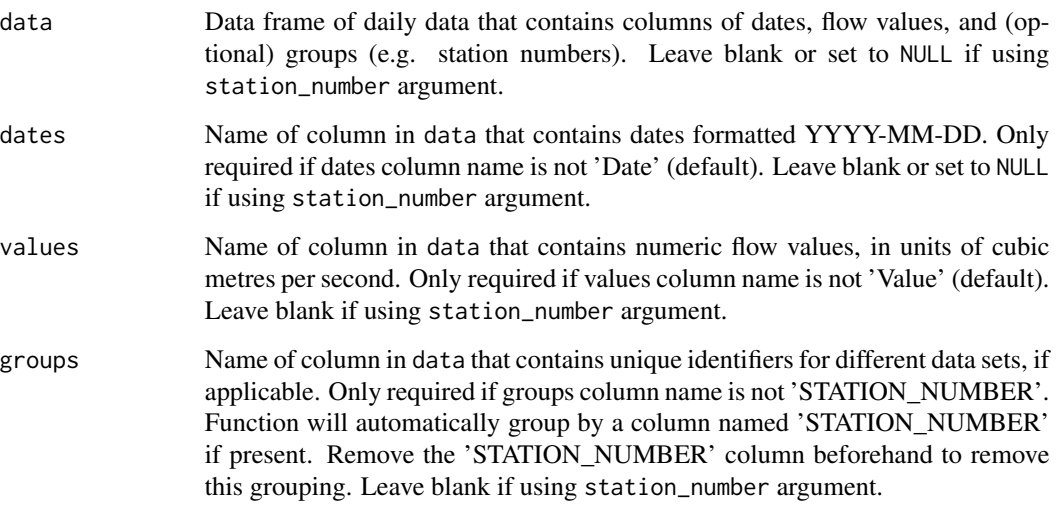

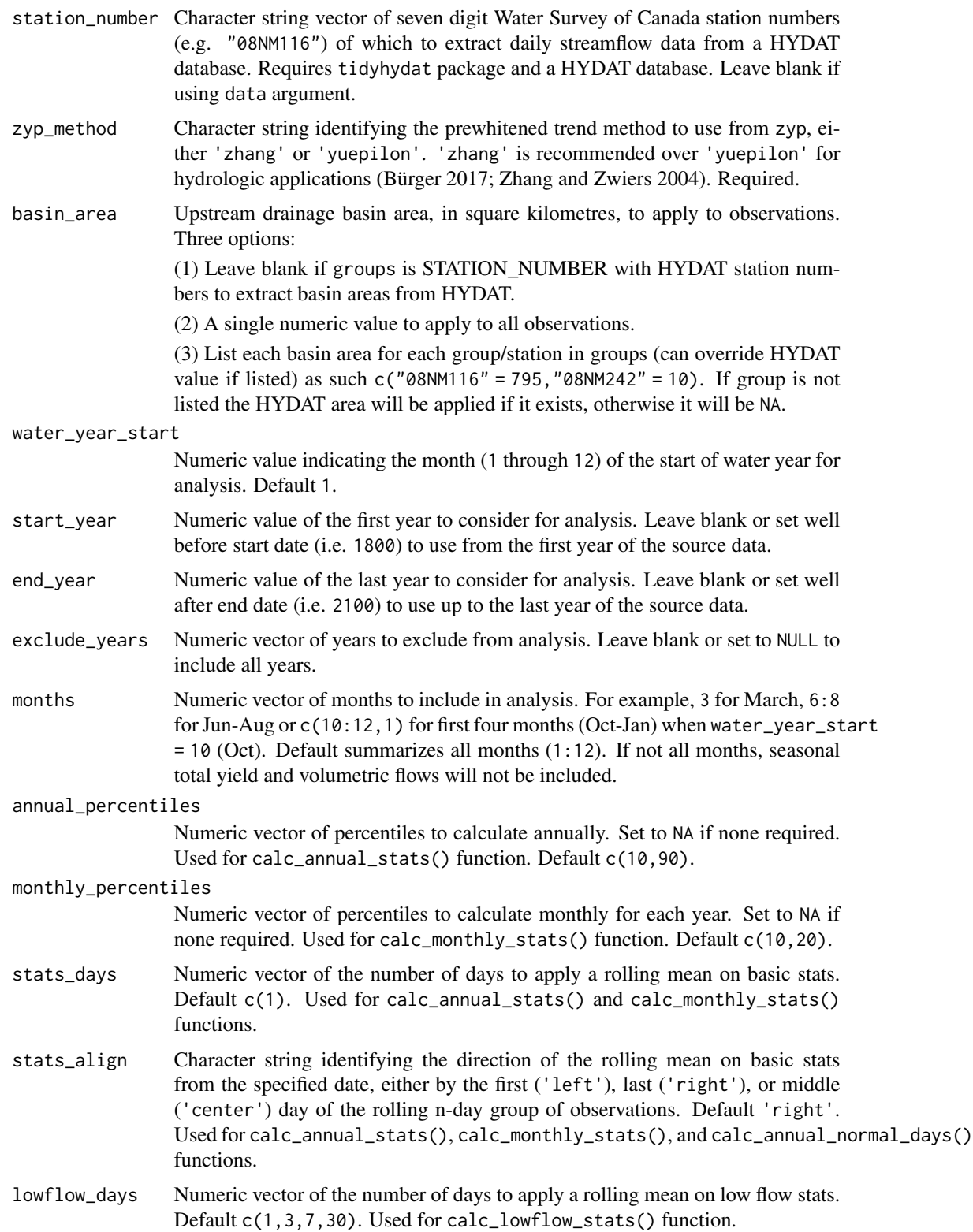

- lowflow\_align Character string identifying the direction of the rolling mean on low flow stats from the specified date, either by the first ('left'), last ('right'), or middle ('center') day of the rolling n-day group of observations. Default 'right'. Used for calc\_lowflow\_stats() function.
- timing\_percent Numeric vector of percents of annual total flows to determine dates. Used for calc\_annual\_flow\_timing() function. Default c(25,33.3,50,75).

normal\_percentiles

Numeric vector of two values, lower and upper percentiles, respectively indicating the limits of the normal range. Default c(25,75).

- complete\_years Logical values indicating whether to include only years with complete data in analysis. Default FALSE.
- ignore\_missing Logical value indicating whether dates with missing values should be included in the calculation. If TRUE then a statistic will be calculated regardless of missing dates. If FALSE then only those statistics from time periods with no missing dates will be returned. Default FALSE.

#### allowed\_missing\_annual

Numeric value between 0 and 100 indicating the percentage of missing dates allowed to be included to calculate an annual statistic (0 to 100 percent). If 'ignore\_missing = FALSE' then it defaults to  $\theta$  (zero missing dates allowed), if 'ignore\_missing = TRUE' then it defaults to 100 (any missing dates allowed); consistent with ignore\_missing usage. Supersedes ignore\_missing when used. Only for annual means, percentiles, minimums, and maximums.

allowed\_missing\_monthly

Numeric value between 0 and 100 indicating the percentage of missing dates allowed to be included to calculate a monthly statistic (0 to 100 percent). If 'ignore\_missing = FALSE' then it defaults to 0 (zero missing dates allowed), if 'ignore\_missing = TRUE' then it defaults to 100 (any missing dates allowed); consistent with ignore\_missing usage. Supersedes ignore\_missing when used.Only for monthly means, percentiles, minimums, and maximums.

- include\_plots Logical value indicating if annual trending plots should be included. Default TRUE.
- zyp\_alpha Numeric value of the significance level (ex.  $\theta$ .  $\theta$ 5) of when to plot a trend line. Leave blank for no line.

### Value

A list of tibbles and optional plots from the trending analysis including:

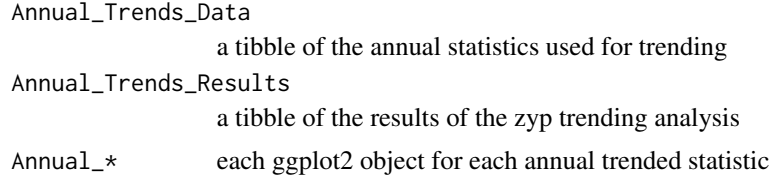

### References

References:

- Büger, G. 2017. On trend detection. Hydrological Processes 31, 4039–4042. https://doi.org/10.1002/hyp.11280.
- Sen, P.K., 1968. Estimates of the Regression Coefficient Based on Kendall's Tau. Journal of the American Statistical Association Vol. 63, No. 324: 1379-1389.
- Wang, X.L. and Swail, V.R., 2001. Changes in extreme wave heights in northern hemisphere oceans and related atmospheric circulation regimes. Journal of Climate, 14: 2204-2221.
- Yue, S., P. Pilon, B. Phinney and G. Cavadias, 2002. The influence of autocorrelation on the ability to detect trend in hydrological series. Hydrological Processes, 16: 1807-1829.
- Zhang, X., Vincent, L.A., Hogg, W.D. and Niitsoo, A., 2000. Temperature and Precipitation Trends in Canada during the 20th Century. Atmosphere-Ocean 38(3): 395-429.
- Zhang, X., Zwiers, F.W., 2004. Comment on "Applicability of prewhitening to eliminate the influence of serial correlation on the Mann-Kendall test" by Sheng Yue and Chun Yuan Wang. Water Resources Research 40. https://doi.org/10.1029/2003WR002073.

### See Also

[zyp-package](#page-0-0), [calc\\_all\\_annual\\_stats](#page-13-0)

#### Examples

## Not run:

# Working examples:

```
# Compute trends statistics using a data frame and data argument with defaults
flow_data <- tidyhydat::hy_daily_flows(station_number = "08NM116")
trends <- compute_annual_trends(data = flow_data,
                                zyp_method = "zhang")
```

```
# Compute trends statistics using station_number with defaults
trends <- compute_annual_trends(station_number = "08NM116",
                                zyp_method = "zhang")
```

```
# Compute trends statistics and plot a trend line if the significance is less than 0.05
trends <- compute_annual_trends(station_number = "08NM116",
                               zyp_method = "zhang",
                                zyp_alpha = 0.05# Compute trends statistics and do not plot the results
```

```
trends <- compute_annual_trends(station_number = "08NM116",
                                zvp_method = "zhang".include_plots = FALSE)
```
## End(Not run)
<span id="page-72-0"></span>compute\_frequency\_analysis

*Perform a custom volume frequency analysis*

#### Description

Performs a volume frequency analysis on custom data. Defaults to ranking by minimums; use use\_max for to rank by maximum flows. Calculates the statistics from events and flow values provided. Columns of events (e.g. years), their values (minimums or maximums), and identifiers (low-flows, high-flows, etc.). Function will calculate using all values in the provided data (no grouped analysis). Analysis methodology replicates that from [HEC-SSP.](https://www.hec.usace.army.mil/software/hec-ssp/) Returns a list of tibbles and plots.

#### Usage

```
compute_frequency_analysis(
  data,
  events = Year,
  values = Value,
  measures = Measure,
  use_max = FALSE,use_log = FALSE,
  prob_plot_position = c("weibull", "median", "hazen"),
 prob_scale_points = c(0.9999, 0.999, 0.99, 0.9, 0.5, 0.2, 0.1, 0.02, 0.01, 0.001,
    1e-04),
  compute_fitting = TRUE,
  fit_distr = c("PIII", "weibull"),
  fit_distr_method = ifelse(fit_distr == "PIII", "MOM", "MLE"),
 fit_quantiles = c(0.975, 0.99, 0.98, 0.95, 0.9, 0.8, 0.5, 0.2, 0.1, 0.05, 0.01),
  plot_curve = TRUE,
  plot_axis_title = "Discharge (cms)"
)
```
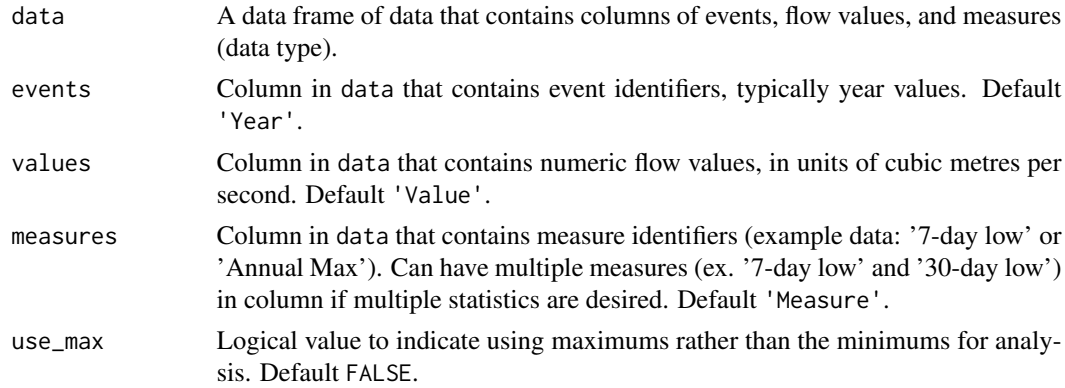

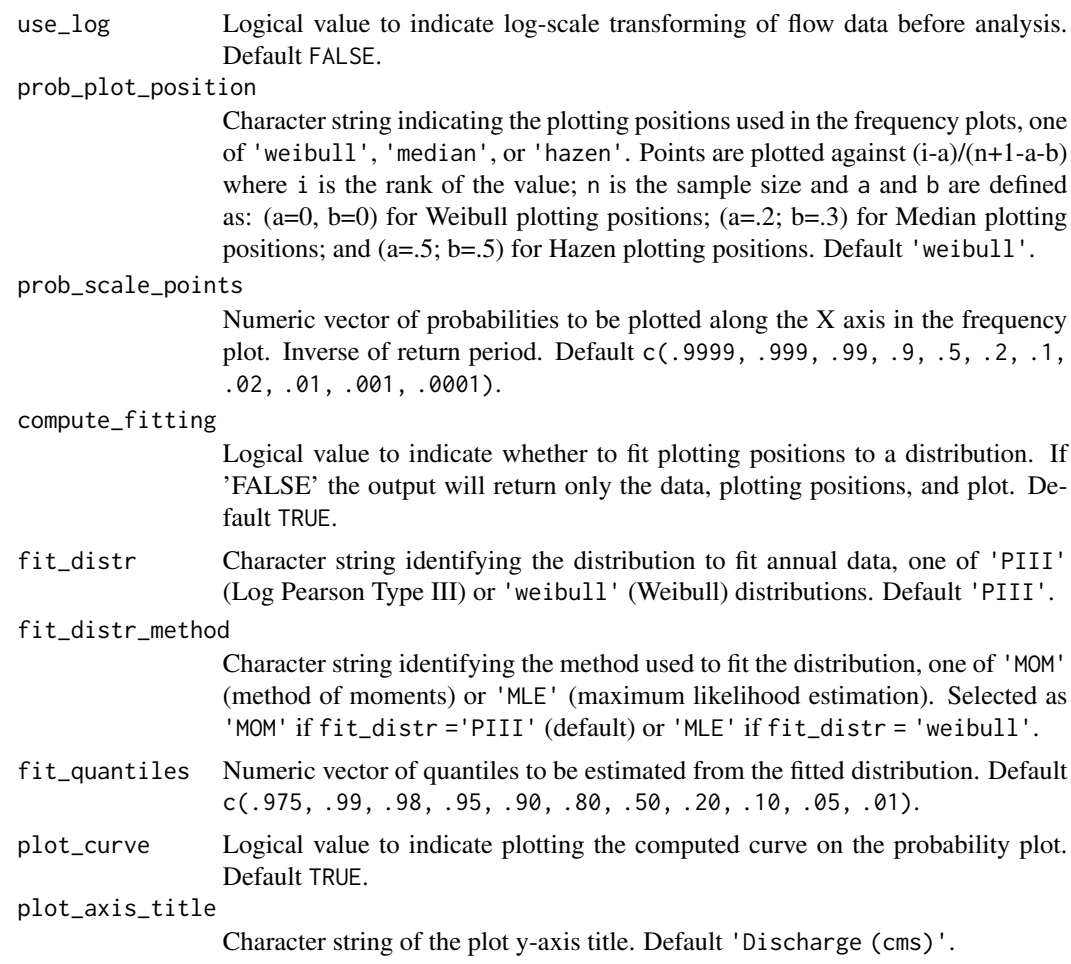

A list with the following elements:

Freq\_Analysis\_Data

Data frame with provided data for analysis.

- Freq\_Plot\_Data Data frame with plotting positions used in frequency plot.
- Freq\_Plot ggplot2 object with plotting positions and (optional) fitted curve.
- Freq\_Fitting List of fitted objects from fitdistrplus.
- Freq\_Fitted\_Quantiles

Data frame with fitted quantiles.

### Examples

## Not run:

# Working example:

```
# Calculate some values to use for a frequency analysis
# (requires years, values for those years, and the name of the measure/metric)
low_flows <- calc_annual_lowflows(station_number = "08NM116",
                                  start_year = 1980,
                                  end\_year = 2000,
                                  roll\_days = 7)low_flows <- dplyr::select(low_flows, Year, Value = Min_7_Day)
low_flows <- dplyr::mutate(low_flows, Measure = "7-Day")
# Compute the frequency analysis using the default parameters
results <- compute_frequency_analysis(data = low_flows,
                                      events = Year,
                                      values = Value,
                                      measure = Measure)
```
## End(Not run)

compute\_frequency\_quantile

*Calculate an annual frequency analysis quantile*

#### Description

Performs a volume frequency analysis on annual statistics from a daily streamflow data set and calculates a statistic based on the provided mean n-days and return period of the statistic, defaults to minimum flows. For example, to determine the 7Q10 of a data set, set the roll\_days to 7 and the return\_period to 10. Function will calculate using all values in 'Values' column (no grouped analysis), unless specified. Analysis methodology replicates that from [HEC-SSP.](https://www.hec.usace.army.mil/software/hec-ssp/) Returns a tibble with statistics.

#### Usage

```
compute_frequency_quantile(
  data,
  dates = Date,
  values = Value,
  station_number,
  roll\_days = NA,
  roll_align = "right",
  return_period = NA,
  use_max = FALSE,use_log = FALSE,
  fit_distr = c("PIII", "weibull"),
  fit_distr_method = ifelse(fit_distr == "PIII", "MOM", "MLE"),
  water_year_start = 1,
  start_year,
  end_year,
```

```
exclude_years,
 months = 1:12,
 ignore_missing = FALSE,
 allowed_missing = ifelse(ignore_missing, 100, 0)
\overline{)}
```
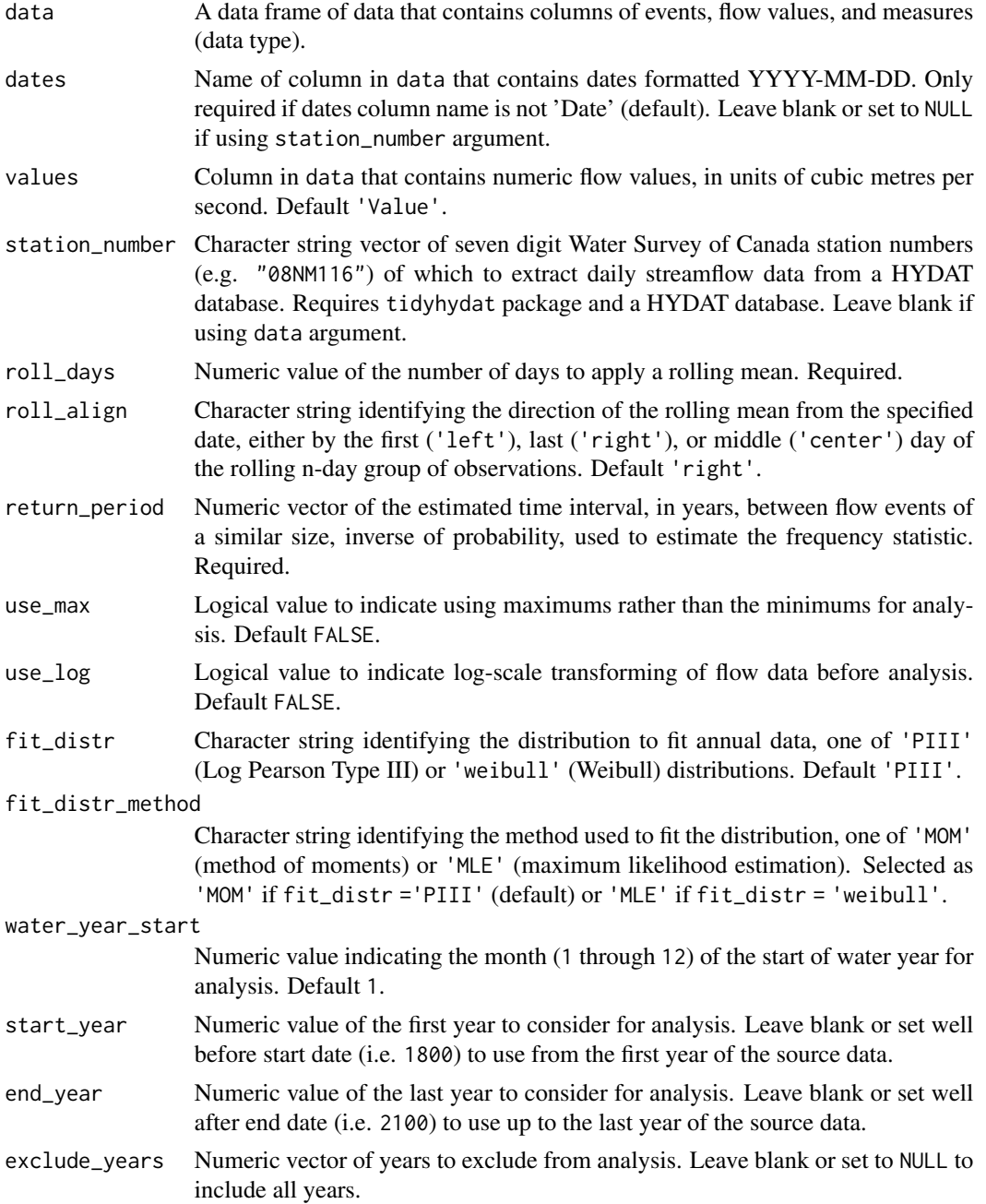

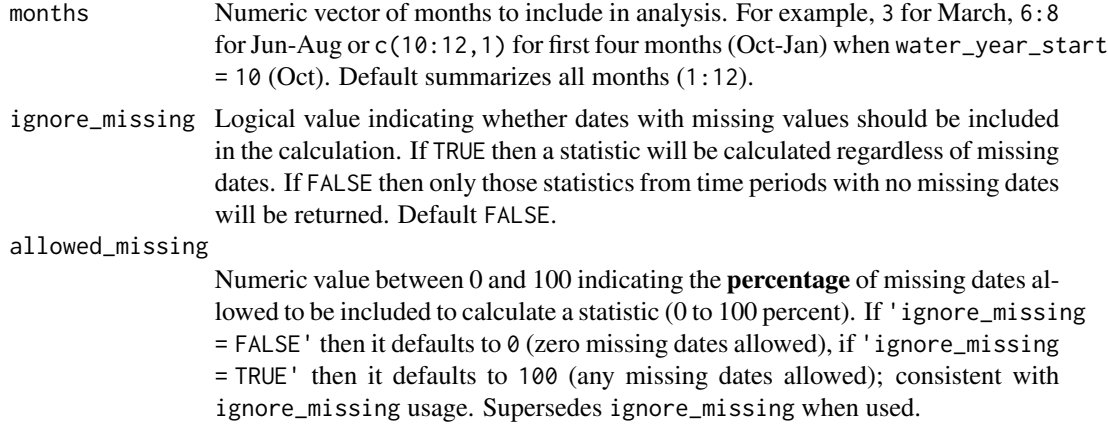

A numeric value of the frequency analysis quantile, given the roll\_days and return\_period.

#### See Also

[compute\\_frequency\\_analysis](#page-72-0)

#### Examples

## Not run:

# Working example:

```
# Compute the annual 7-day flow value with a 1 in 10 year return interval
compute_frequency_quantile(station_number = "08NM116",
                           roll\_days = 7,
                           return_period = 10)
```
## End(Not run)

compute\_full\_analysis *Compute a suite of tables and plots from various fasstr functions*

#### Description

Calculates tables and plots from a suite of statistics from fasstr functions. Calculates statistics from all values, unless specified.The statistics are grouped into 7 analysis groups (see analyses argument) which are stored in lists in the object. Due to the number of tables and plots to be made, this function may take several minutes to complete. If ignore\_missing = FALSE (default) and there is missing data, some tables and plots may be empty and produce warnings. Use ignore\_missing = TRUE to ignore the missing values or filter your data to complete years. Returns a list of tibbles and plots.

### Usage

```
compute_full_analysis(
 data,
  dates = Date,
 values = Value,
 groups = STATION_NUMBER,
  station_number,
  analyses = 1:7,
 basin_area,
 water_year_start = 1,
  start_year,
 end_year,
 exclude_years,
 months = 1:12,
  complete_years = FALSE,
  ignore_missing = FALSE,
  allowed_missing_annual = ifelse(ignore_missing, 100, 0),
  allowed_missing_monthly = ifelse(ignore_missing, 100, 0),
  zyp_method = "zhang",
 zyp_alpha
\mathcal{L}
```
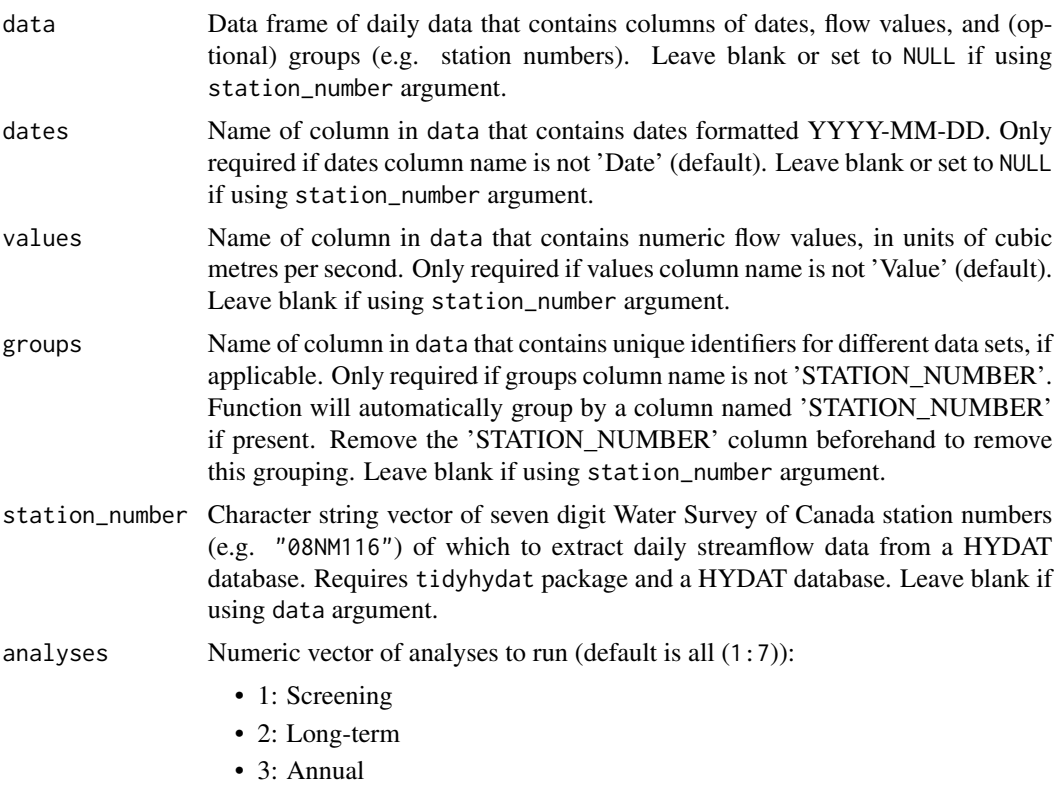

- 4: Monthly
- 5: Daily
- 6: Annual Trends
- 7: Low-flow Frequencies
- basin\_area Upstream drainage basin area, in square kilometres, to apply to observations. Three options: (1) Leave blank if groups is STATION\_NUMBER with HYDAT station num
	- bers to extract basin areas from HYDAT.
	- (2) A single numeric value to apply to all observations.
	- (3) List each basin area for each group/station in groups (can override HYDAT value if listed) as such  $c''08$ NM116" = 795, "08NM242" = 10). If group is not listed the HYDAT area will be applied if it exists, otherwise it will be NA.
- water\_year\_start
	- Numeric value indicating the month (1 through 12) of the start of water year for analysis. Default 1.
- start\_year Numeric value of the first year to consider for analysis. Leave blank or set well before start date (i.e. 1800) to use from the first year of the source data.
- end\_year Numeric value of the last year to consider for analysis. Leave blank or set well after end date (i.e. 2100) to use up to the last year of the source data.
- exclude\_years Numeric vector of years to exclude from analysis. Leave blank or set to NULL to include all years.
- months Numeric vector of months to include in analysis. For example, 3 for March, 6:8 for Jun-Aug or c(10:12,1) for first four months (Oct-Jan) when water\_year\_start  $= 10$  (Oct). Default summarizes all months  $(1:12)$ . If not all months, seasonal total yield and volumetric flows will not be included.
- complete\_years Logical values indicating whether to include only years with complete data in analysis. Default FALSE.
- ignore\_missing Logical value indicating whether dates with missing values should be included in the calculation. If TRUE then a statistic will be calculated regardless of missing dates. If FALSE then only those statistics from time periods with no missing dates will be returned. Default FALSE.

allowed\_missing\_annual

Numeric value between 0 and 100 indicating the percentage of missing dates allowed to be included to calculate an annual statistic (0 to 100 percent). If 'ignore\_missing = FALSE' then it defaults to 0 (zero missing dates allowed), if 'ignore\_missing = TRUE' then it defaults to 100 (any missing dates allowed); consistent with ignore\_missing usage. Supersedes ignore\_missing when used. Only for annual means, percentiles, minimums, and maximums.

allowed\_missing\_monthly

Numeric value between 0 and 100 indicating the **percentage** of missing dates allowed to be included to calculate a monthly statistic (0 to 100 percent). If  $'$ ignore\_missing = FALSE' then it defaults to 0 (zero missing dates allowed), if 'ignore\_missing = TRUE' then it defaults to 100 (any missing dates allowed); consistent with ignore\_missing usage. Supersedes ignore\_missing when used.Only for monthly means, percentiles, minimums, and maximums.

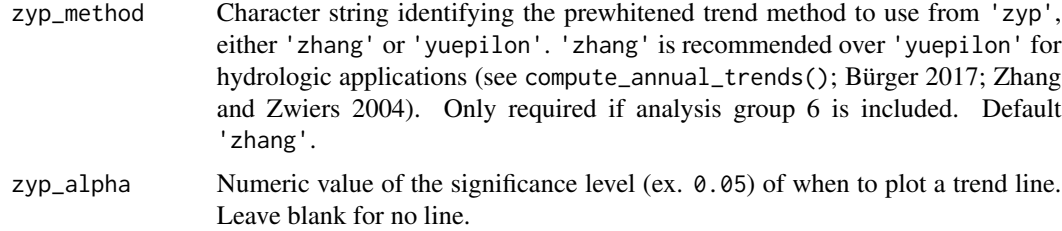

A list of lists of tibble data frames and ggplot2 objects from various fasstr functions organized by the analysis groups as listed above.

#### See Also

```
plot_flow_data, screen_flow_data, plot_data_screening, plot_missing_dates, calc_longterm_monthly_stats,
plot_longterm_monthly_stats, calc_longterm_daily_stats, plot_longterm_daily_stats,
plot_monthly_means, plot_flow_duration, calc_annual_stats, plot_annual_stats, calc_annual_cumulative_stats,
plot_annual_cumulative_stats, calc_annual_flow_timing, plot_annual_flow_timing, calc_annual_normal_days,
plot_annual_normal_days, calc_annual_lowflows, plot_annual_lowflows, plot_annual_means,
calc_monthly_stats, plot_monthly_stats, calc_monthly_cumulative_stats, plot_monthly_cumulative_stats,
calc_daily_stats, plot_daily_stats, calc_daily_cumulative_stats, plot_daily_cumulative_stats,
compute_annual_trends, compute_annual_frequencies, write_flow_data, write_plots
```
#### Examples

## Not run:

```
# Working examples:
```

```
# Compute a full analysis will all the analyses
results <- compute_full_analysis(station_number = "08NM116",
                                 start_year = 1980,
                                 end\_year = 2010
```

```
# Compute a full analysis with only Annual (3) and Daily (5) analyses
results <- compute_full_analysis(station_number = "08NM116",
                                 start_year = 1980,
                                 end\_year = 2010,
                                 analyses = c(3,5))
```
## End(Not run)

compute\_hydat\_peak\_frequencies *Perform a frequency analysis on annual peak statistics from HYDAT*

#### Description

Performs a volume frequency analysis on annual peak statistics (instantaneous minimums or maximums) extracted from HYDAT. Calculates statistics from all years, unless specified. The data argument is not available. Analysis methodology replicates that from [HEC-SSP.](https://www.hec.usace.army.mil/software/hec-ssp/) Returns a list of tibbles and plots.

#### Usage

```
compute_hydat_peak_frequencies(
  station_number,
  use_max = FALSE,use_log = FALSE,
  prob_plot_position = c("weibull", "median", "hazen"),
 prob_scale_points = c(0.9999, 0.999, 0.99, 0.9, 0.5, 0.2, 0.1, 0.02, 0.01, 0.001,
    1e-04),
  fit_distr = c("PIII", "weibull"),
  fit_distr_method = ifelse(fit_distr == "PIII", "MOM", "MLE"),
 fit_quantiles = c(0.975, 0.99, 0.98, 0.95, 0.9, 0.8, 0.5, 0.2, 0.1, 0.05, 0.01),
  start_year,
  end_year,
  exclude_years,
 plot_curve = TRUE
)
```
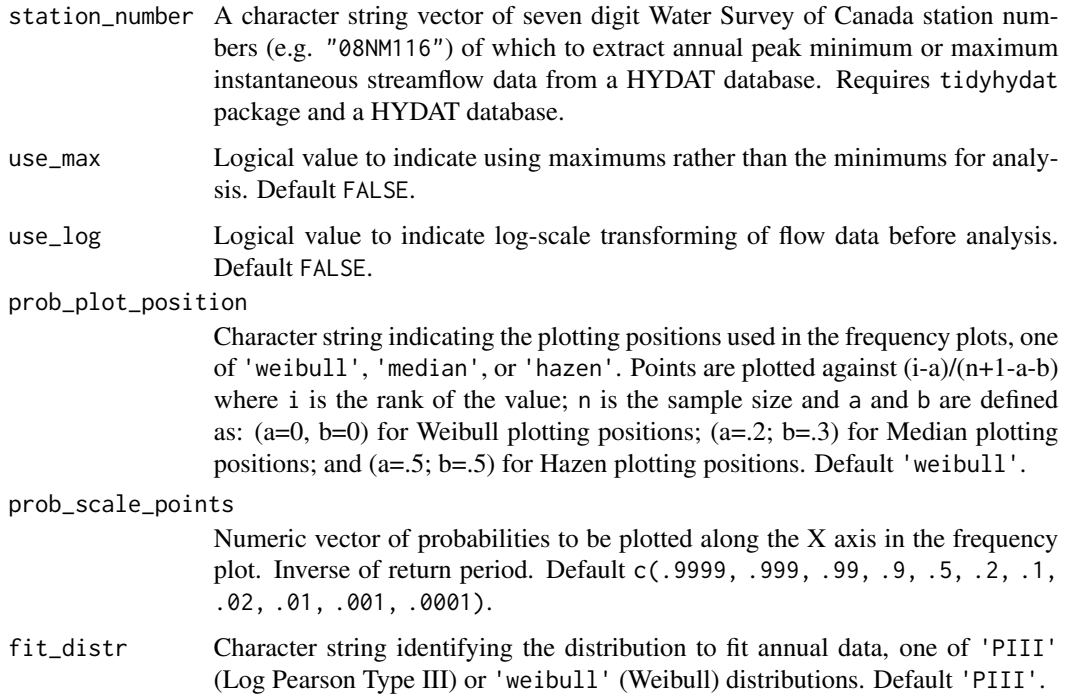

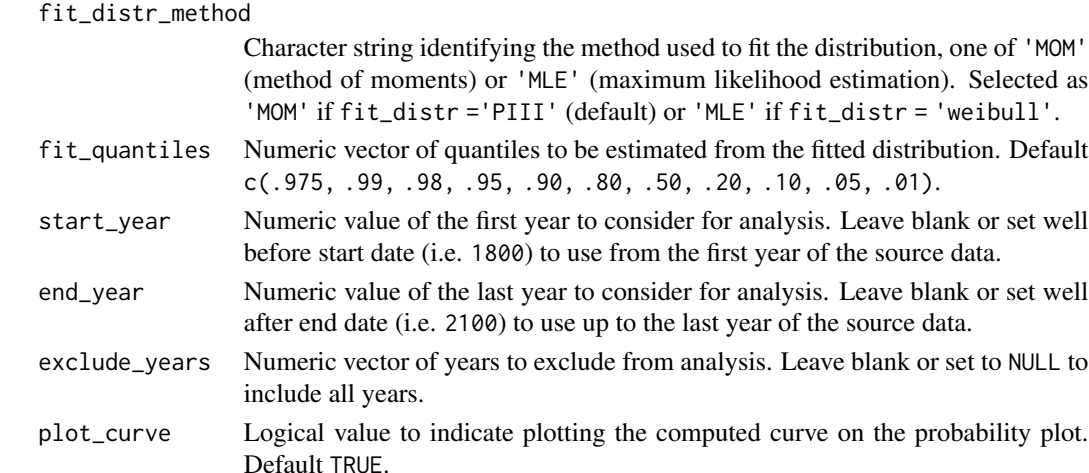

A list with the following elements:

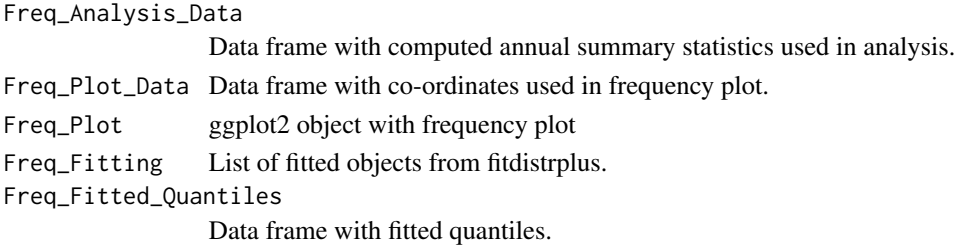

#### See Also

[compute\\_frequency\\_analysis](#page-72-0)

#### Examples

## Not run:

# Working examples (see arguments for further analysis options):

# Compute an annual peak frequency analysis using default arguments (instantaneous lows) results <- compute\_hydat\_peak\_frequencies(station\_number = "08NM116",  $start\_year = 1980$ , end\_year = 2010)

```
# Compute an annual peak frequency analysis using default arguments (instantaneous highs)
results <- compute_hydat_peak_frequencies(station_number = "08NM116",
                                          start_year = 1980,
```
 $end\_year = 2010$ ,  $use_max = TRUE)$ 

## End(Not run)

fill\_missing\_dates *Fills data gaps of missing dates*

#### Description

Fills data gaps of missing dates of the data provided. Builds a continuous data set from the start date to the end date. Only missing dates are filled, columns not specified as dates or groups will be filled with NA. Will completely fill first and last years, unless specified using pad\_ends = FALSE.

#### Usage

```
fill_missing_dates(
  data,
  dates = Date,
  values = Value,
 groups = STATION_NUMBER,
  station_number,
 water_year_start = 1,
 pad_ends = TRUE
)
```
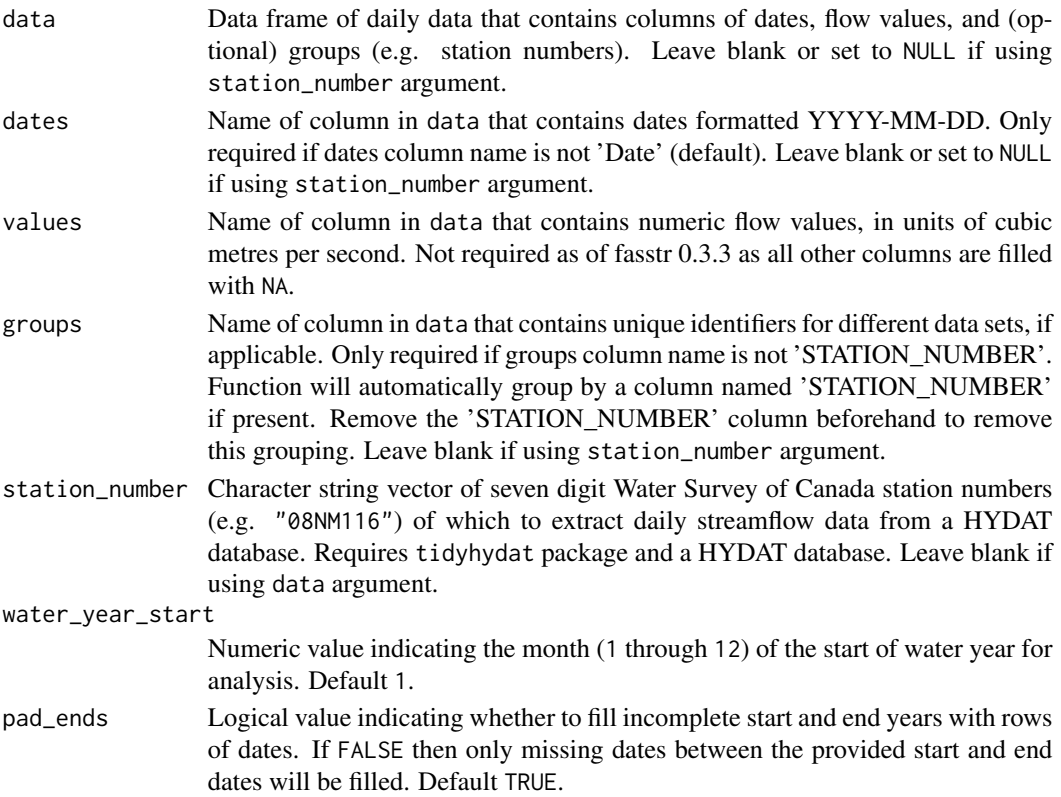

A tibble data frame of the source data with additional rows where missing dates existed.

#### Examples

```
# Run if HYDAT database has been downloaded (using tidyhydat::download_hydat())
if (file.exists(tidyhydat::hy_downloaded_db())) {
# Fill missing dates with NA using calendar years
fill_missing_dates(station_number = "08NM116")
# Fill missing dates with NA using water years starting in August
fill_missing_dates(station_number = "08NM116",
                  water_year_start = 8)
}
```
<span id="page-83-0"></span>plot\_annual\_cumulative\_stats

*Plot annual (and seasonal) total cumulative flows*

#### Description

Plots annual and seasonal (if include\_seaons = TRUE) total flows, volumetric discharge or water yields, from a daily streamflow data set. Calculates statistics from all values, unless specified. Data calculated from plot\_annual\_cumulative\_stats() function. For water year and seasonal data, the designated year is the year in which the year or season ends. Returns a list of plots.

#### Usage

```
plot_annual_cumulative_stats(
  data,
  dates = Date,
  values = Value,
  groups = STATION_NUMBER,
  station_number,
  use_yield = FALSE,
 basin_area,
  water_year_start = 1,
  start_year,
  end_year,
  exclude_years,
  months = 1:12,
  include_seasons = FALSE,
  include_title = FALSE,
  complete_years = FALSE,
 plot_type = "bar"
)
```
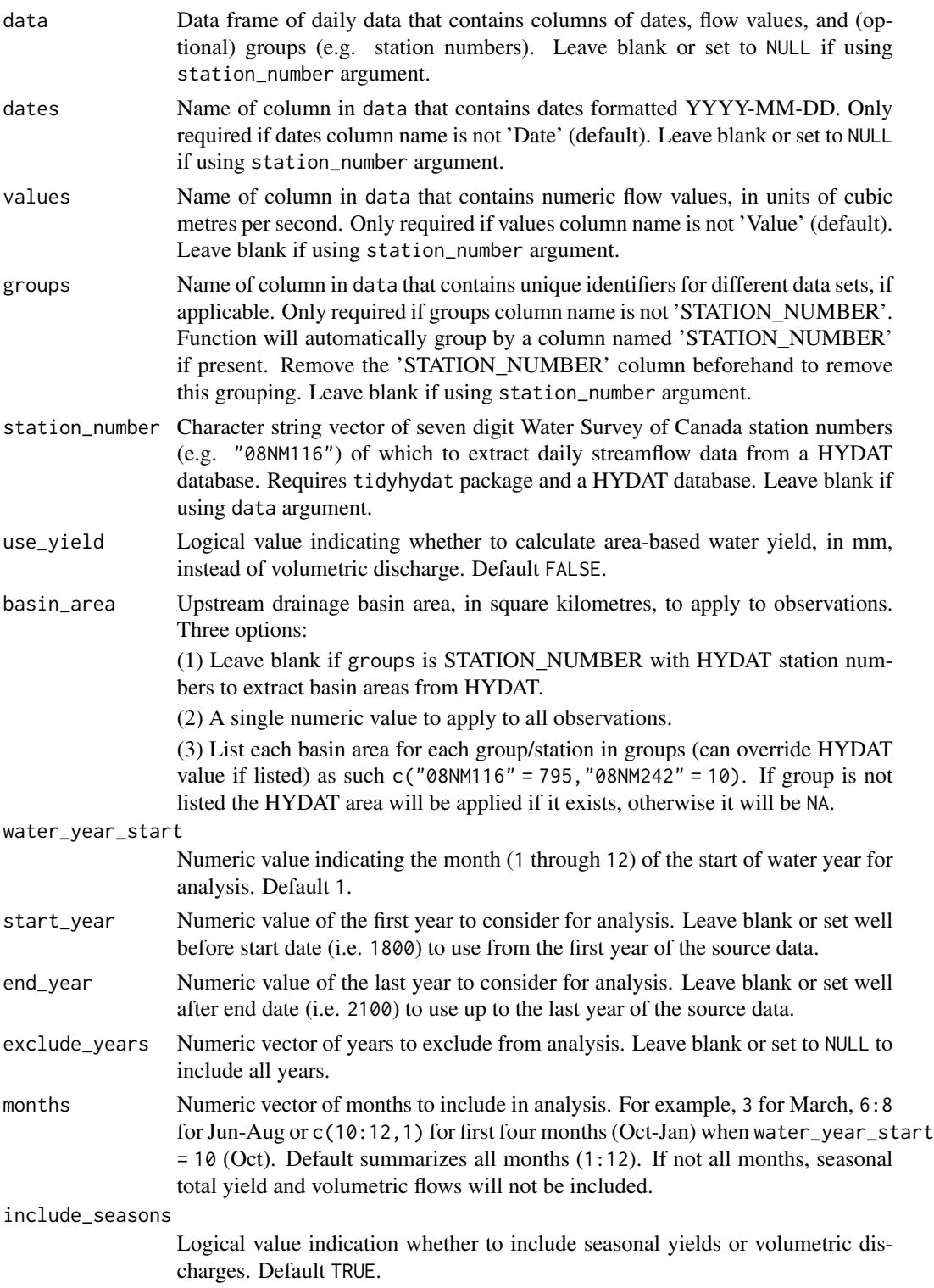

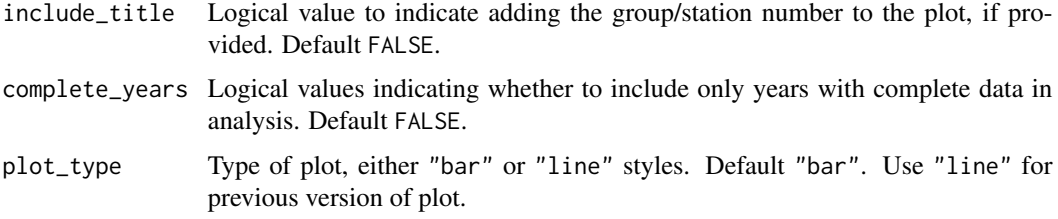

A list of ggplot2 objects with the following for each station provided:

Annual\_Total\_Volume annual total volumetric discharge, in cubic metres Two\_Seasons\_Total\_Volume if include\_seasons = TRUE, two seasons total volumetric discharges, in cubic metres Four\_Seasons\_Total\_Volume if include\_seasons = TRUE, four seasons total volumetric discharges, in cubic metres

If use\_yield argument is used the list will contain the following objects:

Annual\_Yield annual water yield, in millimetres

Two\_Seasons\_Yield

if include\_seasons = TRUE, two seasons water yield, in millimetres

Four\_Seasons\_Yield

if include\_seasons = TRUE, four seasons water yield, in millimetres

### See Also

[calc\\_annual\\_cumulative\\_stats](#page-17-0)

#### Examples

```
# Run if HYDAT database has been downloaded (using tidyhydat::download_hydat())
if (file.exists(tidyhydat::hy_downloaded_db())) {
```

```
# Plot annual cumulative yield statistics with default HYDAT basin area
plot_annual_cumulative_stats(station_number = "08NM116",
                             use_yield = TRUE)
```

```
# Plot annual cumulative yield statistics with custom basin area
plot_annual_cumulative_stats(station_number = "08NM116",
                            use\_yield = TRUE,
                            basin_area = 800
```
}

#### <span id="page-86-0"></span>Description

Plots annual n-day minimum and maximum values and the day of year of occurrence of daily flow values from a daily streamflow data set. Calculates statistics from all values, unless specified. Returns a tibble with statistics.

#### Usage

```
plot_annual_extremes(
  data,
  dates = Date,
  values = Value,
  groups = STATION_NUMBER,
  station_number,
  roll\_days = 1,
  roll_days_min = NA,
  roll_days_max = NA,
  roll_align = "right",
  water_year_start = 1,
  start_year,
  end_year,
  exclude_years,
  months = 1:12,
  months\_min = NA,
 months_max = NA,
  complete_years = FALSE,
  ignore_missing = FALSE,
  allowed_missing = ifelse(ignore_missing, 100, 0),
  include_title = FALSE
\mathcal{L}
```
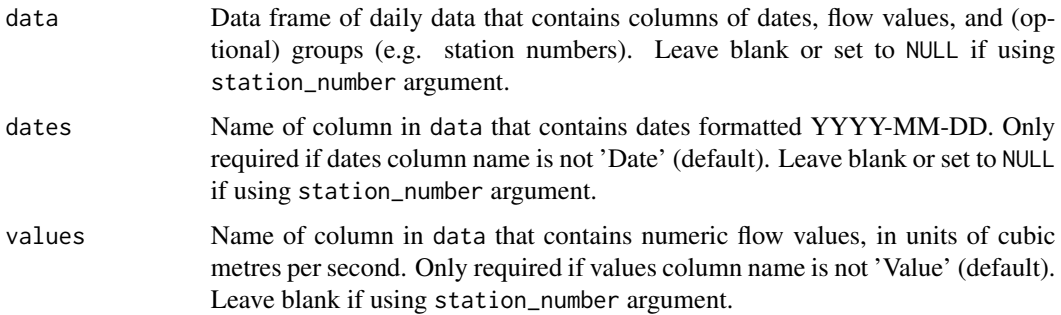

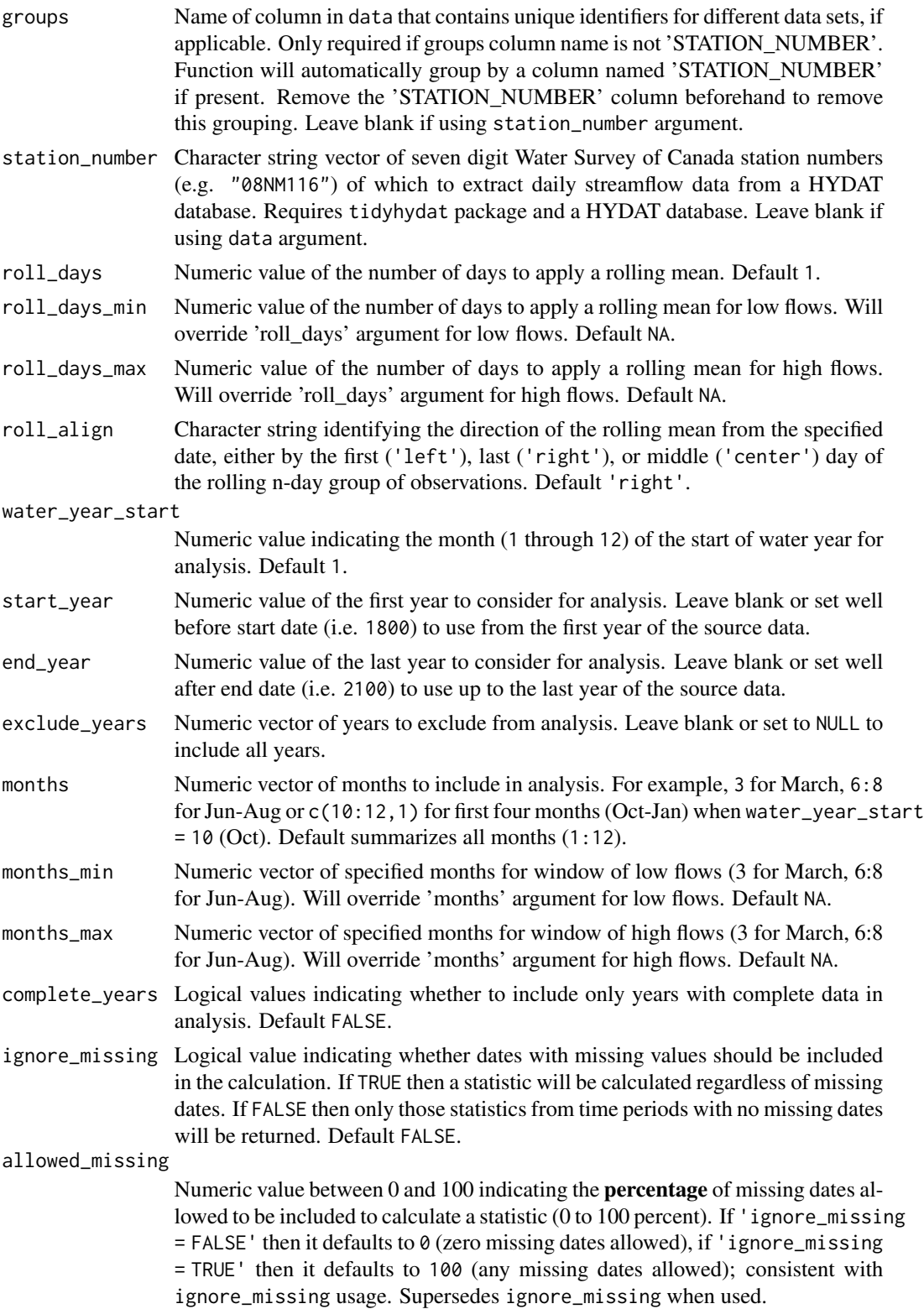

include\_title Logical value to indicate adding the group/station number to the plot, if provided. Default FALSE.

#### Value

A list of ggplot2 objects with the following for each station provided:

Annual\_Extreme\_Flows

ggplot2 object of annual minimum and maximum flows of selected n-day rolling means

Annual\_Extreme\_Flows\_Dates

ggplot2 object of the day of years of annual minimum and maximum flows of selected n-day rolling means

#### See Also

[calc\\_annual\\_extremes](#page-20-0)

#### Examples

```
# Run if HYDAT database has been downloaded (using tidyhydat::download_hydat())
if (file.exists(tidyhydat::hy_downloaded_db())) {
# Plot annual 1-day (default) max/min flow data with
# default alignment ('right')
plot_annual_extremes(station_number = "08NM116")
# Plot custom annual 3-day max and 7-min flow data with 'center' alignment
plot_annual_extremes(station_number = "08NM116",
                     roll\_days\_max = 3,
                     roll_days_min = 7,
                     roll_align = "center")
}
```
plot\_annual\_extremes\_year

*Plot annual high and low flows for a specific year*

#### Description

Plots an annual hydrograph for a specific year with the values and timing of annual n-day low and high flows. The 'normal' range of percentiles also plotted for reference and are calculated from only years of complete data. Shows the values and dates of max/mins for a specific year from the calc\_annual\_extremes() and plot\_annual\_extremes() functions. Can remove either low or high flows using plot\_min = FALSE() or plot\_max = FALSE(), respectively. Returns a list of plots.

### Usage

```
plot_annual_extremes_year(
  data,
  dates = Date,
  values = Value,
 groups = STATION_NUMBER,
  station_number,
 year_to_plot = NA,
  roll_days = 1,
  roll_days_min = NA,
  roll_days_max = NA,
  roll_align = "right",
  water_year_start = 1,
  start_year,
  end_year,
  exclude_years,
  months = 1:12,
 months\_min = NA,
 months_max = NA,
  log_discharge = TRUE,
  log_ticks = FALSE,
  include_title = FALSE,
  plot_normal_percentiles = TRUE,
  normal_percentiles = c(25, 75),
  plot_min = TRUE,
  plot_max = TRUE,
  complete_years = FALSE,
  ignore_missing = FALSE,
  allowed_missing = ifelse(ignore_missing, 100, 0)
```

```
)
```
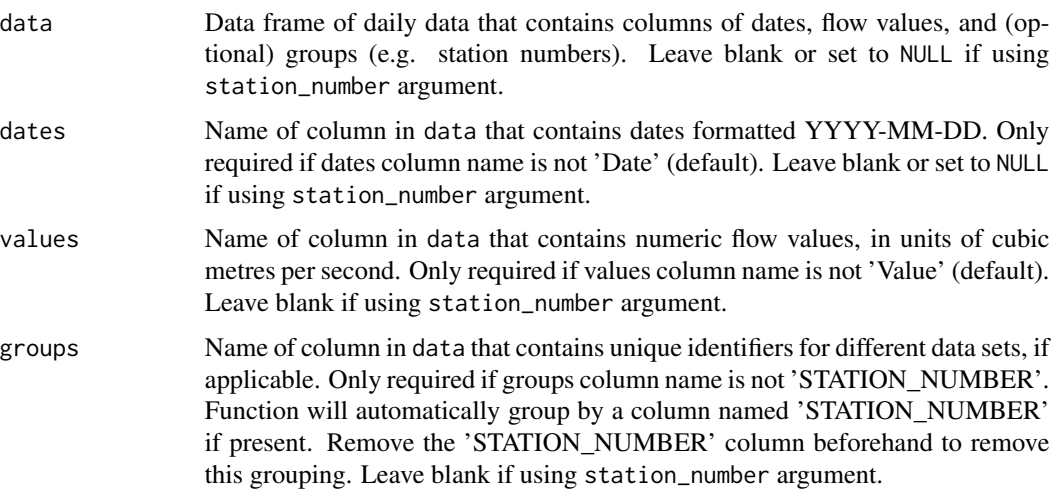

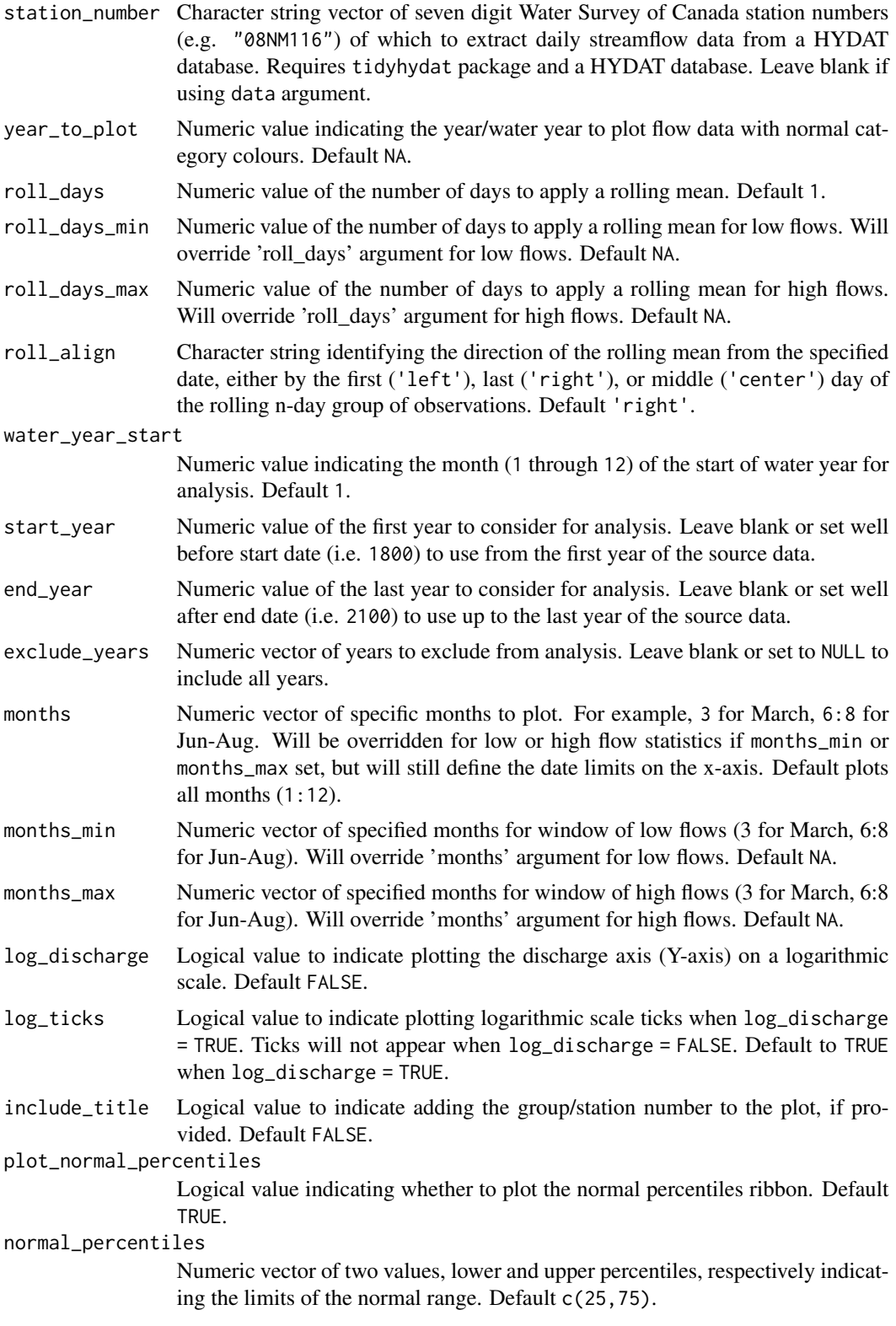

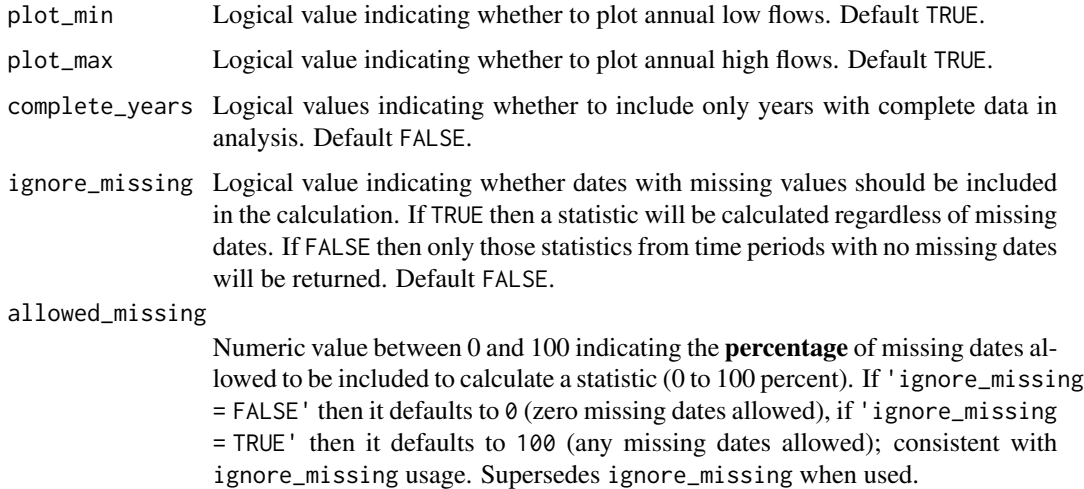

A list of ggplot2 objects with the following for each station provided:

```
Annual_Extremes_Year
```
a plot that contains the an annual hydrograph and identified low and high flow periods

#### See Also

[calc\\_annual\\_extremes](#page-20-0) [plot\\_annual\\_extremes](#page-86-0)

# Examples

# Run if HYDAT database has been downloaded (using tidyhydat::download\_hydat()) if (file.exists(tidyhydat::hy\_downloaded\_db())) {

```
# Plot the year 2000 with the annual maximum and minimums
plot_annual_extremes_year(station_number = "08NM116",
                         roll_days_max = 3,
                          roll_days_min = 7,
                          year_to_plot = 2001)
```
#### }

<span id="page-91-0"></span>plot\_annual\_flow\_timing

*Plot annual timing of flows*

#### Description

Plots the timing (day of year and date) of portions of total annual flow of daily flow values from a daily streamflow data set. Calculates statistics from all values from complete years, unless specified. Data calculated using calc\_annual\_flow\_timing() function. Returns a list of plots.

#### Usage

```
plot_annual_flow_timing(
  data,
  dates = Date,
  values = Value,
 groups = STATION_NUMBER,
  station_number,
 percent_total = c(25, 33.3, 50, 75),
 water_year_start = 1,
  start_year,
  end_year,
  exclude_years,
 months = 1:12,
  include_title = FALSE
)
```
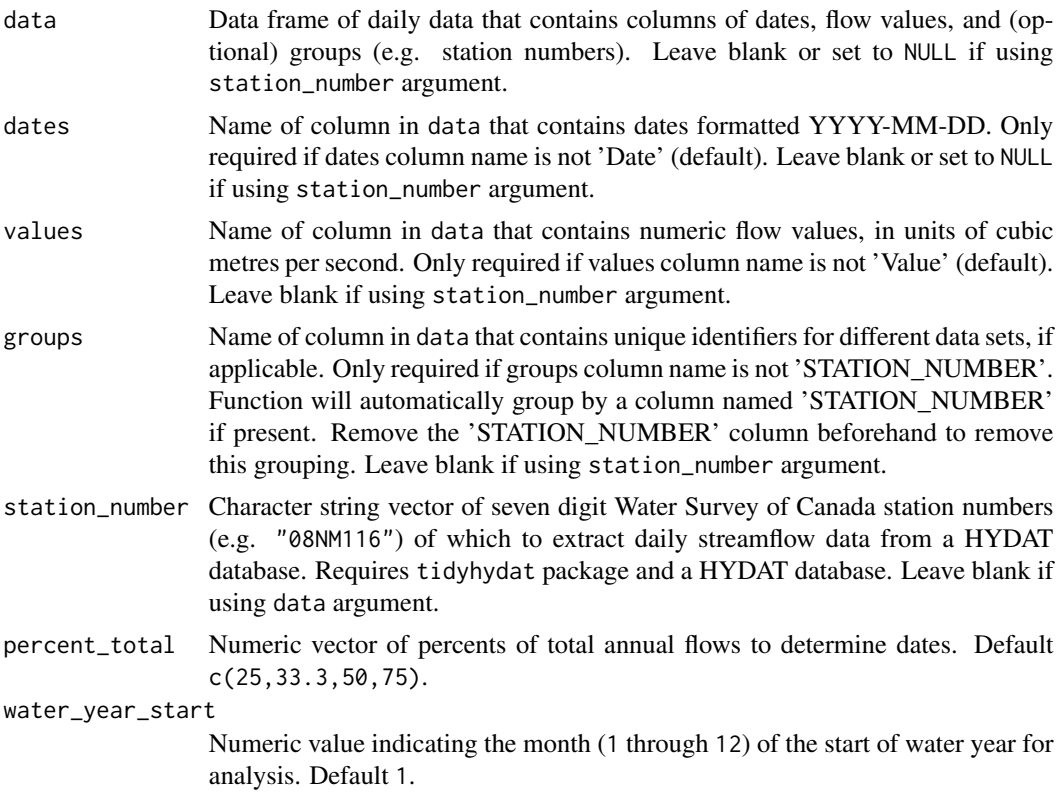

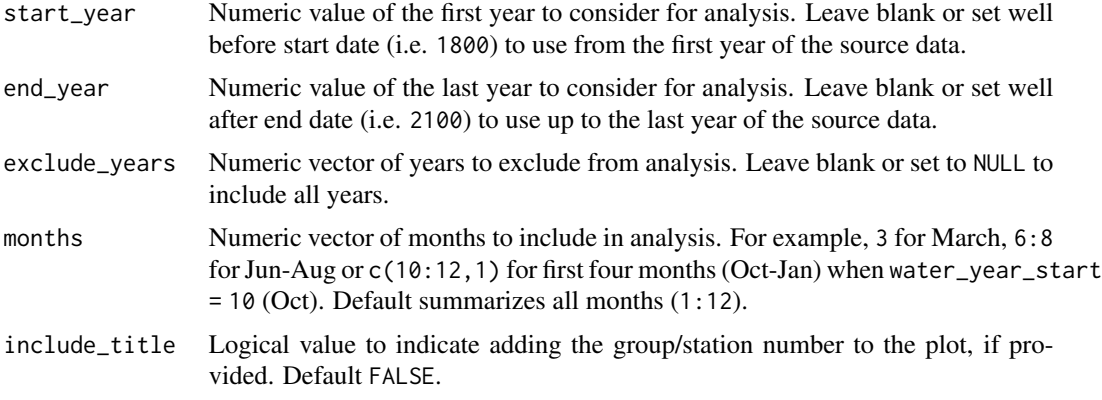

A list of ggplot2 objects with the following for each station provided:

Annual\_Flow\_Timing

a plot that contains each n-percent of total volumetric discharge

Default plots on each object:

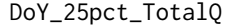

day of year of 25-percent of total volumetric discharge

```
DoY_33.3pct_TotalQ
```
day of year of 33.3-percent of total volumetric discharge

DoY\_50pct\_TotalQ

day of year of 50-percent of total volumetric discharge

```
DoY_75pct_TotalQ
```
day of year of 75-percent of total volumetric discharge

#### References

• Barnett, T.P., Pierce, D.W., Hidalgo, H.G., Bonfils, C., Santer, B.D., Das, T., Bala, G., Wood, A.W., Nozawa, T., Mirin, A.A., Cayan, D.R., Dettinger, M.D., 2008. Human-Induced Clanges in the Hydrology of the Western United States. Science 319, 1080-1083.

#### See Also

[calc\\_annual\\_flow\\_timing](#page-23-0)

#### Examples

```
# Run if HYDAT database has been downloaded (using tidyhydat::download_hydat())
if (file.exists(tidyhydat::hy_downloaded_db())) {
```
# Plot annual flow timing statistics with default percent totals plot\_annual\_flow\_timing(station\_number = "08NM116")

# Plot annual flow timing with custom percent totals

```
plot_annual_flow_timing(station_number = "08NM116",
                        percent_total = 50,
                        start_year = 1980)
```
}

plot\_annual\_flow\_timing\_year

*Plot annual timing of flows for a specific year*

### Description

Plots an annual hydrograph for a specific year with the dates of flow timing of portions of total annual flow identified. The 'normal' range of percentiles also plotted for reference and are calculated from only years of complete data. Shows the dates of flow timing for a specific year from the counts from the plot\_annual\_flow\_timing() function. Returns a list of plots.

#### Usage

```
plot_annual_flow_timing_year(
  data,
  dates = Date,
  values = Value,
  groups = STATION_NUMBER,
  station_number,
 percent\_total = c(25, 33.3, 50, 75),
 year_to_plot = NA,
  water_year_start = 1,
  start_year,
  end_year,
  exclude_years,
 months = 1:12,
  log_discharge = TRUE,
  log_ticks = FALSE,
  include_title = FALSE,
 plot_vlines = TRUE,
 plot_normal_percentiles = TRUE,
 normal_percentiles = c(25, 75)
)
```
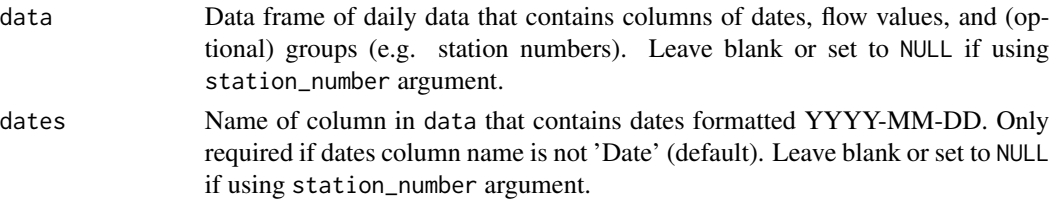

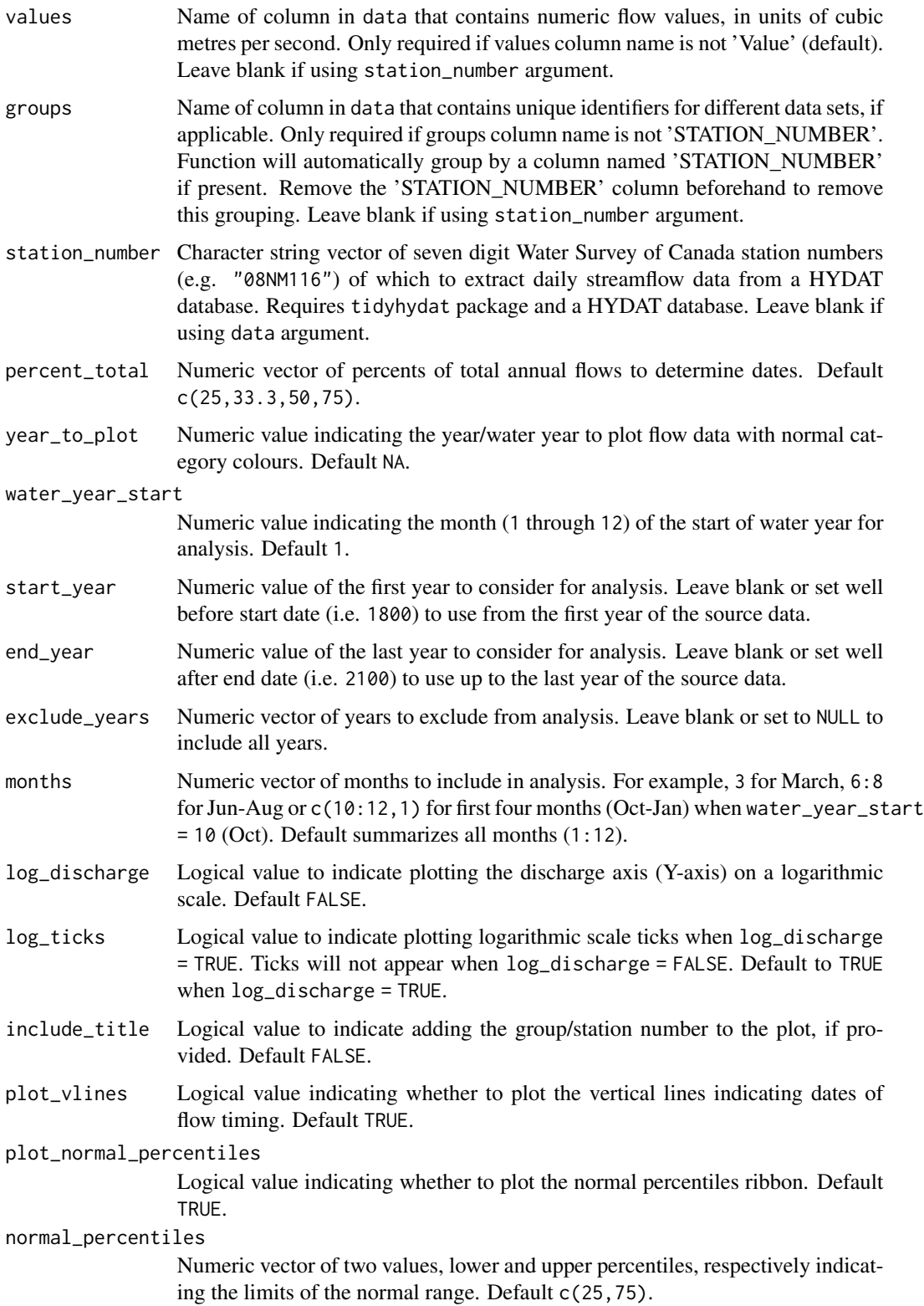

A list of ggplot2 objects with the following for each station provided:

Annual\_Normal\_Days\_Year

a plot that contains the above, below, and normal colour daily flow points

### See Also

[calc\\_annual\\_flow\\_timing](#page-23-0) [plot\\_annual\\_flow\\_timing](#page-91-0)

#### Examples

```
# Run if HYDAT database has been downloaded (using tidyhydat::download_hydat())
if (file.exists(tidyhydat::hy_downloaded_db())) {
```

```
# Plot the year 2000 and change the flow timing percent totals
plot_annual_flow_timing_year(station_number = "08NM116",
                            percent_total = 50,
                             year_to_plot = 2000)
```
}

plot\_annual\_highflows *Plot annual high flows and dates*

#### Description

Plot annual n-day maximum values, and the day of year and date of occurrence of daily flow values from a daily streamflow data set. Calculates statistics from all values, unless specified. Data calculated from calc\_annual\_highflows() function. Returns a list of plots.

#### Usage

```
plot_annual_highflows(
  data,
  dates = Date,
  values = Value,
  groups = STATION_NUMBER,
  station_number,
  roll\_days = c(1, 3, 7, 30),
  roll_align = "right",
  water_year_start = 1,
  start_year,
  end_year,
  exclude_years,
  months = 1:12,
  complete_years = FALSE,
```

```
ignore_missing = FALSE,
 allowed_missing = ifelse(ignore_missing, 100, 0),
 include_title = FALSE
\mathcal{L}
```
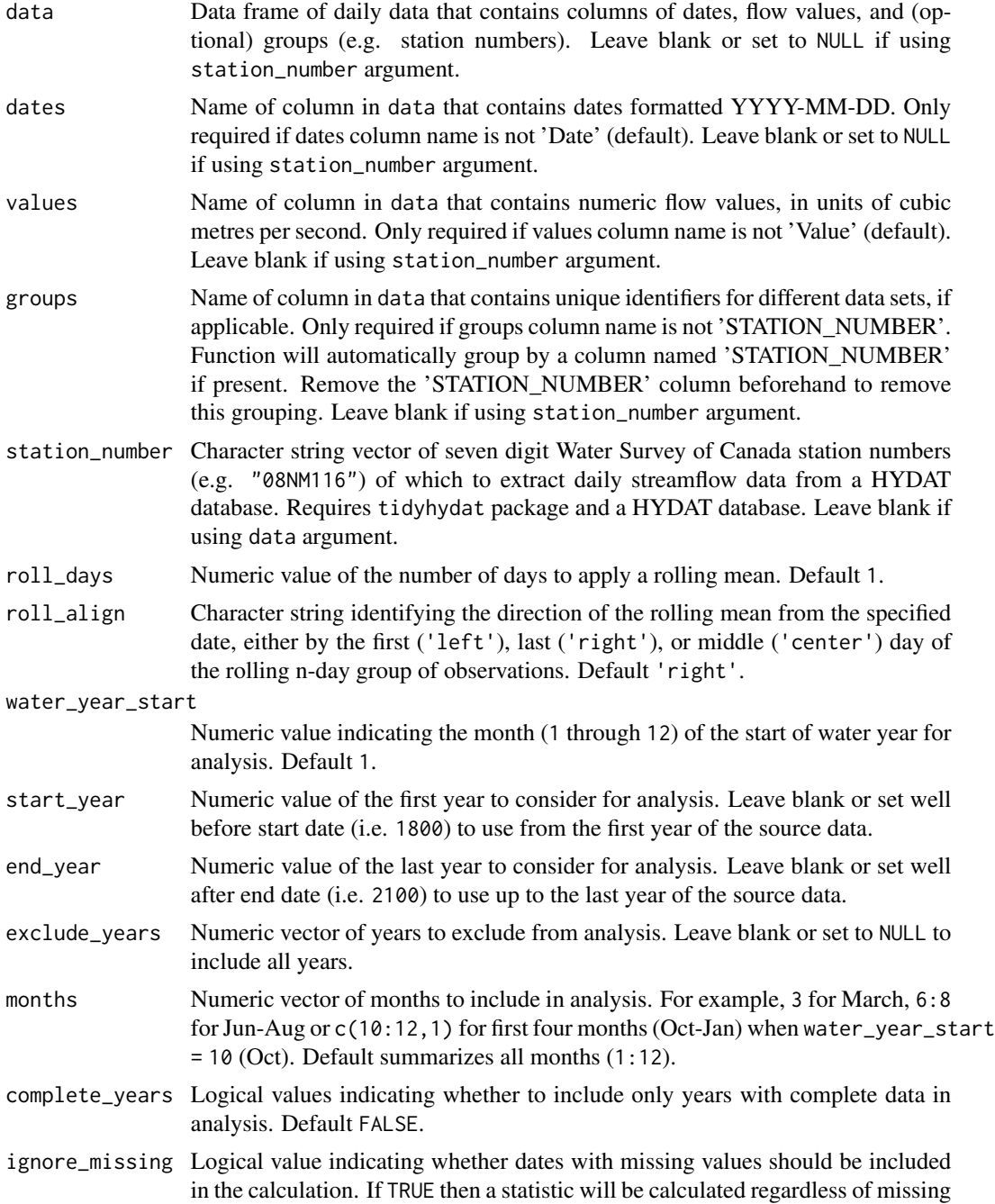

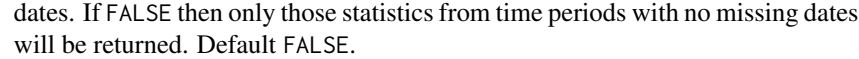

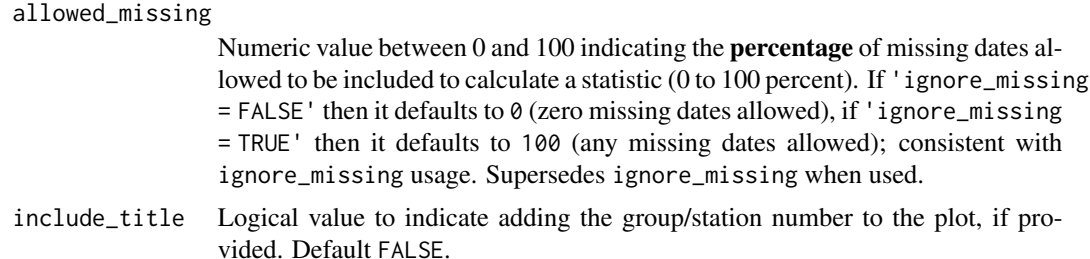

A list of ggplot2 objects with the following for each station provided:

Annual\_Maximums

ggplot2 object of annual maximums of selected n-day rolling means

Annual\_Maximums\_Days

ggplot2 object of the day of years of annual maximums of selected n-day rolling means

#### See Also

[calc\\_annual\\_highflows](#page-25-0)

#### Examples

```
# Run if HYDAT database has been downloaded (using tidyhydat::download_hydat())
if (file.exists(tidyhydat::hy_downloaded_db())) {
```

```
# Plot annual 1, 3, 7, and 30-day (default) high flow statistics with default alignment
plot_annual_highflows(station_number = "08NM116")
```

```
# Plot annual custom 3 and 7-day high flow statistics with "center" alignment
plot_annual_highflows(station_number = "08NM116",
                      roll\_days = c(3,7),
                      roll_align = "center")
```

```
}
```
<span id="page-98-0"></span>plot\_annual\_lowflows *Plot annual low flows and dates*

#### Description

Plot annual n-day minimum values, and the day of year and date of occurrence of daily flow values from a daily streamflow data set. Calculates statistics from all values, unless specified. Data calculated from calc\_annual\_lowflows() function. Returns a list of plots.

### Usage

```
plot_annual_lowflows(
 data,
 dates = Date,
 values = Value,
 groups = STATION_NUMBER,
 station_number,
 roll\_days = c(1, 3, 7, 30),roll_align = "right",
 water_year_start = 1,
 start_year,
 end_year,
 exclude_years,
 months = 1:12,
 complete_years = FALSE,
  ignore_missing = FALSE,
 allowed_missing = ifelse(ignore_missing, 100, 0),
  include_title = FALSE
)
```
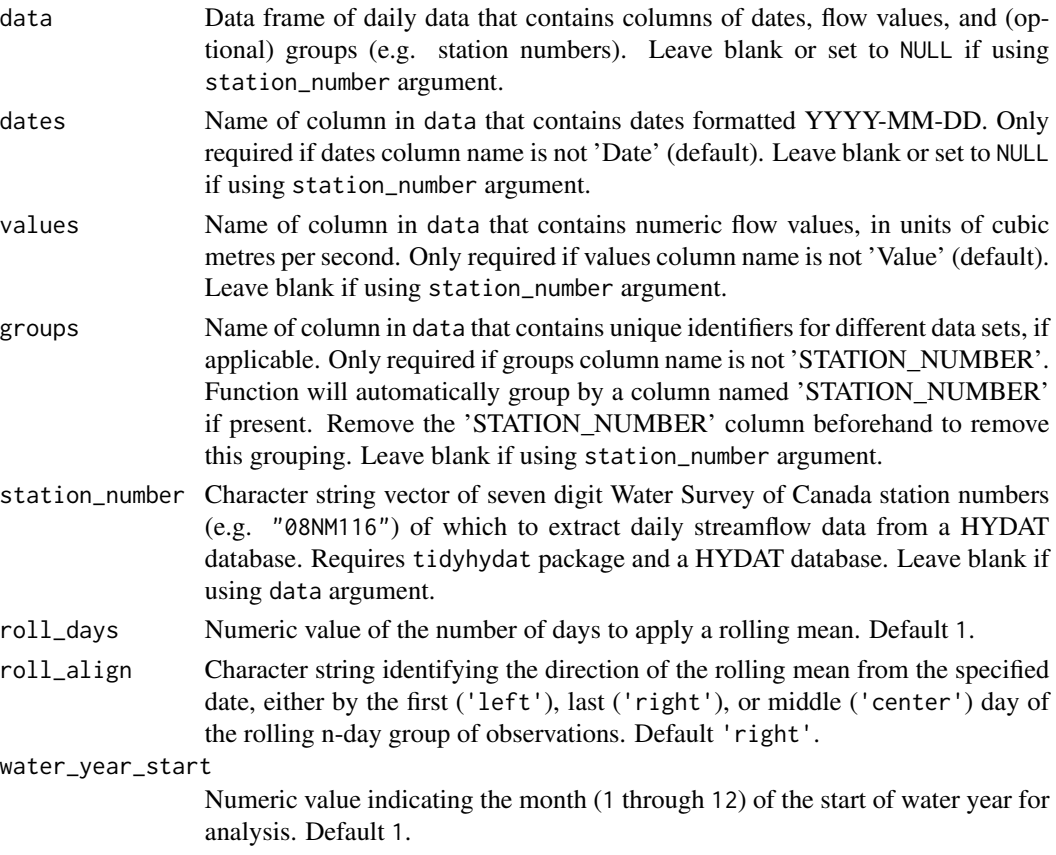

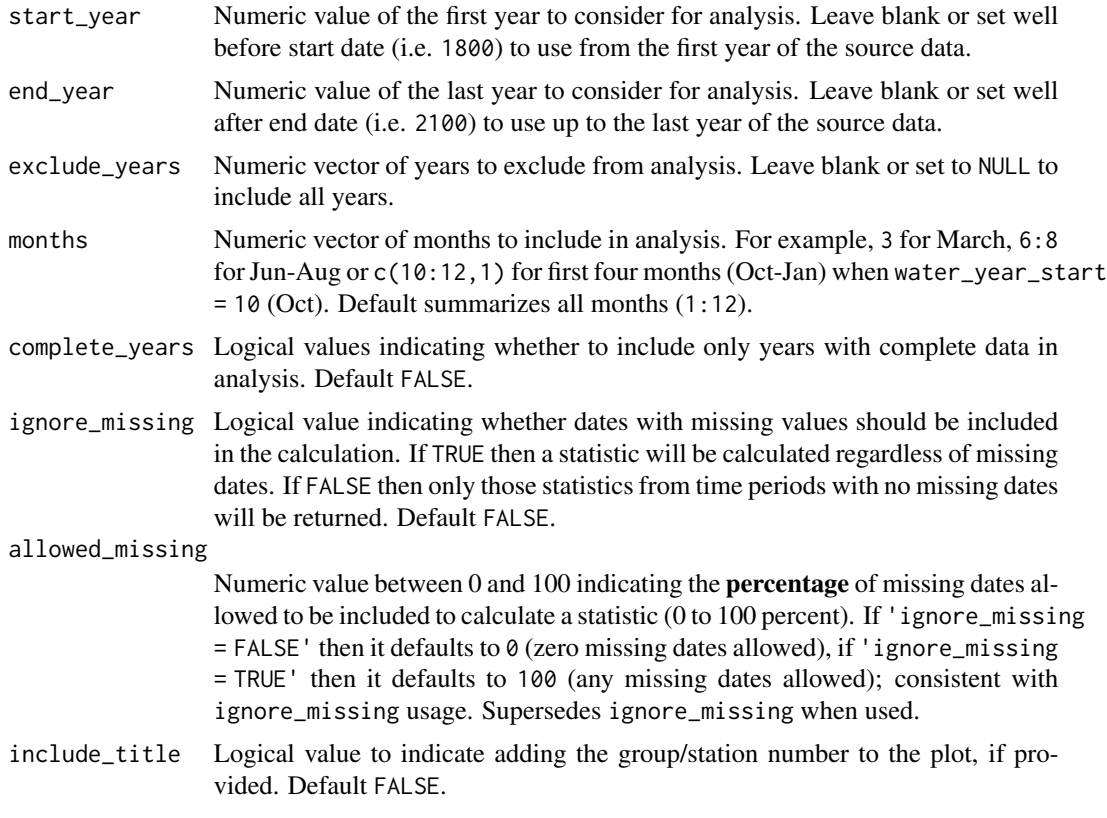

A list of ggplot2 objects with the following for each station provided:

Annual\_Minimums

ggplot2 object of annual minimums of selected n-day rolling means

```
Annual_Minimums_Days
```
ggplot2 object of the day of years of annual minimums of selected n-day rolling means

### See Also

[calc\\_annual\\_lowflows](#page-28-0)

### Examples

# Run if HYDAT database has been downloaded (using tidyhydat::download\_hydat()) if (file.exists(tidyhydat::hy\_downloaded\_db())) {

# Plot annual 1, 3, 7, and 30-day (default) low flow statistics with default alignment plot\_annual\_lowflows(station\_number = "08NM116")

# Plot annual custom 3 and 7-day low flow statistics with "center" alignment plot\_annual\_lowflows(station\_number = "08NM116",

```
roll\_days = c(3,7),
roll_align = "center")
```
}

<span id="page-101-0"></span>plot\_annual\_means *Plot annual means compared to the long-term mean*

### Description

Plot annual means using the long-term annual mean as the point of reference for annual means. Calculates statistics from all values, unless specified. Data calculated using calc\_annual\_stats() function. Returns a list of plots.

### Usage

```
plot_annual_means(
  data,
  dates = Date,
  values = Value,
  groups = STATION_NUMBER,
  station_number,
  roll\_days = 1,
  roll_align = "right",
  water_year_start = 1,
  start_year,
  end_year,
  exclude_years,
  months = 1:12,
  complete_years = FALSE,
  ignore_missing = FALSE,
  allowed_missing = ifelse(ignore_missing, 100, 0),
  include_title = FALSE,
  percentiles_mad = c(10, 90)
)
```
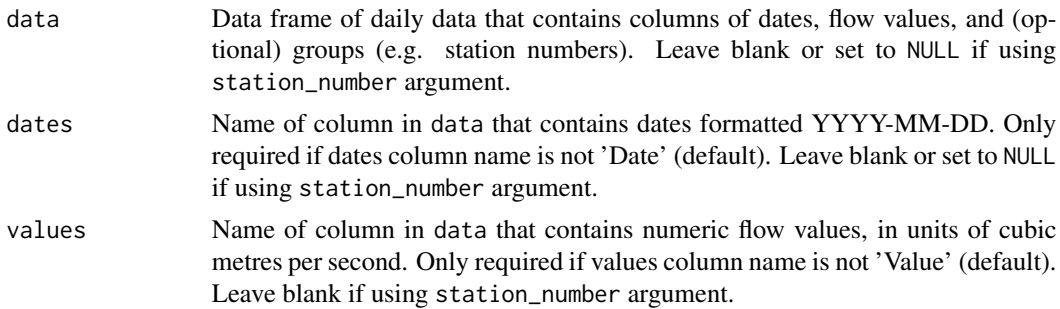

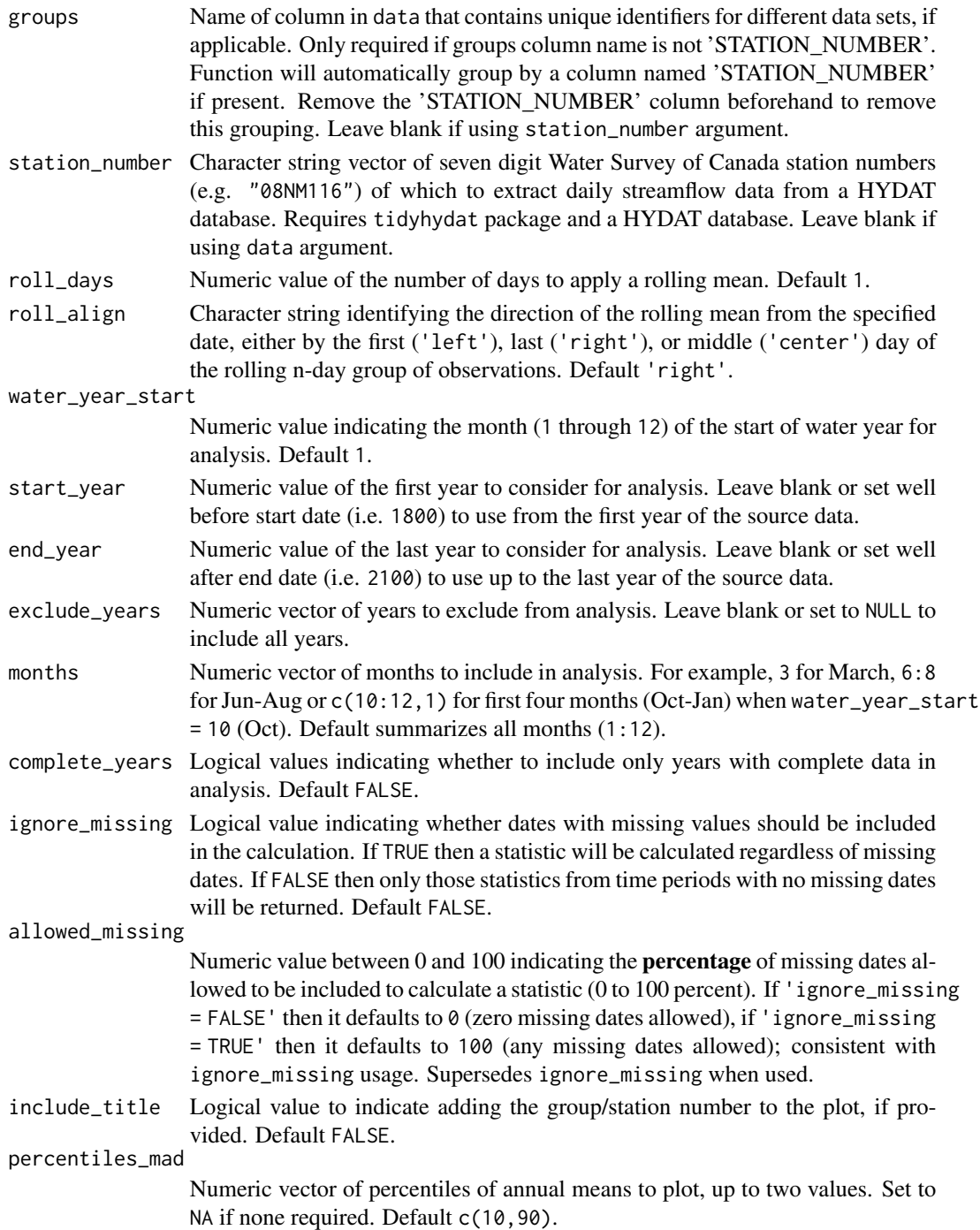

A list of ggplot2 objects for with the following plots for each station provided:

Annual\_Means a plot that contains annual means with the long-term mean as the x-axis intercept

#### See Also

[calc\\_annual\\_stats](#page-38-0)

#### Examples

```
# Run if HYDAT database has been downloaded (using tidyhydat::download_hydat())
if (file.exists(tidyhydat::hy_downloaded_db())) {
# Plot annual means
plot_annual_means(station_number = "08NM116")
# Plot mean flows from July-September
plot_annual_means(station_number = "08NM116",
                  months = 7:9)
}
```
<span id="page-103-0"></span>plot\_annual\_normal\_days

*Plot annual count of normal days and days above and below normal*

### **Description**

Plots the number of days per year within, above and below the 'normal' range (typically between 25 and 75th percentiles) for each day of the year. Upper and lower-range percentiles are calculated for each day of the year of from all years, and then each daily flow value for each year is compared. Calculates statistics from all values from complete years, unless specified. Data calculated using calc\_annual\_normal\_days() function. Returns a list of plots.

#### Usage

```
plot_annual_normal_days(
  data,
  dates = Date,
  values = Value,
  groups = STATION_NUMBER,
  station_number,
  normal_percentiles = c(25, 75),
  roll\_days = 1,
  roll_align = "right",
  water_year_start = 1,
  start_year,
  end_year,
  exclude_years,
 months = 1:12,
  include_title = FALSE
)
```
# Arguments

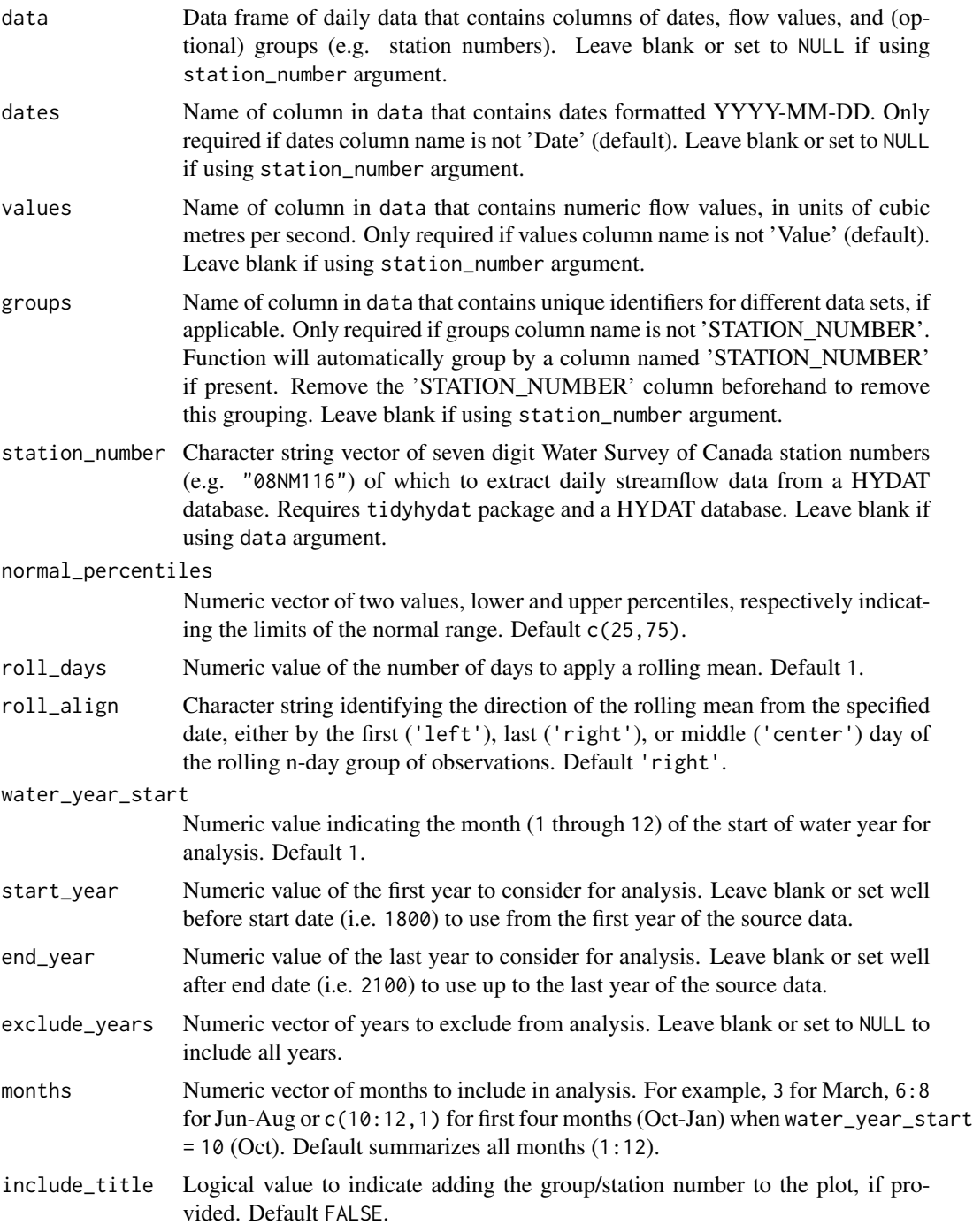

### Value

A list of ggplot2 objects with the following for each station provided:

Annual\_Normal\_Days

a plot that contains the number of days outside normal

Default plots on each object:

Normal\_Days number of days per year below and above the daily normal (default 25/75th percentile)

Below\_Normal\_Days

number of days per year below the daily normal (default 25th percentile)

Above\_Normal\_Days

number of days per year above the daily normal (default 75th percentile)

#### See Also

[calc\\_annual\\_normal\\_days](#page-31-0)

#### Examples

```
# Run if HYDAT database has been downloaded (using tidyhydat::download_hydat())
if (file.exists(tidyhydat::hy_downloaded_db())) {
```

```
# Plot annual statistics with default limits of normal (25 and 75th percentiles)
plot_annual_normal_days(station_number = "08NM116")
```

```
# Plot annual statistics with custom limits of normal
plot_annual_normal_days(station_number = "08NM116",
                        normal_percentiles = c(10,90))
```

```
}
```
plot\_annual\_normal\_days\_year

*Plot days above normal, below normal and normal for a specific year*

#### **Description**

Plots an annual hydrograph for a specific year with daily flow values coloured by whether the daily values are normal, above normal, or below normal, overlaying the normals range. The normal range is typically between 25 and 75th percentiles for each day of the year. Upper and lowerrange percentiles are calculated for each day of the year of from all years, and then each daily flow value for each year is compared. Normals calculated from only years of complete data, although incomplete years can be plotted. Shows the annual values for a specific year from the counts from the plot\_annual\_normal\_days() function. Returns a list of plots.

### Usage

```
plot_annual_normal_days_year(
 data,
 dates = Date,
 values = Value,
 groups = STATION_NUMBER,
 station_number,
 normal_percentiles = c(25, 75),
 year_to_plot = NA,
 roll_days = 1,
 roll_align = "right",
 water_year_start = 1,
 start_year,
 end_year,
 exclude_years,
 months = 1:12,
 log_discharge = TRUE,
 log_ticks = FALSE,
  include_title = FALSE,
 plot_flow_line = TRUE,
 plot_normal_percentiles = TRUE
)
```
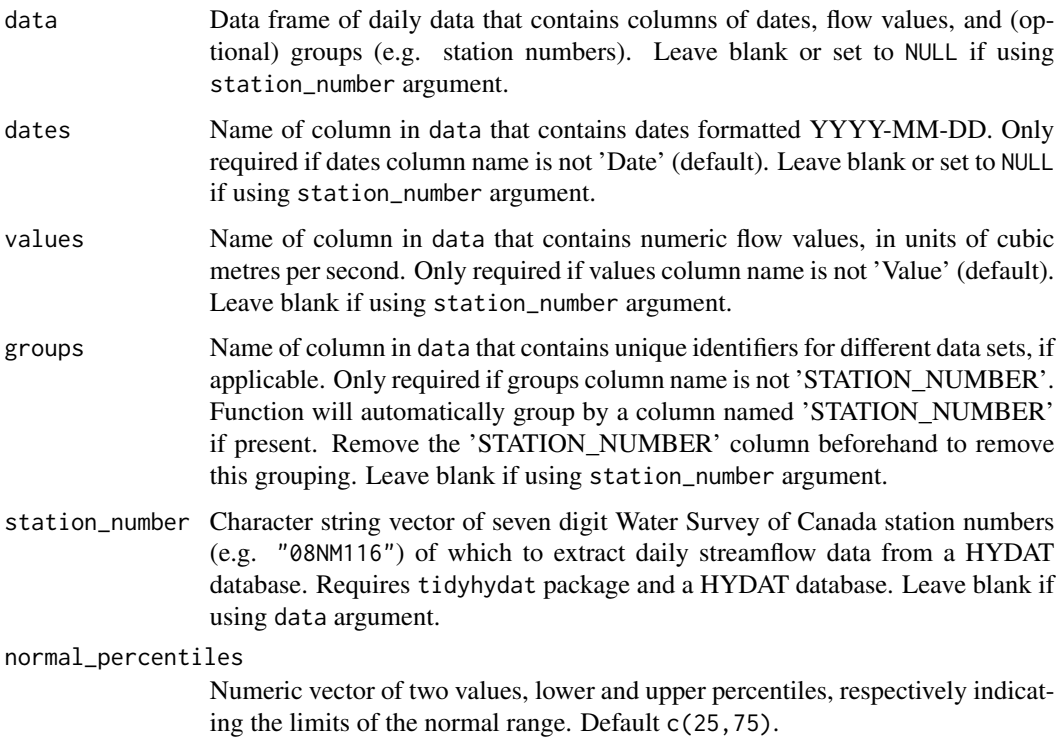

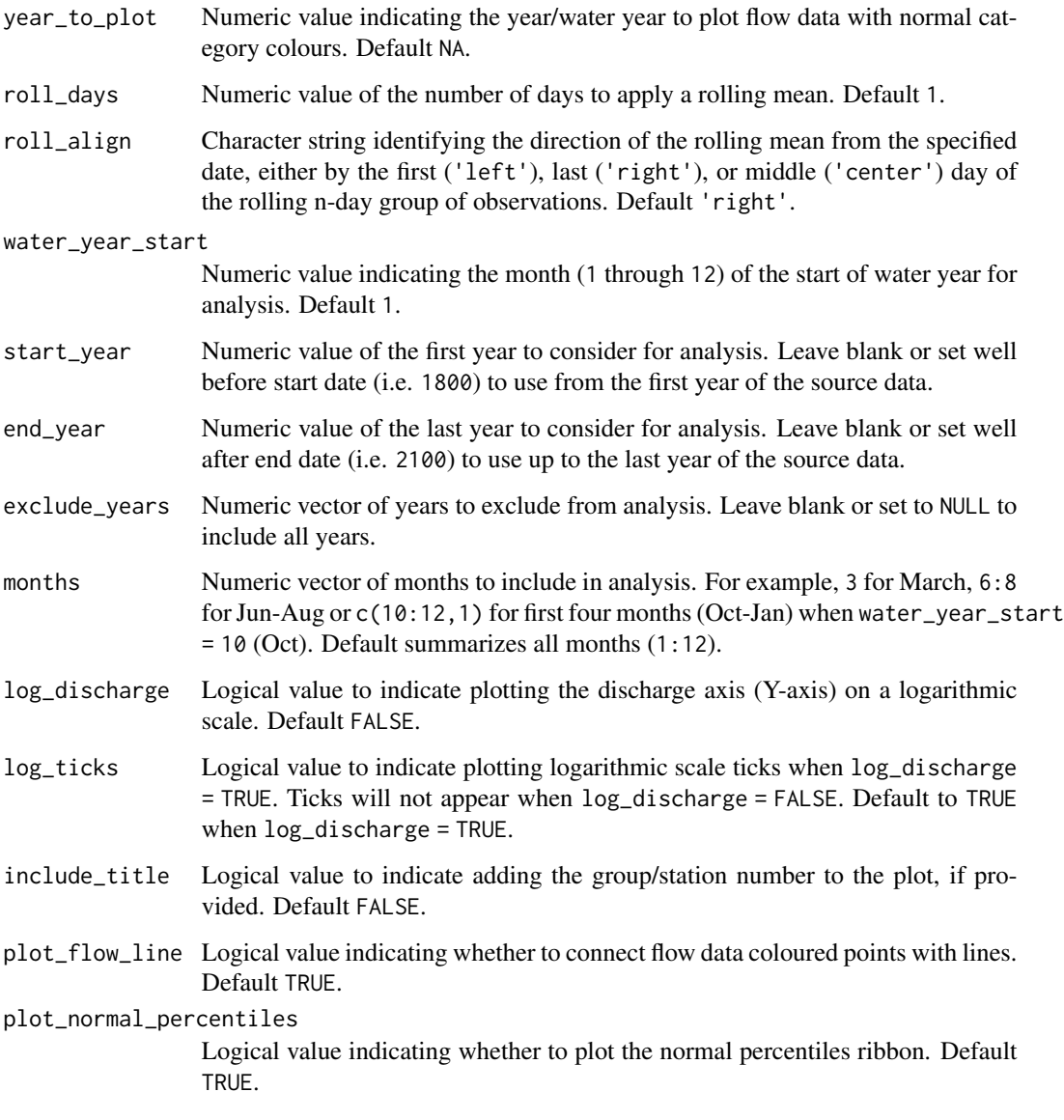

A list of ggplot2 objects with the following for each station provided:

Annual\_Normal\_Days\_Year a plot that contains the above, below, and normal colour daily flow points

### See Also

[calc\\_annual\\_normal\\_days](#page-31-0) [plot\\_annual\\_normal\\_days](#page-103-0)
## Examples

```
# Run if HYDAT database has been downloaded (using tidyhydat::download_hydat())
if (file.exists(tidyhydat::hy_downloaded_db())) {
# Plot the year 2000 using a data frame and data argument with defaults
flow_data <- tidyhydat::hy_daily_flows(station_number = "08NM116")
plot_annual_normal_days_year(data = flow_data,
                                year_to_plot = 2000)
# Plot the year 2000 using the station_number argument
plot_annual_normal_days_year(station_number = "08NM116",
                                year_to_plot = 2000)
# Plot the year 2000 and change the normal percentiles range
plot_annual_normal_days_year(station_number = "08NM116",
                                normal_percentiles = c(20,80),
                                year_to_plot = 2000)
}
```
plot\_annual\_outside\_normal

*Plot annual days above and below normal*

#### **Description**

This function has been superseded by the plot\_annual\_normal\_days() function.

Plots the number of days per year outside of the 'normal' range (typically between 25 and 75th percentiles) for each day of the year. Upper and lower-range percentiles are calculated for each day of the year of from all years, and then each daily flow value for each year is compared. All days above or below the normal range are included. Calculates statistics from all values from complete years, unless specified. Data calculated using calc\_annual\_outside\_normal() function. Returns a list of plots.

```
plot_annual_outside_normal(
  data,
  dates = Date,
  values = Value,
  groups = STATION_NUMBER,
  station_number,
  normal_percentiles = c(25, 75),
  roll\_days = 1,
  roll_align = "right",water_year_start = 1,
  start_year,
  end_year,
```

```
exclude_years,
  months = 1:12,
  include\_title = FALSE\mathcal{L}
```
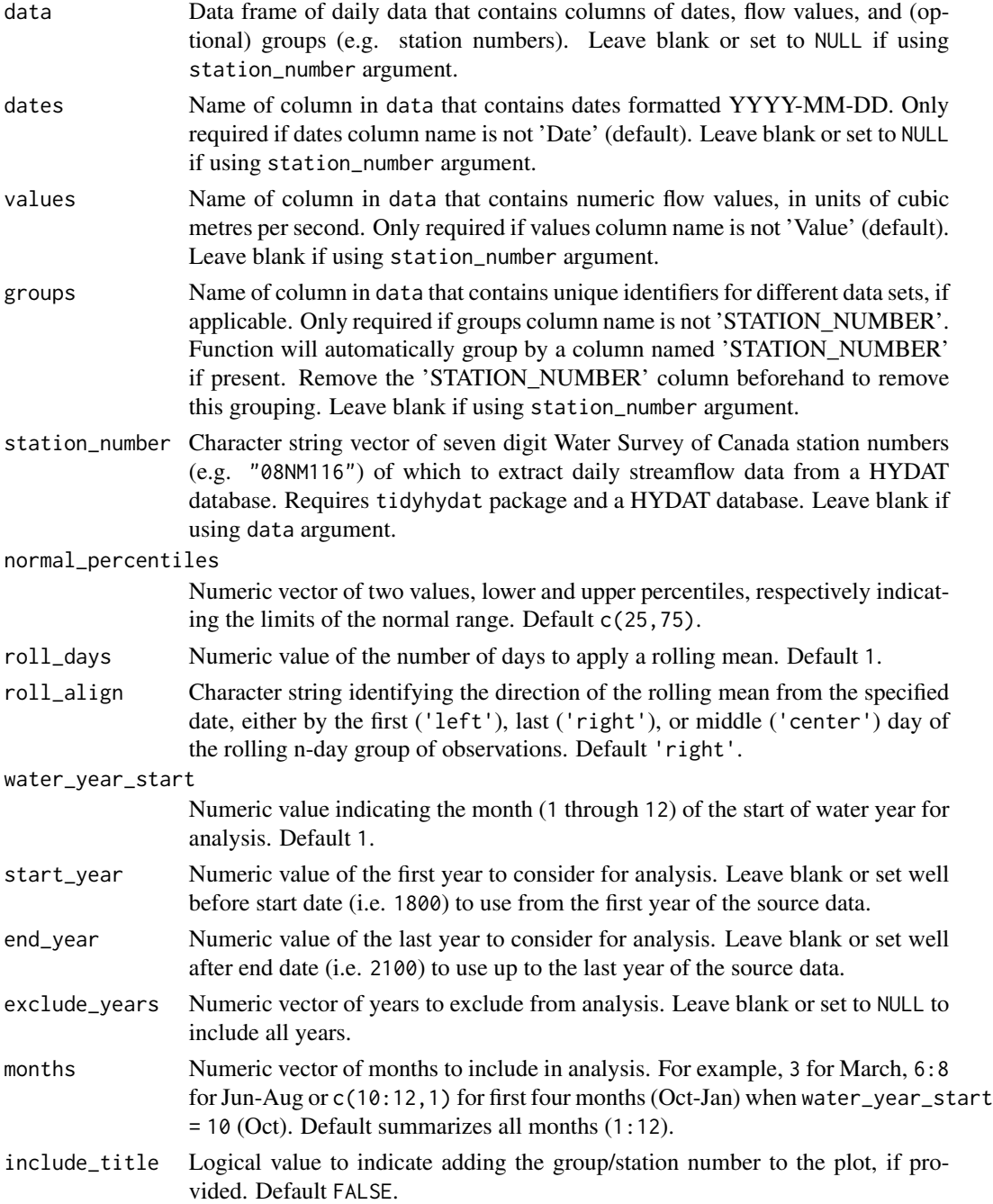

A list of ggplot2 objects with the following for each station provided:

```
Annual_Days_Outside_Normal
```
a plot that contains the number of days outside normal

Default plots on each object:

```
Days_Below_Normal
                 number of days per year below the daily normal (default 25th percentile)
Days_Above_Normal
                  number of days per year above the daily normal (default 75th percentile)
Days_Outside_Normal
                  number of days per year below and above the daily normal (default 25/75th
                 percentile)
```
# See Also

[calc\\_annual\\_outside\\_normal](#page-33-0)

#### Examples

```
# Run if HYDAT database has been downloaded (using tidyhydat::download_hydat())
if (file.exists(tidyhydat::hy_downloaded_db())) {
```

```
# Plot annual statistics with default limits of normal (25 and 75th percentiles)
plot_annual_outside_normal(station_number = "08NM116")
```

```
# Plot annual statistics with custom limits of normal
plot_annual_outside_normal(station_number = "08NM116",
                           normal_percentiles = c(10,90))
```
}

```
plot_annual_stats Plot annual summary statistics (as lines)
```
# Description

Plots means, medians, maximums, minimums, and percentiles for each year from all years of a daily streamflow data set. Calculates statistics from all values, unless specified. Data calculated using calc\_annual\_stats() function. Returns a list of plots.

# Usage

```
plot_annual_stats(
  data,
 dates = Date,
 values = Value,
 groups = STATION_NUMBER,
 station_number,
 percentiles,
 roll\_days = 1,
 roll_align = "right",
 water_year_start = 1,
 start_year,
 end_year,
  exclude_years,
 months = 1:12,
  complete_years = FALSE,
  ignore_missing = FALSE,
  allowed_missing = ifelse(ignore_missing, 100, 0),
  log_discharge = FALSE,
  log_ticks = ifelse(log_discharge, TRUE, FALSE),
  include_title = FALSE
\mathcal{L}
```
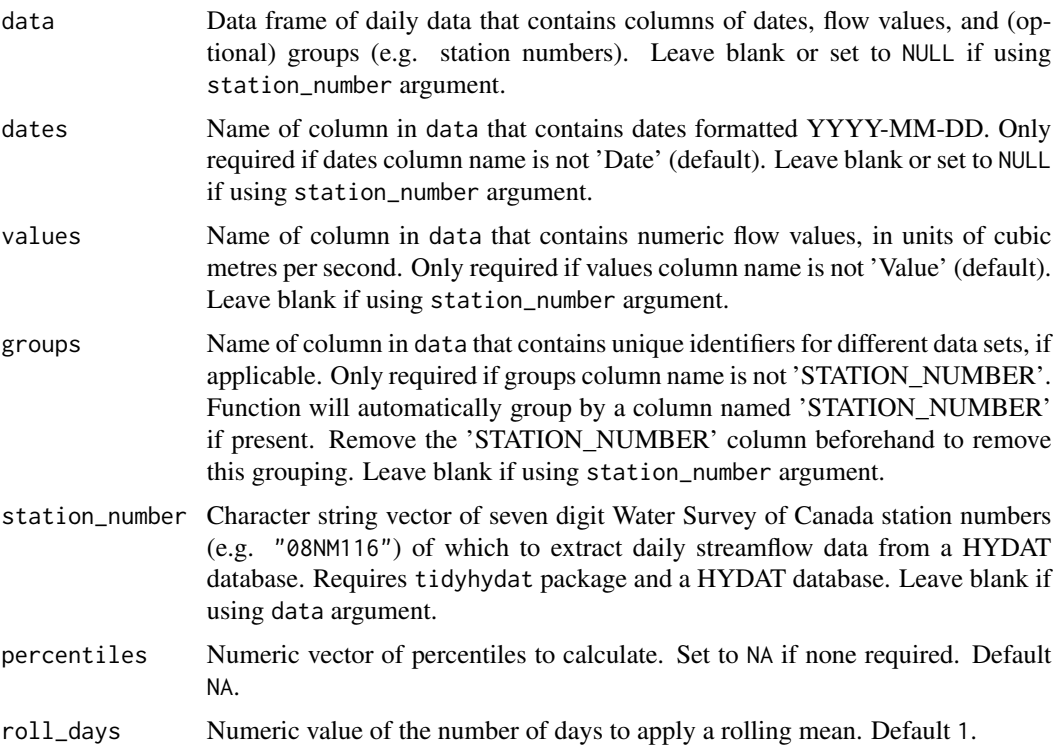

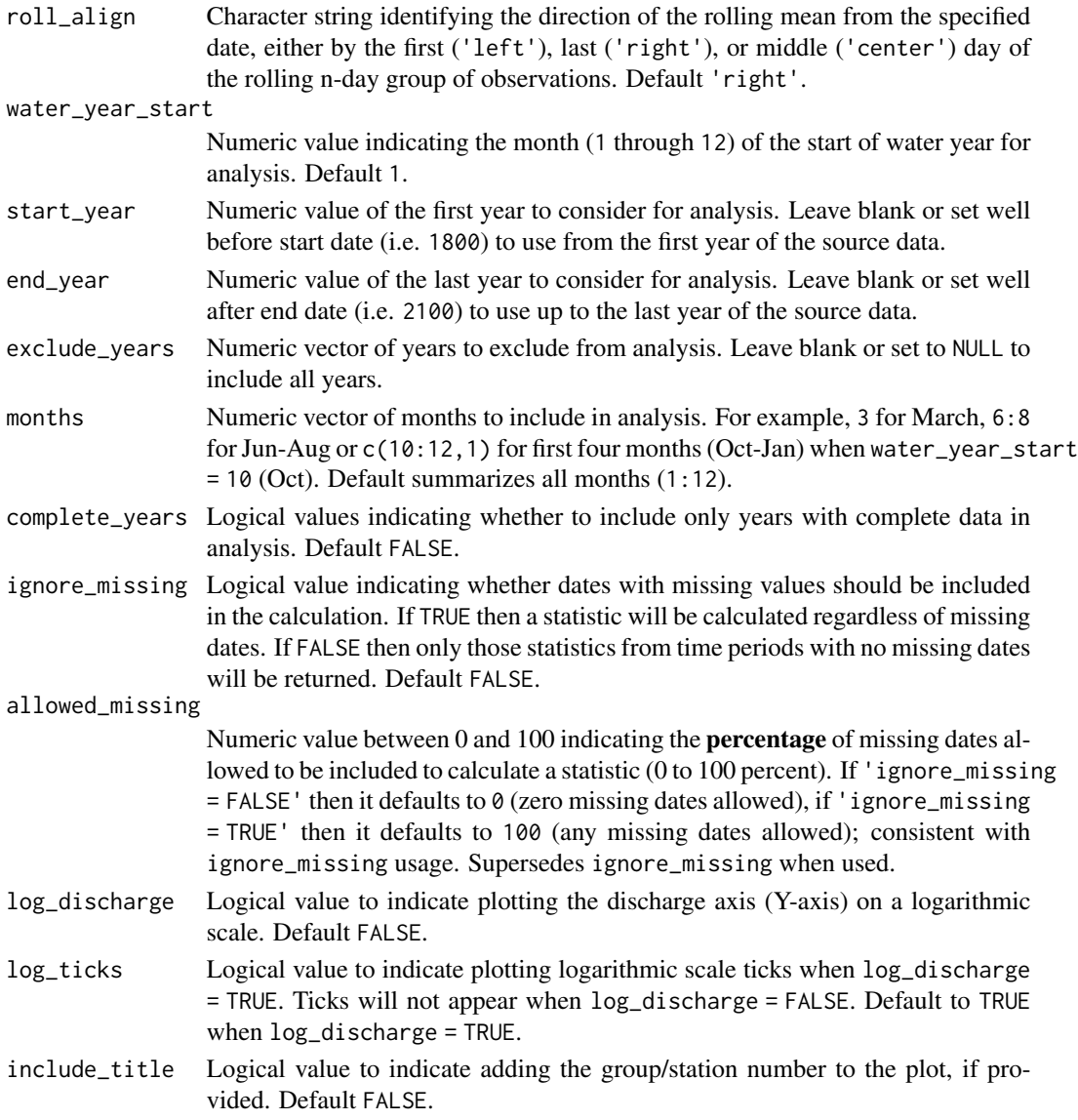

A list of ggplot2 objects for with the following plots (percentile plots optional) for each station provided:

Annual\_Stats a plot that contains annual statistics

Default plots on each object:

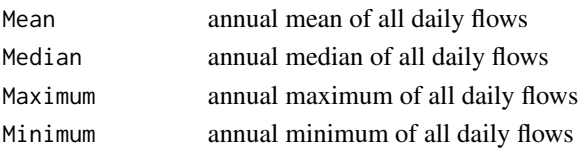

## See Also

[calc\\_annual\\_stats](#page-38-0)

### Examples

```
# Run if HYDAT database has been downloaded (using tidyhydat::download_hydat())
if (file.exists(tidyhydat::hy_downloaded_db())) {
# Plot annual statistics using a data frame and data argument with defaults
flow_data <- tidyhydat::hy_daily_flows(station_number = "08NM116")
plot_annual_stats(data = flow_data)
# Plot annual statistics using station_number argument with defaults
plot_annual_stats(station_number = "08NM116")
# Plot annual statistics regardless if there is missing data for a given year
plot_annual_stats(station_number = "08NM116",
                  ignore_missing = TRUE)
# Plot annual statistics for water years starting in October
plot_annual_stats(station_number = "08NM116",
                 water_year_start = 10)
# Plot annual statistics with custom years and percentiles
plot_annual_stats(station_number = "08NM116",
                 start_year = 1981,
                  end\_year = 2010,
                  exclude_years = c(1991,1993:1995),
                  percentiles = c(25,75)}
```
plot\_annual\_stats2 *Plot annual summary statistics (as ribbons)*

## **Description**

Plots means, medians, maximums, minimums, and percentiles as ribbons for each year from all years of a daily streamflow data set. Calculates statistics from all values, unless specified. Data calculated using calc\_annual\_stats() function. Returns a list of plots.

```
plot_annual_stats2(
  data,
  dates = Date,
  values = Value,
  groups = STATION_NUMBER,
```

```
station_number,
roll\_days = 1,
roll_align = "right",
water_year_start = 1,
start_year,
end_year,
exclude_years,
months = 1:12,
complete_years = FALSE,
ignore_missing = FALSE,
allowed_missing = ifelse(ignore_missing, 100, 0),
plot_extremes = TRUE,
plot_inner_percentiles = TRUE,
plot_outer_percentiles = TRUE,
inner_percentiles = c(25, 75),
outer\_percentiles = c(5, 95),
log_discharge = TRUE,
log_ticks = ifelse(log_discharge, TRUE, FALSE),
include_title = FALSE
```

```
\lambda
```
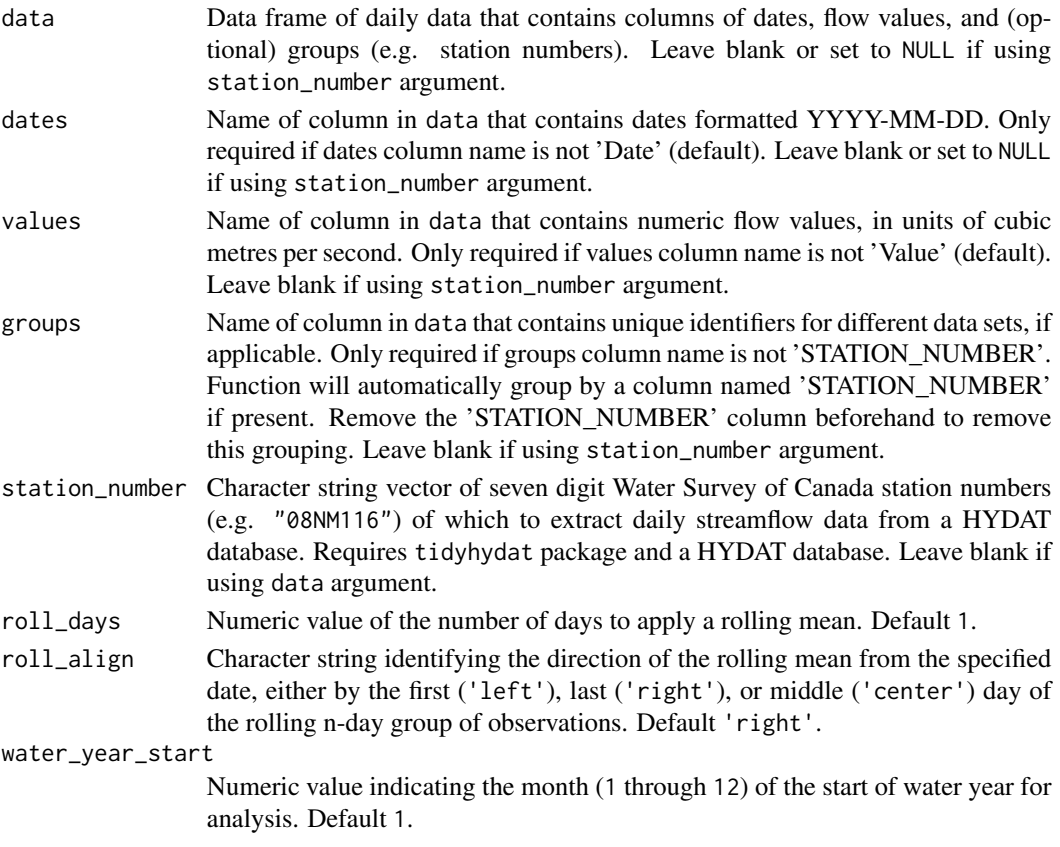

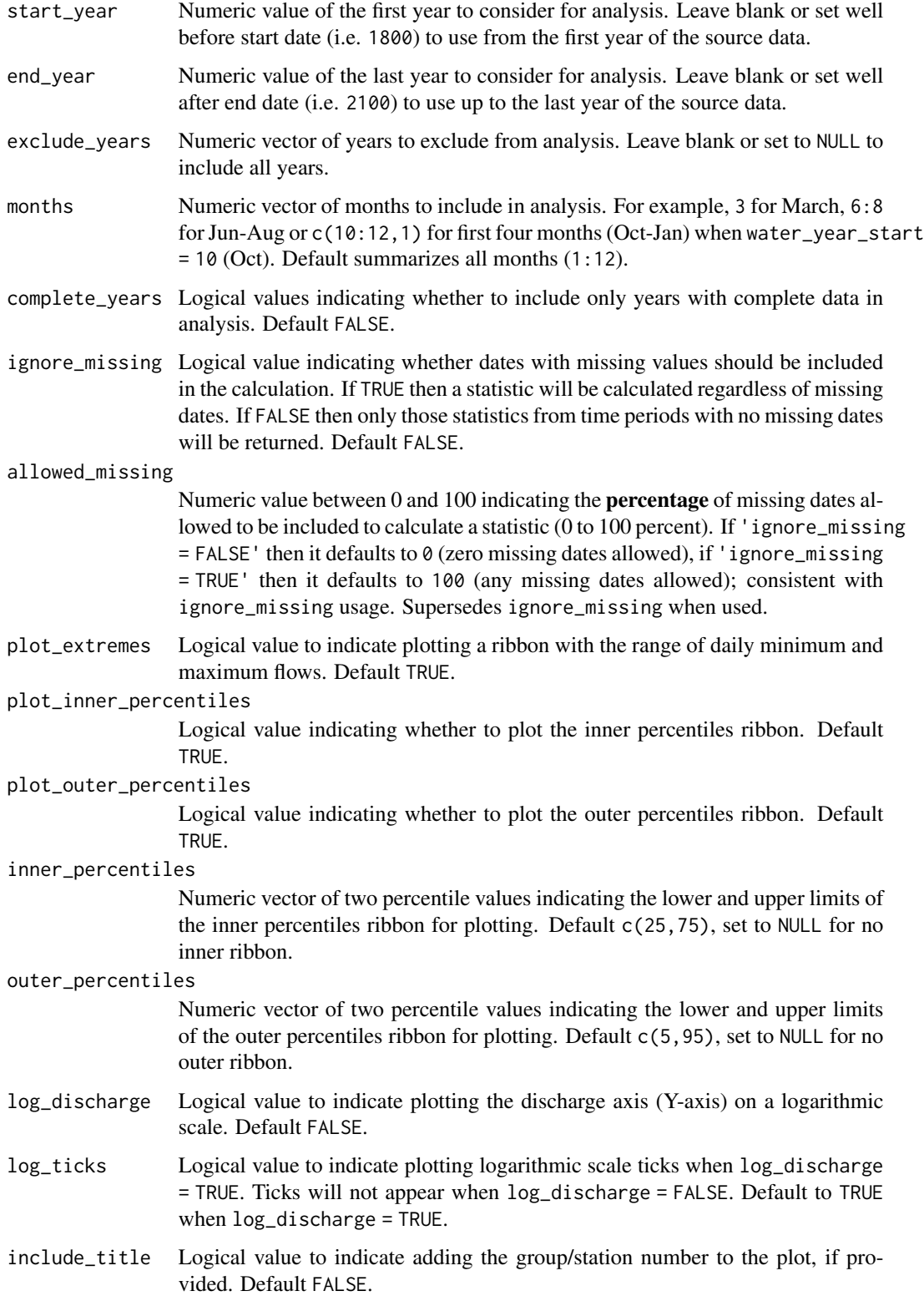

plot\_annual\_stats2 117

## Value

A list of ggplot2 objects for with the following plots (percentile plots optional) for each station provided:

Annual\_Stats a plot that contains annual statistics

Default plots on each object:

Mean annual mean

Median annual median

25-75 Percentiles

a ribbon showing the range of data between the annual 25th and 75th percentiles

5-95 Percentiles

a ribbon showing the range of data between the annual 5th and 95th percentiles

Minimum-Maximum

a ribbon showing the range of data between the annual minimum and maximums

## See Also

[calc\\_annual\\_stats](#page-38-0)

## Examples

```
# Run if HYDAT database has been downloaded (using tidyhydat::download_hydat())
if (file.exists(tidyhydat::hy_downloaded_db())) {
```

```
# Plot annual statistics using a data frame and data argument with defaults
flow_data <- tidyhydat::hy_daily_flows(station_number = "08NM116")
plot_annual_stats2(data = flow_data)
```

```
# Plot annual statistics using station_number argument with defaults
plot_annual_stats2(station_number = "08NM116")
```

```
# Plot annual statistics regardless if there is missing data for a given year
plot_annual_stats2(station_number = "08NM116",
                   ignore_missing = TRUE)
```

```
# Plot annual statistics for water years starting in October
plot_annual_stats2(station_number = "08NM116",
                   water_year_start = 10)
```
}

plot\_annual\_symbols *Plot daily streamflow data symbols by year*

# Description

Plots data symbols for a daily data set by year, either by day of year, total days, or percent of year (see plot\_type argument. A column of symbols is required, default symbols = 'Symbol'. For HYDAT data, symbols include: 'E' Estimate, 'A' Partial Day, 'B' Ice Conditions, 'D' Dry, and 'R' Revised. Other symbols or categories may be used to colour points of plot. Returns a list of plots.

### Usage

```
plot_annual_symbols(
  data,
  dates = Date,
  values = Value,
  groups = STATION_NUMBER,
  symbols = Symbol,
  station_number,
 water_year_start = 1,
  start_year,
  end_year,
  months = 1:12,
  include_title = FALSE,
  plot_type = "dayofyear"
\mathcal{L}
```
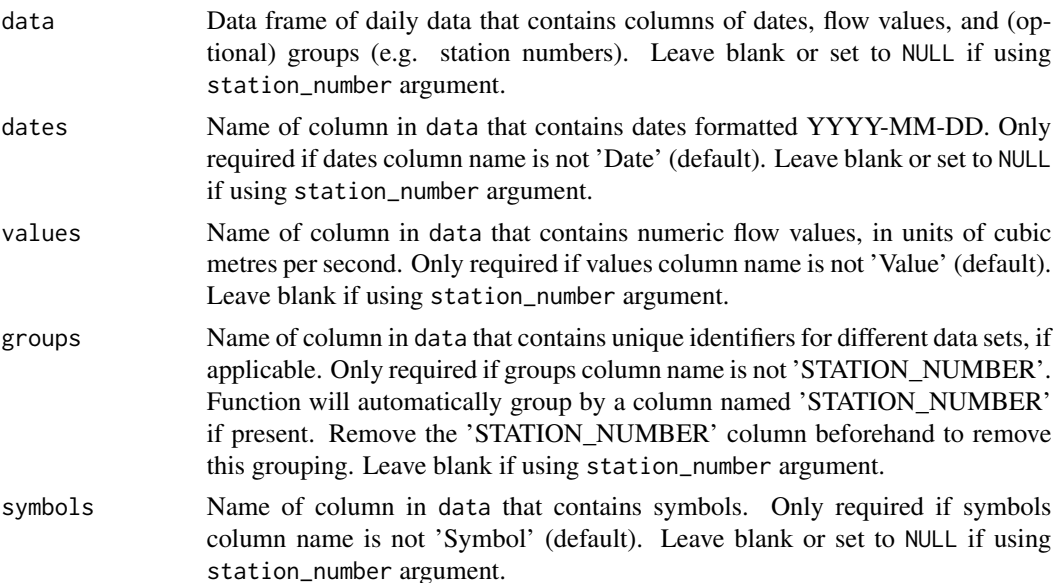

station\_number Character string vector of seven digit Water Survey of Canada station numbers (e.g. "08NM116") of which to extract daily streamflow data from a HYDAT database. Requires tidyhydat package and a HYDAT database. Leave blank if using data argument.

water\_year\_start Numeric value indicating the month (1 through 12) of the start of water year for analysis. Default 1. start\_year Numeric value of the first year to consider for analysis. Leave blank or set well before start date (i.e. 1800) to use from the first year of the source data. end\_year Numeric value of the last year to consider for analysis. Leave blank or set well after end date (i.e. 2100) to use up to the last year of the source data. months Numeric vector of months to include in plotting For example, 3 for March, 6:8 for Jun-Aug or c(10:12,1) for first four months (Oct-Jan) when water\_year\_start  $= 10$  (Oct). Default plots all months  $(1:12)$ . include\_title Logical value to indicate adding the group/station number to the plot, if provided. Default FALSE. plot\_type Character. One of c('dayofyear','count','percent'. With 'dayofyear' plot (default), the day of year for each year of data are coloured by symbols or missing dates are colours for each flow day of year. For 'count' and 'percent' plots, the total count or percent of all symbols or missing dates per year are displayed.

#### Value

A list of ggplot2 objects with the following for each station provided:

Annual\_Symbols a plot that contains data symbols and missing dates

#### Examples

}

```
if (file.exists(tidyhydat::hy_downloaded_db())) {
# Plot annual symbol counts from a data frame and data argument
flow_data <- tidyhydat::hy_daily_flows(station_number = "08NM116")
plot_annual_symbols(data = flow_data)
# Plot annual symbol counts using station_number argument with defaults
plot_annual_symbols(station_number = "08NM116")
# Plot annual symbol percentages using station_number argument and plot by annual counts
plot_annual_symbols(station_number = "08NM116",
                    plot_type = "count")
```
# Run if HYDAT database has been downloaded (using tidyhydat::download\_hydat())

plot\_daily\_cumulative\_stats

*Plot cumulative daily flow statistics*

### Description

Plot the daily cumulative mean, median, maximum, minimum, and 5, 25, 75, 95th percentiles for each day of the year from a daily streamflow data set. Calculates statistics from all values from complete, unless specified. Data calculated using calc\_daily\_cumulative\_stats() function. Can plot individual years for comparison using the add\_year argument. Defaults to volumetric cumulative flows, can use use\_yield and basin\_area to convert to water yield. Returns a list of plots.

## Usage

```
plot_daily_cumulative_stats(
  data,
  dates = Date,
  values = Value,
  groups = STATION_NUMBER,
  station_number,
  use_yield = FALSE,
 basin_area,
 water_year_start = 1,
  start_year,
  end_year,
  exclude_years,
 months = 1:12,
  log_discharge = FALSE,
  log_ticks = ifelse(log_discharge, TRUE, FALSE),
  include_title = FALSE,
  add_year
)
```
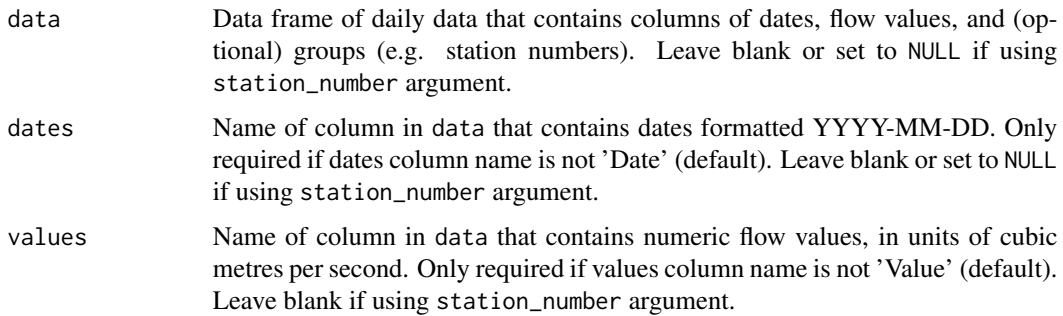

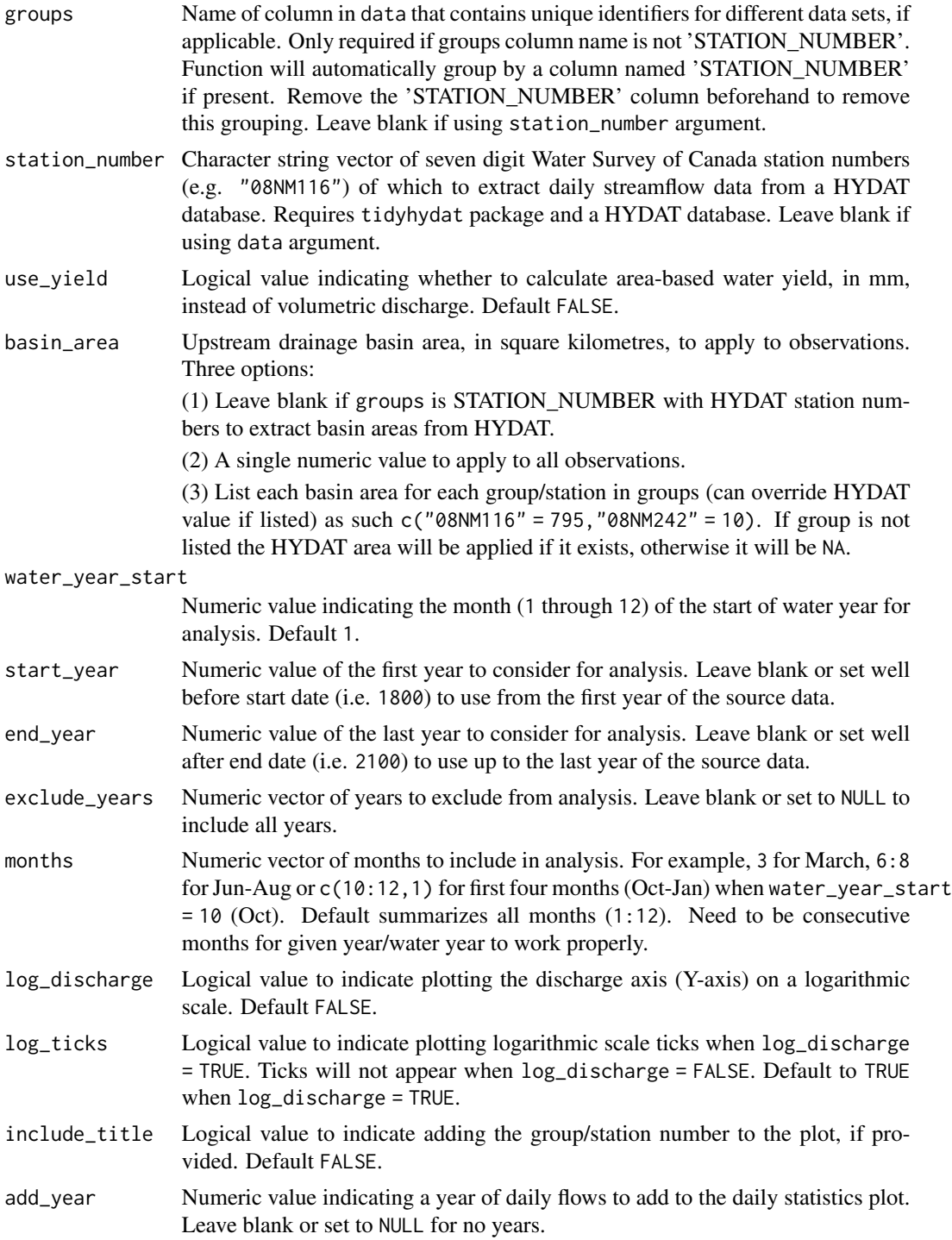

A list of ggplot2 objects with the following for each station provided:

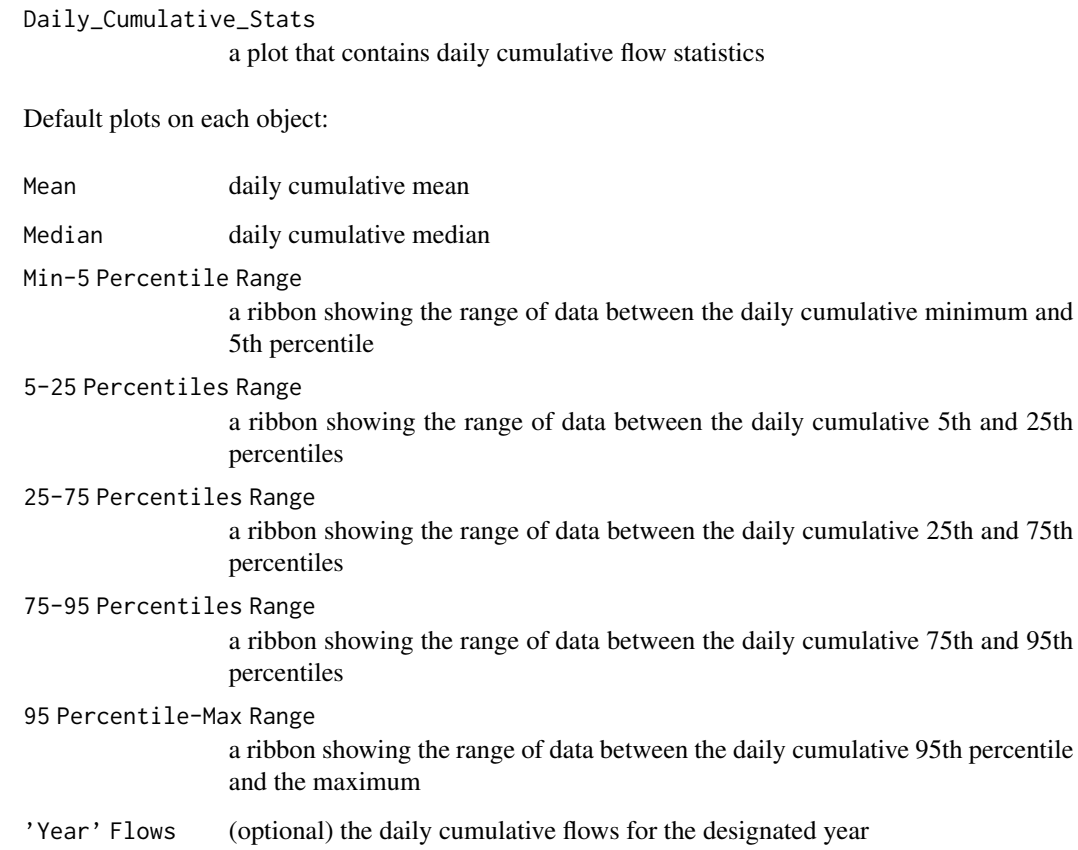

# See Also

[calc\\_daily\\_cumulative\\_stats](#page-41-0)

# Examples

# Run if HYDAT database has been downloaded (using tidyhydat::download\_hydat()) if (file.exists(tidyhydat::hy\_downloaded\_db())) {

```
# Plot annual daily yield statistics with default HYDAT basin area
plot_daily_cumulative_stats(station_number = "08NM116",
                           use_yield = TRUE)
```

```
# Plot annual daily yield statistics with custom basin area
plot_daily_cumulative_stats(station_number = "08NM116",
                           use_yield = TRUE,
                           basin_area = 800)
```
}

#### Description

Plots means, medians, maximums, minimums, and percentiles for each day of the year of flow values from a daily streamflow data set. Can determine statistics of rolling mean days (e.g. 7-day flows) using the roll\_days argument. Calculates statistics from all values, unless specified. The Maximum-Minimum band can be removed using the plot\_extremes argument and the percentile bands can be customized using the inner\_percentiles and outer\_percentiles arguments. Data calculated using calc\_daily\_stats() function. Returns a list of plots.

#### Usage

```
plot_daily_stats(
  data,
  dates = Date,
  values = Value,
  groups = STATION_NUMBER,
  station_number,
  roll\_days = 1,
  roll_align = "right",
  water_year_start = 1,
  start_year,
  end_year,
  exclude_years,
  complete_years = FALSE,
  months = 1:12,
  ignore_missing = FALSE,
  plot_extremes = TRUE,
  plot_inner_percentiles = TRUE,
  plot_outer_percentiles = TRUE,
  inner\_percentiles = c(25, 75),
  outer\_percentiles = c(5, 95),
  add_year,
  log_discharge = TRUE,
  log_ticks = ifelse(log_discharge, TRUE, FALSE),
  include_title = FALSE
)
```
### Arguments

data Data frame of daily data that contains columns of dates, flow values, and (optional) groups (e.g. station numbers). Leave blank or set to NULL if using station\_number argument.

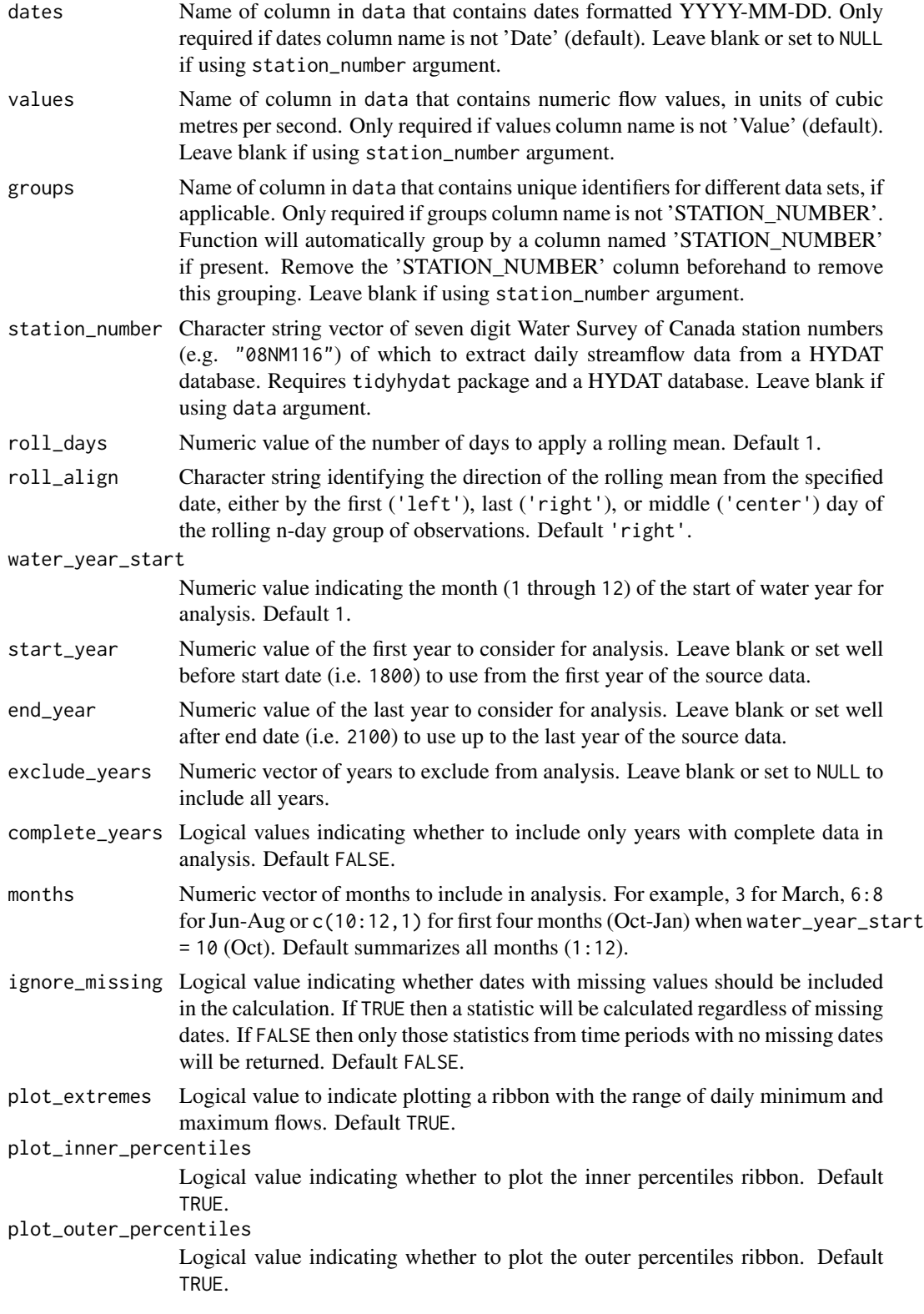

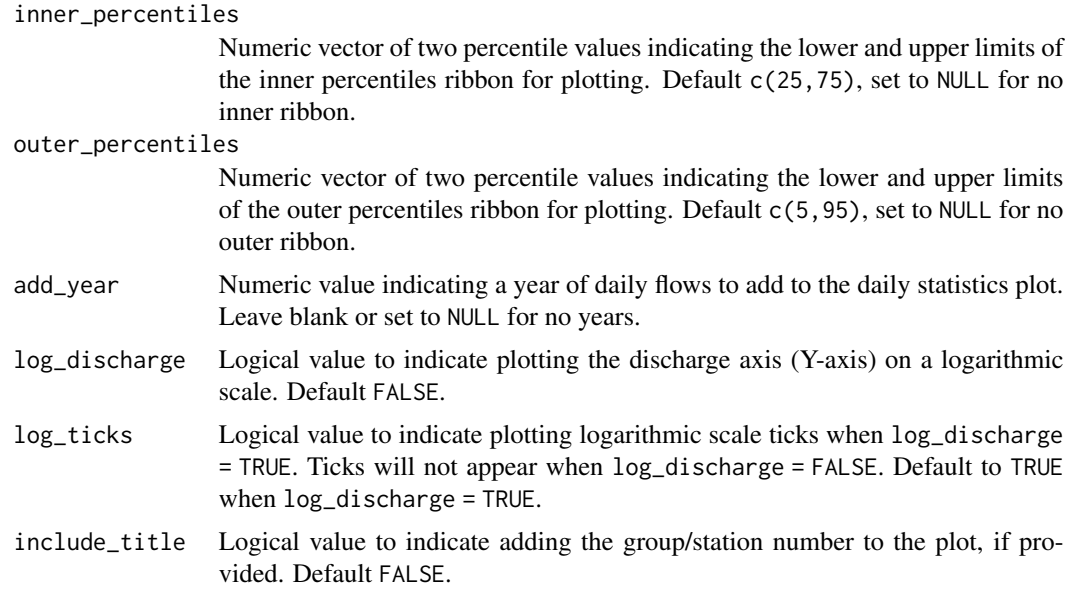

A list of ggplot2 objects with the following for each station provided:

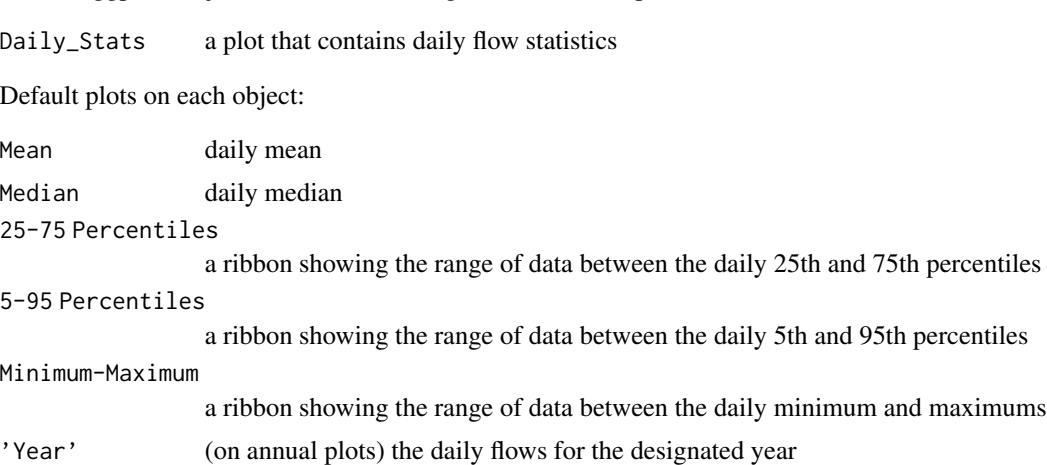

# See Also

[calc\\_daily\\_stats](#page-44-0)

# Examples

# Run if HYDAT database has been downloaded (using tidyhydat::download\_hydat()) if (file.exists(tidyhydat::hy\_downloaded\_db())) {

```
# Plot daily statistics using a data frame and data argument with defaults
flow_data <- tidyhydat::hy_daily_flows(station_number = "08NM116")
plot_daily_stats(data = flow_data,
```

```
start_year = 1980)
# Plot daily statistics using only years with no missing data
plot_daily_stats(station_number = "08NM116",
                 complete_years = TRUE)
# Plot daily statistics and add a specific year's daily flows
plot_daily_stats(station_number = "08NM116",
                 start_year = 1980,
                 add\_year = 1985)# Plot daily statistics for 7-day flows for July-September months only
plot_daily_stats(station_number = "08NM116",
                 start_year = 1980,
                 roll\_days = 7,
                 months = 7:9)
}
```
plot\_data\_screening *Plot annual summary statistics for data screening*

# Description

Plots the mean, median, maximum, minimum, standard deviation of annual flows and indicates data availability. Calculates statistics from all values, unless specified. Data calculated using screen\_flow\_data() function. Returns a list of plots.

```
plot_data_screening(
  data,
  dates = Date,
  values = Value,
  groups = STATION_NUMBER,
  station_number,
  roll_days = 1,
  roll_align = "right",
 water_year_start = 1,
 months = 1:12,
  start_year,
  end_year,
  include_title = FALSE,
 plot_availability = TRUE,
 include_stats = c("Mean", "Median", "Minimum", "Maximum", "Standard Deviation")
)
```
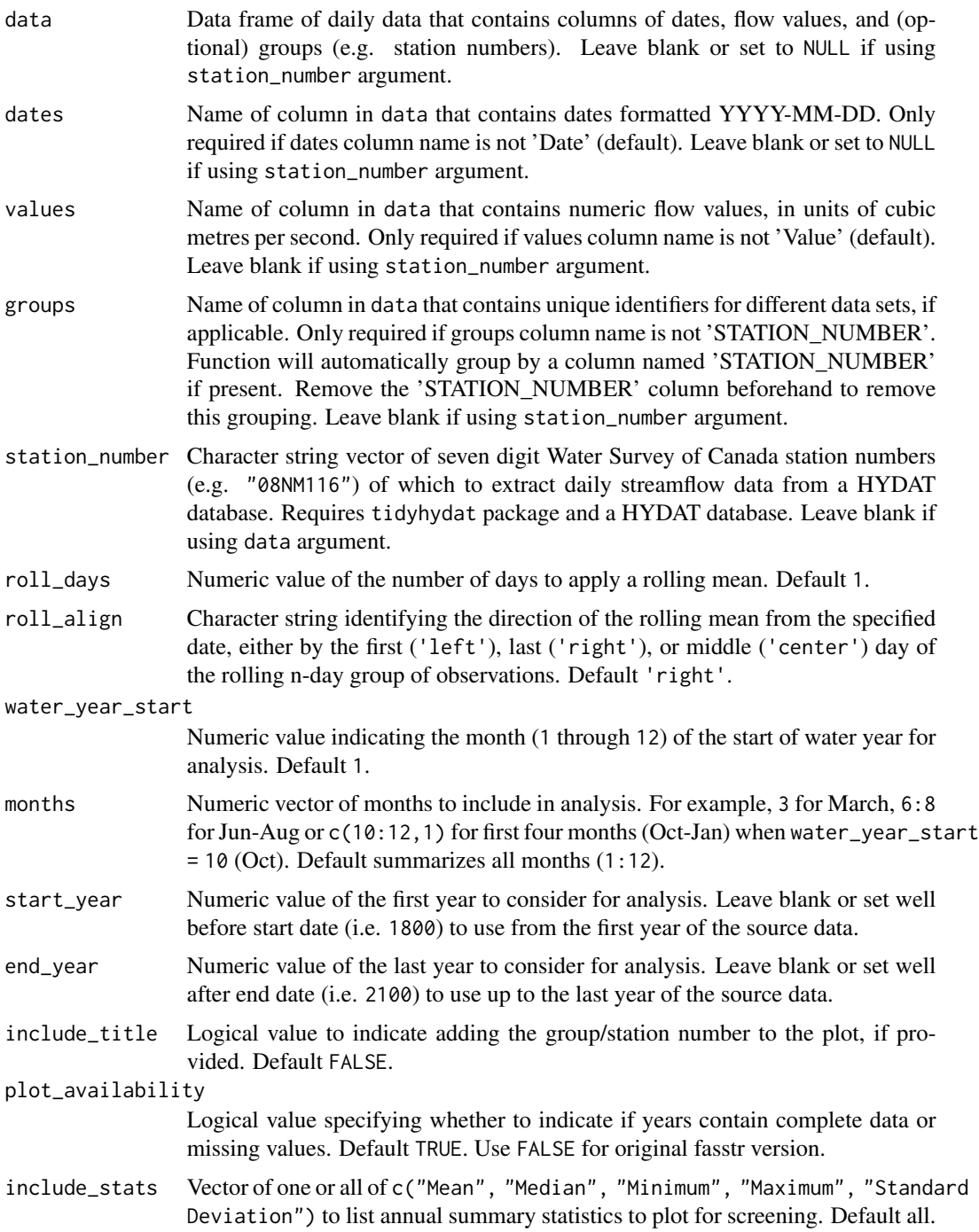

# Value

A list of ggplot2 objects with the following for each station provided:

Data\_Screening a plot that contains annual summary statistics for screening

Default plots on each object:

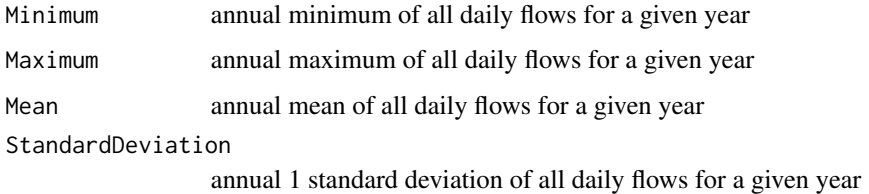

# See Also

[screen\\_flow\\_data](#page-155-0)

## Examples

```
# Run if HYDAT database has been downloaded (using tidyhydat::download_hydat())
if (file.exists(tidyhydat::hy_downloaded_db())) {
```

```
# Plot screening statistics using a data frame and data argument with defaults
flow_data <- tidyhydat::hy_daily_flows(station_number = "08NM116")
plot_data_screening(data = flow_data)
```

```
# Plot screening statistics using station_number argument with defaults
plot_data_screening(station_number = "08NM116")
```

```
# Plot screening statistics for water years starting in October
plot_data_screening(station_number = "08NM116",
                 water_year_start = 10)
```

```
# Plot screening statistics for 7-day flows for July-September months only
plot_data_screening(station_number = "08NM116",
                 roll\_days = 7,
                 months = 7:9)
```

```
}
```
plot\_flow\_data *Plot a daily streamflow data set*

# Description

Plot the daily mean flow values from a streamflow data set. Plots daily discharge values from all years, unless specified. Can choose specific dates to start and end plotting. Can choose to plot out each year separately. Multiple groups/stations can be plotted if provided with the groups argument. Returns a list of plots.

plot\_flow\_data 129

# Usage

```
plot_flow_data(
  data,
  dates = Date,
  values = Value,
  groups = STATION_NUMBER,
  station_number,
  roll\_days = 1,
  roll_align = "right",
  water_year_start = 1,
  start_year,
  end_year,
  exclude_years,
  months = 1:12,
  start_date,
  end_date,
  log_discharge = FALSE,
  log_ticks = ifelse(log_discharge, TRUE, FALSE),
  plot_by_year = FALSE,
  one_plot = FALSE,
  include_title = FALSE
)
```
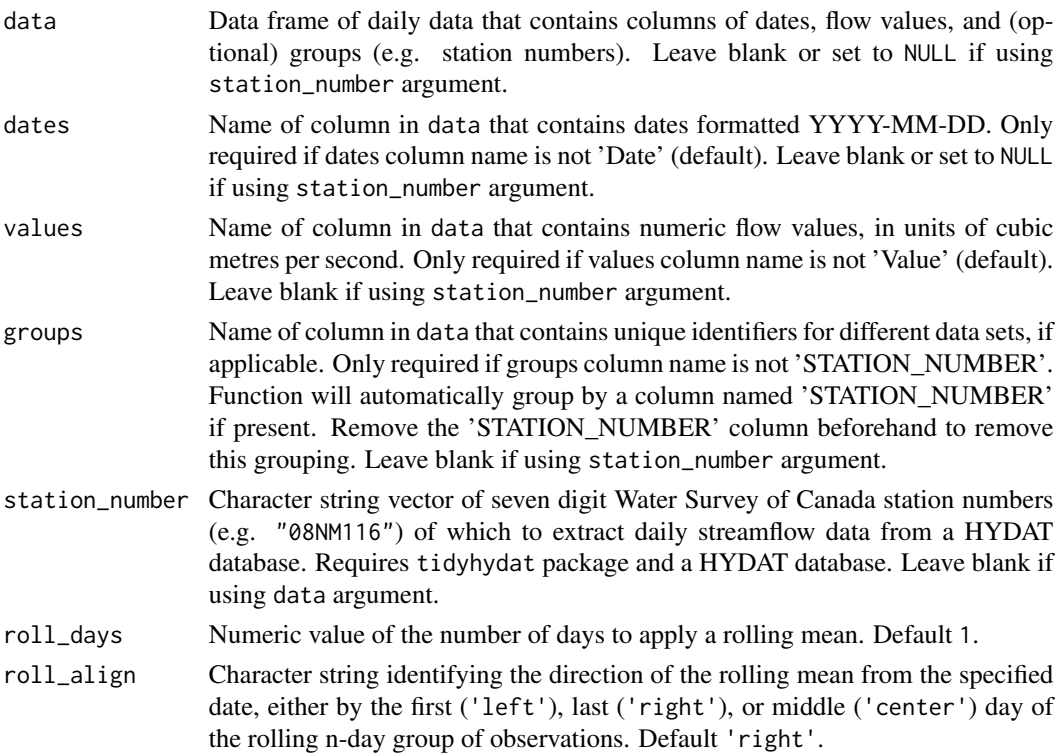

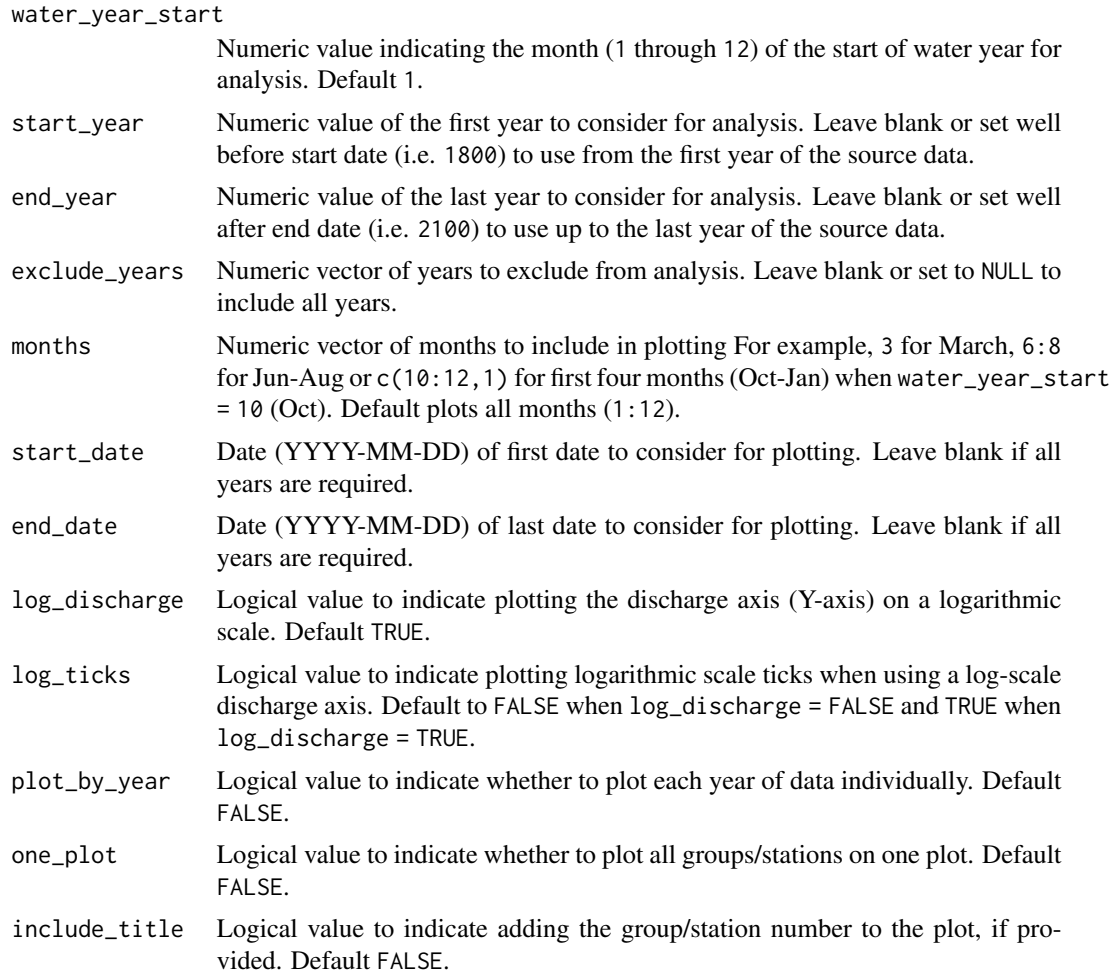

A ggplot2 object of daily flows from flow\_data or HYDAT flow data provided

# Examples

```
# Run if HYDAT database has been downloaded (using tidyhydat::download_hydat())
if (file.exists(tidyhydat::hy_downloaded_db())) {
```

```
# Plot data from a data frame and data argument
flow_data <- tidyhydat::hy_daily_flows(station_number = "08NM116")
plot_flow_data(data = flow_data)
```

```
# Plot data directly from HYDAT
plot_flow_data(station_number = "08NM116")
```

```
# Plot statistics with custom years
plot_flow_data(station_number = "08NM116",
              start_year = 1981,
```

```
end\_year = 2010,
               exclude_years = c(1991,1993:1995))
# Plot data multiple groups on one plot
plot_flow_data(station_number = c("08NM241", "08NM242"),
               one_plot = TRUE)
# Plot data between specific dates
plot_flow_data(station_number = "08NM116",
               start_date = "1990-01-01",
               end_date = "1990-06-01")
}
```

```
plot_flow_data_symbols
```
*Plot daily streamflow data with their symbols*

## Description

Plots data symbols for a daily data set. A column of symbols is required, default symbols = 'Symbol'. For HYDAT data, symbols include: 'E' Estimate, 'A' Partial Day, 'B' Ice Conditions, 'D' Dry, and 'R' Revised. Other symbols or categories may be used to colour points of plot. Returns a list of plots.

```
plot_flow_data_symbols(
  data,
  dates = Date,
  values = Value,
  groups = STATION_NUMBER,
  symbols = Symbol,
  station_number,
  water_year_start = 1,
  start_year,
  end_year,
  exclude_years,
  months = 1:12,
  start_date,
  end_date,
  log_discharge = FALSE,
  include_title = FALSE
)
```
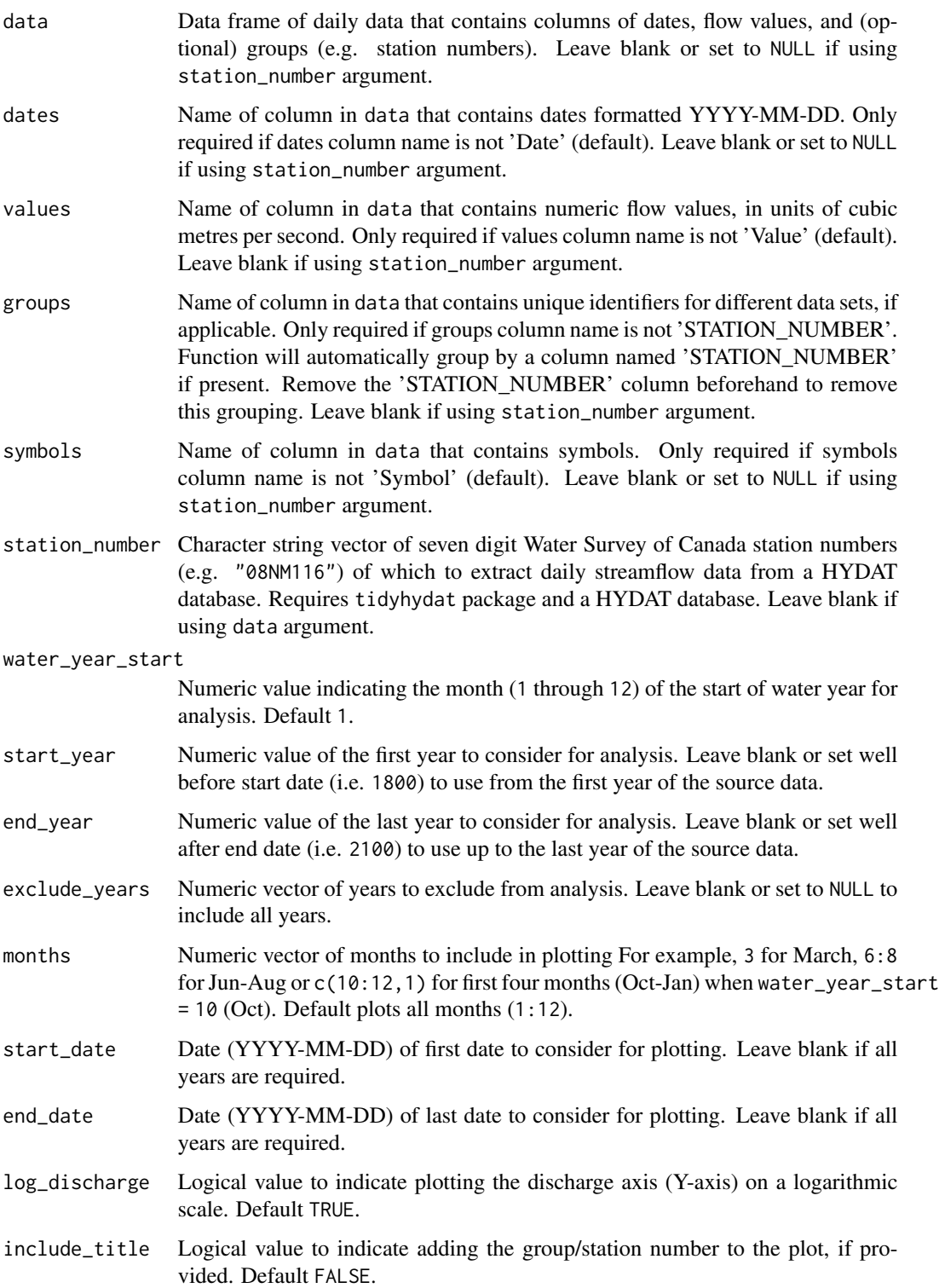

A list of ggplot2 objects with the following for each station provided:

Flow\_Data\_Symbols

a plot that contains the flow data with symbol categories

# Examples

```
# Run if HYDAT database has been downloaded (using tidyhydat::download_hydat())
if (file.exists(tidyhydat::hy_downloaded_db())) {
```

```
# Plot data and symbols from a data frame and data argument
flow_data <- tidyhydat::hy_daily_flows(station_number = "08NM116")
plot_flow_data_symbols(data = flow_data)
```

```
# Plot data and symbols using station_number argument with defaults
plot_flow_data_symbols(station_number = "08NM116")
```
}

plot\_flow\_duration *Plot flow duration curves*

#### Description

Plots flow duration curves of flow data from a daily streamflow data set. Plots the percent time flows are equalled or exceeded. Calculates statistics from all values, unless specified. Data calculated using calc\_longterm\_stats() function then converted for plotting. Returns a list of plots.

```
plot_flow_duration(
  data,
  dates = Date,
  values = Value,
  groups = STATION_NUMBER,
  station_number,
  roll\_days = 1,
  roll_align = "right",
 water_year_start = 1,
  start_year,
  end_year,
  exclude_years,
  custom_months,
  custom_months_label,
  complete_years = FALSE,
  ignore_missing = FALSE,
  months = 1:12,
```

```
include_longterm = TRUE,
  log_discharge = TRUE,
 log_ticks = ifelse(log_discharge, TRUE, FALSE),
 include_title = FALSE
\mathcal{L}
```
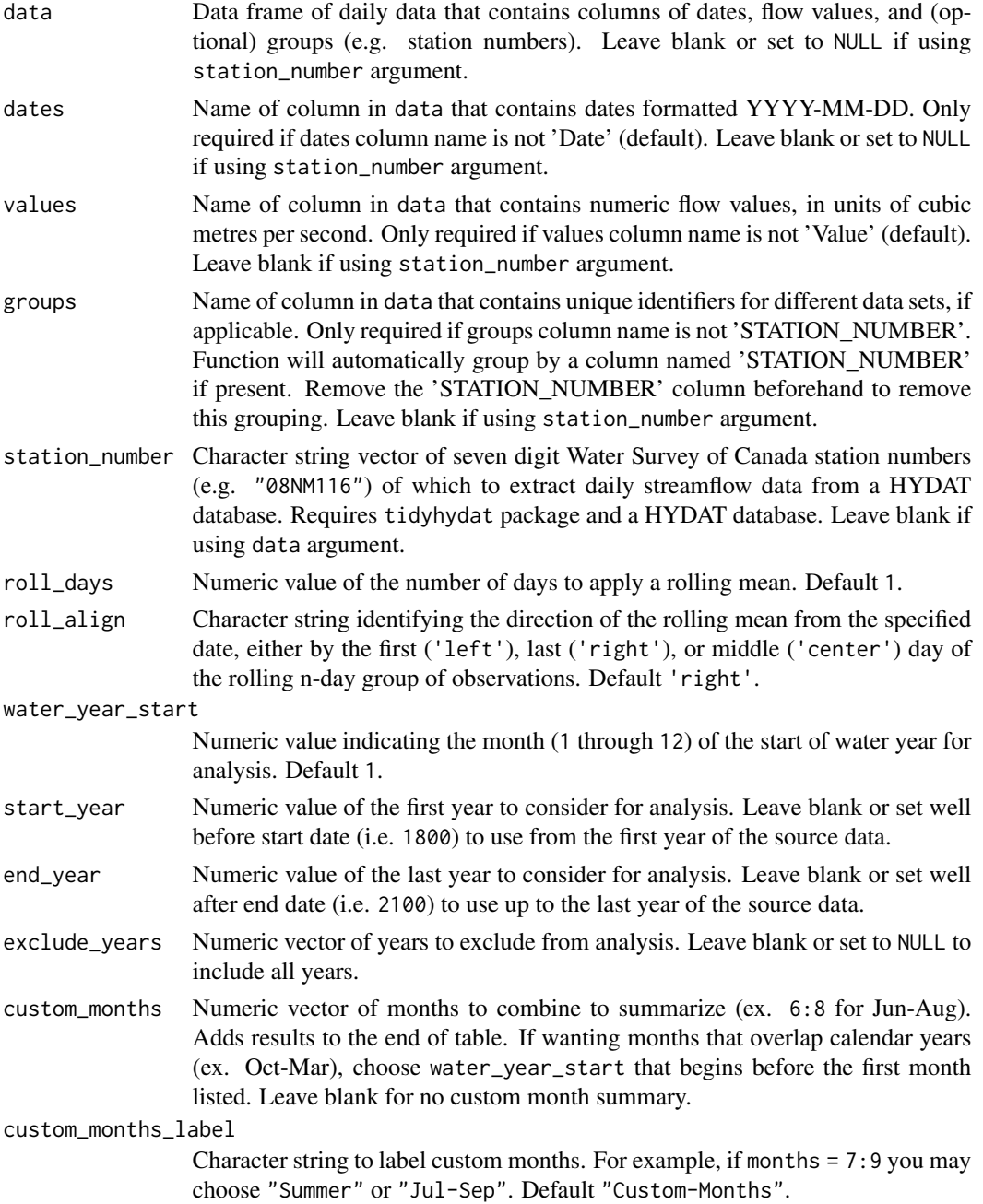

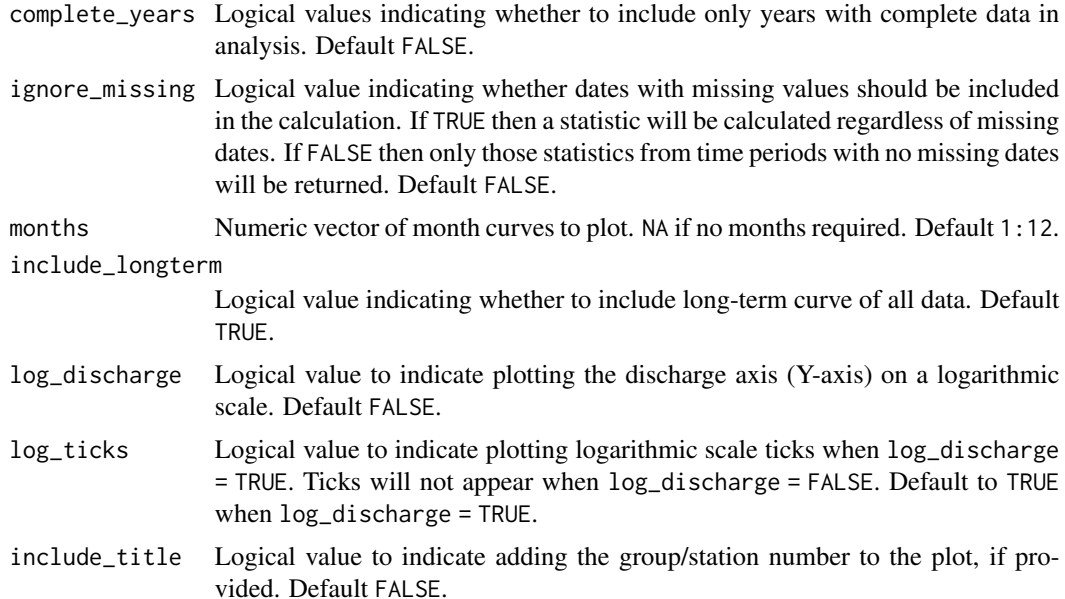

A list of ggplot2 objects with the following for each station provided:

Flow\_Duration a plot that contains flow duration curves for each month, long-term, and (option) customized months

### See Also

[calc\\_longterm\\_daily\\_stats](#page-48-0)

# Examples

## Not run:

# Working examples:

```
# Run if HYDAT database has been downloaded (using tidyhydat::download_hydat())
if (file.exists(tidyhydat::hy_downloaded_db())) {
```

```
# Plot flow durations using a data frame and data argument with defaults
flow_data <- tidyhydat::hy_daily_flows(station_number = "08NM116")
plot_flow_duration(data = flow_data,
                   start_year = 1980)
```

```
# Plot flow durations using station_number argument with defaults
plot_flow_duration(station_number = "08NM116",
                  start_year = 1980)
```

```
# Plot flow durations and add custom stats for July-September
plot_flow_duration(station_number = "08NM116",
```

```
start_year = 1980,
                   custom_months = 7:9,custom_months_label = "Summer")
## End(Not run)
```
plot\_longterm\_daily\_stats

*Plot long-term summary statistics from daily mean flows*

## Description

Plots the long-term mean, median, maximum, minimum, and percentiles of daily flow values for over all months and all data (Long-term) from a daily streamflow data set. Calculates statistics from all values, unless specified. The Maximum-Minimum band can be removed using the plot\_extremes argument and the percentile bands can be customized using the inner\_percentiles and outer\_percentiles arguments. Data calculated using the calc\_longterm\_daily\_stats() function. Returns a list of plots.

#### Usage

```
plot_longterm_daily_stats(
  data,
  dates = Date,
  values = Value,
  groups = STATION_NUMBER,
  station_number,
  roll\_days = 1,
  roll_align = "right",
  water_year_start = 1,
  start_year,
  end_year,
  exclude_years,
  months = 1:12,
  complete_years = FALSE,
  ignore_missing = FALSE,
  plot_extremes = TRUE,
  plot_inner_percentiles = TRUE,
  plot_outer_percentiles = TRUE,
  inner\_percentiles = c(25, 75),
  outer\_percentiles = c(5, 95),
  add_year,
  log\_discharge = TRUE,
  log_ticks = ifelse(log_discharge, TRUE, FALSE),
  include_title = FALSE
)
```
}

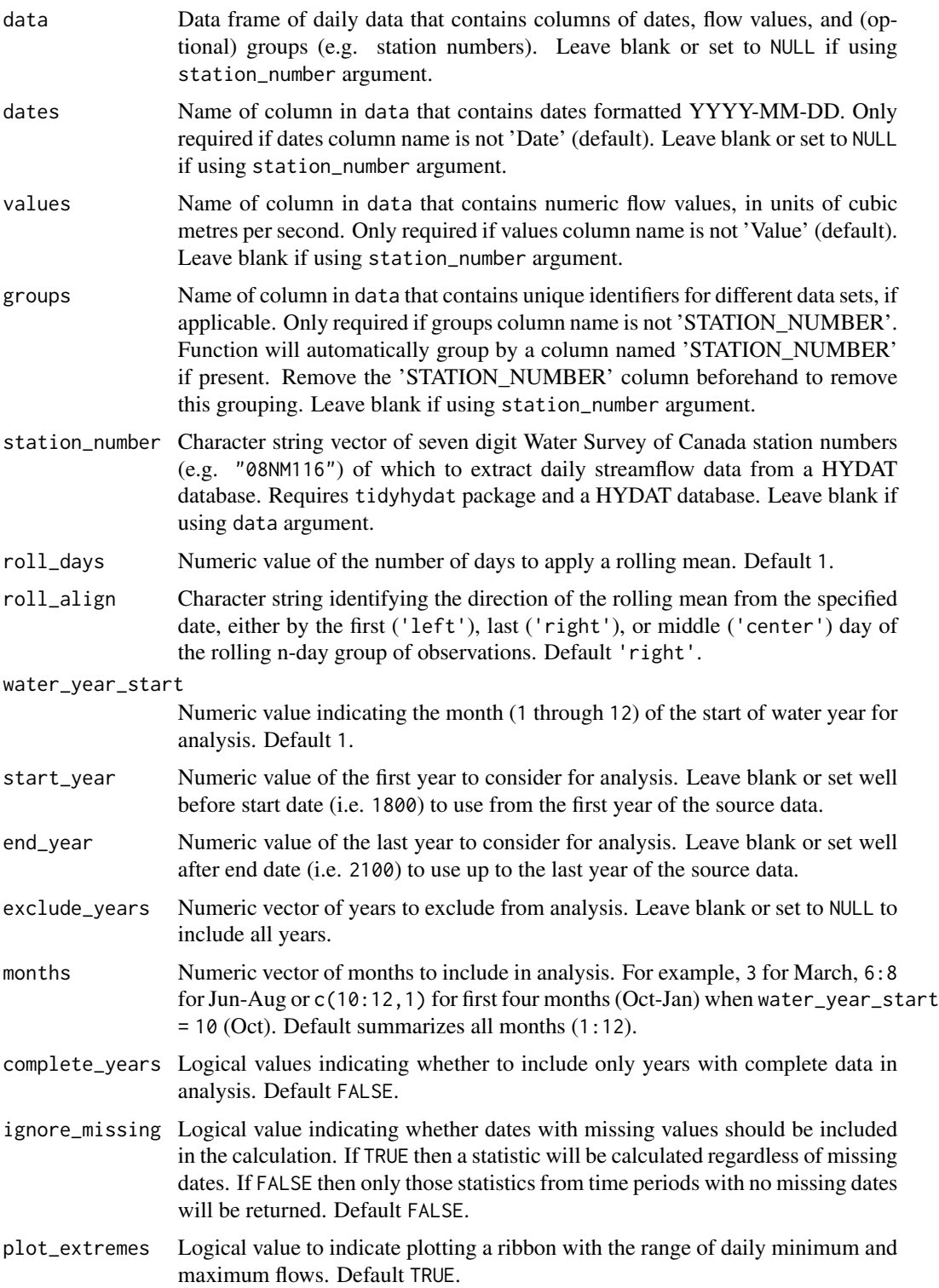

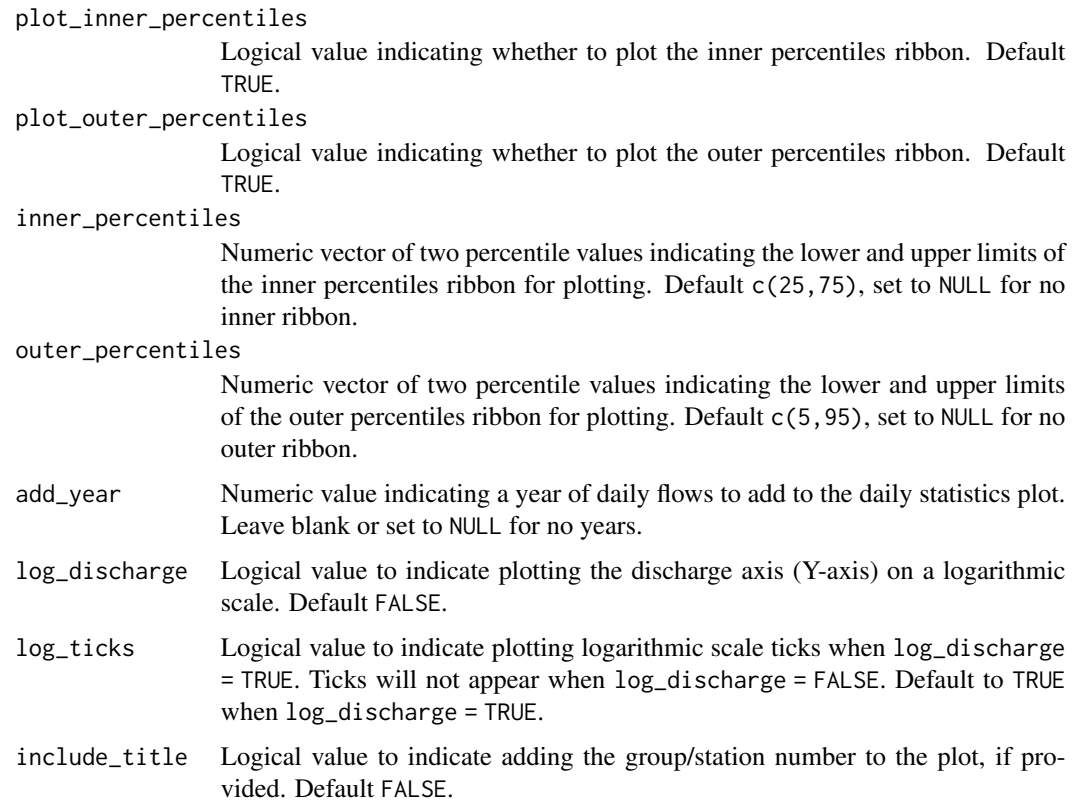

A list of ggplot2 objects with the following for each station provided:

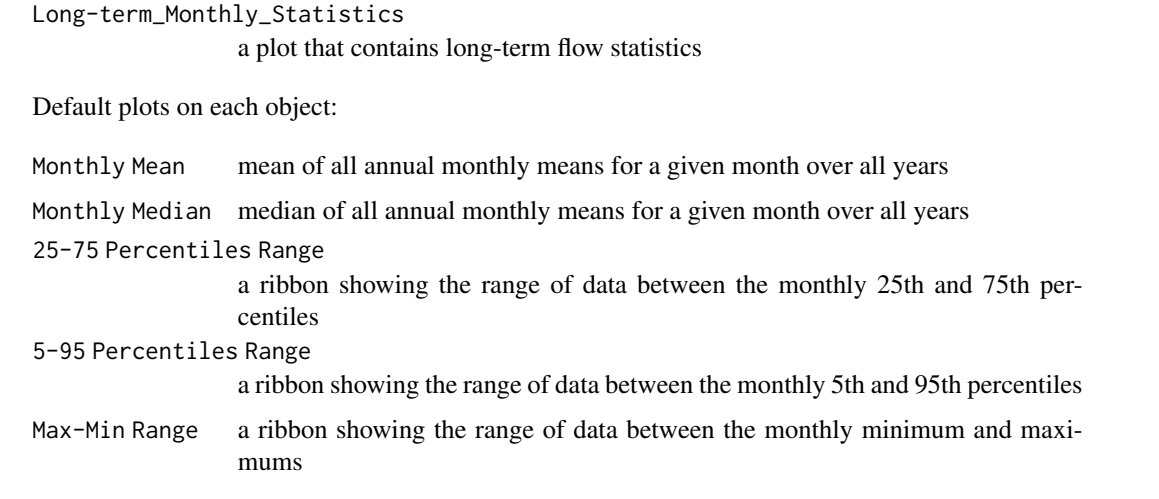

# See Also

[calc\\_longterm\\_daily\\_stats](#page-48-0)

### Examples

```
# Run if HYDAT database has been downloaded (using tidyhydat::download_hydat())
if (file.exists(tidyhydat::hy_downloaded_db())) {
# Plot longterm daily statistics using data argument with defaults
flow_data <- tidyhydat::hy_daily_flows(station_number = "08NM116")
plot_longterm_daily_stats(data = flow_data,
                          start_year = 1980)
# Plot longterm daily statistics for water years starting in October
plot_longterm_daily_stats(station_number = "08NM116",
                          start\_year = 1980,
                          end_year = 2010,
                          water_year_start = 10)
}
```
plot\_longterm\_monthly\_stats

*Plot long-term summary statistics from annual monthly mean flows*

### Description

Plots the long-term mean, median, maximum, minimum, and percentiles of annual monthly mean flow values for all months and all data (Long-term) from a daily streamflow data set. Calculates statistics from all values, unless specified. The Maximum-Minimum band can be removed using the plot\_extremes argument and the percentile bands can be customized using the inner\_percentiles and outer\_percentiles arguments. Data calculated using the calc\_longterm\_monthly\_stats() function. Returns a list of plots.

```
plot_longterm_monthly_stats(
  data,
  dates = Date,
  values = Value,
  groups = STATION_NUMBER,
  station_number,
  roll_days = 1,
  roll_align = "right",
  water_year_start = 1,
  start_year,
  end_year,
  exclude_years,
  months = 1:12,
  complete_years = FALSE,
  ignore_missing = FALSE,
  plot_extremes = TRUE,
```

```
plot_inner_percentiles = TRUE,
 plot_outer_percentiles = TRUE,
  inner\_percentiles = c(25, 75),
 outer_percentiles = c(5, 95),
  add_year,
  log_discharge = TRUE,
 log_ticks = ifelse(log_discharge, TRUE, FALSE),
  include_title = FALSE
\mathcal{L}
```
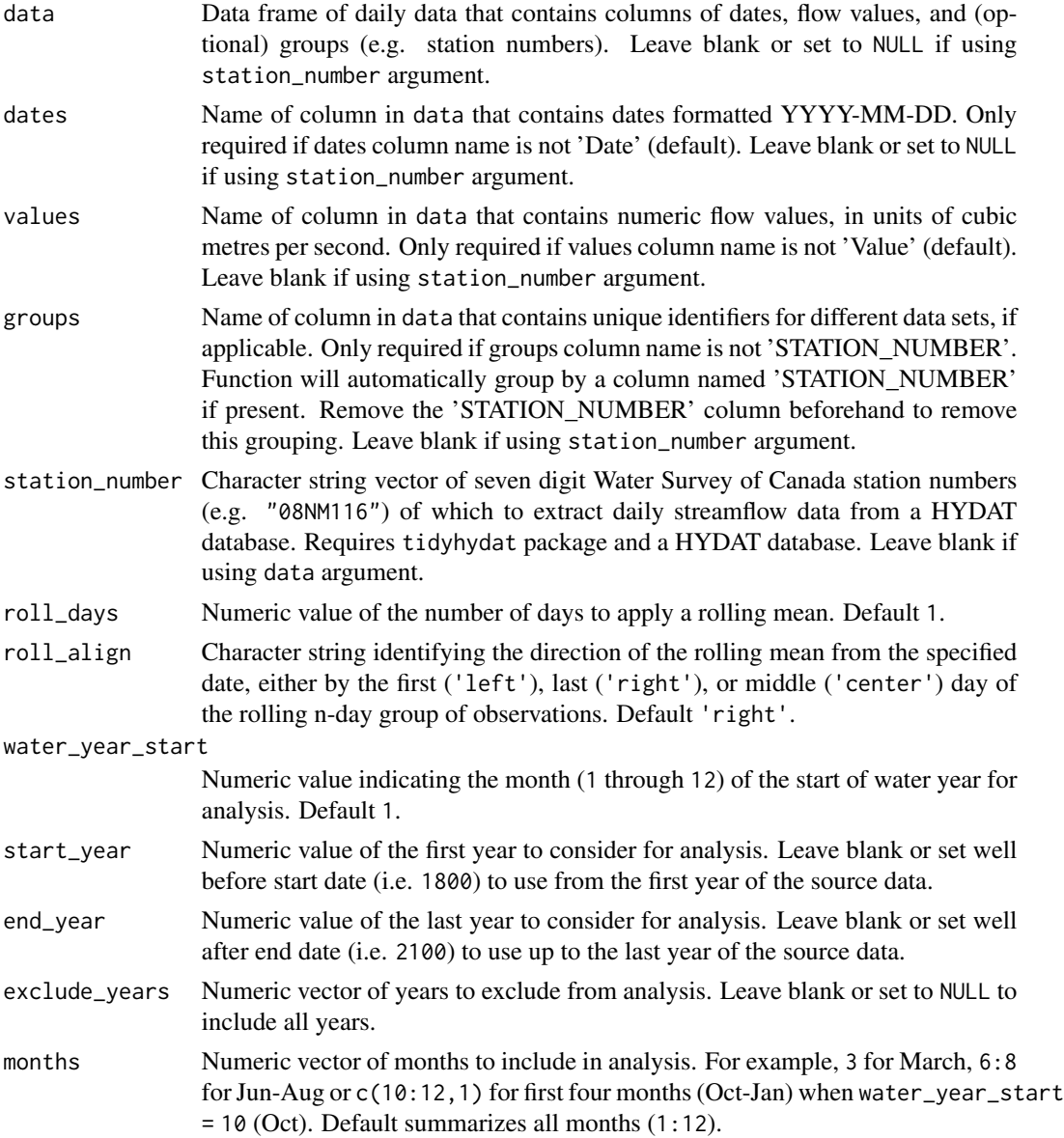

- complete\_years Logical values indicating whether to include only years with complete data in analysis. Default FALSE.
- ignore\_missing Logical value indicating whether dates with missing values should be included in the calculation. If TRUE then a statistic will be calculated regardless of missing dates. If FALSE then only those statistics from time periods with no missing dates will be returned. Default FALSE.
- plot\_extremes Logical value to indicate plotting a ribbon with the range of daily minimum and maximum flows. Default TRUE.
- plot\_inner\_percentiles

Logical value indicating whether to plot the inner percentiles ribbon. Default TRUE.

- plot\_outer\_percentiles
	- Logical value indicating whether to plot the outer percentiles ribbon. Default TRUE.
- inner\_percentiles

Numeric vector of two percentile values indicating the lower and upper limits of the inner percentiles ribbon for plotting. Default c(25,75), set to NULL for no inner ribbon.

outer\_percentiles

Numeric vector of two percentile values indicating the lower and upper limits of the outer percentiles ribbon for plotting. Default c(5,95), set to NULL for no outer ribbon.

- add\_year Numeric value indicating a year of daily flows to add to the daily statistics plot. Leave blank or set to NULL for no years.
- log\_discharge Logical value to indicate plotting the discharge axis (Y-axis) on a logarithmic scale. Default FALSE.
- log\_ticks Logical value to indicate plotting logarithmic scale ticks when log\_discharge = TRUE. Ticks will not appear when log\_discharge = FALSE. Default to TRUE when log\_discharge = TRUE.
- include\_title Logical value to indicate adding the group/station number to the plot, if provided. Default FALSE.

### Value

A list of ggplot2 objects with the following for each station provided:

```
Long-term_Monthly_Statistics
```
a plot that contains long-term flow statistics

Default plots on each object:

```
Monthly Mean mean of all annual monthly means for a given month over all years
Monthly Median median of all annual monthly means for a given month over all years
25-75 Percentiles Range
                 a ribbon showing the range of data between the monthly 25th and 75th per-
                 centiles
5-95 Percentiles Range
```
Max-Min Range a ribbon showing the range of data between the monthly minimum and maximums

#### See Also

[calc\\_longterm\\_monthly\\_stats](#page-53-0)

### Examples

```
# Run if HYDAT database has been downloaded (using tidyhydat::download_hydat())
if (file.exists(tidyhydat::hy_downloaded_db())) {
# Plot longterm monthly statistics using station_number argument with defaults
plot_longterm_monthly_stats(station_number = "08NM116",
                            start_year = 1980)
# Plot longterm monthly statistics and add a specific year's daily flows
plot_longterm_monthly_stats(station_number = "08NM116",
                            start_year = 1980,
                            add\_year = 1985)}
```
plot\_missing\_dates *Plot annual and monthly missing dates*

#### Description

Plots the data availability for each month of each year. Calculates statistics from all values, unless specified. Data calculated using screen\_flow\_data() function. Returns a list of plots.

```
plot_missing_dates(
  data,
  dates = Date,
  values = Value,
  groups = STATION_NUMBER,
  station_number,
  roll\_days = 1,
  roll_align = "right",
  water_year_start = 1,
  start_year,
  end_year,
  months = 1:12,
  include_title = FALSE,
 plot_type = "tile"
)
```
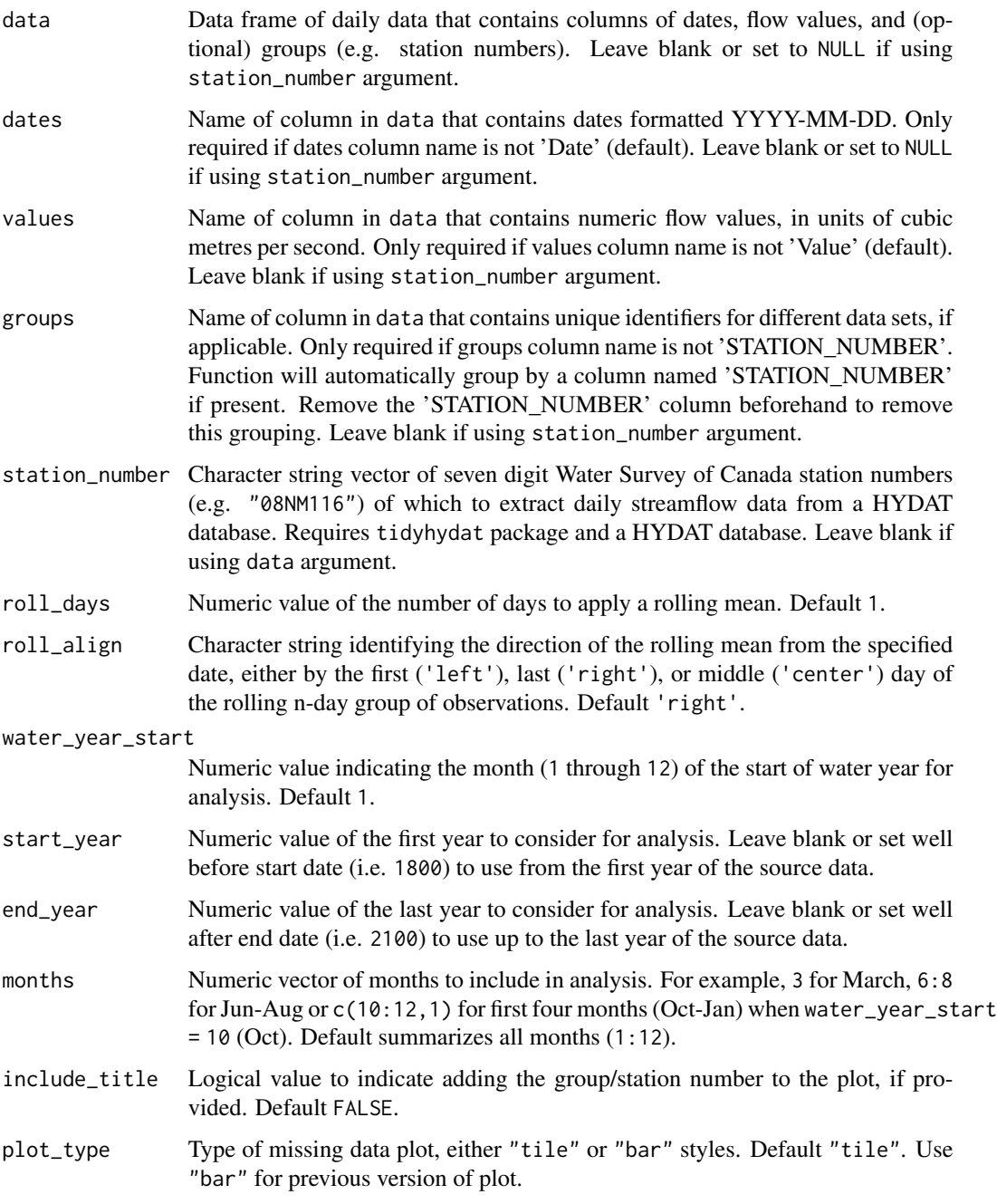

# Value

A list of ggplot2 objects with the following for each station provided:

Missing\_Dates a plot that contains the data availability for each year and month

### See Also

[screen\\_flow\\_data](#page-155-0)

## Examples

```
# Run if HYDAT database has been downloaded (using tidyhydat::download_hydat())
if (file.exists(tidyhydat::hy_downloaded_db())) {
# Plot missing dates using a data frame and data argument with defaults
flow_data <- tidyhydat::hy_daily_flows(station_number = "08NM116")
plot_missing_dates(data = flow_data)
# Plot missing dates using station_number argument with defaults
plot_missing_dates(station_number = "08NM116")
# Plot missing dates for 7-day flows for July-September months only
plot_missing_dates(station_number = "08NM116",
                   roll_days = 7,
                  months = 7:9)
# Plot missing dates for water years starting in October
plot_missing_dates(station_number = "08NM116",
                  water_year_start = 10)
}
```
plot\_monthly\_cumulative\_stats

*Plot cumulative monthly flow statistics*

## **Description**

Plot the monthly cumulative mean, median, maximum, minimum, and 5, 25, 75, 95th percentiles for each month of the year from a daily streamflow data set. Calculates statistics from all values from complete years, unless specified. Data calculated using calc\_monthly\_cumulative\_stats() function. Can plot individual years for comparison using the add\_year argument. Defaults to volumetric cumulative flows, can use use\_yield and basin\_area to convert to water yield. Returns a list of plots.

```
plot_monthly_cumulative_stats(
  data,
  dates = Date,
  values = Value,
  groups = STATION_NUMBER,
  station_number,
  use_yield = FALSE,
```
```
basin_area,
 water_year_start = 1,
 start_year,
 end_year,
 exclude_years,
 months = 1:12,
 log_discharge = FALSE,
 log_ticks = ifelse(log_discharge, TRUE, FALSE),
  include_title = FALSE,
 add_year
\mathcal{L}
```
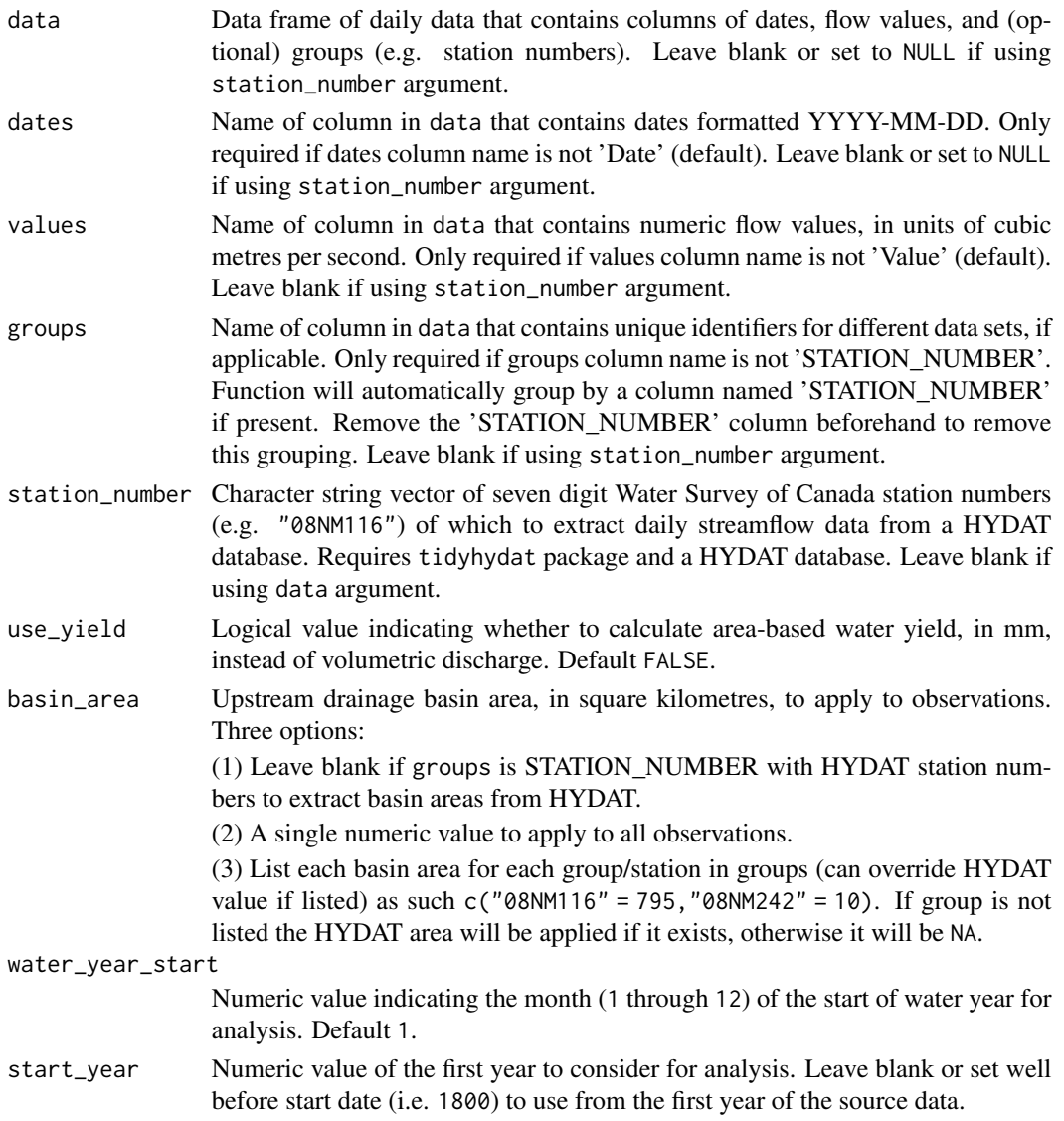

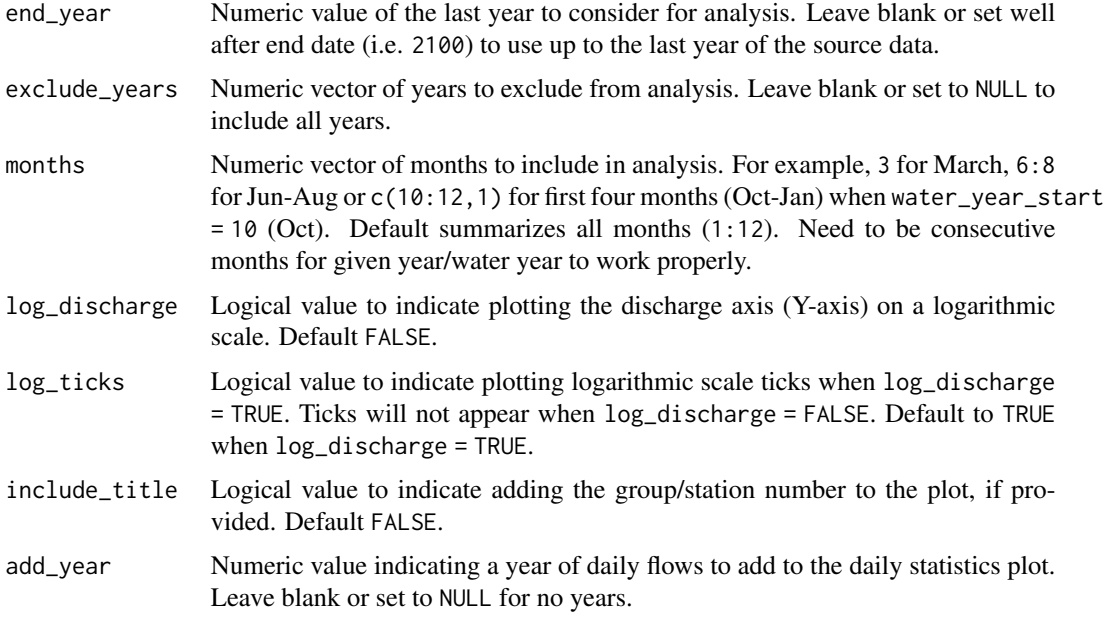

## Value

A list of ggplot2 objects with the following for each station provided:

Monthly\_Cumulative\_Stats a plot that contains monthly cumulative flow statistics Default plots on each object: Mean monthly cumulative mean Median monthly cumulative median Min-5 Percentile Range a ribbon showing the range of data between the monthly cumulative minimum and 5th percentile 5-25 Percentiles Range a ribbon showing the range of data between the monthly cumulative 5th and 25th percentiles 25-75 Percentiles Range a ribbon showing the range of data between the monthly cumulative 25th and 75th percentiles 75-95 Percentiles Range a ribbon showing the range of data between the monthly cumulative 75th and 95th percentiles 95 Percentile-Max Range a ribbon showing the range of data between the monthly cumulative 95th percentile and the maximum

'Year' Flows (optional) the monthly cumulative flows for the designated year

#### <span id="page-146-1"></span>See Also

[calc\\_monthly\\_cumulative\\_stats](#page-58-0)

#### Examples

```
# Run if HYDAT database has been downloaded (using tidyhydat::download_hydat())
if (file.exists(tidyhydat::hy_downloaded_db())) {
# Plot annual cumulative volume statistics
plot_monthly_cumulative_stats(station_number = "08NM116")
```

```
# Plot annual cumulative yield statistics with default HYDAT basin area
plot_monthly_cumulative_stats(station_number = "08NM116",
                              use_yield = TRUE)
```

```
# Plot annual cumulative yield statistics with custom basin area
plot_monthly_cumulative_stats(station_number = "08NM116",
                              use_yield = TRUE,
                              basin_area = 800)
```
}

<span id="page-146-0"></span>plot\_monthly\_means *Plot monthly means and percent LTMADs*

#### Description

Plot monthly means and add long-term mean annual discharge percentages. Calculates statistics from all values, unless specified. Mean data calculated using calc\_longterm\_daily\_stats() function. Returns a list of plots.

#### Usage

```
plot_monthly_means(
  data,
  dates = Date,
  values = Value,
  groups = STATION_NUMBER,
  station_number,
  roll\_days = 1,
  roll_align = "right",
  water_year_start = 1,
  start_year,
  end_year,
  exclude_years,
  months = 1:12,
  plot_months = 1:12,
  complete_years = FALSE,
```

```
ignore_missing = FALSE,
  include_title = FALSE,
 percent_{MAD} = c(10, 20, 100)\mathcal{L}
```
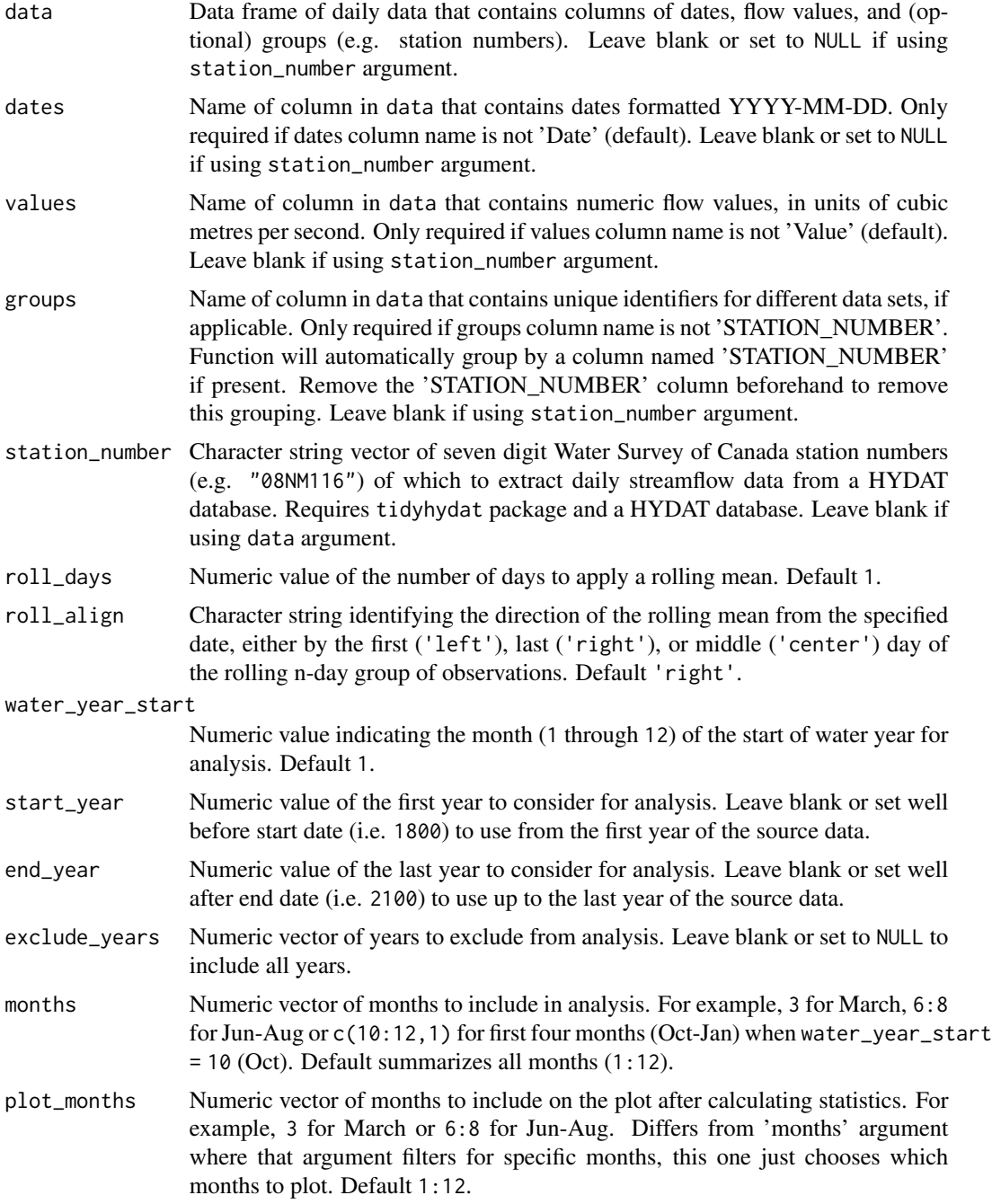

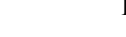

<span id="page-148-0"></span>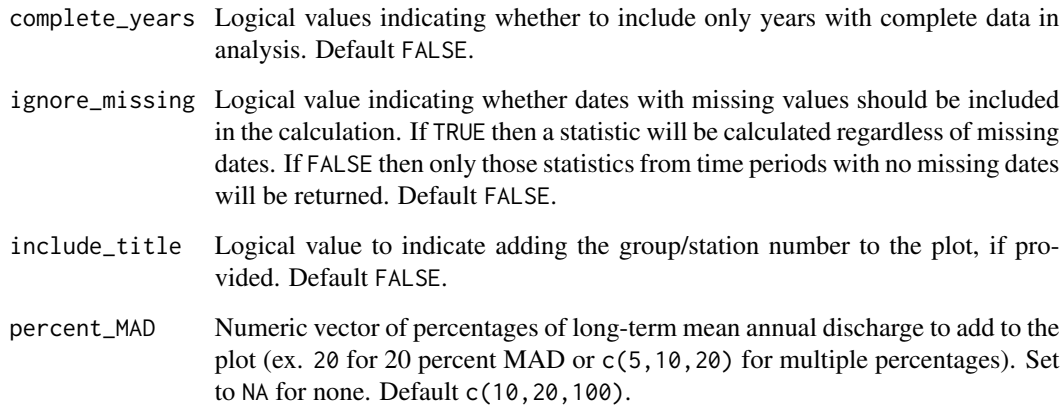

#### Value

A list of ggplot2 objects for with the following plots for each station provided:

Annual\_Means a plot that contains annual means with the long-term mean as the x-axis intercept

#### See Also

[calc\\_longterm\\_daily\\_stats](#page-48-0)

[calc\\_longterm\\_mean](#page-51-0)

## Examples

```
# Run if HYDAT database has been downloaded (using tidyhydat::download_hydat())
if (file.exists(tidyhydat::hy_downloaded_db())) {
# Plot monthly means
plot_monthly_means(station_number = "08NM116",
                   complete_years = TRUE)
# Plot mean flows with custom LTMADs
plot_monthly_means(station_number = "08NM116",
                  complete_years = TRUE,
                  percent_MAD = c(5,10,20,100))
# Plot mean flows and plot just summer months
plot_monthly_means(station_number = "08NM116",
                  complete_years = TRUE,
                  plot_months = 6:9)
}
```
<span id="page-149-1"></span><span id="page-149-0"></span>plot\_monthly\_stats *Plot monthly summary statistics*

#### Description

Plots means, medians, maximums, minimums, and percentiles for each month of all years of flow values from a daily streamflow data set. Calculates statistics from all values, unless specified. Data calculated using the calc\_monthly\_stats() function. Produces a list containing a plot for each statistic. Returns a list of plots.

#### Usage

```
plot_monthly_stats(
  data,
  dates = Date,
  values = Value,
  groups = STATION_NUMBER,
  station_number,
  percentiles,
  roll\_days = 1,
  roll_align = "right",
  water_year_start = 1,
  start_year,
  end_year,
  exclude_years,
  months = 1:12,
  complete_years = FALSE,
  ignore_missing = FALSE,
  allowed_missing = ifelse(ignore_missing, 100, 0),
  log_discharge = FALSE,
  log_ticks = ifelse(log_discharge, TRUE, FALSE),
  scales_discharge = "fixed",
  include_title = FALSE
)
```
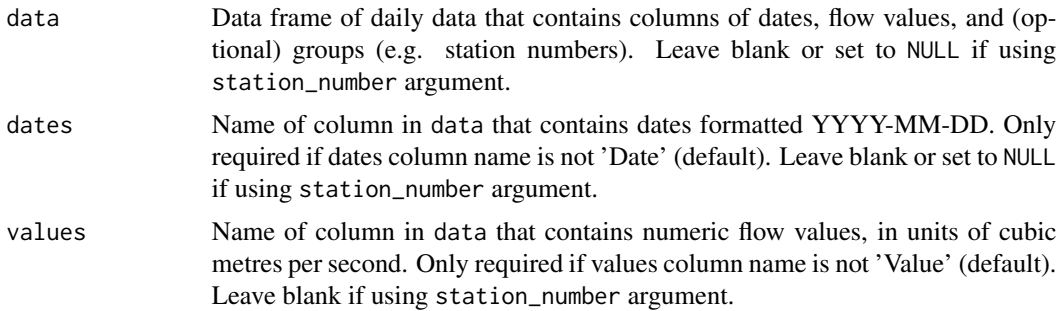

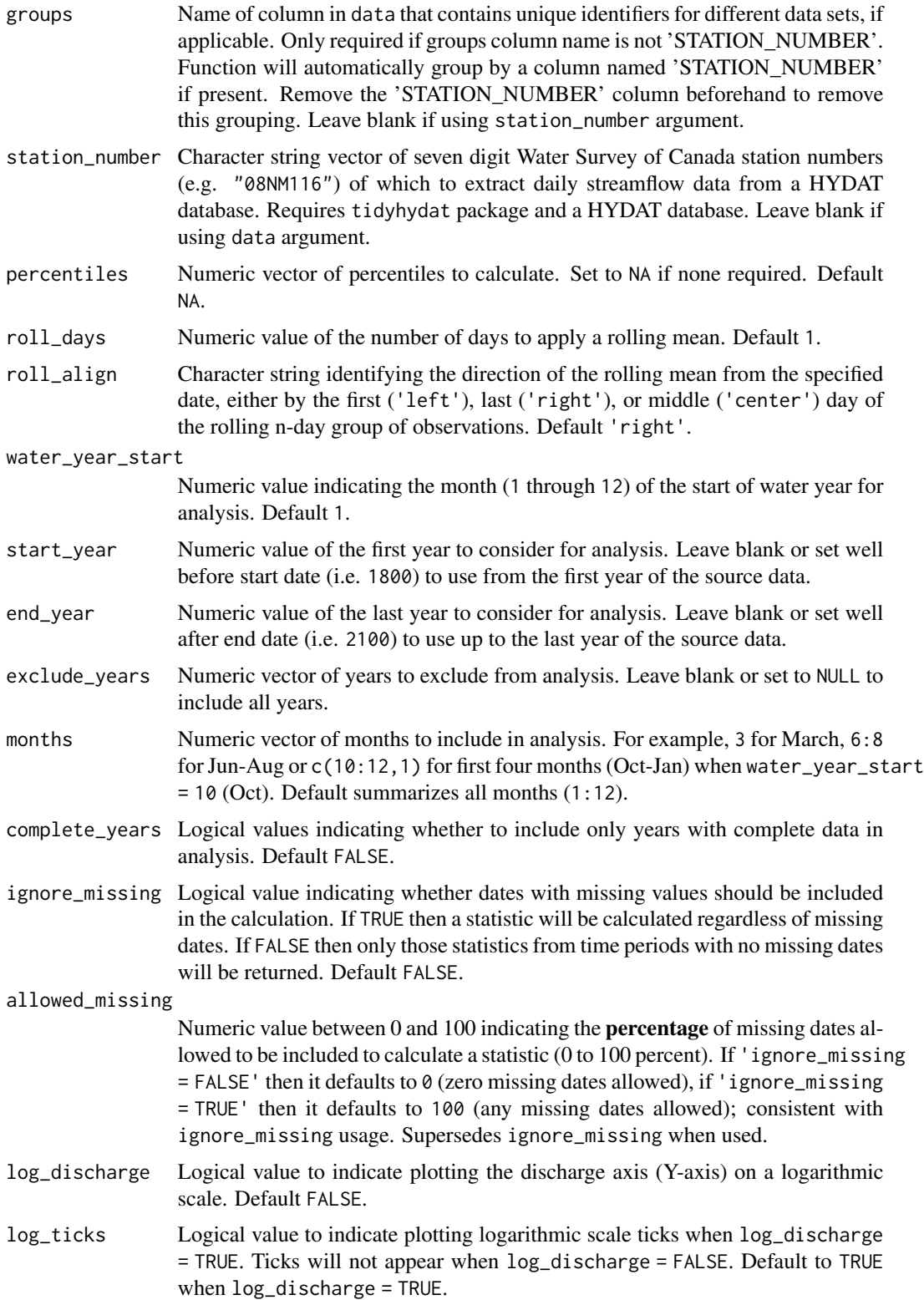

<span id="page-151-0"></span>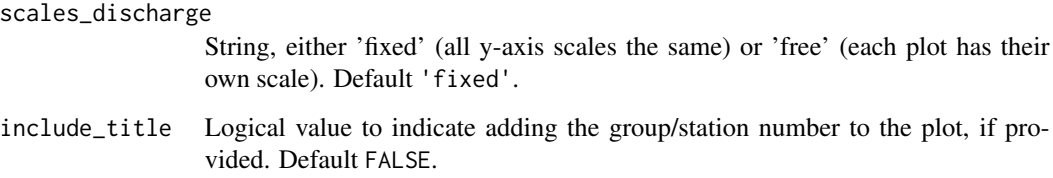

#### Value

A list of ggplot2 objects for each monthly statistic for each station provided that contain:

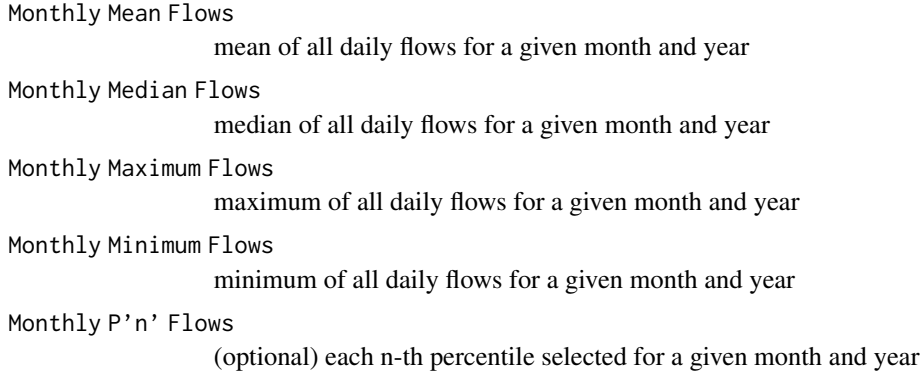

## See Also

[calc\\_monthly\\_stats](#page-61-0)

## Examples

```
# Run if HYDAT database has been downloaded (using tidyhydat::download_hydat())
if (file.exists(tidyhydat::hy_downloaded_db())) {
# Plot monthly statistics using a data frame and data argument with defaults
flow_data <- tidyhydat::hy_daily_flows(station_number = "08NM116")
results <- plot_monthly_stats(data = flow_data,
                              start_year = 1980,
                              percentiles = 10)
# Plot monthly statistics for water years starting in October
results <- plot_monthly_stats(station_number = "08NM116",
                              start\_year = 1980,
                              end\_year = 2010,water_year_start = 10,
                              percentiles = 10)
```
}

<span id="page-152-0"></span>plot\_monthly\_stats2 *Plot monthly summary statistics (as ribbons)*

## Description

Plots means, medians, maximums, minimums, and percentiles as ribbons for each month of all years of flow values from a daily streamflow data set. Calculates statistics from all values, unless specified. Data calculated using the calc\_monthly\_stats() function. Produces a list containing a plot for each statistic. Returns a list of plots.

#### Usage

```
plot_monthly_stats2(
  data,
  dates = Date,
  values = Value,
  groups = STATION_NUMBER,
  station_number,
  roll\_days = 1,
  roll_align = "right",
  water_year_start = 1,
  start_year,
  end_year,
  exclude_years,
  months = 1:12,
  complete_years = FALSE,
  ignore_missing = FALSE,
  allowed_missing = ifelse(ignore_missing, 100, 0),
  plot_extremes = TRUE,
  plot_inner_percentiles = TRUE,
  plot_outer_percentiles = TRUE,
  inner\_percentiles = c(25, 75),
  outer_percentiles = c(5, 95),
  log_discharge = TRUE,
  log_ticks = ifelse(log_discharge, TRUE, FALSE),
  scales_discharge = "fixed",
  include_title = FALSE
)
```
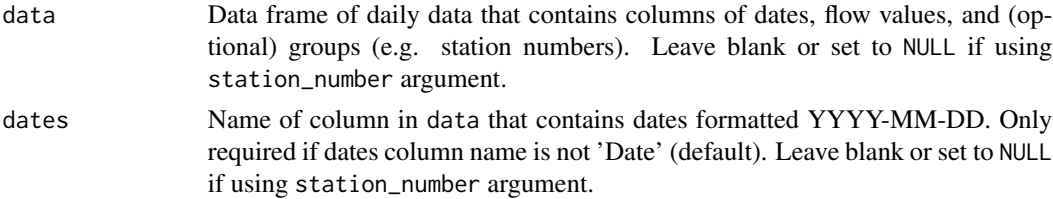

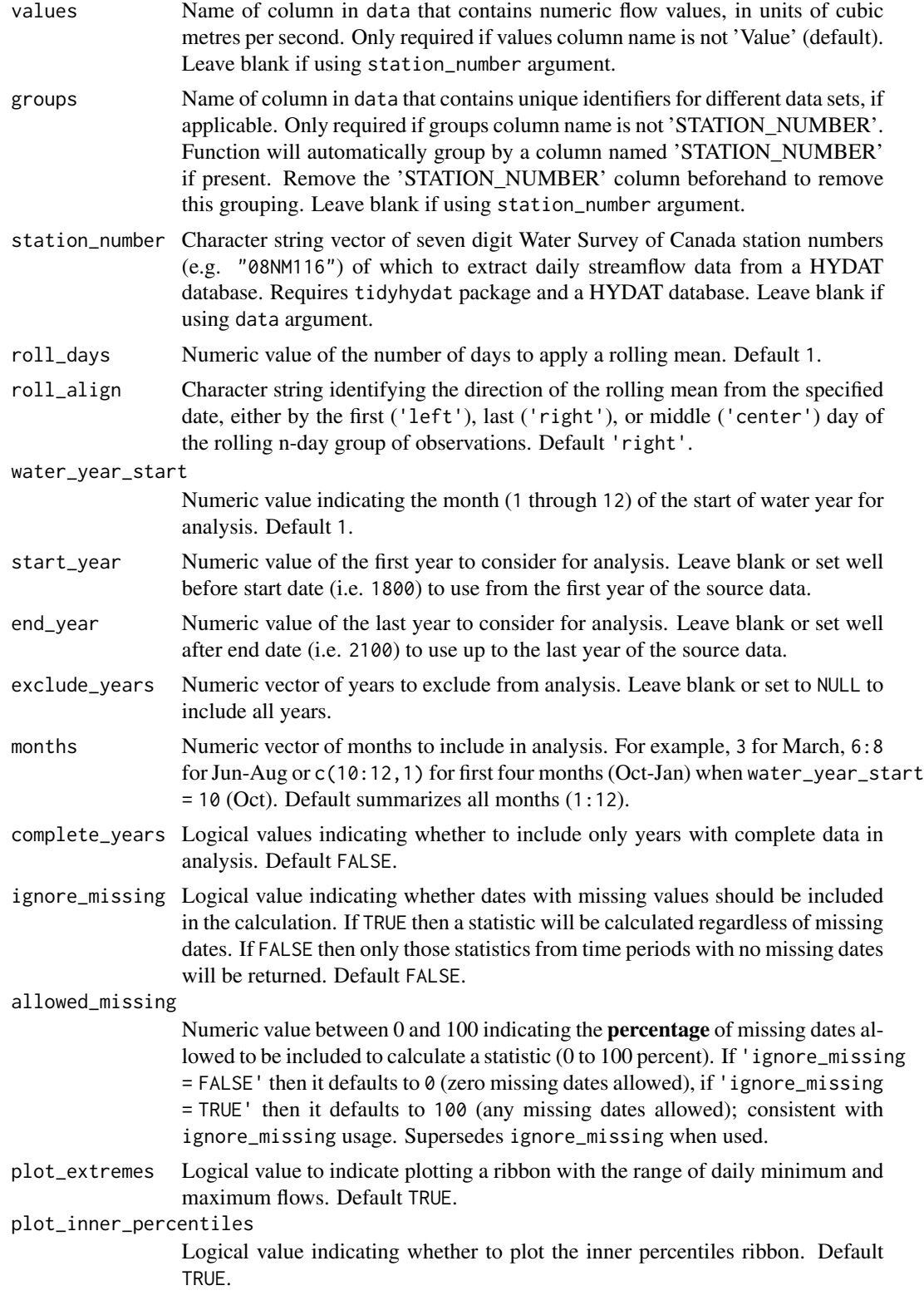

<span id="page-154-0"></span>plot\_outer\_percentiles

Logical value indicating whether to plot the outer percentiles ribbon. Default TRUE.

inner\_percentiles

Numeric vector of two percentile values indicating the lower and upper limits of the inner percentiles ribbon for plotting. Default c(25,75), set to NULL for no inner ribbon.

outer\_percentiles

Numeric vector of two percentile values indicating the lower and upper limits of the outer percentiles ribbon for plotting. Default c(5,95), set to NULL for no outer ribbon.

- log\_discharge Logical value to indicate plotting the discharge axis (Y-axis) on a logarithmic scale. Default FALSE.
- log\_ticks Logical value to indicate plotting logarithmic scale ticks when log\_discharge = TRUE. Ticks will not appear when log\_discharge = FALSE. Default to TRUE when log\_discharge = TRUE.

scales\_discharge

String, either 'fixed' (all y-axis scales the same) or 'free' (each plot has their own scale). Default 'fixed'.

include\_title Logical value to indicate adding the group/station number to the plot, if provided. Default FALSE.

#### Value

A list of ggplot2 objects for each monthly statistic for each station provided that contain:

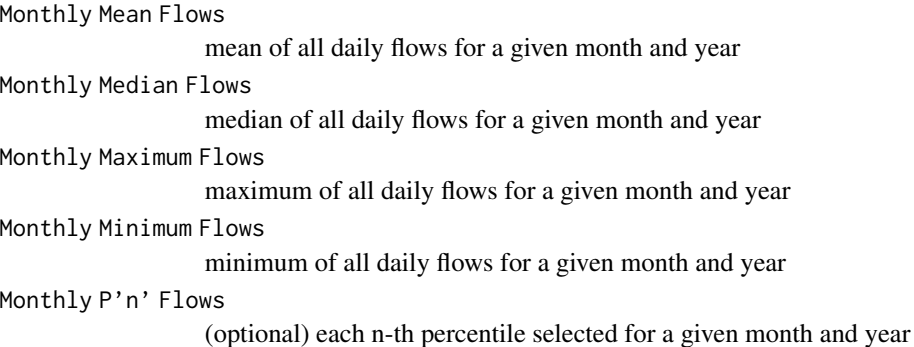

#### See Also

[calc\\_monthly\\_stats](#page-61-0)

# Examples

# Run if HYDAT database has been downloaded (using tidyhydat::download\_hydat()) if (file.exists(tidyhydat::hy\_downloaded\_db())) {

# Plot monthly statistics using a data frame and data argument with defaults flow\_data <- tidyhydat::hy\_daily\_flows(station\_number = "08NM116")

```
results <- plot_monthly_stats2(data = flow_data,
                               start_year = 1980)
# Plot monthly statistics for water years starting in October
results <- plot_monthly_stats2(station_number = "08NM116",
                              start_year = 1980,
                              end\_year = 2010,water_year_start = 10)
}
```
<span id="page-155-0"></span>screen\_flow\_data *Calculate annual summary and missing data statistics for screening data*

## Description

Calculates means, medians, maximums, minimums, standard deviations of annual flows and data availability and missing data statistics, and symbol counts (if column exists) for each year and month of each year. Calculates the statistics from all daily discharge values from all years, unless specified. Returns a tibble with statistics.

#### Usage

```
screen_flow_data(
  data,
  dates = Date,
  values = Value,
  groups = STATION_NUMBER,
  symbols = "Symbol",
  station_number,
  roll\_days = 1,
  roll_align = "right",
 water_year_start = 1,
  start_year,
  end_year,
 months = 1:12,
  transpose = FALSE,
  include_symbols = TRUE
)
```
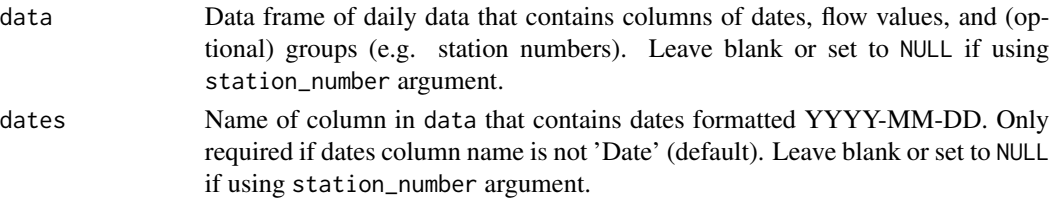

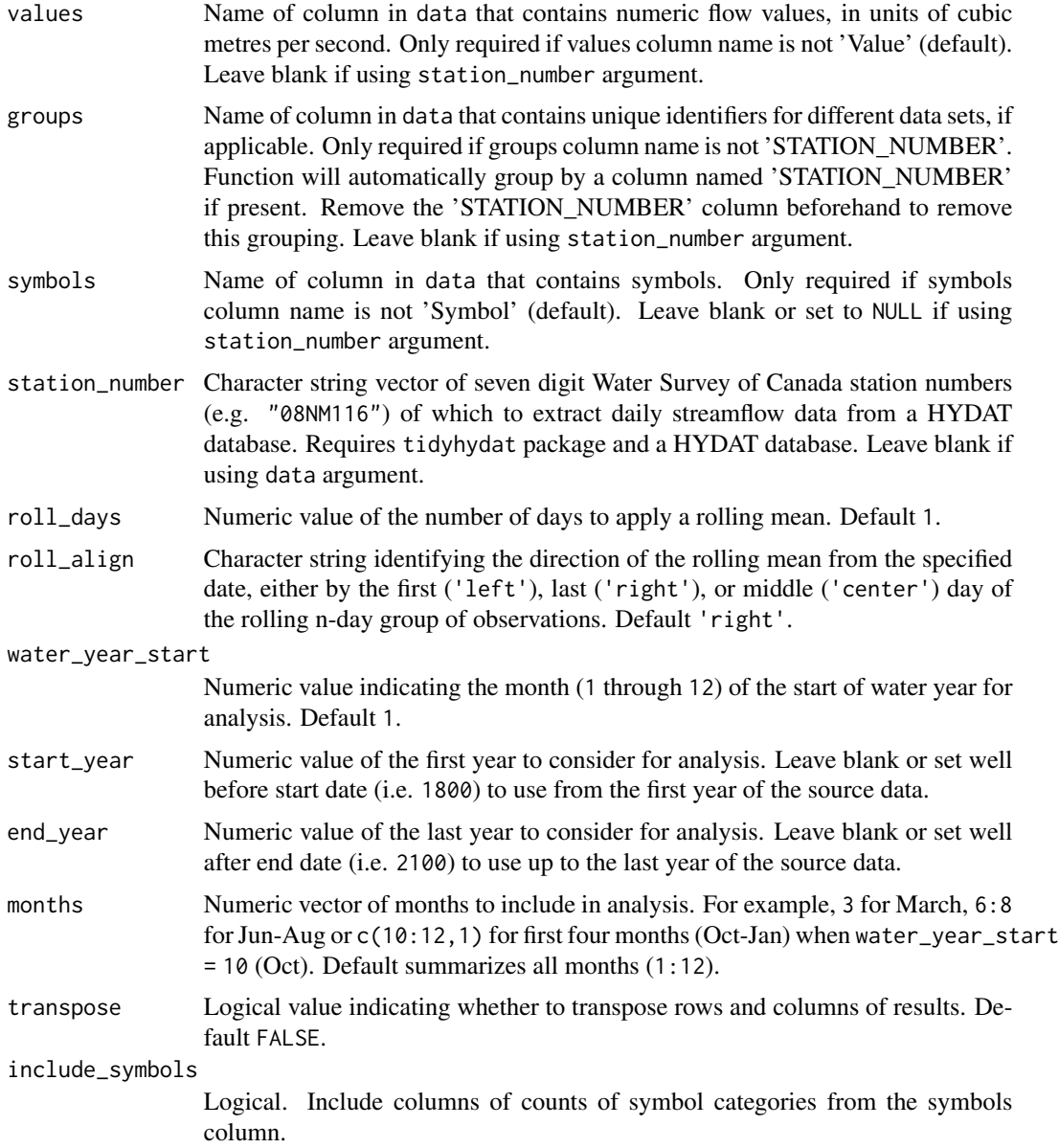

# Value

A tibble data frame with the following columns:

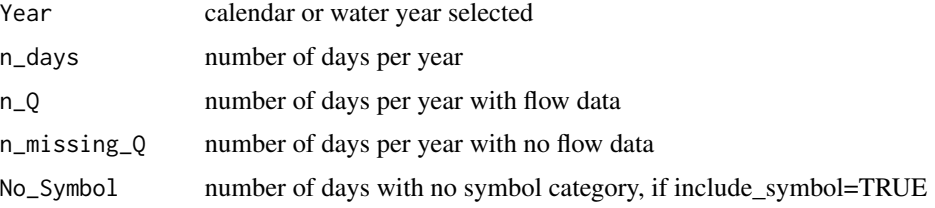

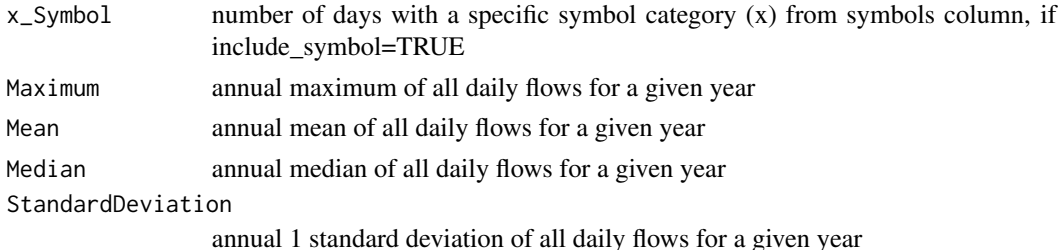

and the following monthly missing columns (order will depend on water\_year\_month):

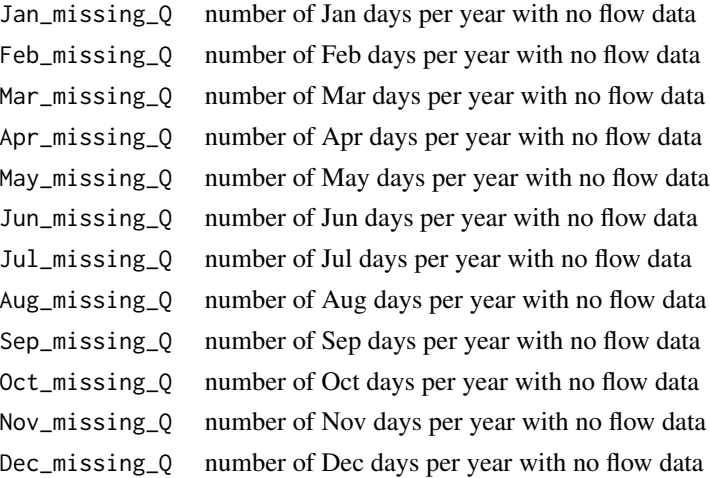

Transposing data creates a column of "Statistics" and subsequent columns for each year selected.

## Examples

```
# Run if HYDAT database has been downloaded (using tidyhydat::download_hydat())
if (file.exists(tidyhydat::hy_downloaded_db())) {
# Calculate screening statistics using data frame and data argument with defaults
flow_data <- tidyhydat::hy_daily_flows(station_number = "08NM116")
screen_flow_data(data = flow_data)
# Calculate screening statistics using station_number argument with defaults
screen_flow_data(station_number = "08NM116")
# Calculate screening statistics for water years starting in October
screen_flow_data(station_number = "08NM116",
                 water_year_start = 9)
# Calculate screening statistics for 7-day flows for July-September months only
screen_flow_data(station_number = "08NM116",
                roll\_days = 7,
                months = 7:9)
}
```
## <span id="page-158-1"></span><span id="page-158-0"></span>Description

Write a daily streamflow data set to a directory. Can fill missing dates or filter data by years or dates before writing using given arguments. List data frame or HYDAT station number to write its entirety. Can write as .xls, .xlsx, or .csv file types. Writing as Excel file type uses the writexl package.

#### Usage

```
write_flow_data(
  data,
  dates = Date,
  values = Value,
  groups = STATION_NUMBER,
  station_number,
 water_year_start = 1,
  start_year,
  end_year,
  start_date,
  end_date,
  file_name,
  fill_missing = FALSE,
  digits
)
```
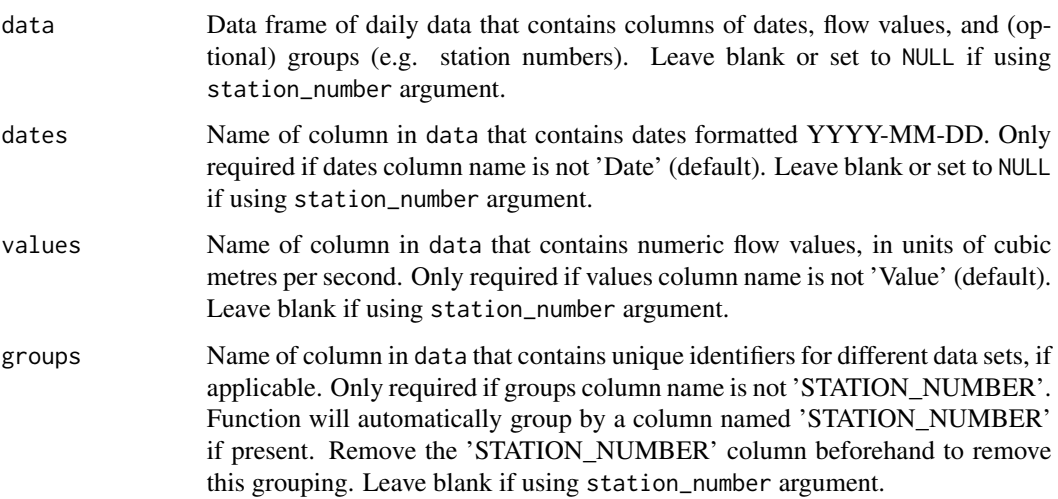

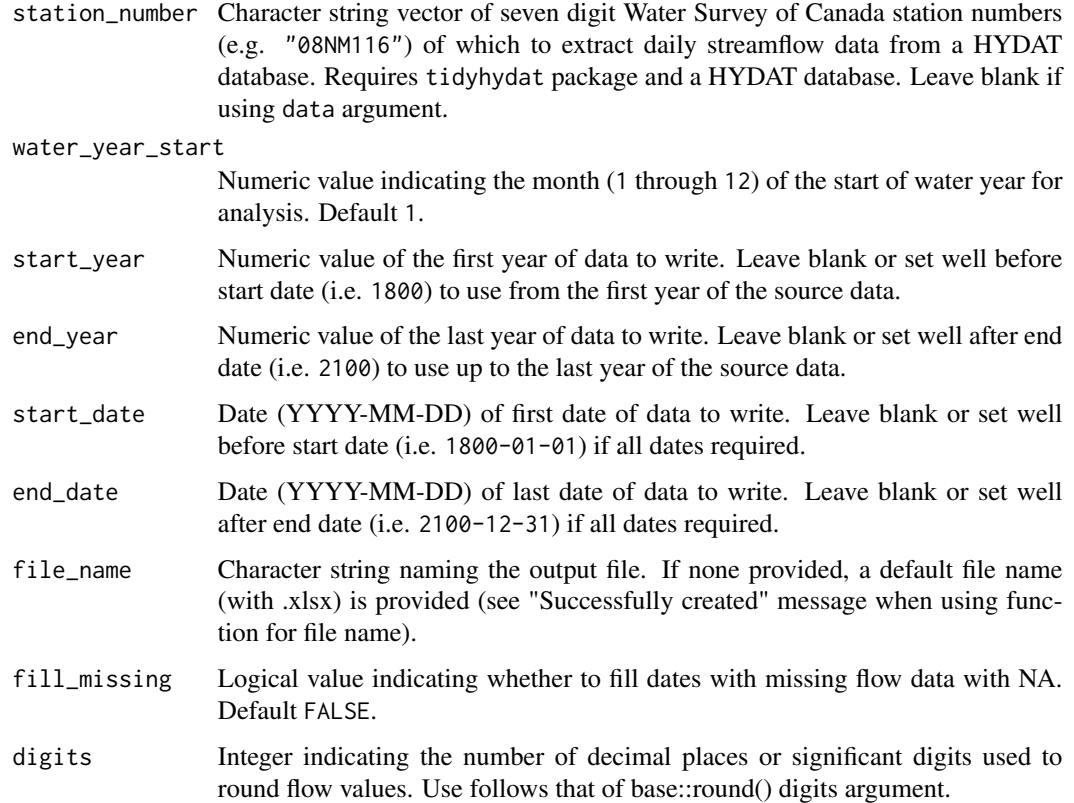

## Examples

## Not run:

```
# Working examples:
# Write data from a data frame
flow_data <- tidyhydat::hy_daily_flows(station_number = "08NM116")
write_flow_data(data = flow_data,
                file_name = "Mission_Creek_daily_flows.xlsx")
# Write data directly from HYDAT
write_flow_data(station_number = "08NM116",
                file_name = "Mission_Creek_daily_flows.xlsx")
# Write data directly from HYDAT and fill missing dates with NA
write_flow_data(station_number = "08NM116",
                file_name = "Mission_Creek_daily_flows.xlsx",
                fill_missing = TRUE)
```
## End(Not run)

<span id="page-160-0"></span>write\_full\_analysis *Write a suite of tables and plots from various fasstr functions into a directory*

#### Description

Calculates and writes tables and plots from a suite of statistics from fasstr functions into an Excel workbook, and accompanying plot files for certain analyses. Due to the number of tables and plots to be made, this function may take several minutes to complete. If ignore\_missing = FALSE (default) and there is missing data, some tables and plots may be empty and produce warnings. Use ignore\_missing = TRUE to ignore the missing values or filter your data to complete years. Calculates statistics from all values, unless specified. Returns a list of tibbles and plots, along with saving the Excel and image files in a directory.

#### Usage

```
write_full_analysis(
  data,
  dates = Date,
  values = Value,
  groups = STATION_NUMBER,
  station_number,
  analyses = 1:7,
  basin_area,
  water_year_start = 1,
  start_year,
  end_year,
  exclude_years,
  months = 1:12,
  ignore_missing = FALSE,
  complete_years = FALSE,
  allowed_missing_annual = ifelse(ignore_missing, 100, 0),
  allowed_missing_monthly = ifelse(ignore_missing, 100, 0),
  zyp_method = "zhang",
  zyp_alpha,
  file_name,
  plot_filetype = "pdf"
)
```
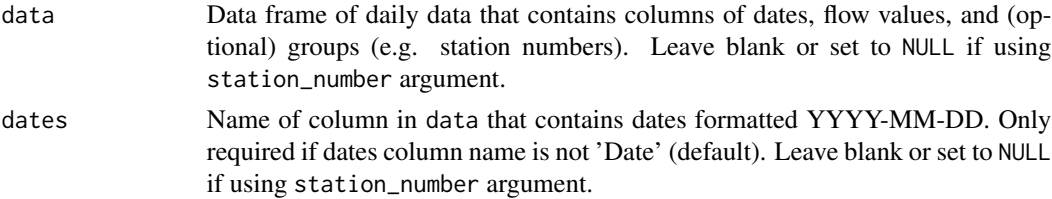

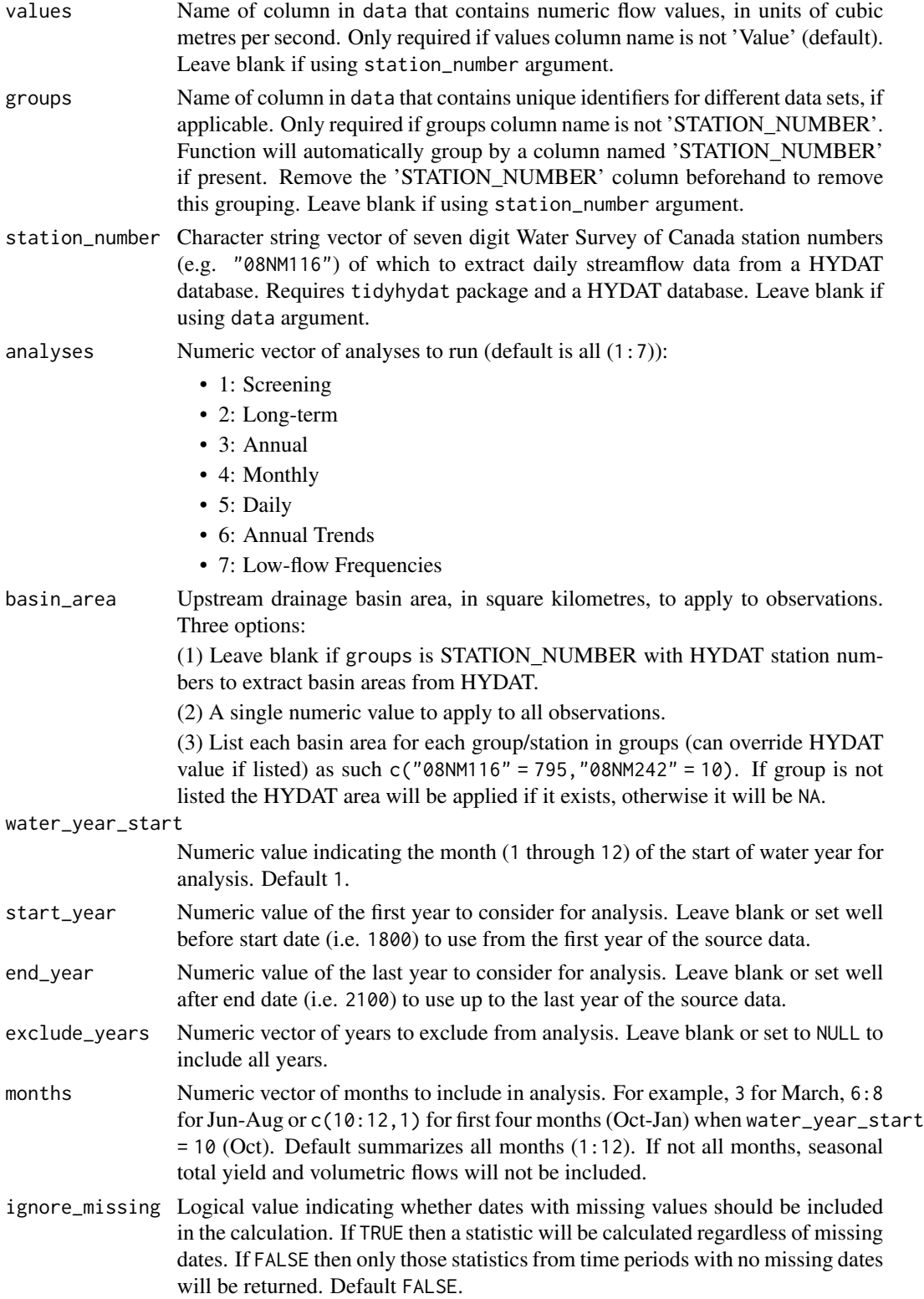

<span id="page-162-0"></span>complete\_years Logical values indicating whether to include only years with complete data in analysis. Default FALSE.

allowed\_missing\_annual

Numeric value between 0 and 100 indicating the percentage of missing dates allowed to be included to calculate an annual statistic (0 to 100 percent). If 'ignore\_missing = FALSE' then it defaults to 0 (zero missing dates allowed), if 'ignore\_missing = TRUE' then it defaults to 100 (any missing dates allowed); consistent with ignore\_missing usage. Supersedes ignore\_missing when used. Only for annual means, percentiles, minimums, and maximums.

allowed\_missing\_monthly

Numeric value between 0 and 100 indicating the percentage of missing dates allowed to be included to calculate a monthly statistic (0 to 100 percent). If 'ignore\_missing = FALSE' then it defaults to 0 (zero missing dates allowed), if 'ignore\_missing = TRUE' then it defaults to 100 (any missing dates allowed); consistent with ignore\_missing usage. Supersedes ignore\_missing when used.Only for monthly means, percentiles, minimums, and maximums.

- zyp\_method Character string identifying the prewhitened trend method to use from 'zyp', either 'zhang' or 'yuepilon'. 'zhang' is recommended over 'yuepilon' for hydrologic applications (see compute\_annual\_trends(); Bürger 2017; Zhang and Zwiers 2004). Only required if analysis group 6 is included. Default 'zhang'.
- zyp\_alpha Numeric value of the significance level (ex. 0.05) of when to plot a trend line. Leave blank for no line.
- file\_name Character string of the name of the Excel Workbook (and folder for plots if necessary) to create on drive to write all results.
- plot\_filetype Image type to write. One of 'png', 'eps', 'ps', 'tex', 'pdf', 'jpeg', 'tiff', 'bmp', or 'svg'. If not 'pdf' then individual plots will be created instead of a combined PDF. Default 'pdf'.

#### See Also

[compute\\_full\\_analysis](#page-76-0), [screen\\_flow\\_data](#page-155-0), [plot\\_data\\_screening](#page-125-0), [plot\\_missing\\_dates](#page-141-0), calc\_longterm\_monthly\_ [plot\\_longterm\\_monthly\\_stats](#page-138-0), [calc\\_longterm\\_daily\\_stats](#page-48-0), [plot\\_longterm\\_daily\\_stats](#page-135-0), [plot\\_monthly\\_means](#page-146-0), [plot\\_flow\\_duration](#page-132-0), [calc\\_annual\\_stats](#page-38-0), [plot\\_annual\\_stats](#page-110-0), [calc\\_annual\\_cumulative\\_stats](#page-17-0), [plot\\_annual\\_cumulative\\_stats](#page-83-0), [calc\\_annual\\_flow\\_timing](#page-23-0), [plot\\_annual\\_flow\\_timing](#page-91-0), [calc\\_annual\\_normal\\_days](#page-31-0), [plot\\_annual\\_normal\\_days](#page-103-0), [calc\\_annual\\_lowflows](#page-28-0), [plot\\_annual\\_lowflows](#page-98-0), [plot\\_annual\\_means](#page-101-0), [calc\\_monthly\\_stats](#page-61-0), [plot\\_monthly\\_stats](#page-149-0), [calc\\_monthly\\_cumulative\\_stats](#page-58-0), [plot\\_monthly\\_cumulative\\_stats](#page-143-0), [calc\\_daily\\_stats](#page-44-0), [plot\\_daily\\_stats](#page-122-0), [calc\\_daily\\_cumulative\\_stats](#page-41-0), [plot\\_daily\\_cumulative\\_stats](#page-119-0), [compute\\_annual\\_trends](#page-67-0), [compute\\_annual\\_frequencies](#page-64-0), [write\\_flow\\_data](#page-158-0), [write\\_plots](#page-164-0)

#### Examples

```
## Not run:
```
# Working examples:

# Save a full analysis will all the analyses write\_full\_analysis(station\_number = "08NM116",

```
file_name = "Mission Creek",
                    start_year = 1980,
                    end_year = 2010)
# Save a full analysis with only Annual and Daily analyses
write_full_analysis(station_number = "08NM116",
                    file_name = "Mission Creek",
                    start_year = 1980,
                    end\_year = 2010,analyses = c(3,5))
```
## End(Not run)

write\_objects\_list *Write all data frames and plots from a list of objects into a directory*

## Description

Write a list of tables (data frames) and plots (ggplots; as used by fasstr) into a directory. Objects that are not class "data.frame" or "gg" will not be saved. Each table and plot will be named by the object name in the list.

#### Usage

```
write_objects_list(
  list,
  folder_name,
  table_filetype,
  plot_filetype,
 width,
 height,
  units = "in",
  dpi = 300
\lambda
```
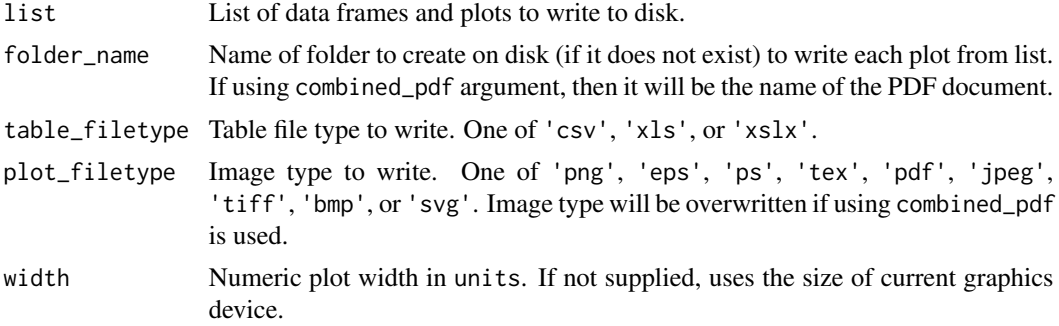

## <span id="page-164-1"></span>write\_plots 165

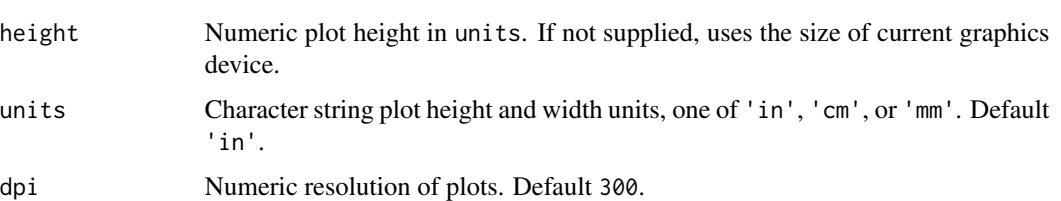

## Examples

```
## Not run:
# Working examples:
# Example list of tables and plots to save
frequency <- compute_annual_frequencies(station_number = "08NM116")
# Write objects in a folder
write_objects_list(list = frequency,
                   folder_name = "Frequency Analysis",
                   table_filetype = "xlsx",
                   plot_filetype = "png")
## End(Not run)
```
<span id="page-164-0"></span>

write\_plots *Write plots from a list into a directory or PDF document*

## Description

Write a list of plots (ggplots; as used by fasstr) into a directory or PDF document. When writing into a named directory each plot will be named by the plot name listed in the list; uses ggplot2::ggsave function. When writing into a PDF document (combined\_pdf == TRUE) the plot names will not appear; uses grDevices::pdf function.

## Usage

```
write_plots(
  plots,
  folder_name,
  plot_filetype,
 width,
  height,
  units = "in",dpi = 300,
  combined_pdf = FALSE
)
```
## <span id="page-165-0"></span>Arguments

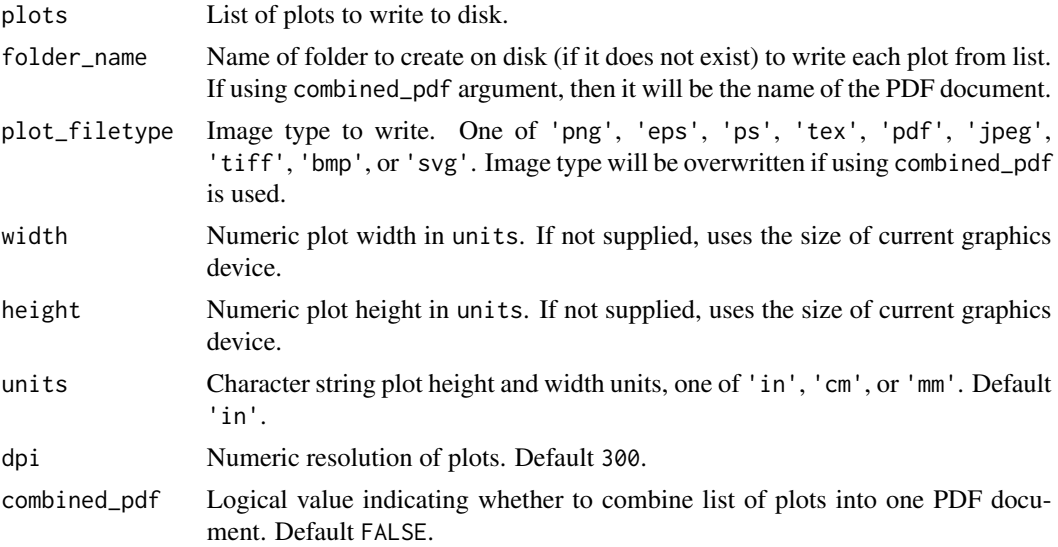

## Examples

## Not run:

# Working examples:

```
# Example plots to save
plots <- plot_annual_lowflows(station_number = "08NM116")
# Write the plots as "png" files
```

```
write_plots(plots = plots,
            folder_name = "Low Flow Plots",
            plot_filetype = "png")
# Write the plots as a combined "pdf" document
write_plots(plots = plots,
            folder_name = "Low Flow Plots",
            combined_pdf = TRUE)
```
## End(Not run)

write\_results *Write a data frame as a .xlsx, .xls, or .csv file*

## Description

Write a data frame to a directory with all numbers rounded to specified digits. Can write as .xls, .xlsx, or .csv file types. Writing as .xlsx or .xls uses the writexl package.

## write\_results 167

# Usage

```
write_results(data, file_name, digits)
```
## Arguments

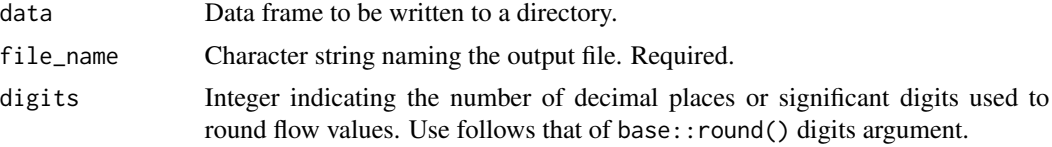

# Examples

## Not run:

```
# Working examples:
```
digits  $= 1$ )

```
# Example data to write
data_results <- calc_longterm_daily_stats(station_number = c("08HA002", "08HA011"),
                                          start_year = 1971, end_year = 2000)
# Write the data and round numbers to 1 decimal place
write_results(data = data_results,
             file_name = "Cowichan River Long-term Flows (1971-2000).xlsx",
```
## End(Not run)

# **Index**

add\_basin\_area, [3](#page-2-0) add\_cumulative\_volume, [4](#page-3-0) add\_cumulative\_yield, [6](#page-5-0) add\_daily\_volume, [8](#page-7-0) add\_daily\_yield, [9](#page-8-0) add\_date\_variables, [10](#page-9-0) add\_rolling\_means, [11](#page-10-0) add\_seasons, [13](#page-12-0) calc\_all\_annual\_stats, [14,](#page-13-0) *[72](#page-71-0)* calc\_annual\_cumulative\_stats, *[17](#page-16-0)*, [18,](#page-17-1) *[80](#page-79-0)*, *[86](#page-85-0)*, *[163](#page-162-0)* calc\_annual\_extremes, [21,](#page-20-0) *[89](#page-88-0)*, *[92](#page-91-1)* calc\_annual\_flow\_timing, *[17](#page-16-0)*, [24,](#page-23-1) *[80](#page-79-0)*, *[94](#page-93-0)*, *[97](#page-96-0)*, *[163](#page-162-0)* calc\_annual\_highflows, [26,](#page-25-0) *[99](#page-98-1)* calc\_annual\_lowflows, *[17](#page-16-0)*, [29,](#page-28-1) *[80](#page-79-0)*, *[101](#page-100-0)*, *[163](#page-162-0)* calc\_annual\_normal\_days, *[17](#page-16-0)*, [32,](#page-31-1) *[80](#page-79-0)*, *[106](#page-105-0)*, *[108](#page-107-0)*, *[163](#page-162-0)* calc\_annual\_outside\_normal, [34,](#page-33-0) *[111](#page-110-1)* calc\_annual\_peaks, [36](#page-35-0) calc\_annual\_stats, *[17](#page-16-0)*, [39,](#page-38-1) *[80](#page-79-0)*, *[104](#page-103-1)*, *[114](#page-113-0)*, *[117](#page-116-0)*, *[163](#page-162-0)* calc\_daily\_cumulative\_stats, [42,](#page-41-1) *[80](#page-79-0)*, *[122](#page-121-0)*, *[163](#page-162-0)* calc\_daily\_stats, [45,](#page-44-1) *[80](#page-79-0)*, *[125](#page-124-0)*, *[163](#page-162-0)* calc\_flow\_percentile, [47](#page-46-0) calc\_longterm\_daily\_stats, [49,](#page-48-1) *[80](#page-79-0)*, *[135](#page-134-0)*, *[138](#page-137-0)*, *[149](#page-148-0)*, *[163](#page-162-0)* calc\_longterm\_mean, [52,](#page-51-1) *[149](#page-148-0)* calc\_longterm\_monthly\_stats, [54,](#page-53-1) *[80](#page-79-0)*, *[142](#page-141-1)*, *[163](#page-162-0)* calc\_longterm\_percentile, [57](#page-56-0) calc\_monthly\_cumulative\_stats, [59,](#page-58-1) *[80](#page-79-0)*, *[147](#page-146-1)*, *[163](#page-162-0)* calc\_monthly\_stats, *[17](#page-16-0)*, [62,](#page-61-1) *[80](#page-79-0)*, *[152](#page-151-0)*, *[155](#page-154-0)*, *[163](#page-162-0)* compute\_annual\_frequencies, [65,](#page-64-1) *[80](#page-79-0)*, *[163](#page-162-0)* compute\_annual\_trends, [68,](#page-67-1) *[80](#page-79-0)*, *[163](#page-162-0)*

compute\_frequency\_analysis, *[67](#page-66-0)*, [73,](#page-72-0) *[77](#page-76-1)*, *[82](#page-81-0)* compute\_frequency\_quantile, [75](#page-74-0) compute\_full\_analysis, [77,](#page-76-1) *[163](#page-162-0)* compute\_hydat\_peak\_frequencies, [80](#page-79-0) fill\_missing\_dates, [83](#page-82-0) plot\_annual\_cumulative\_stats, *[80](#page-79-0)*, [84,](#page-83-1) *[163](#page-162-0)* plot\_annual\_extremes, [87,](#page-86-0) *[92](#page-91-1)* plot\_annual\_extremes\_year, [89](#page-88-0) plot\_annual\_flow\_timing, *[80](#page-79-0)*, [92,](#page-91-1) *[97](#page-96-0)*, *[163](#page-162-0)* plot\_annual\_flow\_timing\_year, [95](#page-94-0) plot\_annual\_highflows, [97](#page-96-0) plot\_annual\_lowflows, *[80](#page-79-0)*, [99,](#page-98-1) *[163](#page-162-0)* plot\_annual\_means, *[80](#page-79-0)*, [102,](#page-101-1) *[163](#page-162-0)* plot\_annual\_normal\_days, *[80](#page-79-0)*, [104,](#page-103-1) *[108](#page-107-0)*, *[163](#page-162-0)* plot\_annual\_normal\_days\_year, [106](#page-105-0) plot\_annual\_outside\_normal, [109](#page-108-0) plot\_annual\_stats, *[80](#page-79-0)*, [111,](#page-110-1) *[163](#page-162-0)* plot\_annual\_stats2, [114](#page-113-0) plot\_annual\_symbols, [118](#page-117-0) plot\_daily\_cumulative\_stats, *[80](#page-79-0)*, [120,](#page-119-1) *[163](#page-162-0)* plot\_daily\_stats, *[80](#page-79-0)*, [123,](#page-122-1) *[163](#page-162-0)* plot\_data\_screening, *[80](#page-79-0)*, [126,](#page-125-1) *[163](#page-162-0)* plot\_flow\_data, *[80](#page-79-0)*, [128](#page-127-0) plot\_flow\_data\_symbols, [131](#page-130-0) plot\_flow\_duration, *[80](#page-79-0)*, [133,](#page-132-1) *[163](#page-162-0)* plot\_longterm\_daily\_stats, *[80](#page-79-0)*, [136,](#page-135-1) *[163](#page-162-0)* plot\_longterm\_monthly\_stats, *[80](#page-79-0)*, [139,](#page-138-1) *[163](#page-162-0)* plot\_missing\_dates, *[80](#page-79-0)*, [142,](#page-141-1) *[163](#page-162-0)* plot\_monthly\_cumulative\_stats, *[80](#page-79-0)*, [144,](#page-143-1) *[163](#page-162-0)* plot\_monthly\_means, *[80](#page-79-0)*, [147,](#page-146-1) *[163](#page-162-0)* plot\_monthly\_stats, *[80](#page-79-0)*, [150,](#page-149-1) *[163](#page-162-0)* plot\_monthly\_stats2, [153](#page-152-0)

#### INDEX  $169$

screen\_flow\_data , *[80](#page-79-0)* , *[128](#page-127-0)* , *[144](#page-143-1)* , [156](#page-155-1) , *[163](#page-162-0)*

write\_flow\_data , *[80](#page-79-0)* , [159](#page-158-1) , *[163](#page-162-0)* write\_full\_analysis , [161](#page-160-0) write\_objects\_list , [164](#page-163-0) write\_plots , *[80](#page-79-0)* , *[163](#page-162-0)* , [165](#page-164-1) write\_results , [166](#page-165-0)